**การพัฒนาโปรแกรมคอมพิวเตอร สําหรับการประเมินศักยภาพ**  $\overline{a}$ **แหลงกาซธรรมชาติในภาคตะวันออกเฉ ยงเหน ือของประเทศไทย**  $\mathcal{L}_{\mathcal{A}}$ 

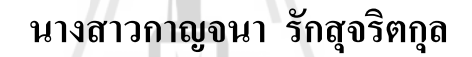

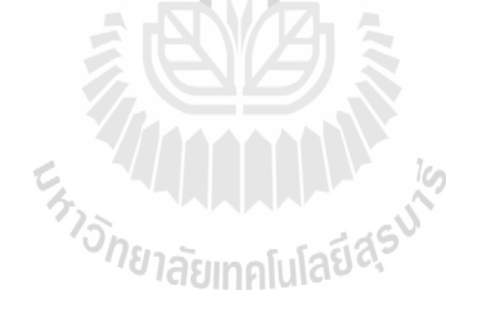

วิทยานิพนธ์นี้เป็นส่วนหนึ่งของการศึกษาตามหลักสูตรปริญญาวิศวกรรมศาสตรมหาบัณฑิต **สาขาวิชาเทคโนโลยีธรณี มหาวิทยาลัยเทคโนโลยีสุรนารี ปการศึกษา 2553**

# **DEVELOPING COMPUTER SOFTWARE FOR NATURAL GAS POTENTIAL ASSESSMENT IN NORTHEASTERN THAILAND**

**Kanjana Ruksutjaritkul** 

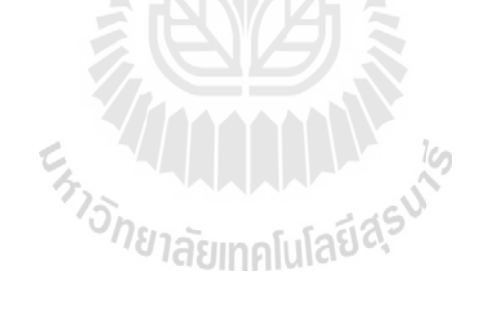

**A Thesis Submitted in Partial Fulfillment of the Requirements for the** 

 **Degree of Master of Engineering in Geotechnolgy** 

**Suranaree University of Technology** 

**Academic Year 2010** 

## **การพัฒนาโปรแกรมคอมพิวเตอรสําหรับการประเมินศักยภาพแหลงกาซธรรมชาติ ในภาคตะวันออกเฉียงเหนือของประเทศไทย**

มหาวิทยาลัยเทคโนโลยีสุรนารี อนุมัติให้นับวิทยานิพนธ์ฉบับนี้เป็นส่วนหนึ่งของการศึกษา ตามหลักสูตรปริญญามหาบัณฑิต

> (ผศ.ธารา เล็กอุทัย) ประธานกรรมการ (รศ.เกรียงไกร ไตรสาร) กรรมการ (อาจารยที่ปรึกษาวิทยานิพนธ) (อ. ดร.อัฆพรรค วรรณโกมล) กรรมการ **HARANA**

คณะกรรมการสอบวิทยานิพนธ

 (อ.ดร.จงพันธ จงลักษมณ) ี กรรมการ

 (อ.ดร.ทวีศกดั ิ์ ศิลกุล) กรรมการ

(ศ. คร.ชูกิจ ลิมปิจำนงค์) (รศ. น.อ. คร.วรพจน์ ขำพิศ) รองอธิการบดีฝายวิชาการ คณบดีสํานักวชาว ิ ิศวกรรมศาสตร

กาญจนา รักสุจริตกุล : การพัฒนาโปรแกรมคอมพิวเตอรสําหรับการประเมินศักยภาพ แหลงกาซธรรมชาติในภาคตะวันออกเฉียงเหนือของประเทศไทย (DEVELOPING COMPUTER SOFTWARE FOR NATURAL GAS POTENTIAL ASSESSMENT IN NORTHEASTERN THAILAND) อาจารยที่ปรึกษา : รองศาสตราจารยเกรียงไกร ไตรสาร, 133 หนา.

งานวิจัยนี้มีวัตถุประสงค์คือ (1) พัฒนาโปรแกรมคอมพิวเตอร์ชื่อ PPA (Petroleum ี้ ื่ Potential Assessment) โดยใช Microsoft Visual Basic version 6.0 สําหรับประเมินศักยภาพแหลง ก๊าซธรรมชาติในภาคตะวันออกเฉียงเหนือของประเทศไทย (2) นำผลลัพธ์จากการประเมินศักยภาพ แหล่งก๊าซธรรมชาติที่ได้จากโปรแกรม PPA เปรียบเทียบกับโปรแกรม FASPU (Fast Appraisal System for Petroleum Universal Version) และโปรแกรม GeoX (Geometry Experiment) (3) ค้าน เศรษฐศาสตรจะพิจารณาในเชิงอัตราการคืนทุน (Internal Rate of Return) และสัดสวนกําไรตอเงิน ลงทุน (Profit to Investment)

การประเมินศักยภาพแหลงกาซธรรมชาติของโครงสรางชนบท โดยโปรแกรม PPA สามารถสรุปได้ดังนี้ (1) ปริมาณก๊าซธรรมชาติทั้งหมดที่มีอยู่ พบว่าที่ความเป็นไปได้ร้อยละ 90 คิด ั้ ี่ เป็นปริมาณ 147.49 พันล้านลูกบาศก์ฟุต ที่ความเป็นไปใค้ร้อยละ 50 คิดเป็นปริมาณ 405.71 พันล้านลูกบาศก์ฟุต ที่ความเป็นไปได้ร้อยละ 10 คิดเป็นปริมาณ 926.70 พันล้านลูกบาศก์ฟุต (2) ปริมาณก๊าซธรรมชาติทั้งหมดที่สามารถผลิตใด้ พบว่าที่ความเป็นไปได้ร้อยละ 90 คิดเป็นปริมาณ ั้ ี่ 132.76 พันล้านลูกบาศก์ฟุต ที่ความเป็นไปได้ร้อยละ 50 กิดเป็นปริมาณ 365.14 พันล้านลูกบาศก์ฟุต ที่ความเป็นไปได้ร้อยละ 10 คิดเป็นปริมาณ 834.07 พันล้านลูกบาศก์ฟุต เมื่อนำผลลัพธ์ที่ได้จาก โปรแกรม PPA เปรียบเทียบกับโปรแกรม FASPU พบวาโปรแกรม PPA มีคาคลาดเคล อนตางจาก ื่ โปรแกรม FASPU ประมาณ 26.7 เปอรเซ็นต เน ื่องมาจากโปรแกรม PPA มีการพิจารณาขอมูล นำเข้าทางด้านธรณีวิทยาเพิ่มเติมกือ สัคส่วนความหนาของชั้นกักเก็บไฮโครคาร์บอนต่อความหนา ิ่ ั้ ของชั้นกักเก็บและรูปทรงเรขาคณิตของแหล่งกักเก็บ และเมื่อนำผลลัพธ์ที่ได้จากโปรแกรม PPA ั้ เปรียบเทียบกับโปรแกรม  $\rm{Geo}X$  พบว่าโปรแกรม PPA มีค่าคลาดเคลื่อนต่างจากโปรแกรม  $\rm{Geo}X$  $\overline{a}$ ประมาณ 15.3 เปอรเซ็นต

ผลการประเมินดานเศรษฐศาสตรแหลงกาซธรรมชาติของโครงสรางชนบท สําหรับ กรณีศึกษาปริมาณก๊าซธรรมชาติที่สามารถผลิต ได้ 365.14 พันล้านลูกบาศก์ฟุต และราคาซื้อขายก๊าซ ื้ ธรรมชาติที่ 4.4 เหรียญสหรัฐต่อล้านบีทียู พบว่าอัตราการคืนทุนร้อยละ 20.03 เปอร์เซ็นต์และสัดส่วน กำไรต่อเงินลงทุนเป็น 1.10 โดยกิดหลังจากหักอัตราดอกเบี้ยที่ร้อยละ 10 กิดเป็นค่าเงินปัจจุบันจะมี ี้  $\mathcal{L}^{\text{max}}_{\text{max}}$ รายใค้สุทธิประมาณ 85.96 ล้านเหรียญสหรัฐ และผลการวิเคราะห์ความใวที่เกี่ยวข้องกับขนาดของ

ปริมาณก๊าซธรรมชาติ พบว่าขนาดของปริมาณก๊าซธรรมชาติมีค่าเท่ากับ 230.85 พันล้านลูกบาศก์ฟุต ส่งผลให้โครงการนั้นเท่าทุนหรือยังไม่ก่อให้เกิดผลกำไร และราคาซื้อขายก๊าซธรรมชาติมีค่าเท่ากับ ์<br>.<br>. 3.41 เหรียญต่อล้านบีทียู ส่งผลให้โครงการนั้นเท่าทุนหรือยังไม่ก่อให้เกิดผลกำไร

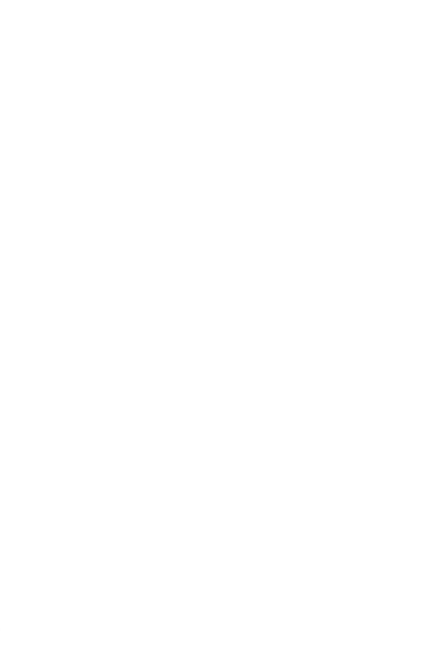

สาขาวิชา เทคโนโลยีธรณี ปีการศึกษา 2553

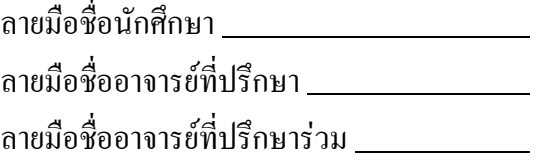

KANJANA RUKSUTJARITKUL : DEVELOPING COMPUTER SOFTWARE FOR NATURAL GAS POTENTIAL ASSESSMENT IN NORTHEASTERN THAILAND. THESIS ADVISOR : ASSOC. PROF. KRIANGKRAI TRISARN, 133 PP.

## DEVELOPING COMPUTER SOFTWARE/ NATURAL GAS POTENTIAL ASSESSMENT/ GEOX PROGRAM/ FASPU PROGRAM/ ECONOMIC EVALUATION

The objectives of this research are (1) to develop computer program called PPA (Petroleum Potential Assessment) using Microsoft Visual Basic version 6.0 for determining the undiscovered natural gas potential assessment, (2) to compare the commercial petroleum potential assessment software, which are including FASPU (Fast Appraisal System for Petroleum Universal Version), GeoX (Geometry Experiments) and PPA (Petroleum Potential Assessment), (3) to evaluate economic returns in term of Internal Rate of Return (IRR) and Profit to Investment Ration (PIR).

The undiscovered natural gas potential assessment of the Chonnabot prospect is performed by PPA software and the results can be summarized as follows; (1) the quantities of gas in place resource for the prospect are 147.49 Bcf at 90 percent, 405.71 Bcf at 50 percent and 926.71 Bcf at 10 percent of probability respectively. The quantities of gas recoverable resource for prospect are 132.76 Bcf at 90 percent, 365.14 Bcf at 50 percent and 834.07 Bcf at 10 percent of probability respectively. The comparison between PPA and FASPU software, PPA software had an error difference from FASPU software approximately 26.7 percent because of PPA software had been considered in addition of geological parameters, which is net to gross ratio and geometric factor. The comparison between PPA and GeoX software, PPA software had an error difference from GeoX software approximately 15.3 percent.

The economical evaluated result of the expectation case (resource size 365.14 Bcf) and gas price 4.4 US\$/MMBtu, are as the Internal Rate of Return is equal to 20.03 percent and the Profit to Investment Ratio is 1.10 (discount factor rate is 10 percent) and the net present value is 85.96 MMUS\$. The result of sensitivity analysis the profit will be made when the minimum resource size is 230.85 Bcf and the minimum gas price is 3.41 US\$/MMBtu.

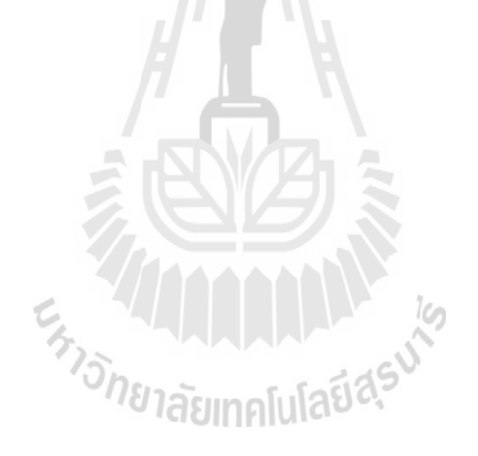

School of Geotechnology Student's Student's Student's Student's Student's Student's Student's Student's Student

Academic Year 2010

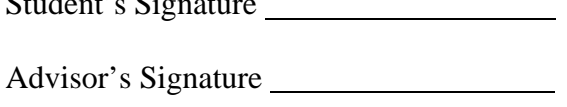

Co-advisor's Signature

### **กิตติกรรมประกาศ**

วิทยานิพนธ์นี้สำเร็จลุล่วงด้วยดี เนื่องจากใด้รับความช่วยเหลืออย่างดียิ่ง ทั้งด้านวิชาการ **่** ั้ และการดําเนินงานวิจัยจากหนวยงาน และบุคคลตาง ๆ ผูวิจัยจึงขอขอบคุณ

หน่วยงานคณะกรรมการประสานงานเกี่ยวกับการสำรวจทรัพยากรธรณีในภูมิภาคเอเชีย ตะวันออกและตะวันออกเฉียงใต้ CCOP (The Coordinating Committee for Coastal and offshore Geosciences Programmers in East and Southeast Asia) สนับสนุนด้านโปรแกรม GeoX

คุณ Simplocio P. Caluyong เจาหนาท ของหนวยงานคณะกรรมการประสานงานเกี่ ยวกับ ี่ การสำรวจทรัพยากรธรณีในภูมิภาคเอเชียตะวันออกและตะวันออกเฉียงใต้ ที่กรุณาฝึกสอนและ คําแนะนําการใชโปรแกรม GeoX

คุณปียวัชร ปรามัณรัชเจ้าหน้าที่ของหน่วยงานคณะกรรมการประสานงานเกี่ยวกับการ ี่ สำรวจทรัพยากรธรณีในภูมิภาคเอเชียตะวันออกและตะวันออกเฉียงใต้ ที่กรุณาให้การสนับสนุน ดานเทคโนโลยีสารสนเทศของงานน

ผศ. ธารา เล็กอุทัย หัวหน้าสาขาวิชาเทคโนโลยีธรณี มหาวิทยาลัยเทคโนโลยีสุรนารี ที่ให้ คําแนะนําและชวยแกปญหาและใหกําลังใจมาโดยตลอด

อาจารย์ที่ปรึกษาวิทยานิพนธ์ รศ. เกรียงไกร ไตรสาร และ อ.ดร. อัฆพรรค์ วรรณโกมล ที่ให้ คําแนะนําและชวยแกปญหาและใหกําลังใจมาโดยตลอด  $160$ 

นายณสรกฤษช วัชระคุปต์ และนายศักดิ์ชาย กล่ำกล่อมจิตร ให้คำปรึกษาด้านการพัฒนา ิ์ ่ํ โปรแกรม และขอมูลตาง ๆ และใหกําลังใจมาโดยตลอด

นางสาวรัชนี หอมกลางเลขานุการ สาขาวิชาเทคโนโลยีธรณีมหาวิทยาลัยเทคโนโลยีสุรนารี ที่ให้คำปรึกษา และติดต่อหน่วยงานต่าง ๆ

สำหรับประโยชน์ที่เกิดจากวิทยานิพนธ์เล่มนี้ ผู้วิจัยขอมอบให้กับบิดา–มารดา ซึ่งเป็นที่รัก ี่ ี้ และเคารพยิ่ง ตลอดจนอาจารย์ที่เคารพทุกท่าน ที่ได้ประสิทธิ์ประสาทวิชาความรู้ และถ่ายทอด ิ่ ี่ ประสบการณที่ดีใหแกผูวิจัยตลอดมาจนทําใหประสบความสําเร็จในชีวิต

กาญจนา รักสจรุ ิตกุล

## **สารบัญ**

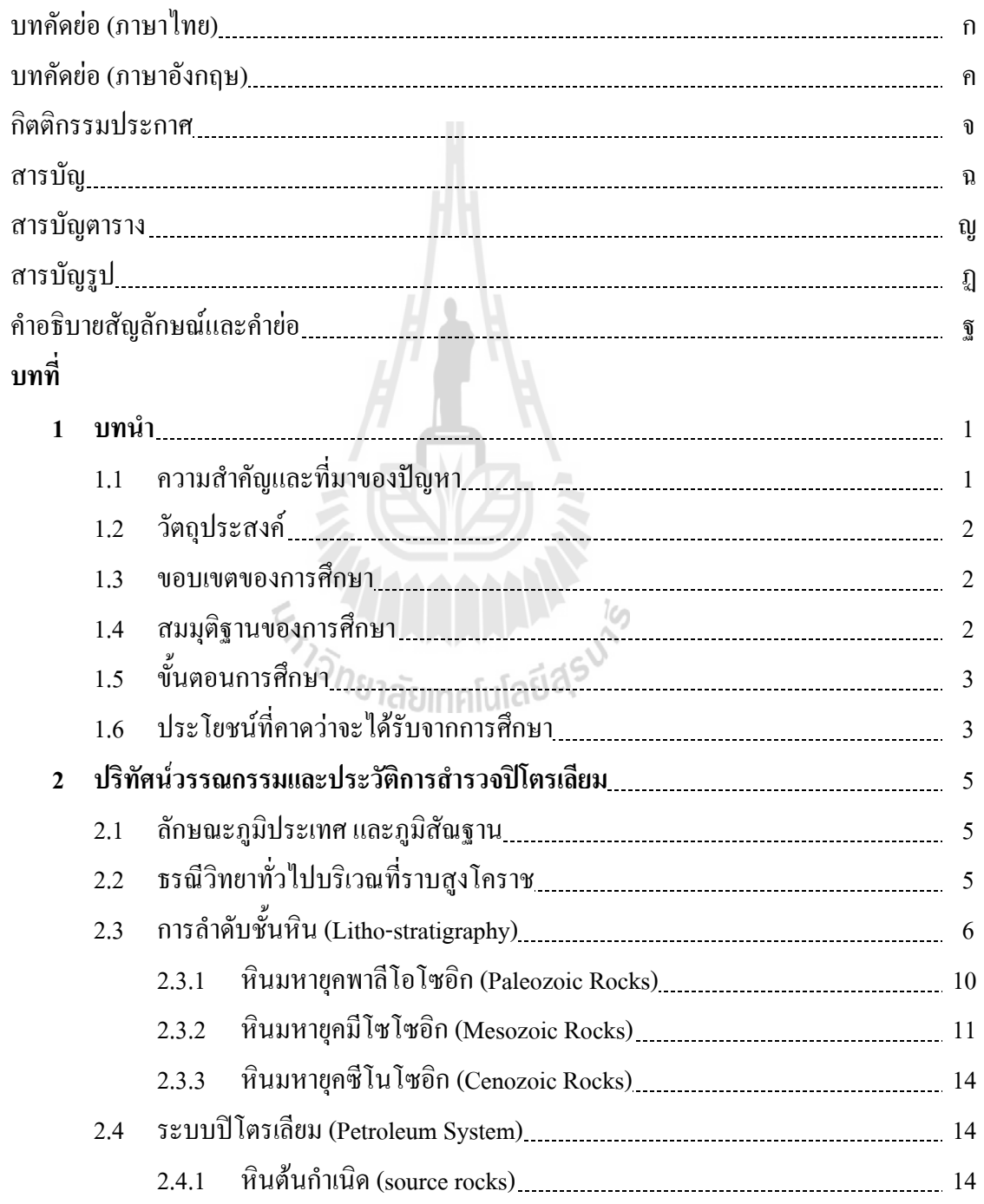

## **สารบัญ (ตอ)**

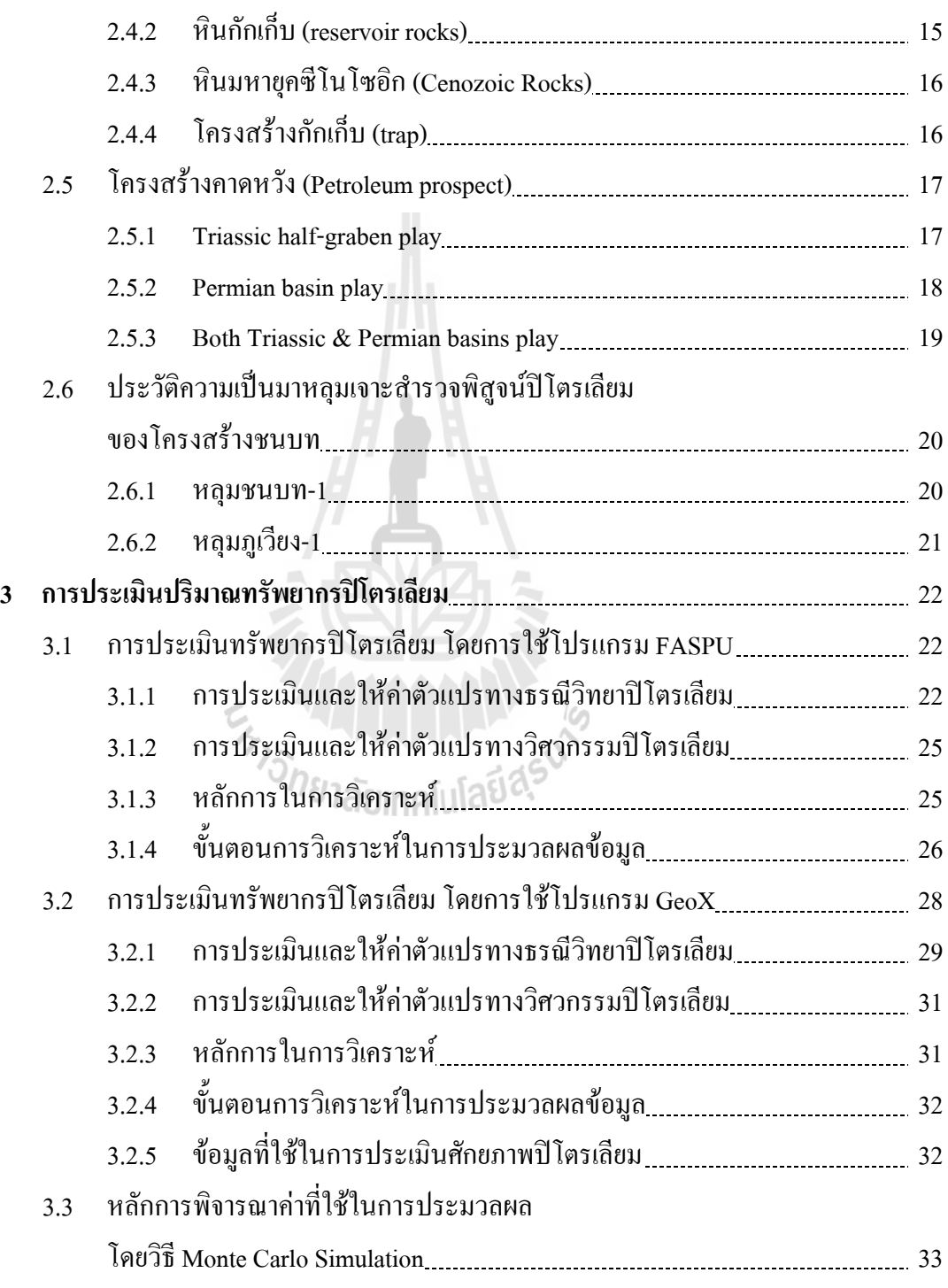

## **สารบัญ (ตอ)**

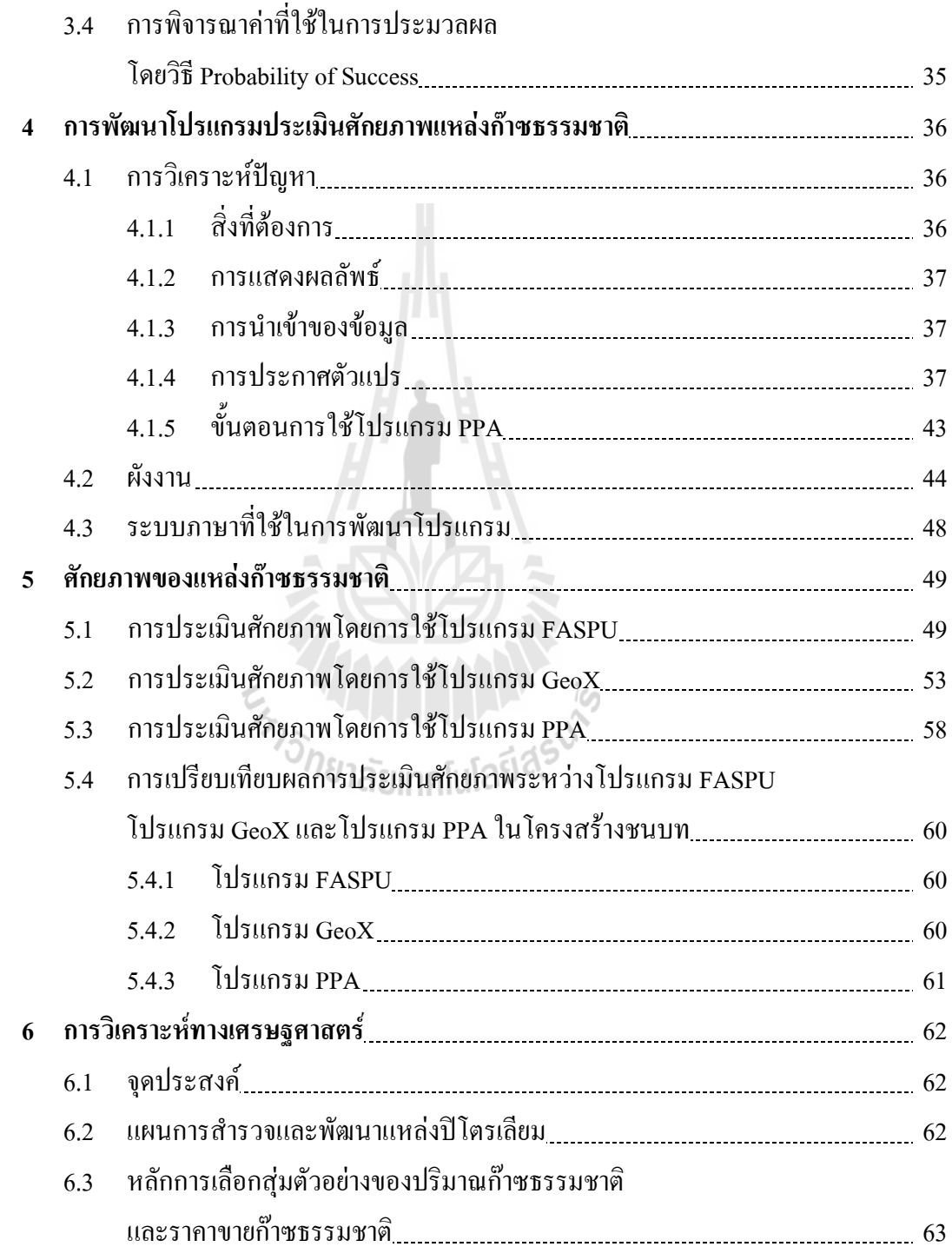

## **สารบัญ (ตอ)**

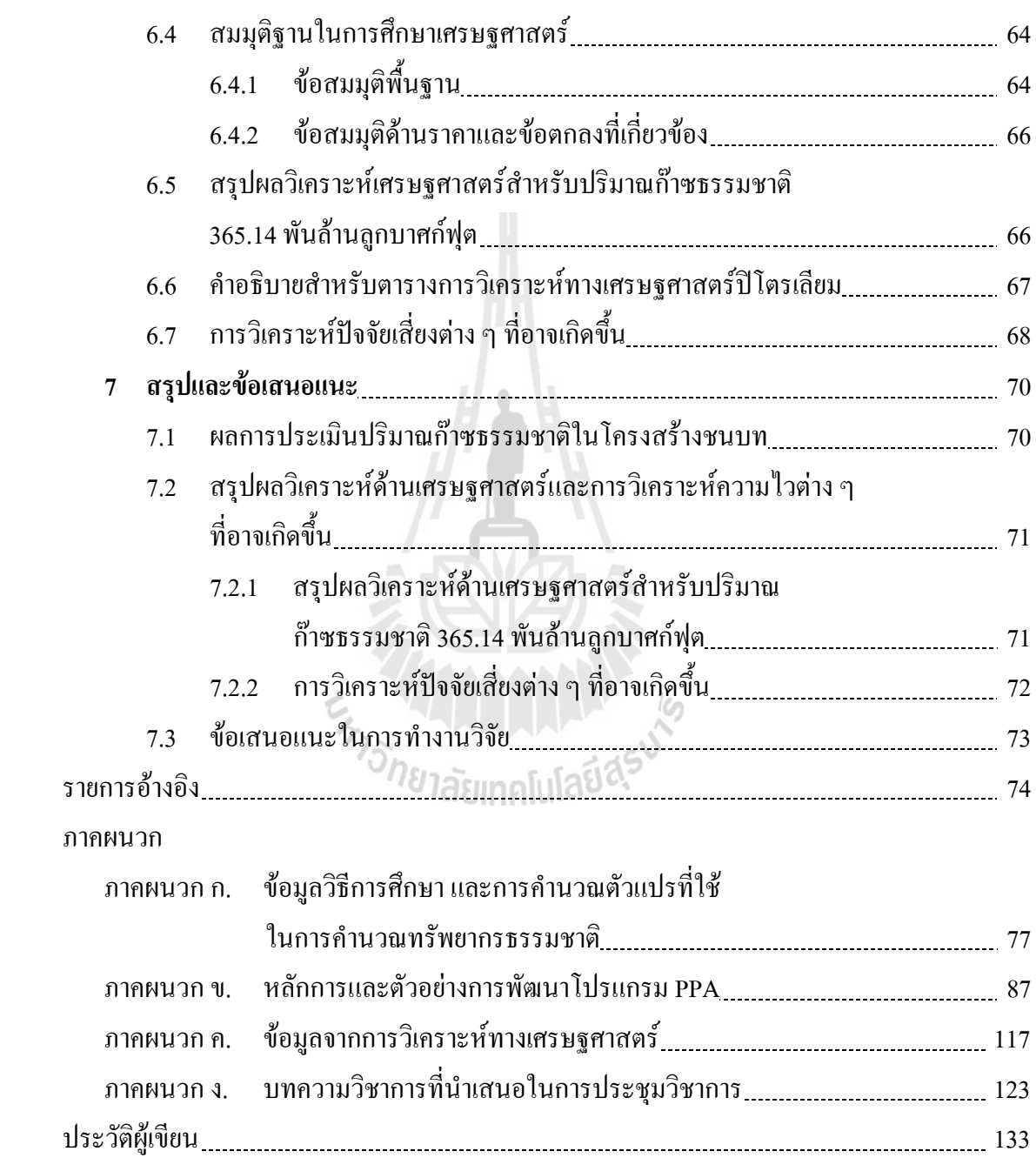

## **สารบัญตาราง**

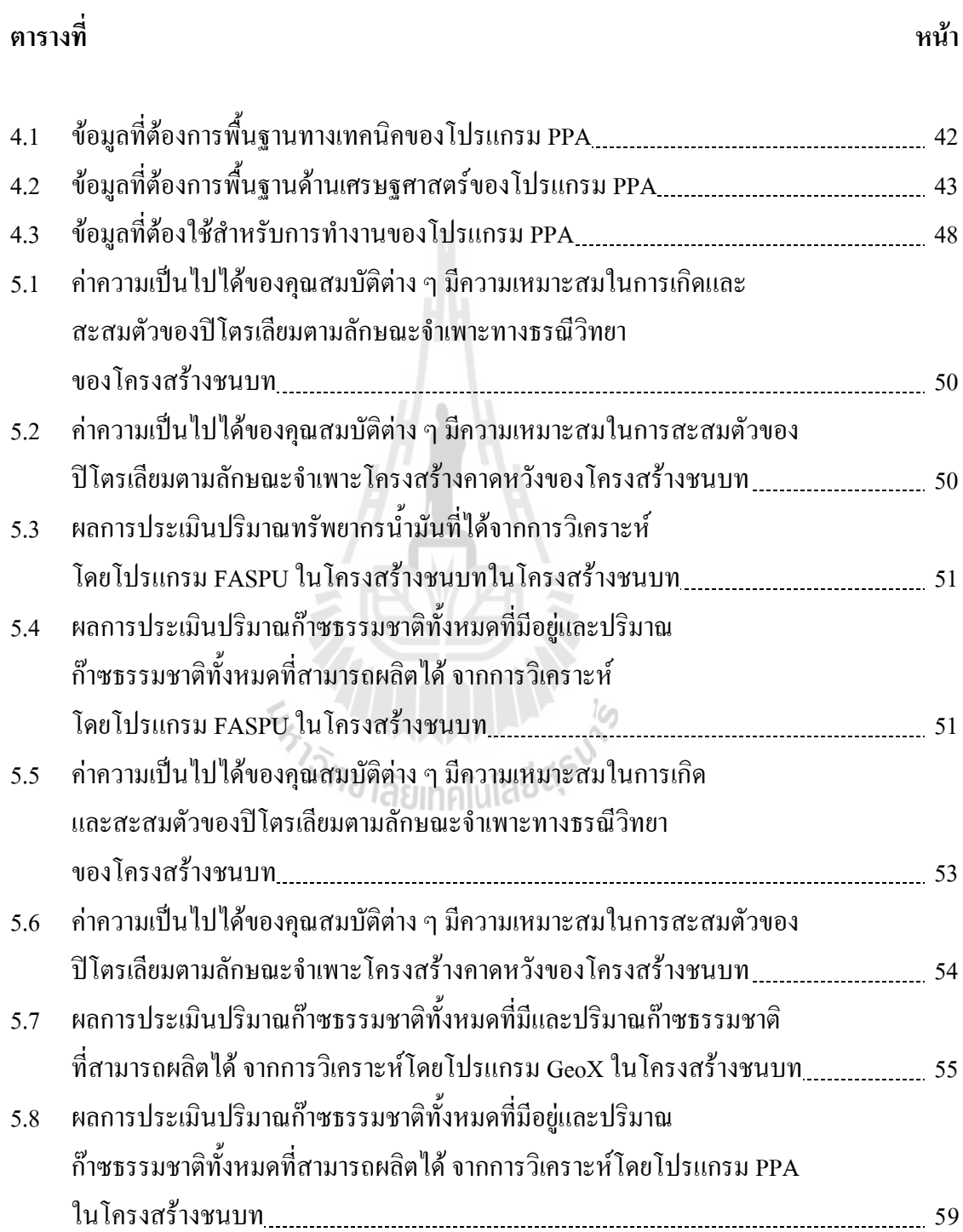

## **สารบัญตาราง (ตอ)**

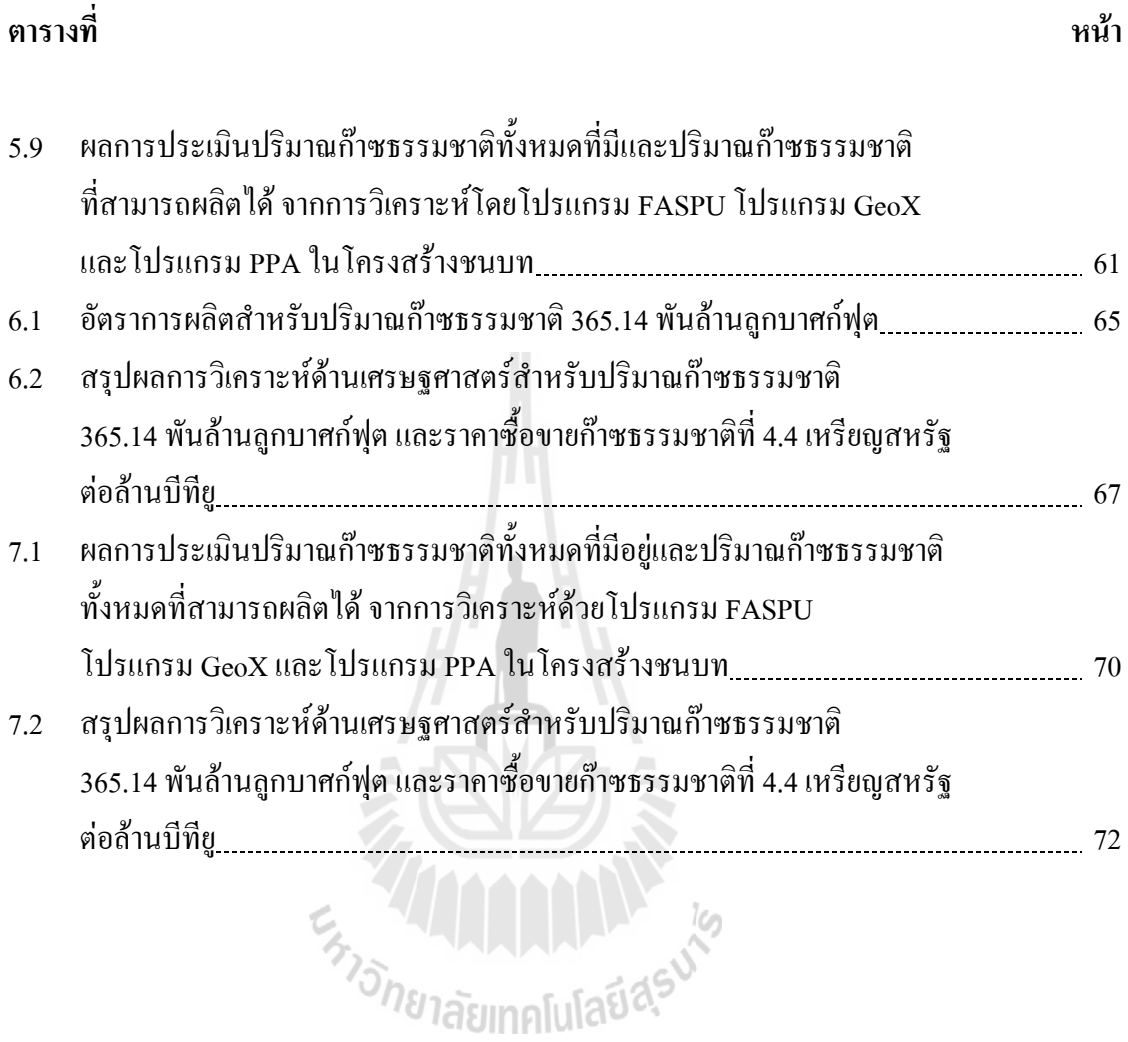

## **สารบัญรูป**

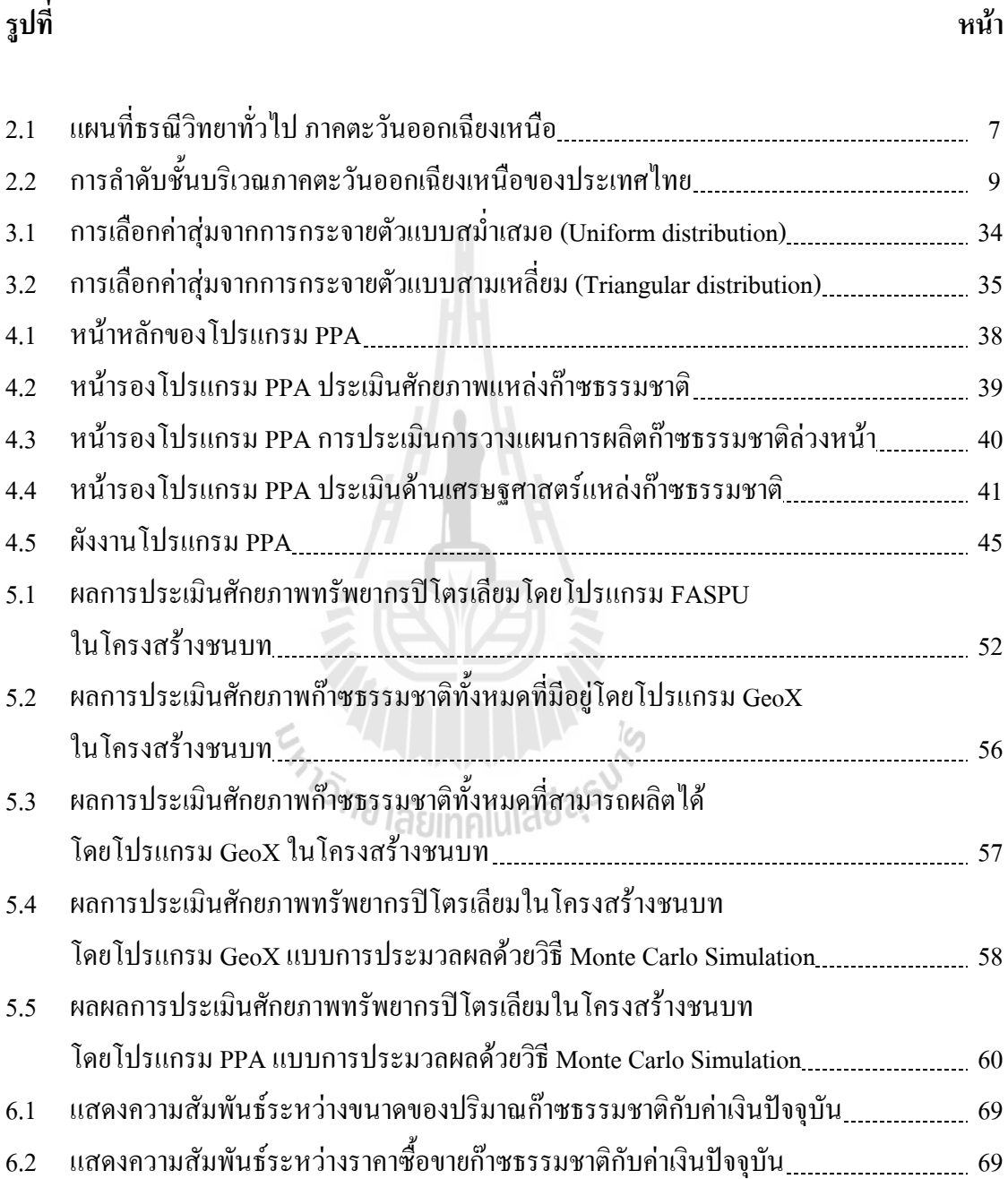

## **รูปที่**

#### **คําอธิบายสญลั ักษณ และคํายอ**

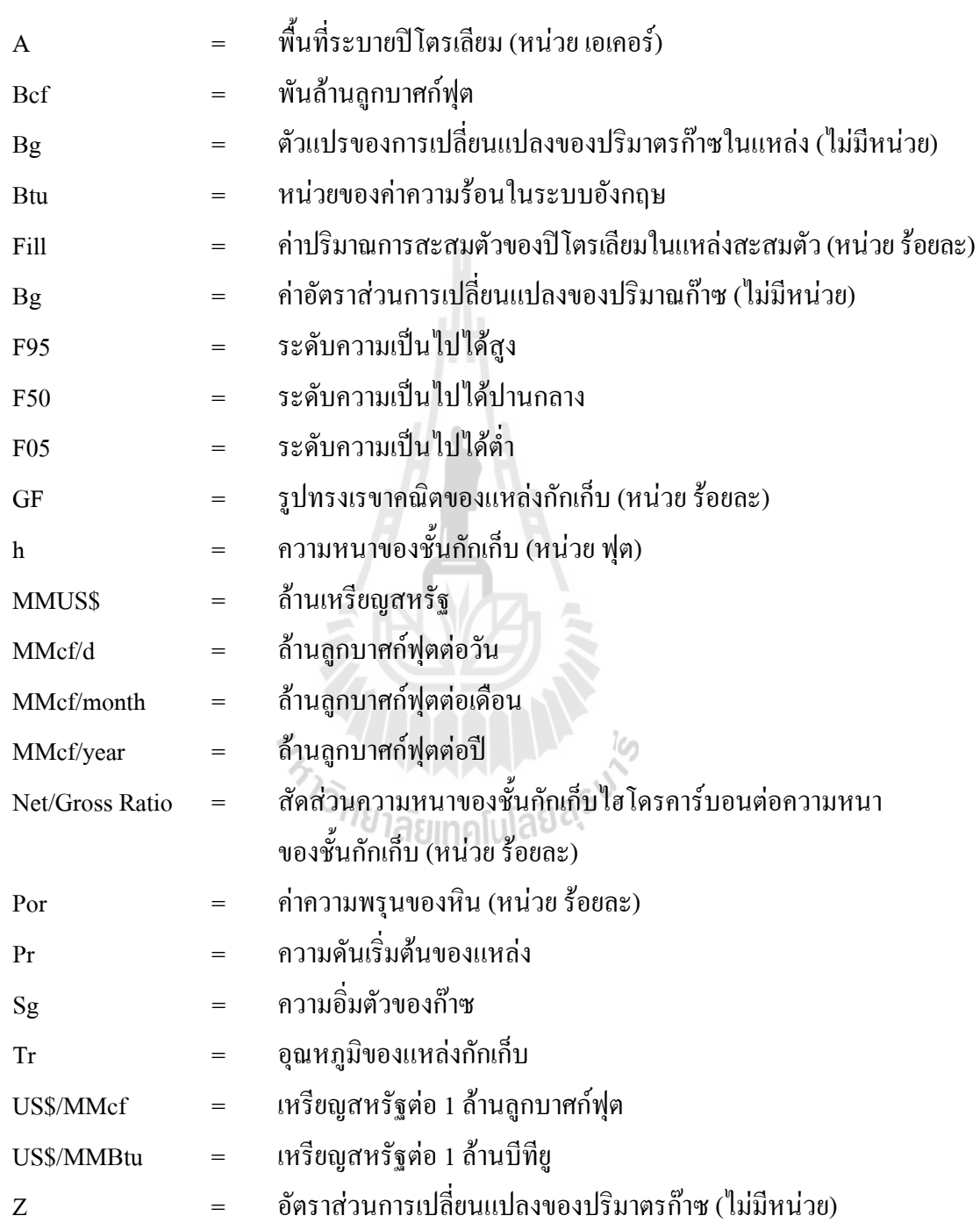

## **บทท ี่1 บทนํา**

### **1.1 ความสําคัญและท ี่มาของปญหา**

พลังงานเป็นเรื่องสำคัญต่อเศรษฐกิจของประเทศชาติและประชาชนอย่างยิ่ง เพราะช่วยใน ื่ การขับเคลื่อนเศรษฐกิจของประเทศ สร้างความอยู่ดีกินดีของประชาชน ดังนั้นจึงต้องอาศัยพลังงาน ื่ ั้ เป็นปัจจัยพื้นฐาน ในปัจจุบันแต่ละประเทศประสบปัญหาด้านเศรษฐกิจโดยมีสาเหตุส่วนหนึ่งมาจาก ื้ ึ่ ความด้องการทรัพยากรปิโตรเลียมที่เพิ่มมากขึ้น เพื่อนำมาใช้พัฒนาในด้านเกษตรกรรม ึ้ ื่ อุตสาหกรรมและคมนาคม ประเทศไทยจึงจำเป็นต้องจ่ายเงินจำนวนมากเพื่อนำเข้าพลังงานเชื้อเพลิง ื้ มาใช้ให้เพียงพอกับความต้องการ เนื่องจากปริมาณการผลิตและแหล่งสำรองทรัพยากรปิโตรเลียม ใม่ว่าจะเป็นน้ำมันหรือก๊าซธรรมชาติ ที่มีอยู่ทั้งบนบกและในทะเลภายในประเทศมีอยู่อย่างจำกัด ้ ี่ ดังนั้นควรมีการสำรวจและพิสูจน์ทราบด้านปิโตรเลียม เพื่อหาแหล่งปิโตรเลียมแหล่งใหม่เพิ่มเติม ั้ จากที่มีอยู่และศึกษาวิธีการเพิ่มอัตราการผลิตให้ได้มากที่สุดและเกิดประโยชน์สูงสุด แม้ว่าใน ิ่ ภูมิภาคตะวันออกเฉียงเหนือของประเทศไทยจะมีศักยภาพทางดานปโตรเลียมคอนขางสูงโดยเฉพาะ แหล่งก๊าซธรรมชาติ มีการสำรวจและศึกษาหลักฐานสนับสนุนด้านปิโตรเลียมมาเป็นระยะเวลาเกือบ 40 ปี แต่ยังไม่ประสบความสำเร็จมากนัก ในปัจจุบันพบว่าภูมิภาคนี้มีแหล่งก๊าซธรรมชาติที่สามารถ ี้ ผลิตใด้ 2 แหล่งคือ แหล่งก๊าซธรรมชาติน้ำพองและแหล่งก๊าซธรรมชาติสินภูฮ่อม โดยเป็นแหล่งก๊าซ ธรรมชาติตนแบบของการสํารวจและพัฒนาแหลงปโตรเลียมในภูมิภาคตะวันออกเฉียงเหนือของ ี ประเทศไทย โครงสร้างของแหล่งก๊าซธรรมชาติที่ได้ทำการศึกษาคือ บริเวณโครงสร้างชนบท โดยมี หินกักเก็บปโตรเลียมเปนหินคารบอเนตหรือหินปูนจัดอยูในกลุมหินสระบุรียุคเพอรเมียนใน การศึกษาครั้งนี้มีวัตถุประสงค์ เพื่อหาวิธีหรือแนวทางที่จะช่วยค้นหาแหล่งก๊าซธรรมชาติแหล่งใหม่ ั้ ֺ֪֪֪֦֖֪֪֦֖֪֪֦֖֧֝֟֟֟֟֟֟֟֟֟֟֟֟֟֟֟֟֟֟֟֟֟֟֟֟֝֟֟֟֩֞ ื่ ี่ ที่ยังไม่มีการผลิตก๊าซธรรมชาติหรือเพื่อเพิ่มอัตราการผลิต จึงได้ทำการพัฒนาโปรแกรมคอมพิวเตอร์ ื่ ิ่ สำหรับประเมินศักยภาพแหล่งก๊าซธรรมชาติ เพื่อช่วยการตัดสินใจในด้านการลงทุนและก่อให้เกิด ประโยชนสูงสุด

#### **1.2 วัตถุประสงค**

วัตถุประสงคของการศึกษาวิจัย มีดังตอไปนี้

1) พัฒนาโปรแกรม PPA (Petroleum Potential Assessment) เพ ื่อประเมินศักยภาพแหลง ก๊าซธรรมชาติในภาคตะวันออกเฉียงเหนือของประเทศไทย โดยใช้ Microsoft Visual Basic version 6.0

2) เพื่อประเมินศักยภาพแหล่งก๊าซธรรมชาติที่ได้จากโปรแกรม PPA โดยเปรียบเทียบ ผลลัพธกับการประเมินดวยโปรแกรม FASPU (Fast Appraisal System for Petroleum Universal Version) และโปรแกรม GeoX (Geometry Experiment)

3) พิจารณาทางด้านเศรษฐศาสตร์ในเชิงอัตราการคืนทุน (Internal Rate of Return) สัดสวนกําไรตอเงินลงทุน (Profit per Investment Ratio) และความเสี่ยงในการลงทุน

#### **1.3 ขอบเขตของการศึกษา**

ขอบเขตของการศึกษาวิจัย มีดังตอไปนี้

1) การพัฒนาโปรแกรมคอมพิวเตอรสําหรับประเมินศักยภาพแหลงกาซธรรมชาติใน ภาคตะวันออกเฉียงเหนือของประเทศไทยไดทําการประเมินศักยภาพแหลงกาซธรรมชาติเพียงอยาง เดียว ในพื้นที่ 3 อำเภอคือ อำเภอชนบท อำเภอแวงใหญ่และอำเภอแวงน้อย จังหวัดขอนแก่น

2) แหลงกาซธรรมชาติทําการศึกษาบริเวณโครงสรางชนบท โดยมีหินกักเกบป็ โตรเลียม เปนหินคารบอเนตหรือหินปูนจัดอยูในกลุมหินสระบุรียุคเพอรเมียน

3) โปรแกรม PPA พัฒนาข ึ้นโดยใช Microsoft Visual Basic version 6.0

4) วิเคราะห์ทางด้านเศรษฐศาสตร์จะพิจารณาถึงอัตราการคืนทน สัดส่วนกำไรต่อเงิน ลงทุน พิจารณาถึงผลกระทบและปจจัยเส ยงตาง ๆ ที่มีผลตอการลงทุน ี่

#### **1.4 สมมุติฐานของการศึกษา**

สมมติฐานของการศึกษาวิจัย มีดังตอไปนี้

1) ขอมูลโครงสรางทางธรณีวิทยาและขอมูลการเจาะสํารวจของโครงสรางชนบท มี ปริมาณก๊าซธรรมชาติมากพอที่จะมีการผลิตในเชิงพาณิชย์ใด้

2) ในการพัฒนาโปรแกรม PPA นี้คาดการณ์ว่าโปรแกรมจะมีประสิทธิภาพในการ ี้ ประเมินศักยภาพปโตรเลียมในภาคตะวันออกเฉียงเหนือของประเทศไทยหรือแหลงกาซธรรมชาติ แหล่งอื่น ๆ ที่มีผลลัพธ์ทางด้านการประเมินใกล้เคียงกับโปรแกรม FASPU และโปรแกรม GeoX

3) ราคาซื้อขายก๊าซธรรมชาติได้อ้างอิงจากแนวโน้มราคาก๊าซธรรมชาติช่วงเวลาที่กำลัง ื้ พิจารณา

4) ปัจจัยเสี่ยงที่ทำการวิเคราะห์ได้แก่ ราคาก๊าซธรรมชาติ เงินลงทุน ดัชนีการการผลิต  $\mathcal{L}^{\mathcal{L}}(\mathcal{L}^{\mathcal{L}})$  and  $\mathcal{L}^{\mathcal{L}}(\mathcal{L}^{\mathcal{L}})$  and  $\mathcal{L}^{\mathcal{L}}(\mathcal{L}^{\mathcal{L}})$ ปจจัยดานภาษีและคาภาคหลวง

#### **1.5 ข ั้ นตอนการศึกษา**

ข นตอนการศึกษาวิจัย มีดังตอไปนี้ ์<br>๎

1) ศึกษาการสํารวจโครงสรางชนบท ในภาคตะวันออกเฉียงเหนือของประเทศไทย ทําการศึกษาโปรแกรม FASPU และโปรแกรม GeoX

2) รวบรวมข้อมูลต่าง ๆ ที่เกี่ยวข้องในการศึกษาวิจัยทั้งข้อมูลทางด้านธรณีวิทยาและ ี่ ั้ ข้อมูลทางด้านวิศวกรรม เช่น ความหนาของแหล่งกักเกีบ ความพรุนของแหล่งกักเกีบ พื้นที่ประเมิน ื้ ความอิ่มตัวของก๊าซ ปัจจัยปริมาตรของก๊าซในชั้นแหล่งกักเก็บ ปัจจัยการค้นพบปริมาณก๊าซใน ิ่ แหล่งกักเก็บ เพื่อใช้เป็นข้อมูลในการประเมินศักยภาพแหล่งก๊าซธรรมชาติของโครงสร้างชนบท

3) การพัฒนาโปรแกรม PPA โดยใช้ Microsoft Visual Basic version 6.0 เพื่อประเมิน ศักยภาพแหล่งก๊าซธรรมชาติของโครงสร้างชนบท

4) การทดสอบโปรแกรม

5) พิจารณาทางด้านเทคนิคและด้านเศรษฐศาสตร์ เพื่อศึกษาความเป็นไปได้ในการ ื่ พัฒนาของแหลงกาซธรรมชาติที่สนใจและชวยในการตัดสินใจการลงทุน

6) วิเคราะห์และสรุปผลการวิจัยที่ได้จากการพัฒนาโปรแกรม PPA ที่พัฒนาขึ้นและทำ  $\mathcal{L}^{\mathcal{L}}(\mathcal{L}^{\mathcal{L}})$  and  $\mathcal{L}^{\mathcal{L}}(\mathcal{L}^{\mathcal{L}})$  and  $\mathcal{L}^{\mathcal{L}}(\mathcal{L}^{\mathcal{L}})$ ึ้ การเขียนรายงานฉบับสมบูรณ์ 1812 ได้มากโปโลยี่ดี

## **1.6 ประโยชนที่ คาดวาจะไดรับจากการศกษา ึ**

ประโยชนที่ คาดวาจะไดรับจากการศึกษาวิจัย มีดังตอไปนี้

1) การพัฒนาโปรแกรม PPA จะเป็นส่วนหนึ่งที่ช่วยให้มีการประเมินศักยภาพแหล่งก๊าซ ึ่ ี่ ธรรมชาติในภาคตะวันออกเฉียงเหนือของประเทศไทยให้มีความถูกต้องและแม่นยำของผลลัพธ์เมื่อ<br>เทียบกับโปรแกรม FASPU โปรแกรม GeoX และโปรแกรม PPA ที่มีผลลัพธ์ใกล้เคียงกัน เนื่องจาก ื่ มีผลลัพธ์ใกล้เคียงกัน เนื่องจาก ื่ พิจารณาข้อมูลทางด้านวิศวกรรมและธรณีวิทยาที่มีความคล้ายคลึงกันของทั้งสามโปรแกรม และ ชวยในการตัดสินใจในการลงทุน

2) ทำให้เกิดความเป็นไปได้ในการที่จะมีการพัฒนาแหล่งก๊าซธรรมชาติบริเวณ โครงสรางชนบทใหเปนแหลงกาซธรรมชาติแหลงใหมในเชิงพาณิชยได

3) ถ้าใค้มีการพัฒนาแหล่งก๊าซธรรมชาติโครงสร้างชนบทแหล่งนี้อาจจะเป็นแหล่ง พลังงานด้านก๊าซธรรมชาติแหล่งใหม่ที่ยังไม่เคยมีการผลิตมาก่อนหน้านี้และยังช่วยลดการนำเข้า  $\mathcal{L}^{\text{max}}_{\text{max}}$ ี้ พลังงานจากตางประเทศซึ่งประเทศของเราตองเสียเงินจํานวนมากในสวนน ี้

4) การพัฒนาแหลงปโตรเลียมจะสงผลใหเกิดประโยชนทางดานความตองการใช พลังงานในปัจจุบัน สาธารณูปโภค สร้างงานและสร้างรายได้แก่ประชาชนในพื้นที่

5) แผยแพร่เป็นความรู้ในด้านการประเมินศักยภาพแหล่งก๊าซธรรมชาติและความเสี่ยง ในการพัฒนาแหลงกาซธรรมชาติ

6) ผูทําการศึกษาวิจัยไดรับความรูและประสบการณในการพัฒนาโปรแกรม PPA

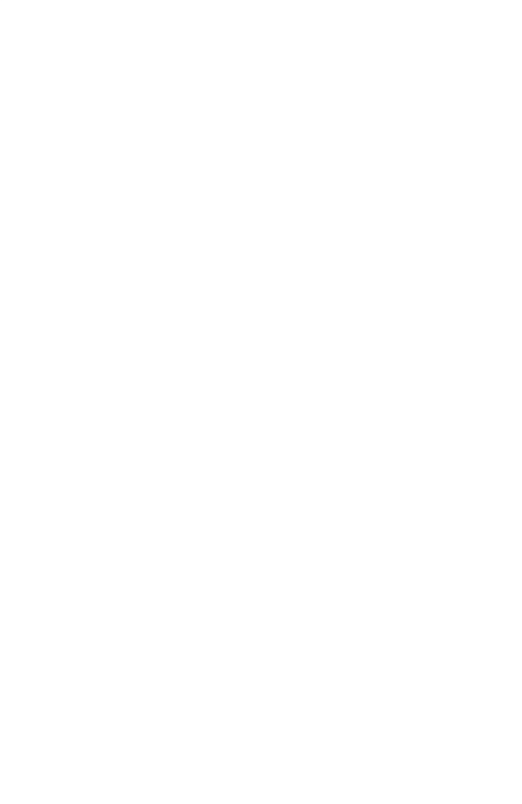

## **บทท ี่ 2**

#### **ปริทัศน วรรณกรรมและประวัติการสํารวจปโตรเลี ยมท เก ยวข อง ี่** ֧֚֚֚֝<br>֧֚֝

#### **2.1 ลักษณะภูมิประเทศและภูมิสัณฐาน**

บริเวณที่ราบสูงโคราช (The Khorat Plateau) หมายถึงภาคตะวันออกเฉียงเหนือของ ประเทศไทย ซึ่งอยู่ระหว่างละติจูดที่ 14°-19° เหนือและลองติจูดที่ 101°-106 ° ตะวันออก ครอบคลุม ึ่ พื้นที่ 150,000 ตารางกิโลเมตรหรือประมาณหนึ่งในสามของพื้นที่ทั้งหมดของประเทศไทย ด้านทิศเหนือ ื้ ี่ และทิศตะวันออกอยู่ตามแนวของแม่น้ำโขงติดต่อกับสาธารณรัฐประชาธิปไตยประชาชนลาว ด้านทิศใต้ มีอาณาเขตติดต่อกับประเทศสหพันธรัฐกัมพูชาและทางค้านทิศตะวันตกมีพื้นที่ติดต่อกับภาคกลาง ื้ และภาคเหนือของประเทศไทย

ลักษณะภูมิประเทศส่วนใหญ่เป็นที่ราบเรียบ มีระดับความสูงประมาณ 130-250 เมตรจาก ี่ ระดับน้ำทะเลปานกลาง โดยมีเทือกเขาเพชรบูรณ์และดงพญาเย็นเป็นขอบที่ราบสูงโคราชทางทิศ ตะวันตกเริ่มจากจุดเหนือสุดที่ผา มองยาวต่อลงมาทางทิศใต้ตามแนวของภูยาอู่ ภูพานคำ ภูแลนคา ิ่ ี่ และภูพังเหยจนถึงเบื่อนลำตะคลอง ซึ่งบริเวณนี้พื้นที่มีความลาดเทไปทางทิศตะวันออกเฉียงใต้ และ ขอบที่ราบสูงโคราชทางด้านทิศใต้ ประกอบด้วยทิวเขาสันกำแพงและพนมดงรักซึ่งเป็นขอบเขาสูง ชันและเอียงเทไปหาแองทางทิศเหนือ สวนขอบแองทางดานทิศเหนือและตะวันออกเปนแนว เทือกเขาในสาธารณรัฐประชาธิปไตยประชาชนลาว

### **2.2 ธรณีวิทยาท ั่วไปบริเวณที่ ราบสูงโคราช**

ที่ราบสูงโคราชถูกแบ่งออกโดยเทือกเขาภูพานที่เกิดจากโครงสร้างชั้นหินโค้งรูปประทุน ี่  $\mathcal{L}^{\text{max}}_{\text{max}}$ ั้ ลูกฟูก (Anticlinorium) ท มีแกนวางตัวอยูในแนวทิศตะวันตกเฉียงเหนือ-ตะวันออกเฉียงใต (รูปที่ ี่ 2.1) โดยเริ่มจากจังหวัดอุบลราชธานี ผ่านสกลนคร กาฬสินธุ์ มุกดาหารไปสิ้นสุดใกล้แม่น้ำโขงที่ จังหวัดอุบลราชธานี ซึ่งสูงจากที่ราบมีระดับความสูงประมาณ 300-500 เมตรจากระดับน้ำทะเล ้ํ ปานกลางทำให้ส่วนทางด้านเหนือเกิดแอ่งย่อยอุดร–สกลนคร และทางด้านใต้ เกิดแอ่งย่อยโคราช-อุบล แอ่งทั้งสองมีพื้นที่เอียงเทไปยังทิศตะวันออกและมีพื้นที่ราบเรียบ ซึ่งประกอบด้วยที่ราบน้ำ ั้ ื้ ี่ **์**<br>เ ท่วมถึง (Floodplain) และที่ราบน้ำท่วม ไม่ถึง (Non-floodplain) อยู่กลางแอ่ง นอกจากนี้ในบริเวณ ้ํ กลางแอ่งมีการแทรกดันของเกลือหินกระจายอยู่ทั่วไป ซึ่งเป็นสาเหตุที่ทำให้เกิดดินเก็มและน้ำเก็ม ้ ในบริเวณท ราบสูงโคราช ลักษณะภูมิประเทศและภูมิสัณฐานของแองยอยท งสองมีลักษณะดังน ี่ ์<br>๎ ี้

แ<mark>อ่งอุดร-สกลนคร</mark> มีอาณาเขตครอบคลุมพื้นที่บริเวณจังหวัดหนองคาย อุดรธานี สกลนคร ื้  $\mathcal{L}^{\mathcal{L}}(\mathcal{L}^{\mathcal{L}})$  and  $\mathcal{L}^{\mathcal{L}}(\mathcal{L}^{\mathcal{L}})$  and  $\mathcal{L}^{\mathcal{L}}(\mathcal{L}^{\mathcal{L}})$ นครพนม มุกดาหาร บางสวนของสาธารณรัฐประชาธิปไตยประชาชนลาว พื้นที่แองเฉพาะใน ประเทศไทยมีประมาณ 17,000 ตารางกิโลเมตร มีระดับความสูงระหวาง 140-180 เมตรจาก ระดับน้ำทะเลปานกลาง แม่น้ำในบริเวณนี้มีขนาดเล็กและสายสั้น ๆ เกิดจากเทือกเขาภูพาน ได้แก่ ั้ แม่น้ำสงคราม แม่น้ำพุงซึ่งใหลลงสู่แม่น้ำโขงทางทิศตะวันออกเป็นต้น นอกจากนี้บริเวณที่มีการ ֺ֪֪֪֦֖֪֪֦֖֪֪֦֖֧֦֝֟֟֟֟֟֟֟֟֟֟֟֟֟֟֟֟֟֟֟֟֟֟֡֬֟֟֟֟֟֡֟֟֟֡֬֟֟֟֟֟֟֞֟֟ ้ํ  $\mathcal{L}^{\mathcal{L}}(\mathcal{L}^{\mathcal{L}})$  and  $\mathcal{L}^{\mathcal{L}}(\mathcal{L}^{\mathcal{L}})$  and  $\mathcal{L}^{\mathcal{L}}(\mathcal{L}^{\mathcal{L}})$ ทรุดตัวของแผ่นดินจนทำให้เกิดพื้นที่ลุ่ม มีน้ำขังตลอดปีและกลายเป็นหนองบึงกระจายอยู่ทั่วไปที่ ้ํ ี่ สำคัญได้แก่ หนองหาน อำเภอกมภวาปีจังหวัดอดรธานี หนองญาติ จังหวัดนครพนมและหนองหาน จังหวัดสกลบคร เป็นต้น

**แอ่งโคราช-อุบล** มีพื้นที่ประมาณ 33,000 ตารางกิโลเมตร เป็นแอ่งตะกอนแม่น้ำที่ใหญ่ที่สุด ื้ ้ํ ของประเทศ มีระดับความสูงระหว่าง 120-170 เมตรจากระดับน้ำทะเลปานกลาง ครอบคลุมพื้นที่ ื้ บริเวณจังหวัดนครราชสีมา ชัยภูมิ ขอนแก่น มหาสารคาม ร้อยเอ็ด บุรีรัมย์ กาฬสินธุ์ ยโสธร สุรินทร์ ศรีสะเกษ อุบลราชธานีและอำนาจเจริญ แม่น้ำในบริเวณนี้ส่วนใหญ่มีต้นกำเนิดจากเทือกเขาที่เป็น ี้ ขอบแอ่งทางทิศเหนือและทิศตะวันตก ที่สำคัญ ได้แก่ แม่น้ำมูลมีต้นกำเนิดจากเขาวงและเขาสมิง ้ํ ของเทือกเขาสันกำแพง บริเวณอำเภอปักธงชัย จังหวัดนครราชสีมา แม่น้ำชี มีต้นกำเนิดจากสันปันน้ ้ํ ้ํ ของเทือกเขาสันกำแพง บริเวณอำเภอปักธงชัย จังหวัดนครราชสีมา แม่น้ำชี มีต้นกำเนิดจากสันปันน้ำ<br>ของเทือกเขาเพชรบรูณ์ เขตจังหวัดชัยภูมิ แม่น้ำทั้งสองสายใหลผ่านที่ราบตอนกลางของแอ่ง และ ี่ ้ บรรจบรวมกันเป็นแม่น้ำขนาดใหญ่ก่อนจะไหลลงสู่แม่น้ำโขงทางทิศตะวันออกบริเวณอำเภอโขงเจียม จังหวัดอบลราชธานี เป็นต้น

## **2.3 การลําดับชั้นหิน (Litho-stratigraphy)**

การจำแนกลำดับชั้นหินของการต่อเนื่องของหินชั้นถูกกำหนดให้สัมพันธ์กับลักษณะ ั้ ั้ โครงสร้างและประวัติกระบวนการแปรสัณฐาน การลำดับการต่อเนื่องของชั้นหิน ในบริเวณที่ราบสูง ั้ โคราชมีอายุต งแตมหายุคพาลีโอโซอิก (Paleozoic) ถึงมหายุคซีโนโซอิก (Cenozoic) การกําหนด ั้ อายุชั้นหินมหายุคพาลีโอโซอิกค่อนข้างถูกต้องเนื่องจากมีสัตว์ทะเลอาศัยอยู่มาก ซึ่งการลำดับการ ั้ ึ่ ตะกอนตามแนวดิ่งจะสะท้อนให้เห็นถึงลักษณะความหลากหลายของสภาพแวดล้อมของการ ตกตะกอนตั้งแต่การตกในทะเลจนถึงการตกตะกอนบนพื้นทวีป ชั้นตะกอนที่ทับถมกันในที่ราบสูง ั้ ื้ ั้  $\mathcal{L}^{\mathcal{L}}(\mathcal{L}^{\mathcal{L}})$  and  $\mathcal{L}^{\mathcal{L}}(\mathcal{L}^{\mathcal{L}})$  and  $\mathcal{L}^{\mathcal{L}}(\mathcal{L}^{\mathcal{L}})$ โคราช สามารถแบ่งกลุ่มลำดับการตกตะกอน โดยการแบ่งอยู่บนพื้นฐานลักษณะความใม่ต่อเนื่อง ื้ ื่ ของชั้นหินและอาจอ้างถึงการเปลี่ยนแปลงหน่วยชั้นหินของเปลือกโลก แสคงไว้ใน (รูปที่ 2.2) มี ั้ ั้ รายละเอียดดังน ี้

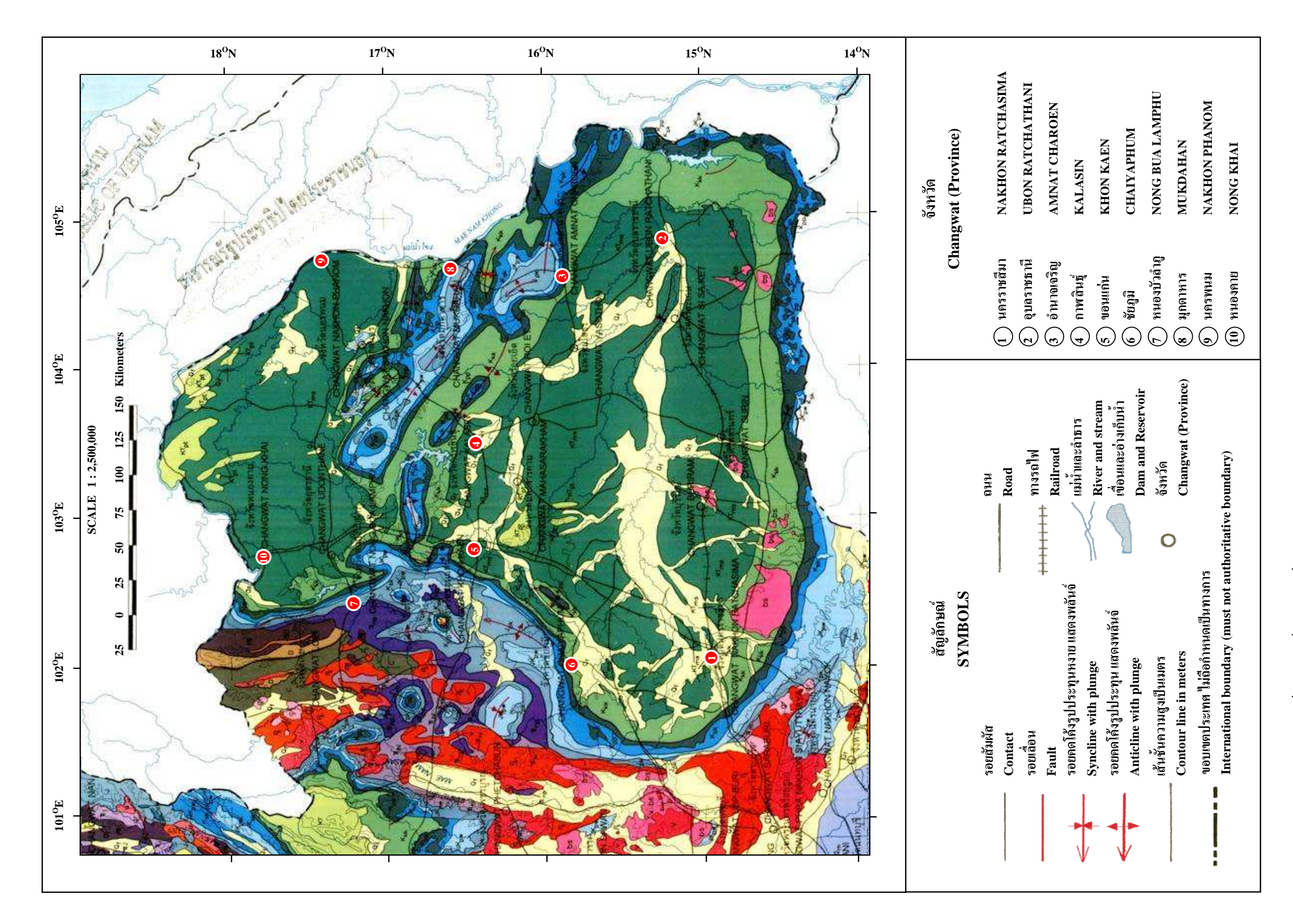

รูปที่ 2.1 แผนที่ธร สวิทยาทั่วไป ภาคตะวันออกเฉียงเหนือ (ศัดลอกจากกร มทร รัพยากร គ្ន  $\frac{a}{14}$ , 2530)

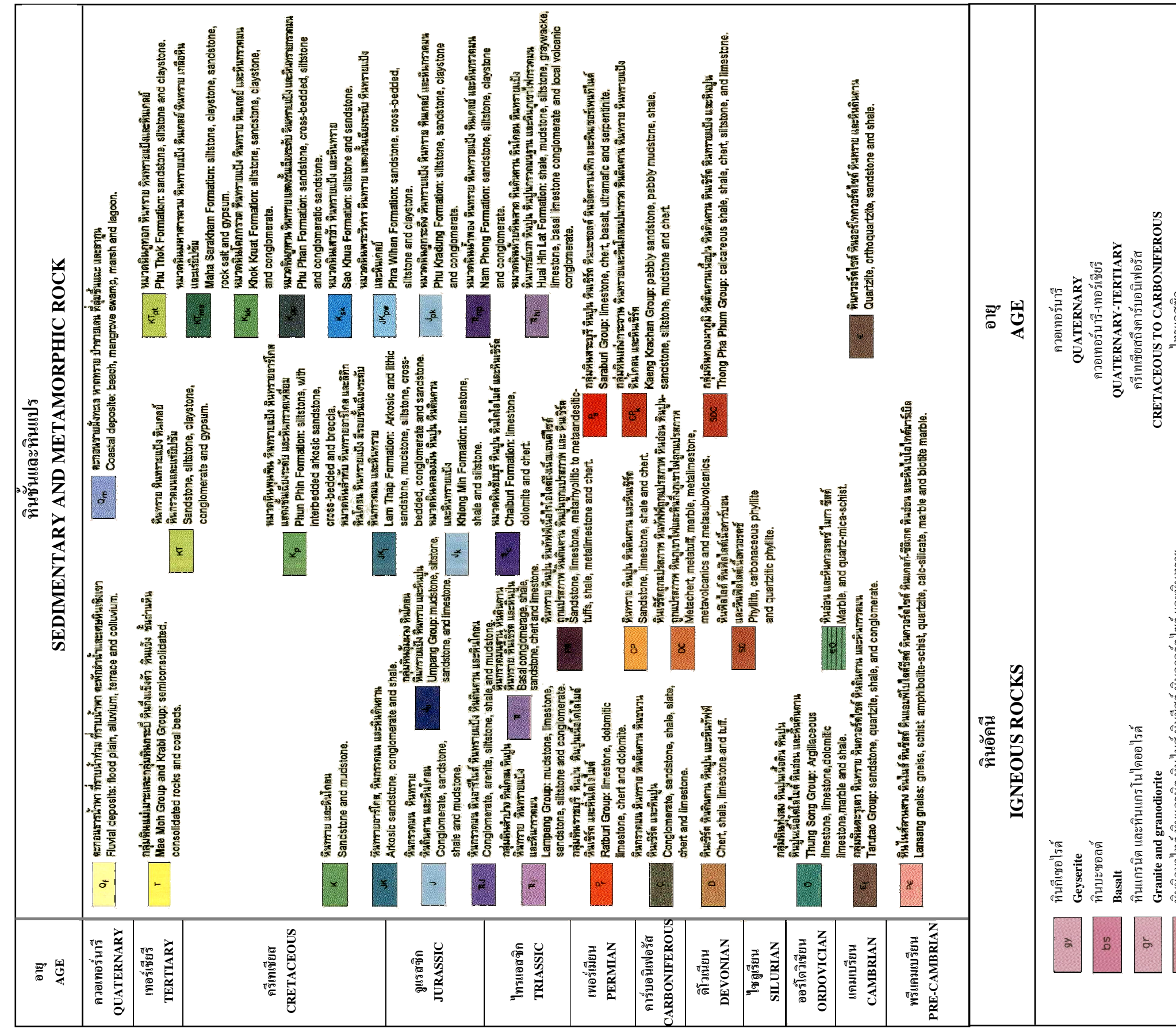

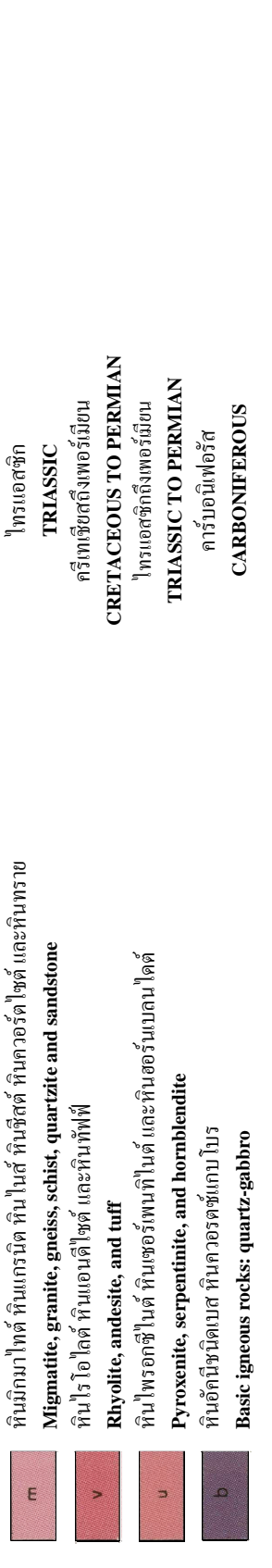

รูปที่ 2.1 แผนที่ธร สวิทยาทั่วไป ภาคตะวันออกเฉียงเหนือ (คัดลอกจากกร มา<br>ส ะ<br>สพยากร ក្  $\mathbf{a}$ , 2530) (ต่อ)

## **บทท ี่ 3 การประเมินปริมาณทรัพยากรปโตรเลี ยม**

#### **3.1 การประเมินทรัพยากรปโตรเลียม โดยการใชโปรแกรม FASPU**

โปรแกรม FASPU (Fast Appraisal System for Petroleum Universal Version) สรางโดย กรมธรณีวิทยาของประเทศสหรัฐอเมริกา (U.S. Geological Survey) เป็นโปรแกรมที่ใช้เพื่อประเมิน ศักยภาพทรัพยากรปิโตรเลียมที่อาจค้นพบเพิ่มเติม (Undiscovered resources) การประเมินทรัพยากร ี่ **่** ปิโตรเลียมโดยโปรแกรม FASPU เป็นวิธีที่ใช้ในการวิเคราะห์ลักษณะทางธรณีวิทยาปิโตรเลียม (Plays) หรือรูปแบบของแหล่งกักเก็บปิโตรเลียม วิธีนี้สามารถคำนวณ ใด้จากทฤษฎีความน่าจะเป็น (Probability theory) แบ่งออกเป็น 2 ส่วนที่สำคัญคือ การประเมินและให้ค่าตัวแปรทางธรณีวิทยา ี่ ปิโตรเลียมและการประเมินให้ค่าตัวแปรทางวิศวกรรมปิโตรเลียม ตัวแปรที่ได้จากทั้งสองส่วนนี้จะ ั้ ี้ ถูกนำไปคำนวณทางคณิตศาสตร์และทางสถิติเพื่อให้ได้ค่าทรัพยากรปิโตรเลียม (Petroleum resources) ของพ นที่ที่ทําการประเมิน ื้

#### **3.1.1 การประเมินและใหคาตัวแปรทางธรณีวิทยาปโตรเลียม**

การประเมินและให้ค่าตัวแปรทางธรณีวิทยาปิโตรเลียมที่เกี่ยวข้องในการนำมาใช้ แบงยอยออกไดเปน 3 ประเภท ดังตอไปนี้

## **1) ลักษณะจําเพาะของธรณีวิทยาปโตรเลียม (Play attributes)**

การให้ค่าหรือกำหนดค่าตัวแปรที่มีอิทธิพลหรือมีผลต่อการเกิดและการ สะสมตัวของปโตรเลียม ประกอบไปดวย

1.1) ค่าความเป็นไปได้ของการมีอยู่ของหินต้นกำเนิดของสารประกอบ ไฮโดรคารบอน (Hydrocarbon source)

1.2) ค่าความเป็นไปได้ของเวลาที่เหมาะสมของการเกิดของปิโตรเลียม  $\mathcal{L}^{\text{max}}_{\text{max}}$ (Timing)

1.3) ค่าความเป็นไปได้ของความเหมาะสมของการเคลื่อนตัวของ ื่ ปโตรเลียมไปยังแหลงกักเก็บปโตรเลียม (Migration)

1.4) ค่าความเป็นไปได้ศักยภาพของแหล่งกักเก็บปิโตรเลียมนั้น ๆ ในการ ั้ กักเก็บปิโตรเลียมที่เคลื่อนตัวมาสะสมตัวกัน (Potential reservoir facies)

หากลักษณะทางธรณีวิทยาปิโตรเลียมที่ต้องการพิสูจน์มีคุณสมบัติดังกล่าว ี่ ครบถ้วน แสดงว่าลักษณะทางธรณีวิทยาปิโตรเลียมนั้นมีความเหมาะสม ถูกกำหนดให้มีค่าอยู่ ั้ ระหว่างค่า 0 (ใม่มีความเป็นไปได้ที่จะมีการเกิดขึ้นของค่าตัวแปร) ถึง 1 (มีความเป็นไปได้ 100 ี่ ึ้ เปอร์เซ็นต์ ที่จะมีการเกิดขึ้นของค่าตัวแปร) ซึ่งจะถูกกำหนดหรือให้ค่าโดยนักธรณีวิทยาปิโตรเลียม ึ้ ึ่ หรือผู้ทำการประเมิน และเมื่อนำค่าความเป็นไปได้ของตัวแปรต่าง ๆ เหล่านี้มาคูณกันก็จะได้ค่า ี้ ความเปนไดที่ จะมีการเกิดและการสะสมตัวของไฮโดรคารบอน

#### **2) ลักษณะจําเพาะของโครงสรางคาดหวัง (Prospect attributes)**

การให้ค่าหรือกำหนดค่าตัวแปรที่มีอิทธิพลหรือมีผลต่อการเกิดและการ สะสมตัวของปโตรเลียม ประกอบดวย

2.1) ค่าความเป็นไปได้ในการมีไฮโดรคาร์บอนถูกกักเก็บไว้ในแหล่งกักเก็บ (Trapping mechanism)

 $>3\%$ 

2.2) ค่าความเป็นไปได้ของการมีค่าความพรุนของหิน (Effective porosity

2.3) คาความเปนไปไดของการสะสมตัวของปโตรเลียม (Hydrocarbon accumulation) ในโครงสร้างคาดหวัง ซึ่งจะพิจารณาจากการมีหรือไม่มีอยู่ของหินด้นกำเนิด ึ่ ปโตรเลียม (Hydrocarbon source) ระยะเวลาท เหมาะสมของการเกิดของปโตรเลียม (Timing) และ ี่ ความเหมาะสมของการเคลื่อนตัวที่จากหินกำเนิดปิโตรเลียมใปยังแหล่งกักเก็บปิโตรเลียม (Migration)

หากโครงสรางคาดหวังมีคุณสมบัติดังกลาวครบถวน แสดงวาโครงสราง คาดหวังนั้นจะมีปิโตรเลียมสะสมตัวอยู่จริง ถูกกำหนดให้มีค่าอยู่ระหว่างค่า 0 (ไม่มีความเป็นไปได้ที่ ั้ จะมีการเกิดขึ้นของค่าตัวแปร) ถึง 1 (มีความเป็น ไป ได้ 100 เปอร์เซ็นต์ ที่จะมีการเกิดขึ้นของค่าตัวแปร) ึ้ ี่ ึ้ ซึ่งจะถูกกำหนดหรือให้ค่าโดยนักธรณีวิทยาปิโตรเลียมหรือผู้ทำการประเมิน และเมื่อนำค่าความ ึ่ เป็นไปได้ของตัวแปรต่าง ๆ เหล่านี้มาคูณกันก็จะได้ก่ากวามเป็นได้ที่จะมีการเกิดและการสะสมตัว ี้  $\mathcal{L}^{\mathcal{L}}(\mathcal{L}^{\mathcal{L}})$  and  $\mathcal{L}^{\mathcal{L}}(\mathcal{L}^{\mathcal{L}})$  and  $\mathcal{L}^{\mathcal{L}}(\mathcal{L}^{\mathcal{L}})$ ของใฮโครคาร์บอนขึ้นในโครงสร้างคาดหวังนี้ ซึ่งเรียกว่า ความน่าเป็นไปใด้ของการสะสมตัวที่มี ี้ ึ่ เง ื่อนไข

**3) ลักษณะจําเพาะปริมาตรของไฮโดรคารบอน (Hydrocarbon volume attributes)**  สวนน ี้จะเปนการกําหนดหรือคํานวณคาของตัวแปรที่ จะมีผลตอปริมาณของ ทรัพยากรปิโตรเลียมที่จะค้นพบในบริเวณพื้นที่ที่ทำการประเมิน ซึ่งประกอบไปด้วยตัวแปรต่าง ๆ ื้ ดังตอไปนี้

3.1) ค่าความเป็นไปใด้ของชนิดหินของแหล่งกักเก็บ ซึ่งจะกำหนดให้ เลือกเพียง 2 ชนิด คือหินทรายและหินคาร์บอนเนต

3.2) ค่าความเป็นไปได้ของสัดส่วนของน้ำมันและก๊าซที่มีอยู่ในแหล่งกัก ้ํ ี่ เก็บนี้ โดยที่ค่าความเป็นไปได้ของส่วนนี้จะมีค่ารวมกันเท่ากับ 1 เสมอ ี้

3.3) ค่าของพื้นที่ระบายปิโตรเลียม (หน่วย 1,000 เอเกอร์) โดยจะแบ่งค่า ื้ ออกเป็นที่ระดับความเป็นไปได้ทั้งหมด 7 ระดับ ประกอบด้วยระดับความเป็นไปได้ที่ 0  $\,$  5  $\,$  25  $\,$  50  $\,$ ี่ ั้ 75 95 และ 100 เปอร์เซ็นต์ ตามลำดับ

3.4) คาความหนาของแหลงกักเก็บ (หนวย 1,000 ฟุต) โดยจะแบงคา ออกเป็นที่ระดับความเป็นไปได้ทั้งหมด 7 ระดับ ประกอบด้วยระดับความเป็นไปได้ที่ 0  $\,$  5  $\,$  25  $\,$  50  $\,$ ี่ ั้ 75 95 และ 100 เปอรเซ็นตตามลําดับ

3.5) ค่าความพรุนของหิน (หน่วย ร้อยละ) โดยจะแบ่งค่าออกเป็นที่ระดับ ความเป็นไปได้ทั้งหมด 7 ระดับ ประกอบด้วยระดับความเป็นไปได้ที่ 0 5 25 50 75 95 และ 100 ั้ เปอร์เซ็นต์ ตามลำดับ

3.6) คาปริมาณการสะสมตัวของปโตรเลียมในแหลงสะสมตัว (หนวย ร้อยละ) โดยจะแบ่งค่าออกเป็นที่ระดับความเป็นไปได้ทั้งหมด 7 ระดับ ประกอบด้วยระดับความ ี่ ั้ เป็นไปได้ที่ 0 5 25 50 75 95 และ 100 เปอร์เซ็นต์ ตามลำดับ

3.7) ค่าระดับความลึกที่จะต้องเจาะลงไปพบปิโตรเลียมในแหล่งกักเก็บ (หน่วย 1000 ฟุต) โดยจะแบ่งค่าออกเป็นที่ระดับความเป็นไปได้ทั้งหมด 7 ระดับ ประกอบด้วย ี่ ั้ ระดับความเป็นไปได้ที่ 0 5 25 50 75 95 และ 100 เปอร์เซ็นต์ ตามลำดับ

3.8) คาความอ มตัวของไฮโดรคารบอน (หนวย รอยละ) โดยจะแบงคา ิ่ ออกเป็นที่ระดับความเป็นไปได้ทั้งหมด 7 ระดับ ประกอบด้วยระดับความเป็นไปได้ที่ 0  $\,$  5  $\,$  25  $\,$  50  $\,$ ี่ ั้ 75 95 และ 100 เปอรเซ็นตตามลําดับ

3.9) จำนวนของโครงสร้างคาดหวังที่จะสามารถทำการเจาะ'ได้ (Number of drillable prospect) โดยจะแบ่งค่าออกเป็นที่ระดับความเป็นไปได้ทั้งหมด 7 ระดับ ประกอบด้วย ี่ ์<br>๎ ระดับความเป็นไปได้  $0\,$  5  $\,$  25  $\,$  50  $\,$  75  $\,$  95 และ 100 เปอร์เซ็นต์ ตามลำดับ

คุณสมบัติท กลาวมาจะเปนตัวบงบอกถึงปริมาตรของไฮโดรคารบอนท สะสมตัวในโครงสร้างคาดหวัง คำนวณ ได้จากสมการเพื่อหาปริมาตรในแหล่งกักเก็บของ ไฮโดรคารบอน (หนวยลูกบาศกฟุต) ดังน

ก็าซอิสระในแหล่ง = 
$$
\frac{43,560 * 1,000 * A * Fill * h * Por * Sg * Pr}{Tr * Z}
$$
 (3.1)

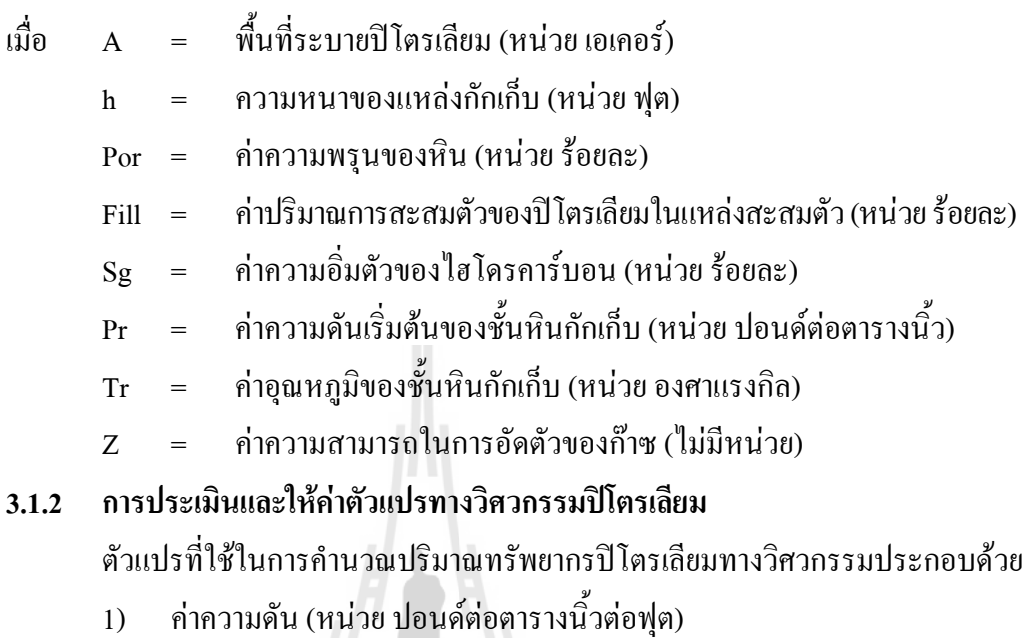

- 2) อุณหภูมิ(หนวยองศาแรงกิลตอฟุต)
- 3) ค่าสัดส่วนก๊าซต่อน้ำมัน (หน่วย ลูกบาศก์ฟุตต่อบาร์เรล) ้
- 4) คาอัตราสวนการเปลี่ยนแปลงของปริมาตรน ามัน (ไมมีหนวย) ้ํ
- 5) ความลึกฐานล่างของน้ำมัน (หน่วย ฟุต) ้ํ
- 6) ค่าตัวแปรที่ใช้บ่งถึงอัตราส่วนของปริมาณก๊าซที่สามารถนำขึ้นมาใช้ได้ต่อ ปริมาณทั้งหมดที่มีอยู่ในแหล่ง (หน่วย ร้อยละ) ั้ **3.1.3 หลักการในการวิเคราะห**
	-

การวิเคราะหเปากักเก็บโดยทฤษฎีความนาจะเปน มีประโยชนและไดผลอยางมาก เมื่อเปรียบเทียบกับวิธีการของ Monte Carlo Simulation ซึ่งต้องเสียค่าใช้จ่ายและใช้เวลานาน โดยวิธี ที่ใช้จะเป็นการประยุกต์เอาทฤษฎีและกฎเกี่ยวกับการคาดหมาย (Law of expectation) และความ แปรปรวนของทฤษฎีความน่าจะเป็น ค่าตัวแปรต่าง ๆ จะถูกคำนวณ เพื่อหาค่ากลาง (Mean) และค่า ความแปรปรวน (Variance) โดยกําหนดใหการกระจายตัวของขอมูลแบบ Log-normal distribution จากนั้นจึงคำนวณเพื่อประเมินศักยภาพน้ำมัน ก๊าซเจือปน (Dissolved gas) ก๊าซอิสระ (Non-ั้ associated gas) และก๊าซธรรมชาติ ซึ่งเป็นผลรวมของก๊าซเจือปนกับก๊าซอิสระ

### **3.1.4 ขั้นตอนการวิเคราะหในการประมวลผลขอมูล**

ภายหลังจากที่ได้ข้อมูลและตัวแปรจากทั้งทางธรณีวิทยาปิโตรเลียมและวิศวกรรม ปโตรเลียมแลว จึงนําโปรแกรม FASPU มาคํานวณทรัพยากรปโตรเลียม โดยมีการประมวลผล ข้อมูลลำดับขั้นตอนในการดำเนินการดังนี้

- 1) เลือกชนิดของลักษณะทางธรณีวิทยาปโตรเลียมในการประเมิน
- 2) เลือกทำการประเมินทรัพยากรน้ำมันเป็นลำดับแรก

3) คํานวณคากลางและคาความแปรปรวนของตัวแปรที่ใชในการคํานวณ ลักษณะจำเพาะของปริมาตรของ ไฮโครคาร์บอน ในแต่ละลักษณะทางธรณีวิทยาปิโตรเลียม ซึ่ง<br>ประกอบด้วยตัวแปรดังนี้ ึ่

- พ นท ี่ระบายปโตรเลียม (หนวย 1,000 เอเคอร) ื้
- ความหนาของแหลงกักเก็บ (หนวย 1,000 ฟุต)
- ค่าความพรุนของชั้นหิน (หน่วย ร้อยละ) ั้
- คาการสะสมตัวของไฮโดรคารบอนในแหลงกักเก็บ (หนวยรอยละ)
- ระดับความลึกถึงชั้นแหล่งกักเกี๋บ (หน่วย 1,000 ฟุต) ั้
- ค่าความอิ่มตัวของใฮโดรคาร์บอน (หน่วย ร้อยละ) ิ่

- จำนวนของโครงสร้างคาดหวังที่จะสามารถทำการเจาะใค้พิจารณาจาก แผนที่โครงสร้างของแหล่งกักเกีบ โดยที่ค่าตัวแปรเหล่านี้จะถูกแบ่งออกเป็นค่าที่ระดับความเป็นไปได้ ֺ<u>֚</u>֖֚ ทั้งหมด 7 ระดับ ประกอบด้วยระดับความเป็นไปได้ที่ 0  $\,$  5  $\,$  25  $\,$  50  $\,$  75  $\,$  95 และ 100 เปอร์เซ็นต์ ั้ ตามกำดับ

4) คํานวณคากลางและคาความแปรปรวนของขนาดของแหลงปโตรเลียม (Accumulation size) ดวยสมการทางวิศวกรรมปโตรเลียม

5) ค่าของขนาดของแหล่งน้ำมันจากขั้นตอนที่ 4 จะถูกนำมาจัดเรียงตัวและ ้ํ ั้ แสดงผลโดยอยู่บนพื้นฐานของ การกระจายตัวของข้อมูลแบบ Log-normal distribution ื้

6) คำนวณค่าความเป็นไปได้ของการมีแหล่งกักเก็บน้ำมันในโครงสร้าง ้ํ คาดหวัง จะต้องอยู่ภายใต้เงื่อน ไขของลักษณะทางธรณีวิทยาปิโตรเลียม การกำเนิด การเคลื่อนที่ และมีการสะสมตัวของปโตรเลียมได

7) คำนวณค่ากลางและค่าความแปรปรวนของค่าความเป็นไปได้ที่จะมีศักยภาพ พบน้ำมัน ซึ่งจะหาค่านี้ได้ได้จากการคูณ Conditional prospect probability เข้ากับค่ากลางและค่า ֺ֪֪֪֦֖֪֪֦֖֪֪֦֖֪֪֪֦֖֪֪ׅ֖֪֦֪֪֪֦֖֖ׅ֖֖֝֟֟֟֟֟֟֟֟֟֟֟֟֟֟֟֟֟֟֟֟֟֡֬֟֟֓֟֡֟֟֟֡֬֟֓֟֓֞֟֟֟֝֟֝֟֝֬֟֝֬֝֬֓֞֝֬֝֬֝֬ ึ่ ความแปรปรวนของขนาดของแหล่งกักเก็บน้ำมันที่คำนวณใด้จากขั้นตอนที่ 5 ้ ั้

8) คำนวณและจัดจำแนกค่าที่ได้จากขั้นตอนที่ 7 มาแสดงผลการกระจายตัวของ ั้ ข้อมูลแบบ Log-normal distribution ที่ระดับความเป็นไปได้ 7 ระดับ ประกอบด้วยระดับความ เป็นไปได้ที่ 0 5 25 50 75 95 และ 100 เปอร์เซ็นต์ ตามลำดับ

9) คํานวณคากลางและคาความแปรปรวนของจํานวนโครงสรางคาดหวังของ แหลงน

10) คำนวณค่ากลางและค่าความแปรปรวนของจำนวนของแหล่งกักเก็บน้ำมัน ้ํ โดยใด้จากการคูณ Conditional prospect probability กับผลที่ได้จากขั้นตอนที่ 9 ั้

11) คํานวณคากลางและคาความแปรปรวนของ Conditional (A) potential for oil

12) ซึ่งค่าที่ได้จะมีค่าปริมาณน้ำมันเกิดในโครงสร้างคาดหวัง เกิดและสะสมตัว ึ่ ้ํ ของน้ำมันนี้ ซึ่งใด้จากการคูณกันของค่าตัวเลขที่โปรแกรมสุ่มเลือกมาจากขั้นตอนที่ 8 คูณกับค่าตัว ֺ֪֪֦֖֪֪֪֦֖֪֪֦֖֪֪֦֖֪֪֦֖֪֪֪ׅ֖֪֪ׅ֖֪֦֖֪֪֪֪֪֪֦֖֝֟֟֟֟֟֟֟֟֟֟֟֟֟֟֟֟֟֟֟֟֟֟֟֡֟֟֟֟֟֡֬֟֟֟֟֞֟֟֝֟֝֟֝֟֝֟֝֬֝֟֝֝֬֝֟ ั้ เลขที่สุ่มเลือกมาจากขั้นตอนที่ 9 ์<br>๎

13) คํานวณคากลางและคาความแปรปรวนของคาความเปนไปไดของการมี น้ำมันเกิดขึ้นซึ่งหมายถึงค่าความเป็น ไป ได้ของลักษณะทางธรณีวิทยาปิโตรเลียม จะมีค่าแหล่งกัก ้ํ ึ้ เก็บน้ำมันอย่างน้อย 1 แหล่งเกิดขึ้นในแหล่งนี้ ֺ֖֧֦֖֪֦֖֧֦֦֖֧֦֧֦֧֦֧֦֧֖֧֝֟֟֟֟֟֟֟֟֟֟֟֟֟֟֟֟֟֟֟֟֟֟֬֟֓֕֬֟֓֟֩֕֓֝֟֓֟֓֬֝֬֟֩֕֝֟֟֩֕֝֬֝֬֝֬֝֬֝֬֝֬֝֬֝֬֝֓֝֬֝֬֝֬ ี้

14) คํานวณคากลางและคาความแปรปรวนของ Conditional (B) potential for oil ซึ่งค่าที่ได้จะมีค่าปริมาณน้ำมันเกิดตามลักษณะทางธรณีวิทยาปิโตรเลียมที่เหมาะสมกับการเกิดและ ึ่ ֺ֖֪֦֖֪֦֖֪֦֖֧֪֪֦֖֧֦֪֪֦֖֧֦֖֧֦֖֧֪֪֦֧֦֖֝֟֟֟֟֟֟֟֟֟֟֟֟֟֟֟֟֟֟֟֟֟֡֬֟֓֟֓֟֓֟֡֟֬֟֓֟֩֕֓֞֟֝֟֝֟֟֟֟֩֕֓֞֟֝֟֝֬֝֬֝֟ ี่ สะสมตัวของน้ำมันนี้อย่างน้อย 1 แหล่ง ซึ่งได้จากการคูณกันของค่าตัวเลขที่สุ่มเลือกมาจากขั้นตอน ֺ֖֧֦֖֪֦֖֧֦֦֖֧֦֧֦֧֦֧֦֧֖֧֝֟֟֟֟֟֟֟֟֟֟֟֟֟֟֟֟֟֟֟֟֟֟֬֟֓֕֬֟֓֟֩֕֓֝֟֓֟֓֬֝֬֟֩֕֝֟֟֩֕֝֬֝֬֝֬֝֬֝֬֝֬֝֬֝֬֝֓֝֬֝֬֝֬ ี้ ั้ ที่ 11 คูณกับค่าตัวเลขที่สุ่มเลือกมาจากขั้นตอนที่ 12 ั้

15) คำนวณค่ากลางและค่าความแปรปรวนของการที่จะ ไม่มีน้ำมันเกิดขึ้น ซึ่งได้ ้ํ ์<br>้ จากการคูณกันของค่าตัวเลขที่สุ่มเลือกมาจากขั้นตอนที่ 12 คูณกับค่า Marginal play probability ั้

16) คํานวณคากลางและคาความแปรปรวนของ Conditional play potential for oil ซึ่งใด้จากการคูณกันของค่าตัวเลขที่สุ่มเลือกมาจากขั้นตอนที่ 13 คูณกับค่า Marginal play ั้ probability

17) จัดสร้างค่าการกระจายตัวของค่าความเป็นไปได้ที่ได้จากผลลัพธ์ในการ คำนวณในขั้นตอนที่ 13 และแสดงผลการกระจายตัวของข้อมูลแบบ Log-normal distribution ที่ ระดับความเป็นไปได้ 7 ระดับ ประกอบด้วยระดับความเป็นไปได้ที่  $0$  5 25 50 75 95 และ 100 เปอร์เซ็นต์ ตามลำดับ

18) จัดสร้างค่าการกระจายตัวของค่าความเป็นไปได้ที่ได้จากผลลัพธ์ในการ คำนวณในขั้นตอนที่ 11 และแสดงผลการกระจายตัวของข้อมูลแบบ Log-normal distribution ที่

ระดับความเป็นไปได้ 7 ระดับ ประกอบด้วยระดับความเป็นไปได้ที่  $0\,$  5  $\,$  25  $\,$  50  $\,$  75  $\,$  95 และ 100  $\,$ เปอร์เซ็นต์ ตามลำดับ

19) จัดสร้างค่าการกระจายตัวของค่าความเป็นไปได้ที่ได้จากผลลัพธ์ในการ คำนวณในขั้นตอนที่ 15 และแสดงผลการกระจายตัวของข้อมูลแบบ Log-normal distribution ที่ ระดับความเป็นไปได้ 7 ระดับประกอบด้วยระดับความเป็นไปได้ที่ 0  $\,$  5  $\,$  25  $\,$  50  $\,$  75  $\,$  95 และ 100  $\,$ เปอร์เซ็นต์ ตามลำดับ

20) ทำการเลือกก๊าซอิสระมาทำการประเมินเป็นลำดับที่ 2 ทำซ้ำขั้นตอนที่ 3 ถึง ้ํ ั้ 18 โดยจะมีการเปลี่ยนค่าตัวแปรจากน้ำมันมาเป็นก๊าซอิสระ และปริมาณของก๊าซอิสระจะใช้สมการ ที่ใช้หาค่าของปริมาณน้ำมันเริ่มต้นที่มีทั้งหมดแทน โดยที่ค่าของ Conditional prospect probability ้ํ ิ่ ี่ ั้ ของกาซอิสระ จะมีคาเทากับ Conditional deposit probability ลบดวย Conditional prospect probability of oil

21) ทำการเลือกก๊าซเจือปนมาทำการประเมินเป็นลำดับที่ 3 ทำซ้ำขั้นตอนที่ 3 ถึง ้ํ ั้ 18 โดยจะมีการเปลี่ยนค่าตัวแปรจากน้ำมันมาเป็นก๊าซเจือปน และปริมาณของก๊าซเจือปน จะใช้ สมการที่ใช้หาค่าปริมาณน้ำมันในที่ปริมาณน้ำมันเริ่มแรกคูณค้วยค่าสัคส่วนก๊าซธรรมชาติต่อน้ำมัน ้<br>้ ้ ิ่ ้ํ โดยที่ค่าของ Conditional prospect probability ของก๊าซเจือปน จะมีค่าเหมือนกันกับที่ใช้ในขั้นตอน ของการประเมินปริมาณน้ำมันเช่นกัน ֺ֖֪֦֖֪֦֖֪֦֖֧֪֪֦֖֧֦֪֪֦֖֧֦֖֧֦֖֧֪֪֦֧֦֖֝֟֟֟֟֟֟֟֟֟֟֟֟֟֟֟֟֟֟֟֟֟֡֬֟֓֟֓֟֓֟֡֟֬֟֓֟֩֕֓֞֟֝֟֝֟֟֟֟֩֕֓֞֟֝֟֝֬֝֬֝֟

22) ทำการเลือกก๊าซธรรมชาติมาทำการประเมินเป็นลำดับที่ 4 ทำซ้ำขั้นตอนที่ 4 ้ํ ์<br>๎ ถึง 18 โดยจะมีการเปลี่ยนค่าตัวแปรจากน้ำมันมาเป็นก๊าซธรรมชาติ คำนวณค่ากลางและค่าความ แปรปรวนของปริมาณของก๊าซธรรมชาติ จะคำนวณ โดยใช้สมการที่ใช้คำนวณค่าของปริมาณน้ำมัน ้ํ เริ่มต้นที่มีทั้งหมด โดยที่ค่า Conditional prospect probability ของก๊าซธรรมชาติ จะมีค่าเหมือนกัน ิ่ ี่ ั้ กับ Conditional deposit probability

23) โปรแกรมจะทำการเรียงลำดับและจัดแสดงผลของการคำนวณโดยจะจัดแบ่ง ปริมาณของปิโตรเลียมในแบบต่าง ๆ ที่ระดับความเป็นไปได้ 7 ระดับ ประกอบด้วยระดับความ  $\mathcal{L}^{\text{max}}_{\text{max}}$ เป็นไปได้ที่ 0 5 25 50 75 95 และ 100 เปอร์เซ็นต์ ตามลำดับ

#### **3.2 การประเมินทรัพยากรปโตรเลียม โดยการใชโปรแกรม GeoX**

โปรแกรม GeoX (Geometry Experiment) ถูกพัฒนาขึ้นมาภายใต้การดูแลของหน่วยงาน คณะกรรมการประสานงานเกี่ ยวกับการสํารวจทรัพยากรธรณีในภูมิภาคเอเชียตะวันออกและ ตะวันออกเฉียงใต้ CCOP (The Coordinating Committee for Coastal and offshore Geosciences Programmers in East and Southeast Asia) เป็นโปรแกรมที่ใช้เพื่อการประเมินศักยภาพทรัพยากร ดานปโตรเลียม แบบจําลองทางดานเศรษฐศาสตรและความเส ยงท จะเกิดข น โปรแกรม GeoX ไดมี ี่ การพัฒนามาจากโปรแกรม FASPU และมีหลักการท คลายคลึงกัน ี่

การประเมินทรัพยากรปโตรเลียมโดยการใชโปรแกรม GeoX พิจารณาการคํานวณไดจาก ทฤษฎีความน่าจะเป็น แบ่งออกเป็น 2 ส่วนที่สำคัญคือ การประเมินและให้ค่าตัวแปรทางธรณีวิทยา ปิโตรเลียม และการประเมินและให้ค่าตัวแปรทางวิศวกรรมปิโตรเลียม ตัวแปรที่ได้จากทั้งสองส่วน ั้ นี้จะถูกนำไปคำนวณทางคณิตศาสตร์และทางสถิติเพื่อให้ได้ค่าทรัพยากรปิโตรเลียมของพื้นที่ที่ทำ **ี** การประเมิน

#### **3.2.1 การประเมินและใหคาตัวแปรทางธรณีวิทยาปโตรเลียม**

ในการประเมินและให้ค่าตัวแปรทางธรณีวิทยาปิโตรเลียมที่เกี่ยวข้องในการ นํามาใชแบงยอยออกไดเปน 3 ประเภท ดังตอไปนี้

#### **1) ลักษณะจําเพาะของธรณีวิทยาปโตรเลียม (Play attributes)**

การให้ค่าหรือกำหนดค่าตัวแปรที่มีอิทธิพลหรือมีผลต่อการเกิดและการ สะสมตัวของปโตรเลียม ประกอบไปดวย

1.1) ค่าความเป็นไปได้ของการมีอยู่ของหินต้นกำเนิดของสารประกอบ ไสโดรคาร์บอบ

1.2) ค่าความเป็นไปได้ของเวลาที่เหมาะสมของการเกิดของปิโตรเลียม

1.3) ค่าความเป็นไปได้ของความเหมาะสมของการเคลื่อนตัวของ ปโตรเลียมไปยังแหลงกักเก็บปโตรเลียม

1.4) ค่าความเป็น ไป ได้ของศักยภาพของแหล่งกักเก็บปิโตรเลียมนั้น ๆ ใน ั้ การกักเก็บปโตรเลียมท เคล อนตัวมาสะสมตัวกัน ี่ ื่

หากลักษณะทางธรณีวิทยาปิโตรเลียมที่ต้องการพิสูจน์มีคุณสมบัติดังกล่าว ี่ ครบถ้วน แสดงว่าลักษณะทางธรณีวิทยาปิโตรเลียมนั้นมีความเหมาะสม ถูกกำหนดให้มีค่าอยู่ ั้ ระหว่างค่า 0 (ใม่มีความเป็นไปได้ที่จะมีการเกิดขึ้นของค่าตัวแปร) ถึง 1 (มีความเป็นไปได้ 100 ี่ ึ้ เปอร์เซ็นต์ ที่จะมีการเกิดขึ้นของค่าตัวแปร) ซึ่งจะถูกกำหนดหรือให้ค่าโดยนักธรณีวิทยาปิโตรเลียม ี่ ึ้ ึ่ หรือผู้ทำการประเมิน และเมื่อนำค่าความเป็นไปได้ของตัวแปรต่าง ๆ เหล่านี้มาคูณกันก็จะได้ค่า ี้ ความเปนไดที่ จะมีการเกิดและการสะสมตัวของไฮโดรคารบอน

#### **2) ลักษณะจําเพาะของโครงสรางคาดหวัง (Prospect attributes)**

การให้ค่าหรือกำหนดค่าตัวแปรที่มีอิทธิพลหรือมีผลต่อการเกิดและการ สะสมตัวของปโตรเลียม ประกอบดวย

2.1) ค่าความเป็นไปได้ในการที่จะมีไฮโครคาร์บอนถูกกักเกีบไว้ในแหล่ง กักเก็บ

2.2) คาความเปนไปไดของการมีประสิทธิภาพคาความพรุนของหิน

2.3) คาความเปนไปไดของการมีการสะสมตัวของปโตรเลียม ใน โครงสร้างคาดหวัง ซึ่งจะพิจารณาจากการมีหรือไม่มีอยู่ของหินต้นกำเนิดปิโตรเลียม ระยะเวลาที่ ึ่ เหมาะสมของการเกิดของปิโตรเลียม อนตัวท จากหินกําเนิด ปโตรเลียมไปยังแหลงกักเก็บปโตรเลียม

หากโครงสรางคาดหวังมีคุณสมบัติดังกลาวครบถวน แสดงวาโครงสราง คาดหวังนั้นจะมีปิโตรเลียมสะสมตัวอยู่จริง ถูกกำหนดให้มีค่าอยู่ระหว่างค่า 0 (ไม่มีความเป็นไปได้ ั้ ที่จะมีการเกิดขึ้นของค่าตัวแปร) ถึง 1 (มีความเป็นไปได้ 100 เปอร์เซ็นต์ ที่จะมีการเกิดขึ้นของค่าตัว ี่ ึ้ ึ้ แปร) ซึ่งจะถูกกำหนดหรือให้ค่าโดยนักธรณีวิทยาปิโตรเลียมหรือผู้ทำการประเมิน และเมื่อนำค่า ึ่ ความเป็นไปได้ของตัวแปรต่าง ๆ เหล่านี้มาคูณกันก็จะได้ค่าความเป็นได้ที่จะมีการเกิดและการ ֺ֪֖֦֖֦֖֦֖֪֪֪֦֖֖֝֟֟֓֟֓֟֟֓֟֬֟֓֟֓֟֓֟֓֟֬֟֓֟֬֟֩֬֓֟֓֟֓֡֟֓֟֓֡֟֬֩֞֓֞֟֓֞֬֞֟֓֞֬֞֟֓֞֬֝֓֞֟֝֬֝֓֞֝֬֝֓֞֝֬֝֓ สะสมตัวของใฮโครการ์บอนขึ้นในโครงสร้างกาดหวังนี้ ซึ่งเรียกว่ากวามน่าเป็นไปใด้ของการ สะสมตัวที่มีเง ื่อนไข

> **3) ลักษณะจําเพาะของปริมาตรของไฮโดรคารบอน (Hydrocarbon volume attributes)**

ในสวนน ี้จะเปนการกําหนดหรือคํานวณคาของตัวแปรที่ จะมีผลตอปริมาณ ของทรัพยากรปิโตรเลียมที่จะค้นพบในบริเวณพื้นที่ที่ทำการประเมิน ซึ่งประกอบด้วยตัวแปรต่าง ๆ ี่ ี่ ดังนี้

- 3.1) คาของพ นท ี่ระบายปโตรเลียม (หนวย 1,000 เอเคอร) ื้
- 3.2) คาความหนาของแหลงกักเก็บ (หนวย ฟุต)
- 3.3) ค่าความพรนของหิน (หน่วย ร้อยละ)
- 3.4) คาปริมาณการสะสมตัวของปโตรเลียมในแหลงสะสมตัว (หนวย

ร้อยละ)

- 3.5) ค่าความอิ่มตัวของ ไฮโดรคาร์บอน (หน่วย ร้อยละ) ิ่
- 3.6) รูปทรงเรขาคณิตของแหล่งกักเก็บ (หน่วย ร้อยละ)

3.7) อัตราสวนการเปลี่ยนแปลงของปริมาณกาซ (ไมมีหนวย)

3.8) สัดสวนความหนาของช นกักเก็บไฮโดรคารบอนตอความหนาของ ั้ ช นกักเก็บ (หนวยรอยละ) ั้

คุณสมบัติท กลาวมาจะเปนตัวบงบอกถึงปริมาตรของไฮโดรคารบอนท สะสมตัวในโครงสร้างคาดหวัง คำนวณ ได้จากสมการเพื่อหาปริมาตรในแหล่งกักเก็บของ ไฮโดรคาร์บอน (หน่วย ลกบาศก์ฟต) ดังนี้ ี้

ปริมาณก๊าซทั้งหมด = 43560\*A\*h\*Fill\*GF\*Por\*Sg\*Net/Gross Ratio\*(1/Bg)  $(3.2)$ 

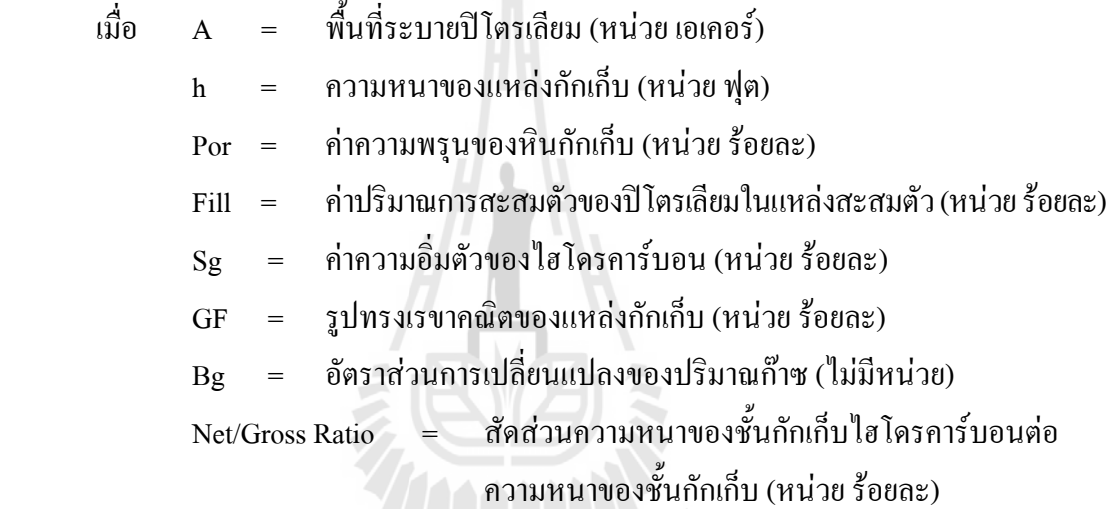

### **3.2.2 การประเมินและใหคาตัวแปรทางวิศวกรรมปโตรเลียม**

ตัวแปรที่ จะตองใชในการคํานวณปริมาณทรัพยากรปโตรเลียมทางวิศวกรรม ประกอบด้วย ค่าปัจจัยปริมาตรของก๊าซธรรมชาติในชั้นแหล่งกักเก็บ (ใม่มีหน่วย) และปัจจัยการ ้ค้นพบปริมาณก๊าซธรรมชาติในแหล่งกักเก็บ (หน่วย เปอร์เซ็นต์)

#### **3.2.3 หลักการในการวิเคราะห**

การวิเคราะห์โดยใช้ทฤษฎีความน่าจะเป็นมีประโยชน์และได้ผลอย่างมาก เมื่อนำมา ื่ เปรียบเทียบกับวิธีการของ Monte Carlo Simulation ซึ่งต้องเสียค่าใช้จ่ายและเสียเวลามาก โดยวิธีที่ ใช้จะเป็นการประยุกต์เอาทฤษฎีและกฎเกี่ยวกับการคาดหมายและความแปรปรวนของทฤษฎีความ น่าจะเป็น ค่าตัวแปรต่าง ๆ จะถูกคำนวณ เพื่อหาค่ามัธยฐานและค่าความแปรปรวน โดยกำหนดให้ การกระจายตัวของข้อมูลแบบ Log-normal distribution จากนั้นจึงคำนวณเพื่อประเมินศักยภาพ ั้ น้ำมัน ก๊าซเจือปน ก๊าซอิสระ และก๊าซธรรมชาติซึ่งเป็นผลรวมของก๊าซเจือปนกับก๊าซอิสระ ้ํ

#### **3.2.4 ขั้นตอนการวิเคราะหในการประมวลผลขอมูล**

ขั้นตอนของโปรแกรม GeoX จะแบ่งตามลักษณะการทำงานออกเป็น 4 ส่วน ดังตอไปนี้

1) **g Play R** คือลักษณะการจัดประเภทของแหลงท ี่ไมเคยมีการผลิตมากอน เพื่อ ประเมินศักยภาพแหลงปโตรเลียม

2) **g Segment R** จัดอยูในขั้นตอนของการประเมินศักยภาพแหลงปโตรเลียมซ ้จะพิจารณาจากสมมติฐานหรือแผนการดำเนินงานแล้วทำการวิเคราะห์โดยจะทำการทดสอบว่า ผลที่ ใด้รับเป็นไปตามที่กาดหมายไว้หรือไม่ กวามถูกต้องของผลที่ได้รับขึ้นอยู่กับข้อมูลที่สามารถ ์<br>้ รวบรวมไดวาความถูกตองมากนอยเพียงใดการทํางานของ g Segment R อาศัยหลักการคํานวณของ Monte Carlo Simulation ช่วยในการประเมินจะแสดงออกมาในรูปของความน่าจะเป็นที่จะเกิดขึ้ ึ้ Monte Carlo Simulation ช่วยในการประเมินจะแสดงออกมาในรูปของความน่าจะเป็นที่จะเกิดขึ้น<br>และยังพิจารณาแหล่งปีโตรเลียมที่สามารถพัฒนาหรือปรับปรุงเพื่อทำการประเมินศักยภาพ ปโตรเลียม

3) **g Prospect R** ในส่วนนี้มีการพัฒนาเพิ่มมาจากลักษณะการทำงานของ g Segment R โดยมีหน้าที่ประเมินความเสี่ยงโดยพิจารณาจากพื้นที่สนใจออกเป็นส่วน ๆ ตามลักษณะ ของแหล่งกักเก็บ และรอยเลื่อนที่เกิดขึ้นทางธรณีวิทยา ี่ ึ้

4) **g Full Cycle** จัดอยูในขั้นตอนของการประเมินดานเศรษฐศาสตรจากการทํา การสํารวจ

#### **3.2.5 ขอมูลท ี่ใชในการประเมินศักยภาพปโตรเลียม**

ข้อมูลที่ใช้ในการประเมินศักยภาพปิโตรเลียมแบ่งตามลักษณะการทำงานแบ่ง ืออกเป็น 6 ส่วน ประกอบด้วย <sup>00</sup>00 อิยุเทคโบโลยี่ 4.

1) **ป้อนข้อมูล** พิจารณาพื้นที่ที่ต้องการทำการสำรวจ ข้อมูลที่สามารถรวบรวม ื้ ใด้เพื่อดำเนินการตามขั้นตอน ข้อมูลเหล่านี้จะใม่มีผลโดยตรงกับการประเมินศักยภาพปิโตรเลียม ั้ ยกเว้นกรณีที่ยากต่อการควบคุมตัวแปรจากกฎเกณฑ์ที่ถูกกำหนดได้

2) **การตั้งค่า** เป็นการกำหนดทิศทางสำหรับการวิเคราะห์ตามขั้นตอนการ **ั้** ั้ ดำเนินงาน เช่น สามารถเลือกพิจารณาว่าเป็น น้ำมัน ก๊าซ หรือน้ำมันปนกับก๊าซ แต่ในส่วนนี้จะมี ข้อจำกัดคือ จำนวนครั้งที่ทำการสุ่มตามหลักการคำนวณของ Monte Carlo Simulation ั้

3) **ปริมาตร** เปนการประเมินโดยการใชตัวแปรที่สามารถรวบรวมไดเพ่ือ คํานวณหาปริมาณไฮโดรคารบอนของแหลงท ี่สนใจ

4) ข<mark>องใหล</mark> เป็นการประเมินโดยการใช้ตัวแปรที่สามารถรวบรวมใด้*เ*พื่อ คำนวณหาปริมาตรของปิโตรเลียมเบื้องต้นและปริมาณ ไฮโครคาร์บอนที่มีอยู่ ื้

5) **ความสัมพันธ์** เป็นลักษณะการประเมินศักยภาพปิโตรเลียมซึ่งมี ึ่ ความสัมพันธของตัวแปรระหวางปริมาตร (Volume) กับ ของไหล (Fluid)

6) **ความเสี่ยง** เป็นลักษณะการประเมินศักยภาพปิโตรเลียม จะพิจารณากรณีที่มี **ี่**  $\mathcal{L}^{\mathcal{L}}(\mathcal{L}^{\mathcal{L}})$  and  $\mathcal{L}^{\mathcal{L}}(\mathcal{L}^{\mathcal{L}})$  and  $\mathcal{L}^{\mathcal{L}}(\mathcal{L}^{\mathcal{L}})$ การเปลี่ยนแปลงของข้อมูล เมื่อพิจารณาการเปลี่ยนแปลงของผลที่ได้ว่ามีแนวโน้มอย่างไรหลังจากที่ได้ ื่ ข้อมูลและตัวแปรจากทั้งทางธรณีวิทยาปิโตรเลียมและวิศวกรรมปิโตรเลียมแล้ว จึงนำโปรแกรม FASPU มาคํานวณทรัพยากรปโตรเลียม โดยมีการประมวลผลขอมูลลําดับข ั้นตอนในการดําเนินการ ดังน

โปรแกรม GeoX จะทําการเรียงลําดับและจัดแสดงผลของการคํานวณจะแสดง ผลลัพธ์ในรูปของปริมาณ 'ไฮโครคาร์บอนที่มีอยู่ทั้งหมด (In place resources) และปริมาณ ี่ ั้ ไฮโครคาร์บอนที่สามารถผลิตได้ (Recoverable resources) ของความน่าจะเป็นที่จะค้นพบร้อยละ 10 50 และ90 ตามลำดับ ผลลัพธ์ด้านเศรษฐศาสตร์จะแสดงผลลัพธ์ในรูปอัตราการคืนทุนภายใน (Internal Rate of Return) และสัดสวนกําไรตอเงินลงทุน (Profit to Investment Ratio)

### **3.3 หลักการพิจารณาคาท ี่ใชในการประมวลผลโดยวิธี Monte Carlo Simulation**

ปริมาณของตัวแปรต่าง ๆ ที่ใช้ในการประมวลผลจะมีค่าแตกต่างกัน โดยขึ้นกับค่าสุ่ม (Random number) โดยค่าสุ่มนี้มีความจำเป็นอย่างมากที่ต้องอาศัยการระบุช่วงของค่าความ ֺ<u>֚</u> หลากหลายของค่าแปรที่ถูกเลือก ชนิดของความน่าจะเป็นในการกระจายตัวของข้อมูลและ กระบวนการสุดท้ายคือการประมวลเหล่านี้โดยคอมพิวเตอร์ ค่าสุ่มจะอยู่ระหว่างค่า 0 (ไม่มีความ เป็นไปได้ที่จะมีการเกิดขึ้นของค่าตัวแปร) ถึง 100 เปอร์เซ็นต์ (มีความเป็นไปได้ 100 เปอร์เซ็นต์ ที่ ี่ จะมีการเกิดข นของคาตัวแปร) ึ้

ก.1 การกระจายตัวแบบสม าเสมอ (Uniform distribution) (รูปที่ 3.1)

$$
X = X_L + R_N \left( X_H - X_L \right) \tag{3.3}
$$
ก.2 การกระจายตัวแบบสามเหลี่ยม (Triangular distribution) (รูปที่ 3.2)

$$
\hat{\mathbb{M}} \qquad R_N \le \frac{X_M - X_L}{X_H - X_L} \quad \text{with} \quad X = X_L + \sqrt{(X_M - X_L)(X_H - X_L)R_N} \quad (3.4)
$$

$$
\hat{\mathfrak{A}} \mathfrak{1} \qquad R_N \ge \frac{X_M - X_L}{X_H - X_L} \quad \text{with} \quad X = X_H + \sqrt{(X_M - X_M)(X_H - X_L)} \tag{3.5}
$$

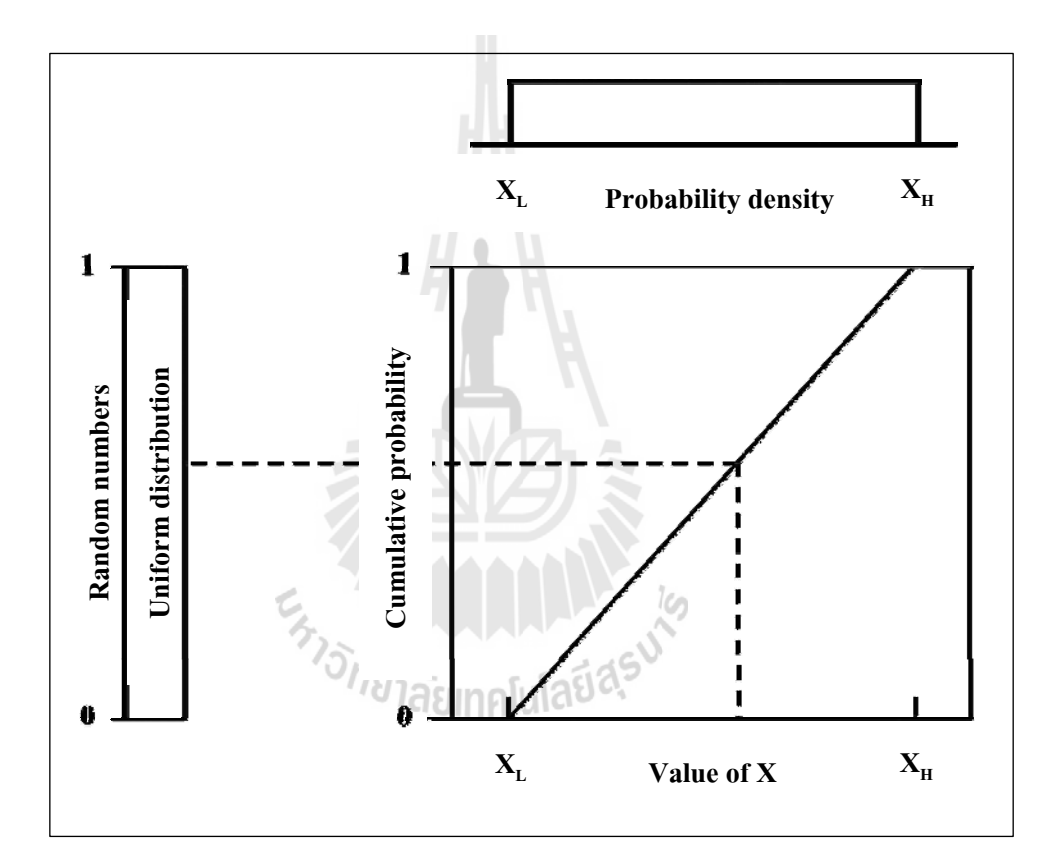

รูปที่ 3.1 การเลือกค่าสุ่มจากการกระจายตัวแบบสม่ำเสมอ (Uniform distribution)

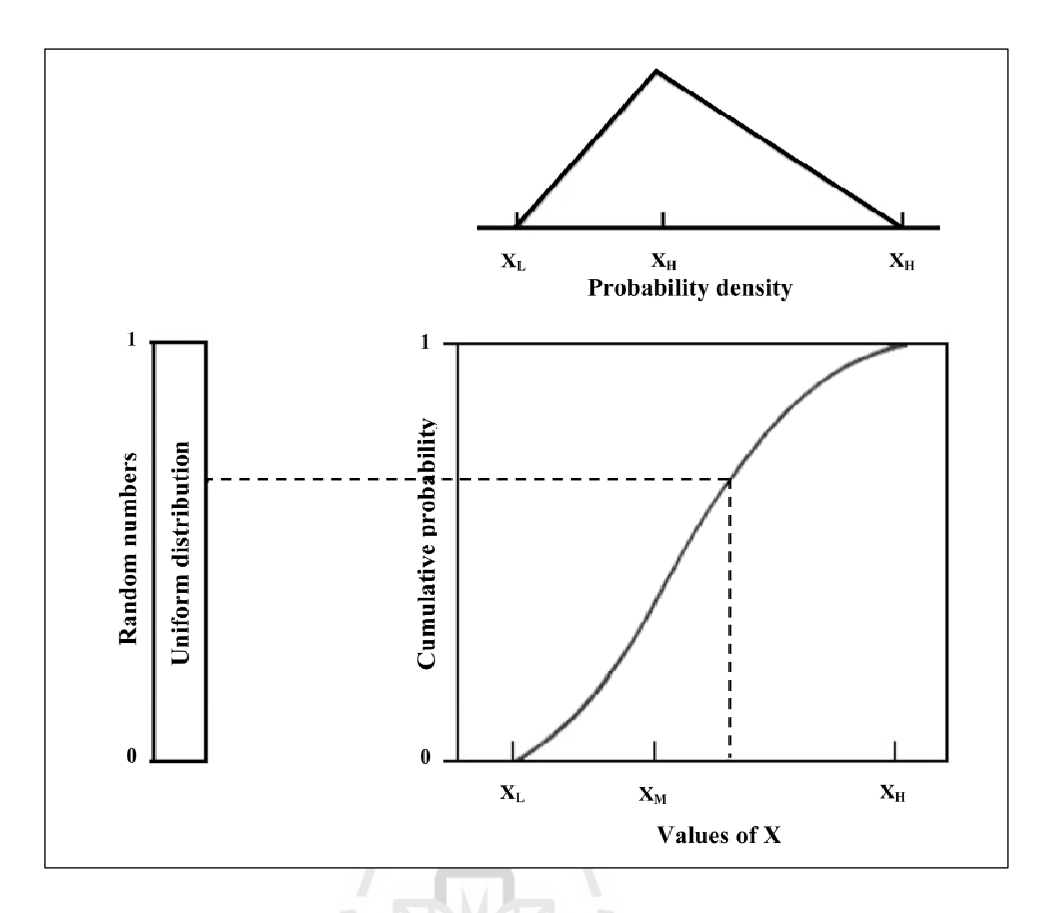

รูปที่ 3.2 การเลือกค่าสุ่มจากการกระจายตัวแบบสามเหลี่ยม (Triangular distribution)

#### **3.4 การพิจารณาคาท ี่ใชในการประมวลผลโดยวิธี Probability of Success**

การประเมินโดยอาศัยปจจัยการพิจารณาทางดานธรณีรวมกับการพิจารณาคาท ี่ใชในการ ประมวลผลโดยวิธี Monte Carlo Simulation ปัจจัยทางธรณีประกอบด้วย หินต้นกำเนิดของ สารประกอบไฮโดรคารบอน เวลาท เหมาะสมของการเกิดของปโตรเลียม การเคล อนตัวของ ปโตรเลียมไปยังแหลงกักเก็บปโตรเลียม ไฮโดรคารบอนถูกกักเก็บไวในแหลงกักเก็บ ศักยภาพของ แหล่งกักเก็บปิโตรเลียมที่เคลื่อนตัวมาสะสมตัวกัน ประสิทธิภาพค่าความพรุนของชั้นหิน การสะสม ี่ ื่ ั้ ตัวของปิโตรเลียม สัดส่วนความหนาของชั้นกักเก็บใฮโดรคาร์บอนต่อความหนาของชั้นกักเก็บ ั้ ั้ รูปทรงเรขาคณิตของแหลงกักเก็บ และการสะสมตัวของปโตรเลียมในแหลงสะสมตัว โดย กำหนดค่าปัจจัยทางด้านธรณีอยู่ระหว่างค่า 0 (ไม่มีความเป็นไปได้ที่จะมีการเกิดขึ้นของค่าตัวแปร) ึ้ ถึง 100 เปอร์เซ็นต์ (มีความเป็นไปได้ 100 เปอร์เซ็นต์ ที่จะมีการเกิดขึ้นของค่าตัวแปร) ึ้

# **บทท ี่ 4**

## **การพัฒนาโปรแกรมประเมินศักยภาพแหลงกาซธรรมชาติ**

บทนี้กล่าวถึงการพัฒนาโปรแกรมประเมินศักยภาพแหล่งก๊าซธรรมชาติ ในภาค ตะวันออกเฉียงเหนือของประเทศไทย ใชภาษา Microsoft Visual Version 6.0 วิธีการประเมินแบบ Monte Carlo Simulation ร่วมกับการพิจารณาค่าด้วยวิธี Probability of Success โปรแกรมนี้ชื่อว่า PPA (Petroleum Potential Assessment) ประกอบดวยการวิเคราะหปญหาผังงานและระบบภาษาท ใชสําหรับการพัฒนาโปรแกรม

#### **4.1 การวิเคราะหปญหา**

ข นตอนแรกของการพัฒนาโปรแกรมโดยวิธี Monte Carlo Simulation คือการอธิบายปญหา ์<br>๎ ทราบรายละเอียดของปัญหา วิธีแก้ปัญหา ขั้นตอน กระบวนการและผลลัพธ์ แสดงรายละเอียด ั้ ดังตอไปนี้

**4.1.1 ส ิ่ งที่ตองการ**

1) พัฒนาโปรแกรมสําหรับการประเมินศักยภาพของแหลงกาซธรรมชาติโดย วิธีการประเมินแบบ Monte Carlo Simulation พิจารณารวมกับ Probability of Success จัดใหมีการ กําหนดคาตัวอยางการสุมจํานวน 2,000 คา คอมพิวเตอรเปนผูประมวลผลคาสุมของการประเมิน ศักยภาพของแหล่งก๊าซธรรมชาติ <sup>คอ</sup>าลัยเทคโนโลยี่<sup>สุร</sup>

2) พัฒนาโปรแกรมสําหรับการวางแผนการผลิตกาซธรรมชาติเปนระยะเวลา 20 ปของการผลิต หลักการคือในชวงการผลิต 5 ปแรกมีอัตราการผลิตคงท ี่โดยประสิทธิภาพการผลิต รวมเป็นร้อยละ 50 ของปริมาณก๊าซธรรมชาติทั้งหมดที่พิจารณา หลังจากนั้นอัตราการผลิตในปี ั้ ถัดไปจะลดลงที่ร้อยละ 90 ของอัตราการผลิตในปีก่อนหน้า

3) พัฒนาโปรแกรมสำหรับการประเมินเศรษฐศาสตร์ โดยนำผลลัพธ์จากการ ประเมินศักยภาพของแหล่งก๊าซธรรมชาติที่แสดงผลออกมาในรูปของความน่าจะเป็นที่จะค้นพบ ร้อยละ 10 50 และ 90 ตามลำดับ และตัวแปรต่าง ๆ ที่เกี่ยวข้อง เพื่อนำมาวิเคราะห์ผลในเชิงของ ี่ ือัตราการคืนทนภายในและสัดส่วนกำไรต่อเงินลงทน

#### **4.1.2 การแสดงผลลัพธ**

1) การประเมินศักยภาพของแหลงกาซธรรมชาติแสดงผลลัพธในรูปแบบของ ตารางขอมูลจากการการประเมินศักยภาพของแหลงกาซธรรมชาติและรูปแบบของกราฟระหวาง ความน่าจะเป็นที่จะค้นพบกับปริมาณก๊าซธรรมชาติที่สามารถผลิตใด้ ี่

2) การวางแผนการผลิตกาซธรรมชาติแสดงผลลัพธในรูปแบบของตารางขอมูล จาก การการวางแผนการผลิตก๊าซธรรมชาติและรูปแบบของกราฟระหว่างอัตราการผลิตก๊าซ ธรรมชาติกับระยะเวลาในการผลิต

3) การประเมินเศรษฐศาสตร์ แสดงผลลัพธ์ในรูปแบบของอัตราการคืนทุน ภายในและสัดสวนกําไรตอเงินลงทุน

4) สามารถบันทึกข้อมูลและพิมพ์ผลลัพธ์ออกมาในรูปแบบเอกสาร เพื่อทำการ ื่ วิเคราะห์ข้อมูลและเปรียบเทียบผลลัพธ์ที่ได้

5) หน้าหลักของโปรแกรมประกอบด้วย 3 ส่วนย่อยคือการประเมินศักยภาพ แหล่งก๊าซธรรมชาติ การประเมินการวางแผนการก๊าซธรรมชาติล่วงหน้าเป็นระยะเวลา 20 ปีของการ ผลิตและการประเมินเศรษฐศาสตร์ ปรากฏคำอธิบายของข้อมูลนำเข้าที่จำเป็น ดังแสดงในรูปที่ 4.1

6) ในแต่ละระบบการทำงานของโปรแกรม PPA จะถูกพัฒนาขึ้นและ ึ้ ประกอบดวย 3 ระบบการทํางาน โดยรายละเอียดในแตละระบบการทํางานอธิบายโดยใชสีตาม ตารางท 4.1 และแสดงในรูปที่ 4.2-4.4

**4.1.3 การนําเขาของขอมูล**

ฐานขอมูลในการพัฒนาโปรแกรม PPA การทําศึกษาและวิเคราะหขอมูลตาง ๆ โดย มีรายละเอียดตามตารางที่ 4.2 และ ตารางที่ 4.3 สำหรับการเตรียมเป็นข้อมูลพื้นฐาน ี่ ื้

## **4.1.4 การประกาศตัวแปร**

ตัวแปรที่ประกาศเหล่านี้ทำหน้าที่ต่าง ๆ กัน ประกอบด้วย ตัวแปรที่เป็นตัวแทน ี้ ของการปอนขอมูล การแสดงผล การคํานวณ กระบวนการและการประมวลผล โดยตัวแปรและ ้ความหมายของ ตัวแปร แสดงรายละเอียดในภาคผนวก ข

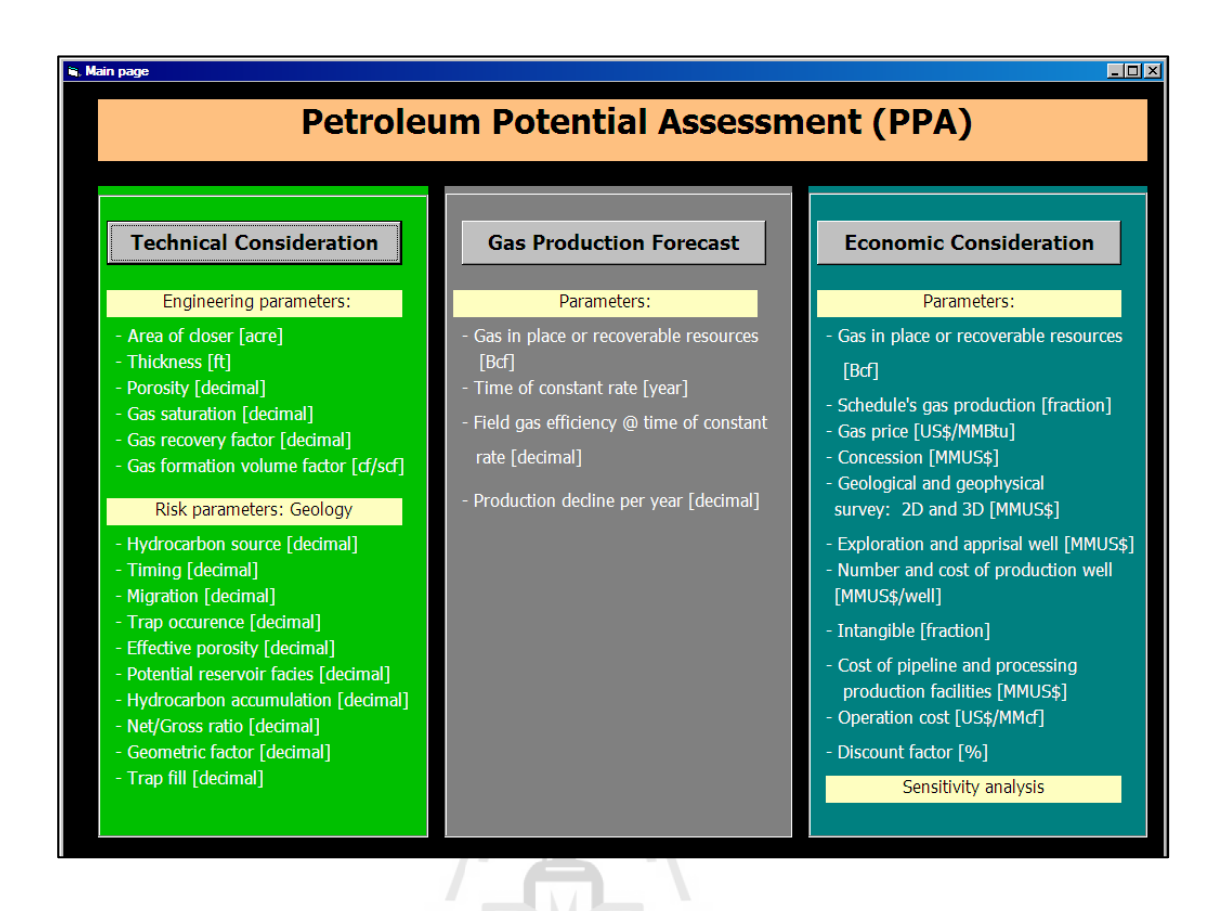

รูปที่ 4.1 หน้าหลักของโปรแกรม PPA

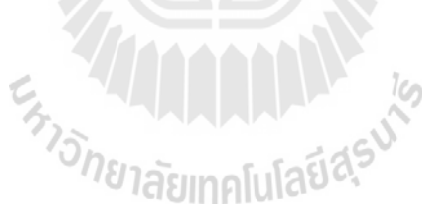

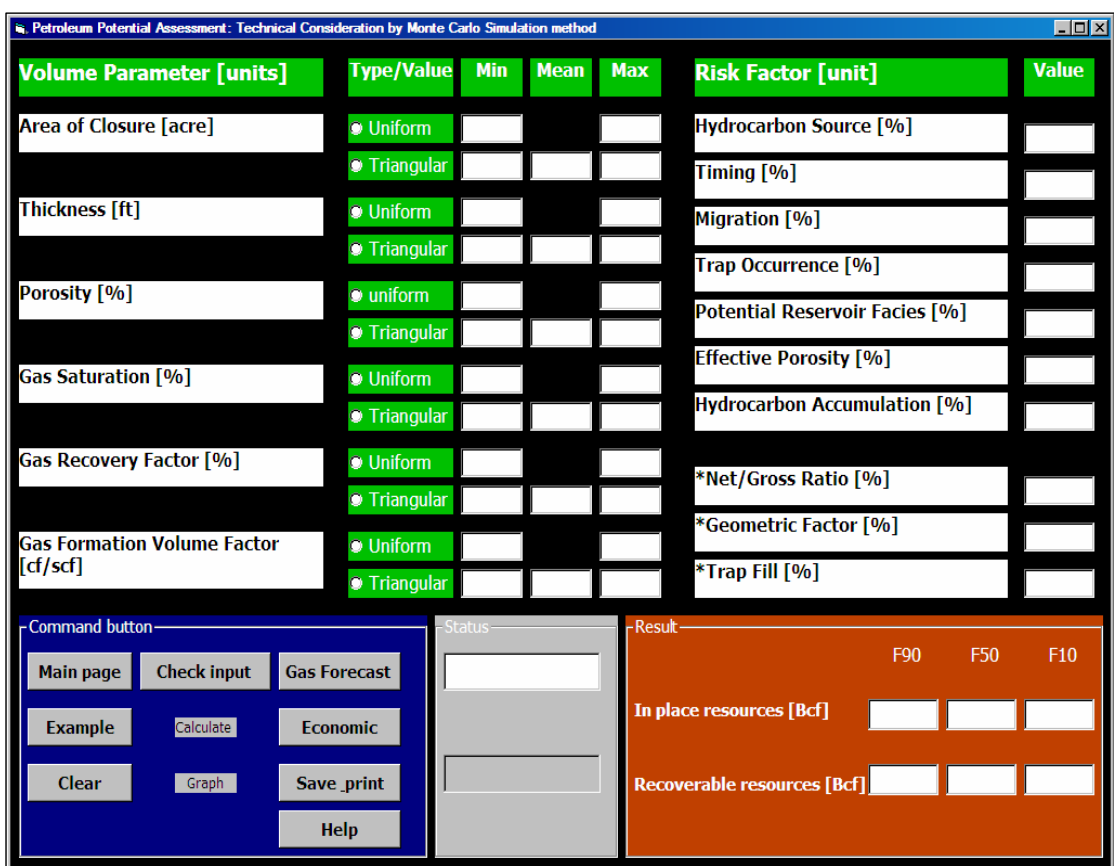

รูปที่ 4.2 หน้ารองโปรแกรม PPA ประเมินศักยภาพแหล่งก๊าซธรรมชาติ

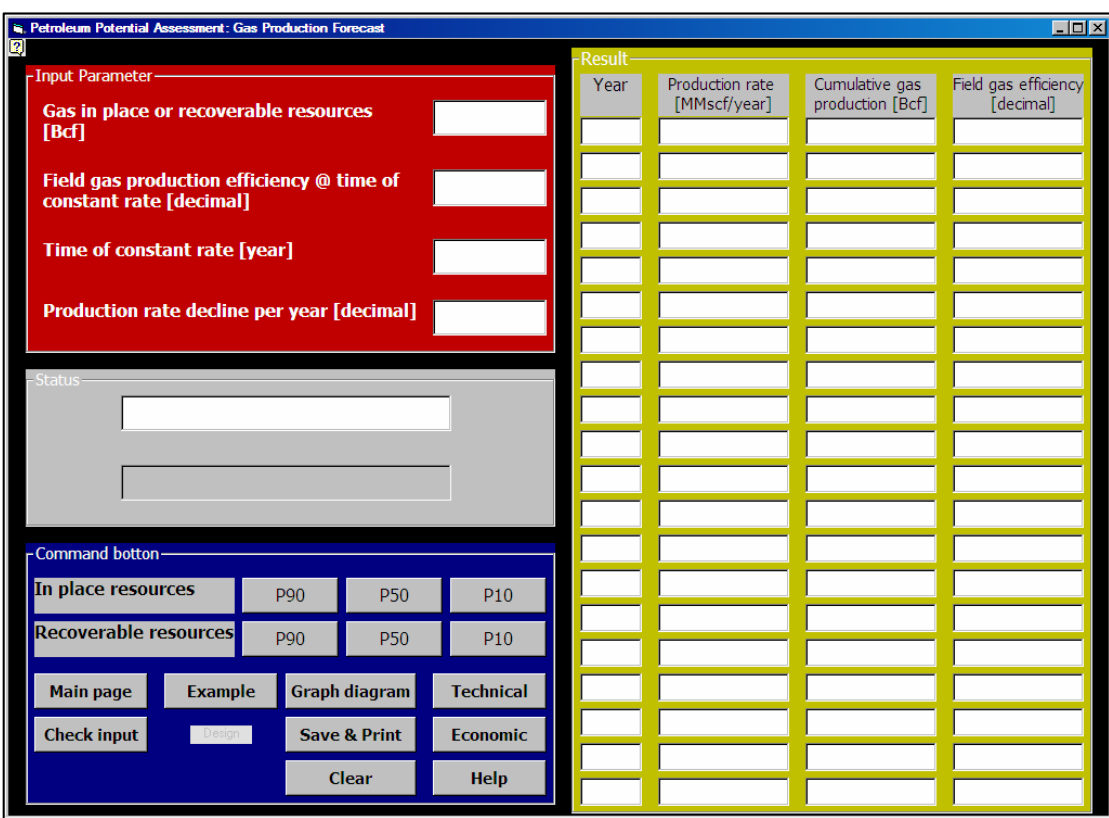

รูปที่ 4.3 หน้ารองโปรแกรม PPA การประเมินการวางแผนการผลิตก๊าซธรรมชาติล่วงหน้า

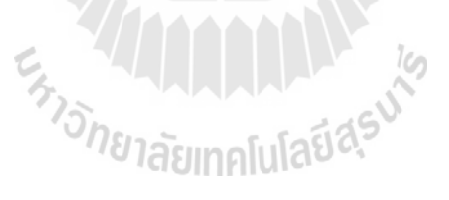

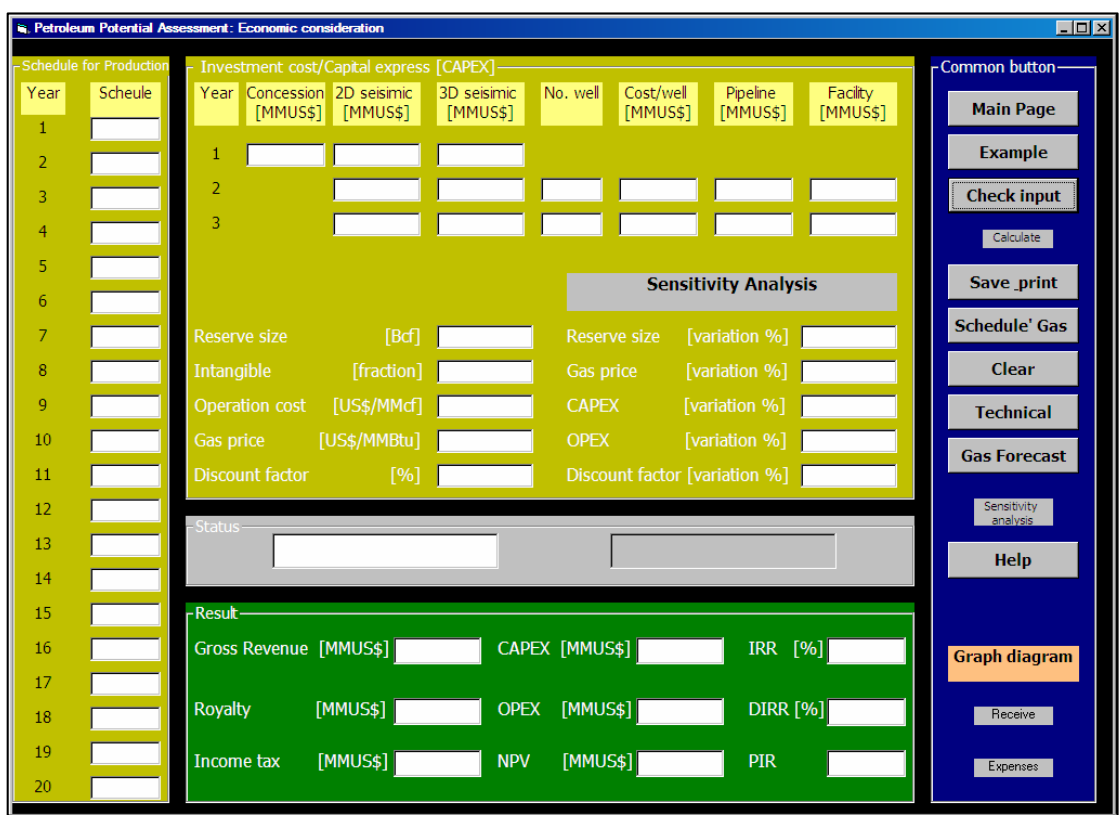

รูปที่ 4.4 หน้ารองโปรแกรม PPA ประเมินด้านเศรษฐศาสตร์แหล่งก๊าซธรรมชาติ

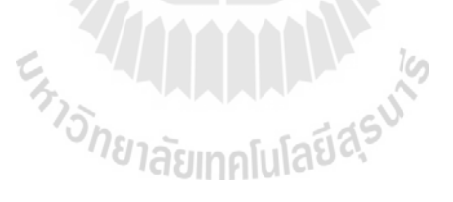

| ถำคับ            | ข้อมูลนำเข้า                                            | หน่วย      | ช่วงที่กำหนด |
|------------------|---------------------------------------------------------|------------|--------------|
| 1                | หินต้นกำเนิดของใฮโดรการ์บอน (Hydrocarbon source)        | ร้อยละ     | $1.00 - 100$ |
| $\overline{2}$   | เวลาที่เหมาะสมของการเกิดของปิโตรเลียม (Timing)          | ร้อยละ     | $1.00 - 100$ |
| $\mathfrak{Z}$   | การเคลื่อนตัวของปิโตรเลียมไปยังแหล่งกักเกีบปิโตรเลียม   | ร้อยละ     | $1.00 - 100$ |
|                  | (Migration)                                             |            |              |
| $\overline{4}$   | ไฮโดรการ์บอนถูกกักเกี๋บไว้ในแหล่งกักเกี๋บ (Trap         | ร้อยละ     | 1.00-100     |
|                  | occurrence)                                             |            |              |
| 5                | ศักยภาพของแหล่งกักเก็บปิโตรเลียมที่เคลื่อนตัวมาสะสม     | ร้อยถะ     | $1.00 - 100$ |
|                  | ตัวกัน (Potential reservoir facies)                     |            |              |
| 6                | ประสิทธิภาพค่าความพรุนของชั้นหิน (Effective porosity)   | ร้อยละ     | $1.00 - 100$ |
| $\boldsymbol{7}$ | การสะสมตัวของปีโตรเลียม (Hydrocarbon accumulation)      | ร้อยละ     | $1.00 - 100$ |
| $8\,$            | สัดส่วนความหนาของชั้นกักเก็บไฮโครคาร์บอนต่อความ         | ร้อยละ     | $1.00 - 100$ |
|                  | หนาของขั้นกักเกี่บ (Net/Gross Ratio)                    |            |              |
| $\overline{9}$   | รูปทรงเรขาคณิตของแหล่งกักเก็บ (Geometric factor)        | ร้อยละ     | $1.00 - 100$ |
| 10               | การสะสมตัวของปีโตรเลียมในแหล่งสะสมตัว (Trap fill)       | ร้อยละ     | $1.00 - 100$ |
| 11               | พื้นที่ประเมิน (Area of closure)                        | เอเคอร์    |              |
| 12               | ความพรุนของแหล่งกักเกีบ (Porosity)                      | ร้อยละ     | $1.00 - 100$ |
| 13               | ความหนาของแหล่งกักเก็บ (Thickness)                      | ฟูต        |              |
| 14               | ความอิ่มตัวของก๊าซธรรมชาติ (Gas saturation)             | ร้อยละ     | $1.00 - 100$ |
| 15               | ปัจจัยปริมาตรของก๊าซธรรมชาติในชั้นแหล่งกักเกี๋บ         | ไม่มีหน่วย |              |
|                  | (Gas Formation Volume Factor)                           |            |              |
| 16               | ปัจจัยการค้นพบปริมาณก๊าซธรรมชาติ (Recovery Factor)      | ร้อยละ     | $1.00 - 100$ |
| 17               | ระยะเวลาของการผลิต ที่อัตราการผลิตกงที่ (Time of        | ปี         |              |
|                  | constant rate)                                          |            |              |
| 18               | ประสิทธิภาพการผลิตก๊าซธรรมชาติ ที่อัตราการผลิตคงที่     | ร้อยละ     | $1.00 - 100$ |
|                  | (Field gas production efficiency at time constant rate) |            |              |
| 19               | อัตราการผลิตในปีถัดไปจะลดลงจากอัตราการผลิตในปี          | ร้อยละ     | $1.00 - 100$ |
|                  | ก่อนหน้า (Production rate decline per year)             |            |              |

ตารางที่ 4.1 ข้อมูลที่ต้องการพื้นฐานทางเทคนิคของโปรแกรม PPA ื้

| ลำดับ            | ข้อมูลนำเข้า                                            | หน่วย      | ช่วงที่กำหนด  |
|------------------|---------------------------------------------------------|------------|---------------|
| $\mathbf{1}$     | ปริมาณก๊าซธรรมชาติเริ่มแรกหรือปริมาณก๊าซธรรมชาติที่     | ถูกบาศก์   |               |
|                  | สามารถผลิตได้จริงน้ำมันเริ่มแรก (Gas in place or        | ฟุต        |               |
|                  | Recoverable resources)                                  |            |               |
| $\overline{2}$   | แผนการผลิต (Schedule's Gas/Oil production)              | ร้อยละ     |               |
| 3                | ้ราคาซื้อขายก๊าซธรรมชาติ (Gas price)                    | เหรียญ     |               |
|                  |                                                         | สหรัฐ/ล้าน |               |
|                  |                                                         | บีทียู     |               |
| $\overline{4}$   | ค่าสัมปทานพื้นที่ (Concession)                          | เหรียญ     |               |
|                  |                                                         | สหรัฐ      |               |
| 5                | ค่าสำรวจธรณีวิทยาและธรณีฟิสิกส์ (Geological and         | เหรียญ     |               |
|                  | geophysical surveys)                                    | สหรัฐ      |               |
| 6                | ค่าการเจาะหลุมสำรวจและประเมิน (Exploration and          | เหรียญ     |               |
|                  | appraisal wells)                                        | สหรัฐ      |               |
| $\boldsymbol{7}$ | จำนวนหลุมผลิตและค่าใช้จ่ายต่อหลุม (Number and cost      | เหรียญ     |               |
|                  | of production well)                                     | สหรัฐ      |               |
| $\,8\,$          | ค่าติดตั้งท่อผลิตและอุปกรณ์ที่ใช้ในการผลิตอื่น ๆ        | เหรียญ     |               |
|                  | (Cost of pipeline and processing production facilities) | สหรัฐ      |               |
| 9                | ค่าปฏิบัติการต่ออัตราการผลิต (Operation cost)           | เหรียญ     |               |
|                  |                                                         | สหรัฐ      |               |
| 10               | อัตราดอกเบี้ยเงินกู้ธนาการ (Discount factor)            | ร้อยละ     | $1.00 - 100$  |
| 11               | ค่าอุปกรณ์วัสดุสิ้นเปลือง (Intangible)                  | ร้อยละ     | $0.00 - 1.00$ |

ตารางที่ 4.2 ข้อมูลที่ต้องการพื้นฐานด้านเศรษฐศาสตร์ของโปรแกรม PPA ื้

#### **4.1.5 ข ั้นตอนการใชโปรแกรม PPA**

ขั้นตอนการใช้โปรแกรมประเมินศักยภาพแหล่งก๊าซธรรมชาติ ในโครงสร้าง ชนบท ภาคตะวันออกเฉียงเหนือของประเทศไทย PPA และคอมพิวเตอรเปนตัวกําหนดคาสุมตาม ข นตอนดังน ั้ ี้

1) พิจารณาลักษณะการกระจายตัวของข้อมูลว่าจัดอยู่ในแบบสม่ำเสมอ (Uniform) หรือสามเหลี่ยม (Triangular) ของข้อมูลในแต่ละตัวแปร ี่

2) การป้อนค่าต่ำสุด ค่ากลางและค่าสูงสุดของข้อมูลแต่ละตัวแปรและทำการ ่ง เพื่อน เพื่อน เพื่อน เพื่อน เพื่อน เพื่อน เพื่อน เพื่อน เพื่อน เพื่อน เพื่อน เพื่อน เพื่อน เพื่อน เพื่อน เพ<br>เพื่อน เพื่อน เพื่อน เพื่อน เพื่อน เพื่อน เพื่อน เพื่อน เพื่อน เพื่อน เพื่อน เพื่อน เพื่อน เพื่อน เพื่อน เพื่อ เลือกสุมมา 1 คาโดยกําหนดชวงของขอมูลอยูระหวาง 0.00-1.00

3) ทำการเลือกลักษณะการกระจายตัวของข้อมูลว่าเป็นแบบสม่ำเสมอ (Uniform) หรือสามเหล ยม (Triangular) ี่

4) ทำการเลือกปุ่ม "Calculate" เพื่อทำการประมวลผลศักยภาพของแหล่งก๊าซ ธรรมชาติถาระบบไดทําการประเมินของแหลงกาซธรรมชาติสําเร็จแลว โปรแกรมจะดําเนิน ข นตอนตอไป ั้

 $5)$ ั้นตอนการใชโปรแกรมการวางแผนการผลิตกาซธรรมชาติโดยปอนตัว แปรต่าง ๆ ที่เกี่ยวข้องตามที่โปรแกรมกำหนดไว้ แล้วทำการเลือกปุ่ม "Design" เมื่อสำเร็จโปรแกรม ี่ ี่ จะดำเนินขั้นตอนต่อใป ั้

6) ข ั้นตอนการใชโปรแกรมประเมินเศรษฐศาสตรของแหลงกาซธรรมชาติโดย โปรแกรมแสดงปุ่มกด " Economic" เพื่อดำเนินตามขั้นตอนการประเมินผลเศรษฐศาสตร์ แต่กรณีที่ โปรแกรมแสดงปุมกด "Please Input Number in Red Textbox" ผูใชตองยอนกลับไปตรวจสอบ ข้อมูลที่ "ได้ป้อนว่าตามที่กำหนด ไว้หรือไม่ จากนั้นโปรแกรมจะทำการประมวลผลศักยภาพของ  $\mathcal{L}^{\mathcal{L}}(\mathcal{L}^{\mathcal{L}})$  and  $\mathcal{L}^{\mathcal{L}}(\mathcal{L}^{\mathcal{L}})$  and  $\mathcal{L}^{\mathcal{L}}(\mathcal{L}^{\mathcal{L}})$ แหล่งก๊าซธรรมชาติ ผลลัพธ์ที่ได้จะแสดงผลออกมา 3 ผลลัพธ์ ในรูปของความน่าจะเป็นที่จะค้นพบ รอยละ 10 50 และ 90 และในสวนของการประเมินเศรษฐศาสตรในเชิงของอัตราการคืนทุนภายใน และสัดสวนกําไรตอเงินลงทุนของการประเมิน

7) ผู้ใช้สามารถเลือกปุ่ม "Save& Print" เพื่อบันทึกและพิมพ์ข้อมูลทั้งในส่วน  $\overline{a}$ การปอนขอมูลและการแสดงผลลัพธทั้ งรูปแบบของไฟลและงานเอกสาร

8) ถ้าผู้ใช้ต้องการป้อนข้อมูลใหม่ทั้งหมด ทำได้โดยการเลือกปุ่มกด "Clear" ระบบจะเริ่มทำดำเนินการประมวลผลศักยภาพใหม่ ิ่

#### **4.2 ผังงาน**

การพัฒนาโปรแกรม PPA จำเป็นอย่างยิ่งที่ต้องมีการวางแผนลำดับงานเพื่อให้เข้าใจระบบ ิ่ ี่ การประมวลผลของโปรแกรม ดังนั้นกระบวนการเหล่านี้จะถูกอธิบายในรูปของผังงานที่ด้อง ั้ ี้ ประกอบไปด้วยการป้อนข้อมูล การตรวจสอบข้อมูลที่นำเข้า การคำนวณ การเชื่อมต่อกับฐานข้อมูล ื่ และการแสดงผล ดังแสดงไว้ในรูปที่ 4.5 โดยผังงานของโปรแกรมประเมินศักยภาพของแหล่งก๊าซ ธรรมชาติในภาคตะวันออกเฉียงเหนือของประเทศไทยนี้จะประกอบไปดวยตัวแปรของขอมูลท ี่ใช ป้อนและแสดงผล สมการและฐานข้อมูล ซึ่งเป็นไปตามตารางที่ 4.4

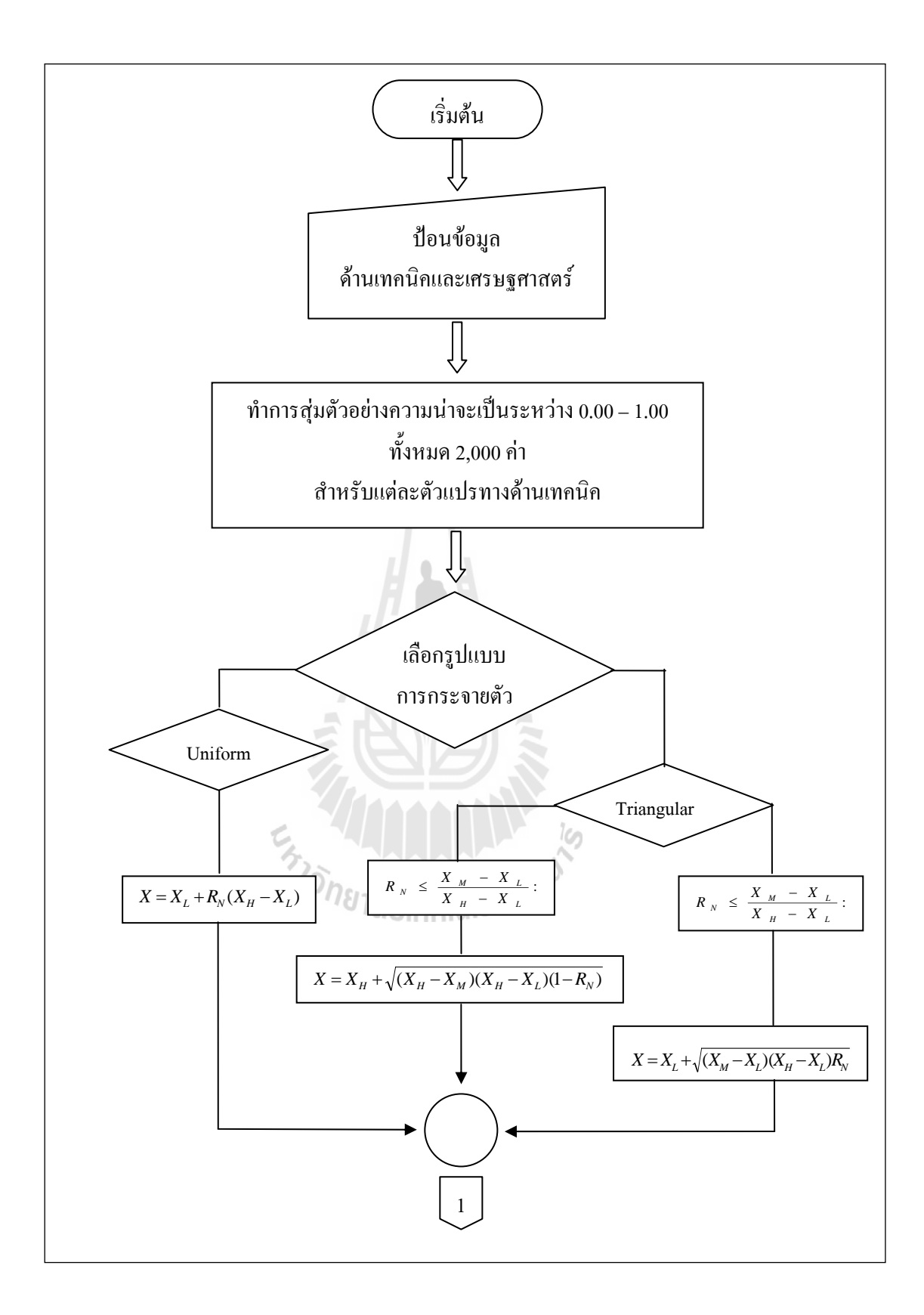

#### รูปที่ 4.5 ผังงานโปรแกรม PPA

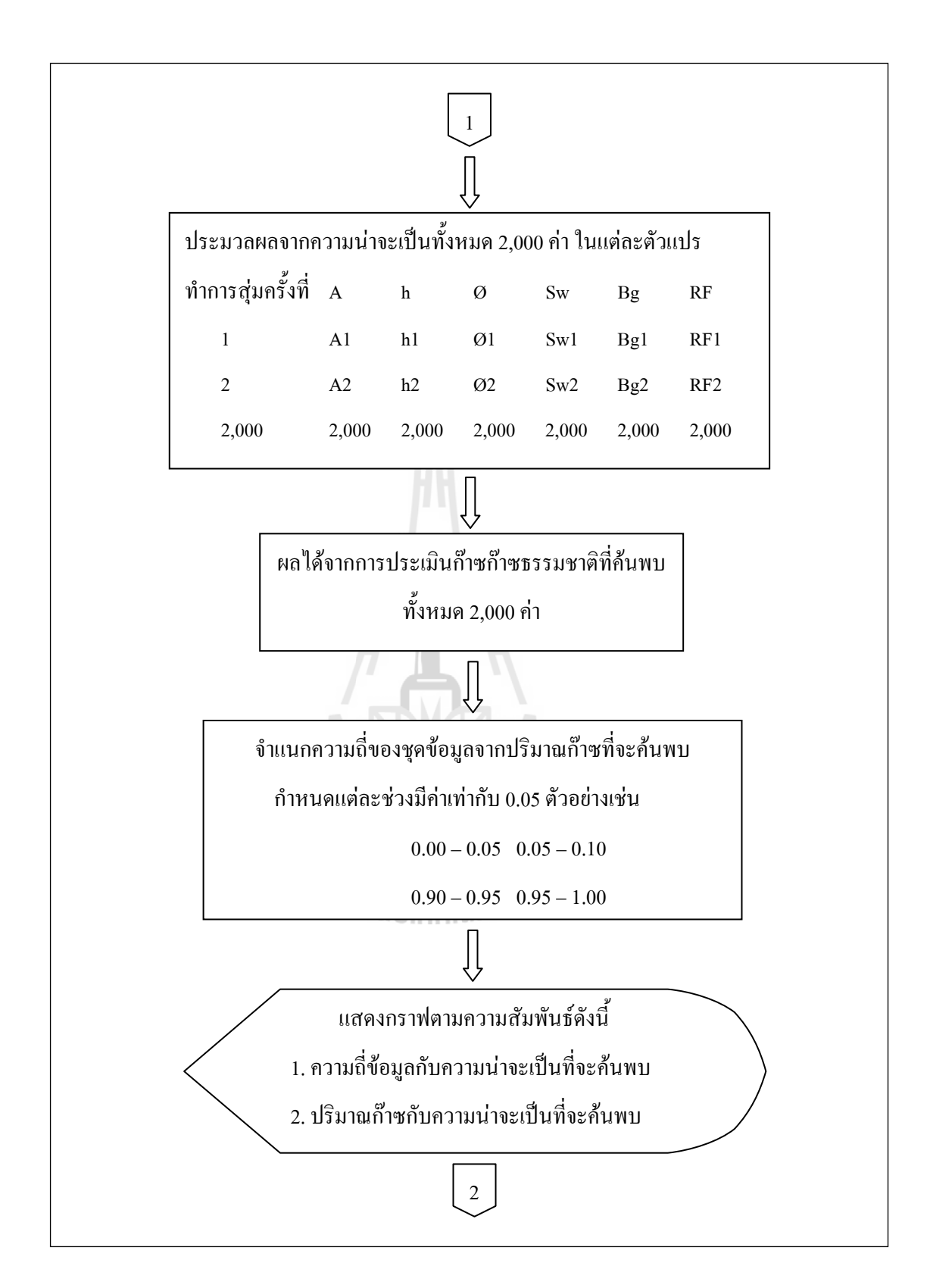

รูปที่ 4.5 ผังงานโปรแกรม PPA (ตอ)

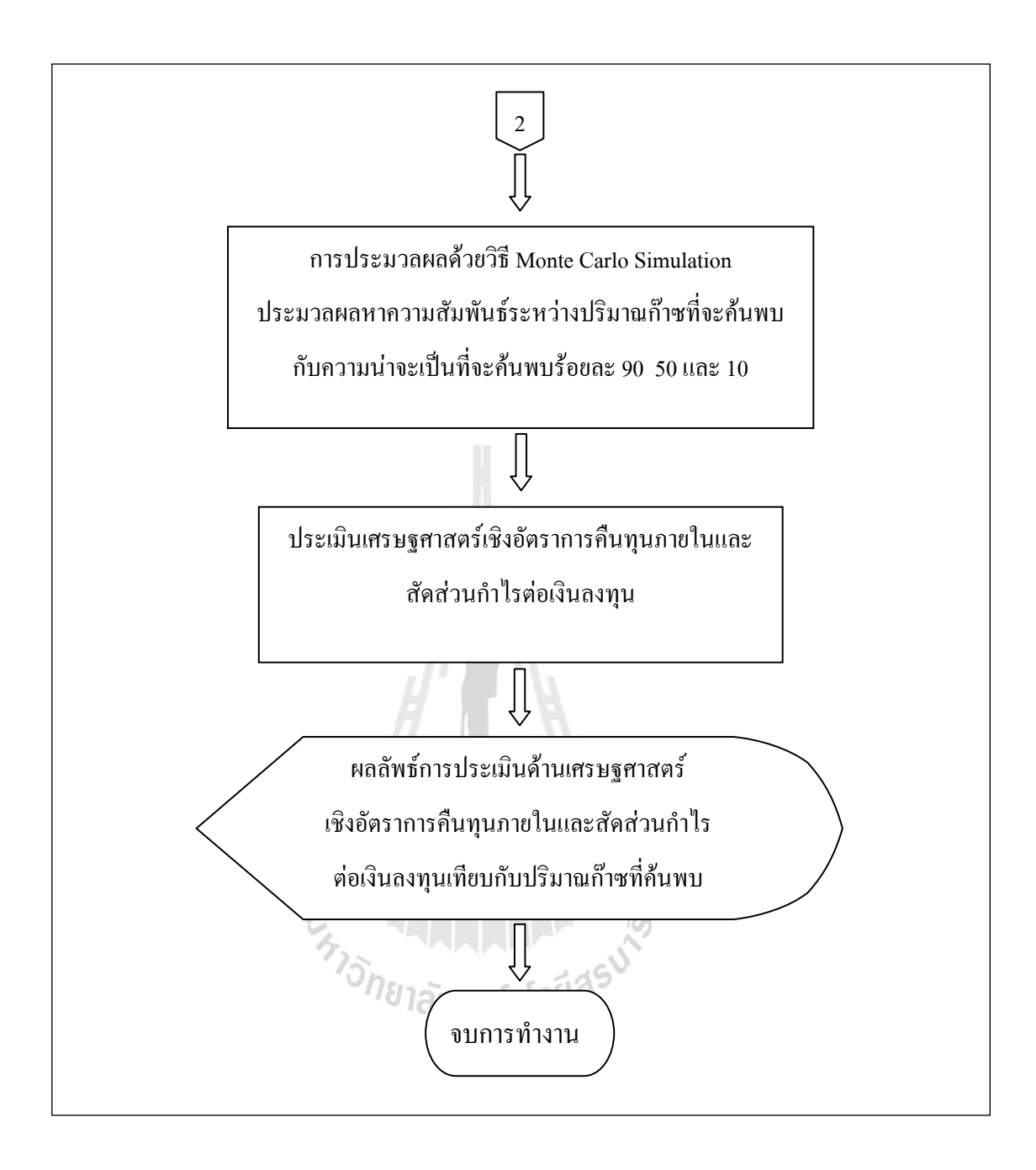

รูปที่ 4.5 ผังงานโปรแกรม PPA (ตอ)

| รูปแบบ            | หมายเหต                                                          |
|-------------------|------------------------------------------------------------------|
|                   | ีตารางที่ 4.2 และ ตารางที่ 4.3 ข้อมูลที่ต้องการพื้นฐานของโปรแกรม |
| การป้อนข้อมูล     | ประเมินศักยภาพแหล่งก๊าซธรรมชาติในภูมิภาคตะวันออกเฉียงเหนือของ    |
|                   | ประเทศไทย                                                        |
|                   | รายละเอียดแสดงในภาคผนวก ข. หลักการและทฤษฎีสำหรับการพัฒนา         |
| สมการและฐานข้อมูล | โปรแกรม                                                          |
| การแสดงผล         | หัวข้อ 4.1.2 การแสดงผล                                           |

ตารางที่ 4.3 ข้อมูลที่ต้องใช้สำหรับการทำงานของโปรแกรม PPA

## **4.3 ระบบภาษาท ี่ใชในการพฒนาโปรแกรม ั**

หลังจากที่ได้มีการวิเคราะห์ปัญหาและวางผังงานขึ้นมาแล้ว ขั้นตอนต่อไปคือการพัฒนา ึ้ ์<br>๎ โปรแกรมนี้จะใชภาษา Microsoft Visual Basic version 6.0 โดยรายละเอียดแสดงในภาคผนวกข.

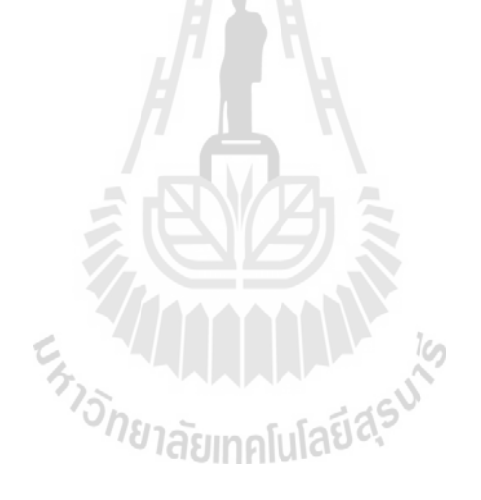

# **บทท 5**

## **ผลการประเมินศักยภาพปโตรเลี ยม**

#### **5.1 การประเมินศักยภาพโดยการใชโปรแกรม FASPU**

ในการประเมินศักยภาพแหล่งก๊าซธรรมชาติในภาคตะวันออกเฉียงเหนือ ในโครงสร้าง ชนบท กลุ่มหินสระบุรี ยุคเพอร์เมียน เนื่องจากในชั้นหินอื่น ๆ ไม่มีข้อมูลทางธรณีวิทยาและทาง วิศวกรรมปโตรเลียมมากเพียงพอท จะนํามาใชกับโปรแกรม FASPU ไดคัดเลือกขอมูลจากหลุมเจาะ ี่ สํารวจปโตรเลียมท่มีีการพิสูจนแลว

ข้อมูลที่เกี่ยวข้องกับชั้นหินนี้ ได้ถูกกัดเลือก จัดเรียงและนำไปคำนวณทางคณิตศาสตร์ทาง ี่ ี่ ั้ สถิติ ก่อนที่จะนำไปใช้ในการประเมินทรัพยากรปิโตรเลียม โดยโปรแกรม FASPU (Fast Appraisal ี่ System for Petroleum Universal Version) สรางโดยกรมธรณีวิทยาของประเทศสหรัฐอเมริกา (U.S. Geological Survey) เป็นโปรแกรมที่ใช้เพื่อประเมินศักยภาพทรัพยากรปิโตรเลียมที่อาจค้นพบ เพ มเติม (Undiscovered resources) ิ่

ผลการประเมินศักยภาพทรัพยากรปโตรเลียมของโปรแกรม FASPU สามารถแยกศักยภาพ ทรัพยากรปิโตรเลียมของพื้นที่ออกเป็นศักยภาพน้ำมันและศักยภาพก๊าซธรรมชาติ โดยผลการ ื้ ประเมินแยกระดับความเปนไปไดของศักยภาพทรัพยากรปโตรเลียมออกเปน 3 ระดับ คือ

- 1. ความเป็น ไป ได้ระดับสูง กำหนดให้ที่ Fractile ที่ 95 (F95)
- 2. ความเป็นไปได้ระดับปานกลาง กำหนดให้ที่ Fractile ที่ 50 (F50)
- 3. ความเป็น ไป ได้ระดับต่ำ กำหนดให้ที่ Fractile ที่ 5 (F5)

## **ผลการประเมินศักยภาพโครงสรางชนบท (Chonnabot prospect)**

ผลการศึกษาข้อมูลทางด้านธรณีวิทยา ธรณีฟิสิกส์ ธรณีเคมีและวิศวกรรมปิโตรเลียม สามารถกําหนดคาคุณสมบัติหรือลักษณะและความนาจะเปน ลักษณะจําเพาะทางธรณีวิทยา ปิโตรเลียมและลักษณะจำเพาะของโครงสร้างคาดหวัง ดังแสดงในตารางที่ 5.1และตารางที่ 5.2 และ ผลการประเมินปริมาณทรัพยากรปโตรเลียมในโครงสรางชนบท โดยโปรแกรม FASPU ดังแสดงใน ตารางท 5.3และตารางท 5.4

| ลักษณะทางธรณีวิทยา                                   | ้ความเป็นไปได้ | เหตุผล                                  |  |  |  |
|------------------------------------------------------|----------------|-----------------------------------------|--|--|--|
| 1. หินต้นกำเนิดของใฮโครคาร์บอน                       |                | ิจากข้อมูลหลุมชนบท-1 พบว่าเจาะพิสูจน์   |  |  |  |
|                                                      | 1.00           | พบก๊าซธรรมชาติที่สามารถเป็นหินต้น       |  |  |  |
|                                                      |                | ้กำเนิดปีโตรเลียมของโครงสร้างได้        |  |  |  |
| ่ 2. เวลาที่เหมาะสมของการเกิดของ                     |                | การวิเคราะห์ maturation จากข้อมูลค้าน   |  |  |  |
| ปิโตรเลียม                                           |                | burial history llas heat flow history 1 |  |  |  |
|                                                      | 1.00           | บอกว่ากลุ่มหินสระบุรีให้ dry gas และ    |  |  |  |
|                                                      |                | เกือบ over mature stage                 |  |  |  |
| 3. การเคลื่อนตัวของปิโตรเลียมไปยัง                   |                | มีความเหมาะสมทั้งในส่วนของปริมาณ        |  |  |  |
| แหล่งกักเก็บปิโตรเลียม                               | 1.00           | และทิศทางการเคลื่อนตัวของปิโตรเลียม     |  |  |  |
| 4. ศักยภาพของแหล่งกักเก็บปิโตร                       |                | ิสภาพแวดล้อมของกลุ่มหินสระบุรี ยุค      |  |  |  |
| 0.90<br>เลียมที่เคลื่อนตัวมาสะสมตัวกัน               |                | เพอร์เมียน สะสมตัวในทะเลน้ำดุก          |  |  |  |
| Marginal Play Probabilities = $0.90$ (1 x 2 x 3 x 4) |                |                                         |  |  |  |

ตารางที่ 5.1 ค่าความเป็นไปได้ของคุณสมบัติต่าง ๆ มีความเหมาะสมในการเกิดและสะสมตัว ของปโตรเลียมตามลักษณะจําเพาะทางธรณีวิทยาของโครงสรางชนบท

ตารางที่ 5.2 ค่าความเป็นไปได้ของคุณสมบัติต่าง ๆ มีความเหมาะสมในการสะสมตัว ของปโตรเลียมตามลักษณะจําเพาะโครงสรางคาดหวังของโครงสรางชนบท

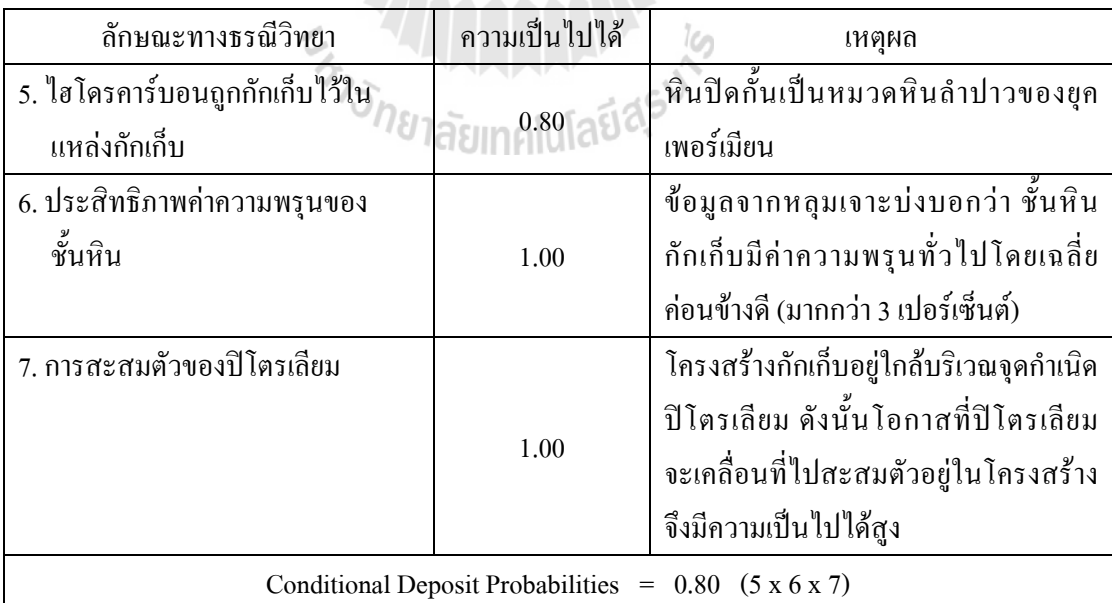

ตารางที่ 5.3 ผลการประเมินปริมาณทรัพยากรน้ำมันที่ได้จากการวิเคราะห์ โดยโปรแกรม FASPU ้ํ ในโครงสรางชนบท

| ระดับความเป็นไปได้ | จำนวนที่พบเป้ากักเกี๋บ | ปริมาณน้ำมัน (ถ้านบาร์เรล) |  |  |
|--------------------|------------------------|----------------------------|--|--|
| ร้อยละ 95          |                        | 5.73                       |  |  |
| ร้อยละ 50          |                        | 21.30                      |  |  |
| ร้อยละ 5           |                        | 79.23                      |  |  |

ตารางที่ 5.4 ผลการประเมินปริมาณก๊าซธรรมชาติทั้งหมดที่มีอยู่และปริมาณก๊าซธรรมชาติทั้งหมด ที่สามารถผลิตได้ จากการวิเคราะห์โดยโปรแกรม FASPU ในโครงสร้างชนบท ี่

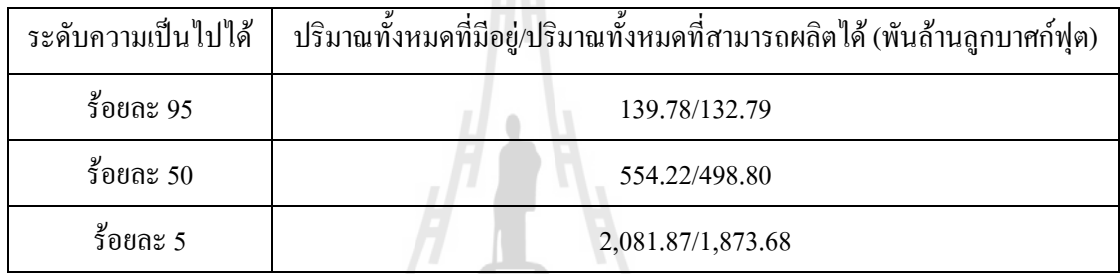

จากการศึกษาคุณสมบัติของก๊าซธรรมชาติและวิศวกรรมแหล่งกักเก็บ พบว่าก๊าซที่พบเป็น แหลงกาซอิสระ(Non - Associated gas) มีรายละเอียดดังตอไปนี้

- ปริมาณก๊าซธรรมชาติทั้งหมดที่มีอยู่ ที่ความเป็นไปใด้ร้อยละ95 จะพบแหล่งก๊าซ ั้ ธรรมชาติคิดเปนปริมาณ 139.78 พันลานลูกบาศกฟุต

- ปริมาณก๊าซธรรมชาติทั้งหมดที่มีอยู่ ที่ความเป็นไปได้ร้อยละ 50 จะพบแหล่งก๊าซ ั้ ธรรมชาติ คิดเป็นปริมาณ 554.22 พันล้านลูกบาศก์ฟุต

- ปริมาณก๊าซธรรมชาติทั้งหมดที่มีอยู่ ที่ความเป็นไปได้ร้อยละ 5 จะพบแหล่งก๊าซ ั้ ธรรมชาติ คิดเป็นปริมาณ 2, 081.87 พันล้านลูกบาศก์ฟุต

- ปริมาณก๊าซธรรมชาติทั้งหมดที่สามารถผลิตใด้ ที่ความเป็นไปได้ร้อยละ95 จะพบ ั้ แหล่งก๊าซธรรมชาติ คิดเป็นปริมาณ 132.79 พันล้านลูกบาศก์ฟุต

- ปริมาณก๊าซธรรมชาติทั้งหมดที่สามารถผลิตใด้ ที่ความเป็นไปได้ร้อยละ 50 จะพบ ั้ แหล่งก๊าซธรรมชาติ คิดเป็นปริมาณ 498.80 พันล้านลูกบาศก์ฟุต

- ปริมาณก๊าซธรรมชาติทั้งหมดที่สามารถผลิตใด้ ที่ความเป็นใปใด้ร้อยละ 5 จะพบ ั้ แหล่งก๊าซธรรมชาติ คิดเป็นปริมาณ 1,873.68 พันล้านลกบาศก์ฟต

|                                                                                                    |                                                                            |                        | INPUT SUMMARY                                                                                                    |                     |                                                                                                |                 |    |                                                             |  |
|----------------------------------------------------------------------------------------------------|----------------------------------------------------------------------------|------------------------|----------------------------------------------------------------------------------------------------|---------------------|------------------------------------------------------------------------------------------------|-----------------|----|-------------------------------------------------------------|--|
|                                                                                                    |                                                                            |                        |                                                                                                    |                     |                                                                                                |                 |    |                                                             |  |
| Hydrocarbon                                                                                                    |                                                                            |                        |                                                                                                    |                     |                                                                                                |                 |    |                                                             |  |
|                                                                                                    |                                                                            |                        |                                                                                                    |                     |                                                                                                |                 |    |                                                             |  |
|                                                                                                    |                                                                            |                        |                                                                                                    |                     |                                                                                                |                 |    |                                                             |  |
|                                                                                                    |                                                                            |                        |                                                                                                    |                     |                                                                                                |                 |    |                                                             |  |
| Geologic Variables                                                                                                    |                                                                            | F100                   | F95<br>F75                                                                                                    |                     | F50<br>F25                                                                                     | F <sub>05</sub> | F0 |                                                             |  |
|                                                                                                    |                                                                            |                        |                                                                                                    |                     |                                                                                                |                 |    |                                                             |  |
| GEOLOGIC VARIABLES and PROBABILITIES OF OCCURRENCE                                                                                                    |                                                                            |                        |                                                                                                    |                     |                                                                                                |                 |    |                                                             |  |
|                                                                                                    |                                                                            |                        |                                                                                                    |                     |                                                                                                |                 |    |                                                             |  |
| GEOLOGIC VARIABLES and PROBABILITIES OF OCCURRENCE<br>"The state between State Developer (Depth $\alpha$ = 27200 feet ) = 1.0000<br>Closure 7.33978 236.311 54.2472<br>Proposity 6.11725 3.3615151<br>Thickness 236.311 54.2472<br>Proposity |                                                                            |                        |                                                                                                    |                     |                                                                                                |                 |    |                                                             |  |
| Variable                                                                                                    | Function                                                                   | A                      |                                                                                                    |                     |                                                                                                |                 |    | B D(feet) A B D(feet) A B D(feet)                           |  |
|                                                                                                    |                                                                            |                        |                                                                                                    |                     |                                                                                                |                 |    | 2300.0000 0.0068000 579.00000 5500.0000 0.0115000 537.00000 |  |
|                                                                                                    |                                                                            |                        |                                                                                                    |                     |                                                                                                |                 |    |                                                             |  |
|                                                                                                    |                                                                            |                        |                                                                                                    | ESTIMATED RESOURCES |                                                                                                |                 |    |                                                             |  |
|                                                                                                    | ------------------------                                                   | OIL (Millions of BBLs) |                                                                                                    |                     |                                                                                                |                 |    |                                                             |  |
| Depth Floor (feet) = $27200.00$                                                                                                    |                                                                            |                        |                                                                                                    |                     |                                                                                                |                 |    |                                                             |  |
|                                                                                                    |                                                                            |                        |                                                                                                    |                     |                                                                                                |                 |    |                                                             |  |
|                                                                                                    |                                                                            |                        |                                                                                                    |                     |                                                                                                |                 |    |                                                             |  |
|                                                                                                    |                                                                            |                        | ASSOCIATED-DISSOLVED GAS (Billions of CuFt)                                                                                                    |                     |                                                                                                |                 |    |                                                             |  |
|                                                                                                    | --------------------                                                       |                        | Number of Accumulation Size<br>Cond. Prospect Potential<br>Cond. Prospect Potential<br>Cond. (6) Play Potential<br>Cond. (6) Play Potential<br>Cond. (6) Play Potential<br>Cond. (6) Play Potential<br>Cond. (6) Play Potential<br>Cond. (6) |                     |                                                                                                |                 |    |                                                             |  |
|                                                                                                    | YIELD FACTORS                                                              |                        |                                                                                                    |                     |                                                                                                |                 |    |                                                             |  |
| OIL                                                                                                    |                                                                            |                        |                                                                                                    |                     |                                                                                                |                 |    |                                                             |  |
|                                                                                                    | (Thousand BBL / Acre-Ft)<br>NON-ASSOCIATED GAS<br>(Million CuFt / Acre-Ft) |                        | 0.35656                                                                                                    |                     | 0.24510  0.10560  0.19314  0.29383  0.44702<br>0.93223 0.65026 0.27139 0.50002 0.76460 1.16917 |                 |    | 0.81755<br>2.15409                                          |  |

รูปที่ 5.1ผลการประเมินศักยภาพทรัพยากรปโตรเลียมโดยโปรแกรม FASPU ในโครงสรางชนบท

## **5.2 การประเมินศักยภาพโดยการใชโปรแกรม GeoX**

ในการประเมินศักยภาพแหลงกาซธรรมชาติในภาคตะวันออกเฉียงเหนือ ในโครงสราง ชนบท กลุ่มหินสระบุรี ยุคเพอร์เมียน ได้กัดเลือกข้อมูลจากหลุมเจาะสำรวจปิโตรเลียมที่มีการพิสูจน์ แล้ว ข้อมูลที่เกี่ยวข้องกับชั้นหินนี้ จัดเรียงและนำไปคำนวณทางคณิตศาสตร์และทางสถิติ ก่อนที่จะ ี่ ี่ ั้ ี้ นำไปใช้ในการประเมินก๊าซธรรมชาติ โปรแกรม GeoX เป็นโปรแกรมที่ใช้เพื่อการประเมินศักยภาพ ทรัพยากรปิโตรเลียม ประเมินด้านเศรษฐศาสตร์ และความเสี่ยงที่จะเกิดขึ้นของโครงการที่พิจารณา

ผลการประเมินศักยภาพทรัพยากรปโตรเลียม สามารถแยกศักยภาพทรัพยากรปโตรเลียม ของพื้นที่ออกเป็นศักยภาพน้ำมันและศักยภาพก๊าซธรรมชาติ แบ่งออกเป็น 2 ประเภทหลักคือ ื้ ้ ปริมาณทั้งหมดที่มีอยู่และปริมาณทั้งหมดที่สามารถผลิตใด้จริง โดยผลการประเมินแยกระดับความ ั้ ี่ ั้ ี่ เปนไปไดของศักยภาพทรัพยากรปโตรเลียม ออกเปน 3 ระดับ คือ

- 1. ความเป็น ไป ได้ระดับสูง กำหนดให้ที่ Fractile ที่ 90 (F90)
- 2. ความเป็นไปได้ระดับปานกลาง กำหนดให้ที่ Fractile ที่ 50 (F50)
- 3. ความเป็น ไป ได้ระดับต่ำ กำหนดให้ที่ Fractile ที่ 10 (F10)

#### **ผลการประเมินศักยภาพโครงสรางชนบท (Chonnabot prospect)**

ผลการศึกษาขอมูลทางดานธรณีวิทยาธรณีฟสิกสธรณีเคมีและวิศวกรรมปโตรเลียม สามารถ กําหนดคาคุณสมบัติหรือลักษณะและความนาจะเปน ลักษณะจําเพาะทางธรณีวิทยาปโตรเลียมและ ลักษณะจําเพาะของโครงสรางคาดหวัง ดังแสดงในตารางที่ 5.5 และตารางท 5.6 และผลการประเมิน ปริมาณทรัพยากรปโตรเลียมในโครงสรางชนบท โดยโปรแกรม GeoX ดังแสดงในตารางที่ 5.7

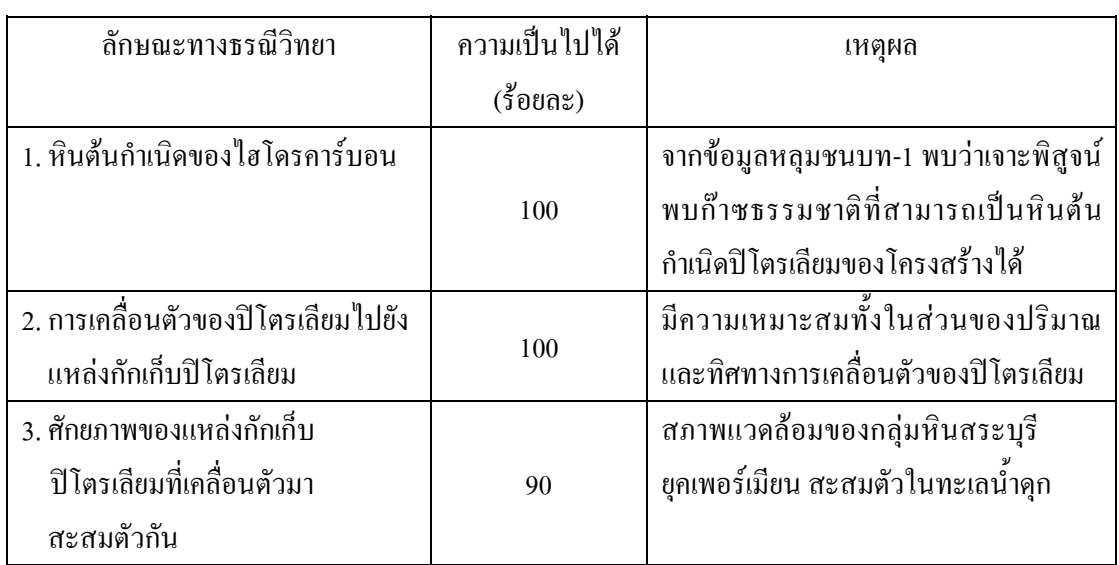

ตารางที่ 5.5 ค่าความเป็นไปได้ของคุณสมบัติต่าง ๆ มีความเหมาะสมในการเกิดและสะสมตัวของ ปโตรเลียมตามลักษณะจําเพาะทางธรณีวิทยาของโครงสรางชนบท

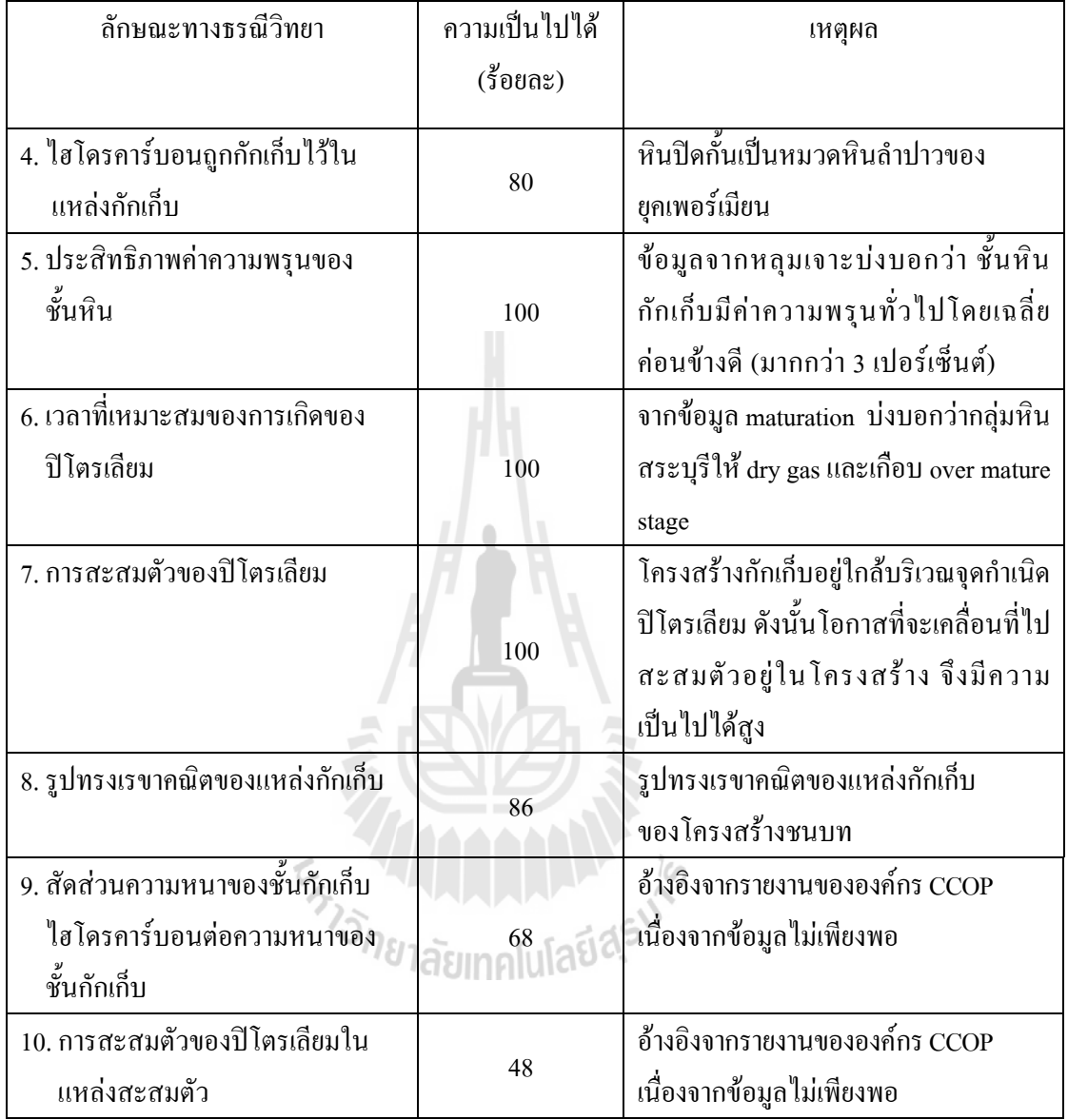

## ตารางที่ 5.6 ค่าความเป็น<sup>ๆ</sup>ปได้ของคุณสมบัติต่าง ๆ มีความเหมาะสมในการสะสมตัวของ ปโตรเลียมตามลักษณะจําเพาะโครงสรางคาดหวังของโครงสรางชนบท

ตารางที่ 5.7 ผลการประเมินปริมาณก๊าซธรรมชาติทั้งหมดที่มีและปริมาณก๊าซธรรมชาติที่สามารถ ผลิตใด้ จากการวิเคราะห์โดยโปรแกรม GeoX ในโครงสร้างชนบท (รูปที่ 5.2 และ รูป  $\vec{\hat{\eta}}$  5.3)

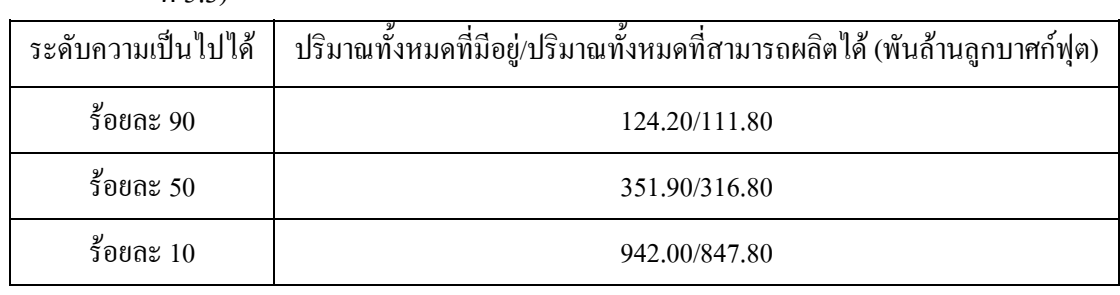

ผลการประเมินปริมาณทรัพยากรปโตรเลียมในโครงสรางชนบท พิจารณากาซธรรมชาติ โดยโปรแกรม GeoX และคาคุณสมบัติตาง ๆ ท งทางธรณีวิทยาและวิศวกรรมปโตรเลียม สามารถ ั้ สรุปปริมาณทรัพยากรกาซธรรมชาติมีรายละเอียดดังตอไปนี้

- ปริมาณก๊าซธรรมชาติทั้งหมดที่มีอยู่ ที่ความเป็นไปได้ร้อยละ 90 จะพบแหล่งก๊าซ ั้ ธรรมชาติคิดเปนปรมาณ ิ 124.20 พันลานลูกบาศกฟุต

- ปริมาณก๊าซธรรมชาติทั้งหมดที่มีอยู่ ที่ความเป็นไปได้ร้อยละ 50 จะพบแหล่งก๊าซ ั้ ี่ ธรรมชาติ คิดเป็นปริมาณ 351.90 พันล้านลูกบาศก์ฟุต

- ปริมาณก๊าซธรรมชาติทั้งหมดที่มีอยู่ ที่ความเป็น ไป ได้ร้อยละ 10 จะพบแหล่งก๊าซ ั้ ธรรมชาติ คิดเป็นปริมาณ 942.00 พันล้านลูกบาศก์ฟุต

- ปริมาณก๊าซธรรมชาติทั้งหมดที่สามารถผลิตใด้ ที่ความเป็นไปได้ร้อยละ 90 จะพบ ั้ แหล่งก๊าซธรรมชาติ คิดเป็นปริมาณ 111.80 พันล้านลูกบาศก์ฟุต

- ปริมาณก๊าซธรรมชาติทั้งหมดที่สามารถผลิตใด้ ที่ความเป็นไปได้ร้อยละ 50 จะพบ ั้ แหล่งก๊าซธรรมชาติ คิดเป็นปริมาณ 316.80 พันล้านลูกบาศก์ฟุต

- ปริมาณก๊าซธรรมชาติทั้งหมดที่สามารถผลิตใด้ ที่ความเป็นไปได้ร้อยละ 10 จะพบ ั้ แหล่งก๊าซธรรมชาติ คิดเป็นปริมาณ 847.80 พันล้านลูกบาศก์ฟุต

| C. update thesis [Korat in Thailand.Permian Limestone.CHONNABOT-1] |                                                      |           |                 |       |       |       | $\epsilon = \epsilon$<br>$-10x$ |
|--------------------------------------------------------------------|------------------------------------------------------|-----------|-----------------|-------|-------|-------|---------------------------------|
| All pages                                                          | Contents of Inplace resources                        |           |                 |       |       |       |                                 |
| $\triangle$<br>Input                                               |                                                      |           |                 |       |       |       |                                 |
| E Description                                                      | Resource type                                        | Dist.type | Mean<br>Std dev | F90   | F50   | F10   |                                 |
| Setup                                                              | Oil [1e6 STB]                                        |           |                 |       |       |       |                                 |
| Volume                                                             | Accumulation size                                    | Const     | 0.0<br>0.0      | 0.0   | 0.0   | 0.0   |                                 |
| Reservoir                                                          | Cond. prospect potential                             | Const     | 0.0<br>0.0      | 0.0   | 0.0   | 0.0   |                                 |
| <b>Risk</b>                                                        | Uncond, prospect potential                           | Const     | 0.0<br>0.0      | 0.0   | 0.0   | 0.0   |                                 |
| Correlation                                                        | NaGas [1e9 scf]                                      |           |                 |       |       |       |                                 |
| Results                                                            | Accumulation size                                    | MC(2000)  | 452.3<br>340.8  | 124.2 | 351.9 | 942.0 |                                 |
| <b>Risk Summary</b>                                                | Cond. prospect potential                             | MC(2000)  | 361.8<br>354.5  | 0.0   | 270.7 | 872.6 |                                 |
| Inplace resources                                                  | Uncond. prospect potential                           | MC(2000)  | 293.1<br>349.2  | 0.0   | 193.7 | 794.5 |                                 |
| Recoverable resources                                              | AsGas [1e9 scf]                                      |           |                 |       |       |       |                                 |
| Rock Volume and HC yield estimates                                 | Accumulation size                                    | Const     | 0.0<br>0.0      | 0.0   | 0.0   | 0.0   |                                 |
| Resources diagram<br>Variance diagram - recoverable resources      | Cond. prospect potential                             | Const     | 0.0<br>0.0      | 0.0   | 0.0   | 0.0   |                                 |
|                                                                    | Uncond, prospect potential                           | Const     | 0.0<br>0.0      | 0.0   | 0.0   | 0.0   |                                 |
|                                                                    |                                                      |           |                 |       |       |       |                                 |
|                                                                    |                                                      |           |                 |       |       |       |                                 |
|                                                                    | $\blacktriangleleft$                                 |           |                 |       |       |       | $\mathbb{R}$                    |
| REF                                                                | MC SI STR 0.1 NaGas<br>$\boxed{0.81}$ $\boxed{0.35}$ |           |                 |       |       |       |                                 |
| Start   K GeoX/gProspectR: updat   K GeoXplorer                    | <b>3</b> update thesis [Korat i                      |           | 6.bmp - Paint   |       |       |       | 9 9 4:24 AM<br>EN.              |

รูปที่ 5.2 ผลการประเมินศักยภาพก๊าซธรรมชาติทั้งหมดที่มีอยู่ โดยโปรแกรม GeoX ในโครงสรางชนบท

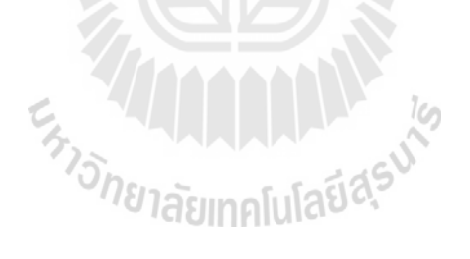

| C. update thesis [Korat in Thailand.Permian Limestone.CHONNABOT-1] |                                                      |           |       |         |       |       |       | $ \Box$ $\times$      |
|--------------------------------------------------------------------|------------------------------------------------------|-----------|-------|---------|-------|-------|-------|-----------------------|
| All pages                                                          | Contents of Recoverable resources                    |           |       |         |       |       |       |                       |
| $\blacktriangle$<br>Input                                          |                                                      |           |       |         |       |       |       |                       |
| E-Description                                                      | Resource type                                        | Dist.type | Mean  | Std dev | F90   | F50   | F10   |                       |
| Setup                                                              | Oil [1e6 STB]                                        |           |       |         |       |       |       |                       |
| - Volume                                                           | Accumulation size above min volume                   | Const     | 0.0   | 0.0     | 0.0   | 0.0   | 0.0   |                       |
| Reservoir                                                          | Accumulation size                                    | Const     | 0.0   | 0.0     | 0.0   | 0.0   | 0.0   |                       |
| · Risk                                                             | Cond. prospect potential                             | Const     | 0.0   | 0.0     | 0.0   | 0.0   | 0.0   |                       |
| Correlation                                                        | Uncond, prospect potential                           | Const     | 0.0   | 0.0     | 0.0   | 0.0   | 0.0   |                       |
| <b>Results</b>                                                     | NaGas [1e9 scf]                                      |           |       |         |       |       |       |                       |
| <b>Risk Summary</b>                                                | Accumulation size above min volume                   | MC(2000)  | 407.0 | 306.7   | 111.8 | 316.8 | 847.8 |                       |
| Inplace resources                                                  | Accumulation size                                    | MC(2000)  | 407.0 | 306.7   | 111.8 | 316.8 | 847.8 |                       |
| Recoverable resources                                              | Cond. prospect potential                             | MC(2000)  | 325.6 | 319.0   | 0.0   | 243.7 | 785.4 |                       |
| Rock Volume and HC yield estimates                                 | Uncond, prospect potential                           | MC(2000)  | 263.8 | 314.2   | 0.0   | 174.4 | 715.0 |                       |
| Resources diagram<br>Variance diagram - recoverable resources      | AsGas [1e9 scf]                                      |           |       |         |       |       |       |                       |
|                                                                    | Accumulation size above min volume                   | Const     | 0.0   | 0.0     | 0.0   | 0.0   | 0.0   |                       |
|                                                                    | Accumulation size                                    | Const     | 0.0   | 0.0     | 0.0   | 0.0   | 0.0   |                       |
|                                                                    | Cond. prospect potential                             | Const     | 0.0   | 0.0     | 0.0   | 0.0   | 0.0   |                       |
|                                                                    | Uncond, prospect potential                           | Const     | 0.0   | 0.0     | 0.0   | 0.0   | 0.0   |                       |
|                                                                    |                                                      |           |       |         |       |       |       |                       |
|                                                                    | Cond [1e6 STB]<br>Accumulation size above min volume |           | 0.0   | 0.0     | 0.0   | 0.0   | 0.0   |                       |
|                                                                    |                                                      | MC(2000)  |       | 0.0     |       |       |       |                       |
|                                                                    | Accumulation size                                    | MC(2000)  | 0.0   |         | 0.0   | 0.0   | 0.0   |                       |
|                                                                    | Cond. prospect potential                             | MC(2000)  | 0.0   | 0.0     | 0.0   | 0.0   | 0.0   |                       |
|                                                                    | Uncond, prospect potential                           | MC(2000)  | 0.0   | 0.0     | 0.0   | 0.0   | 0.0   |                       |
|                                                                    |                                                      |           |       |         |       |       |       |                       |
|                                                                    | Total Resources above min volume [1e6 STB OE]        | MC(2000)  | 72.5  | 54.6    | 19.9  | 56.4  | 151.0 |                       |
|                                                                    | Total Resources [1e6 STB OE]                         | MC(2000)  | 72.5  | 54.6    | 19.9  | 56.4  | 151.0 |                       |
|                                                                    | $\blacktriangleleft$                                 |           |       |         |       |       |       | $\blacktriangleright$ |
| MC SI STR 0.1 NaGas<br>REF                                         | $0.81$ $0.35$                                        |           |       |         |       |       |       |                       |
| GeoX/qProspectR: updat<br><b>X</b> GeoXplorer<br><b>Start</b>      | <b>3</b> update thesis [Korat i                      |           |       |         |       |       |       | ● 吧 高雨 4:33 AM        |
|                                                                    |                                                      |           |       |         |       |       |       | EN <sub>I</sub>       |

รูปที่ 5.3 ผลการประเมินศักยภาพก๊าซธรรมชาติทั้งหมดที่สามารถผลิตได้ โดยโปรแกรม GeoX ในโครงสรางชนบท

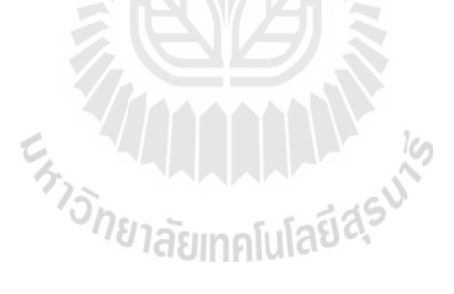

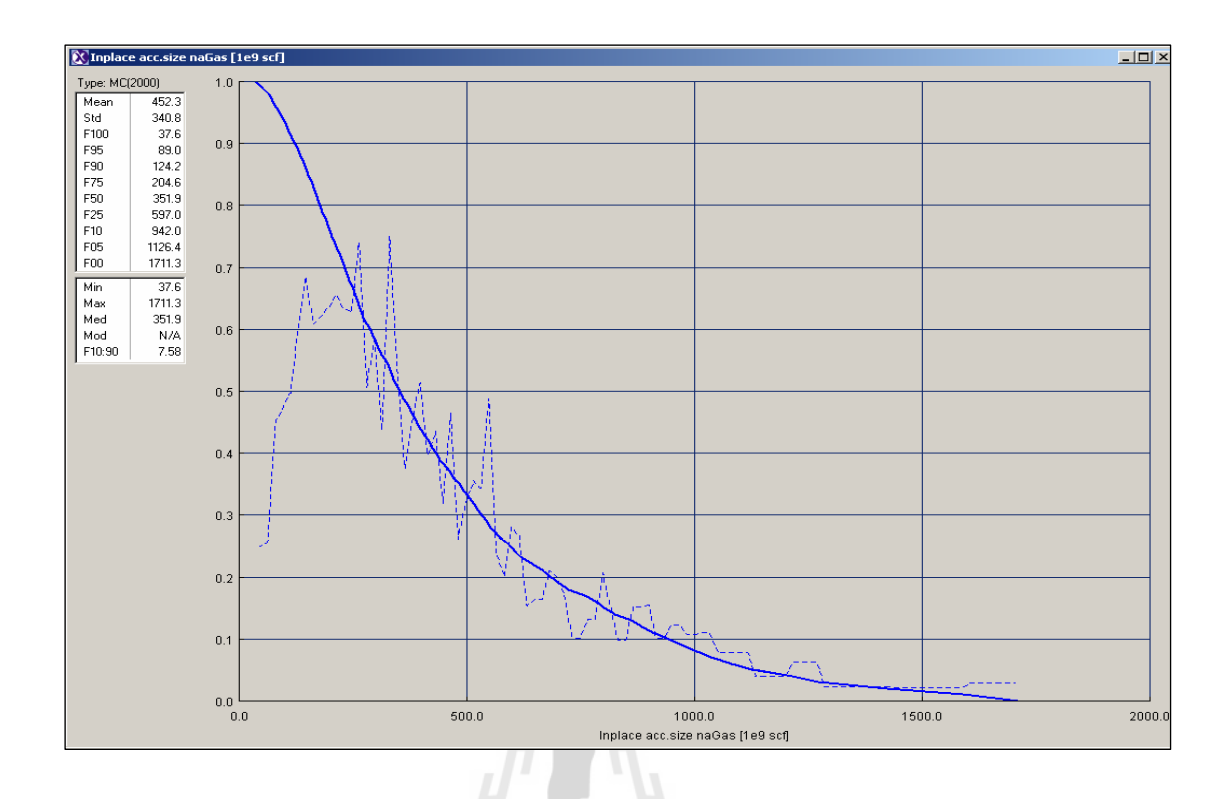

รูปที่ 5.4 ผลการประเมินศักยภาพทรัพยากรปิโตรเลียมในโครงสร้างชนบท โดยโปรแกรม GeoX แบบการประมวลผลดวยวิธีMonte Carlo Simulation

## **5.3 การประเมินศักยภาพโดยการใชโปรแกรม PPA**

การพัฒนาโปรแกรมเพื่อการประเมินศักยภาพของแหล่งก๊าซธรรมชาติ ในที่นี้จะเรียกชื่ ี้ ื่ โปรแกรม PPA ประมวลผลด้วยวิธี Monte Carlo Simulation ร่วมกับพิจารณาค่าด้วยวิธี Probability of Successการประมวลผลจากโปรแกรม PPA จะมีคาแตกตางกันโดยขึ้ นกับตัวอยางคาสุมโดยคอมพิวเตอร ประมวลผล และทำการประเมินศักยภาพก๊าซธรรมชาติเพียงอย่างเดียวเท่านั้น โดยผลลัพธ์ที่ได้จาก ั้ ึ การประมวลผลสามารถแยกศักยภาพก๊าซธรรมชาติ แบ่งออกเป็น 2 ประเภทหลักคือ ปริมาณทั้งหมด ที่มีอยู่และปริมาณทั้งหมดที่สามารถผลิตใด้ ระดับความเป็นใปใด้ของศักยภาพของแหล่งก๊าซ ี่ ั้ ธรรมชาติออกเปน 3 ระดับ คือ

- 1. ความเป็น ไป ได้ระดับสูง กำหนดให้ที่ Fractile ที่ 90 (F90)
- 2. ความเป็นไปได้ระดับปานกลาง กำหนดให้ที่ Fractile ที่ 50 (F50)
- 3. ความเป็น ไปได้ระดับต่ำ กำหนดให้ที่ Fractile ที่ 10 (F10)

#### **ผลการประเมินศักยภาพโครงสรางชนบท (Chonnabot prospect)**

ผลการศึกษาข้อมูลทางด้านธรณีวิทยา ธรณีฟิสิกส์ ธรณีเคมีและวิศวกรรมปิโตรเลียม สามารถกำหนดค่าคุณสมบัติหรือลักษณะและความน่าจะเป็น ทั้งในระดับเป้ากักเก็บ เป้าหวังและ ปริมาตรของไฮโดรคารบอน ดังแสดงในตารางที่ 5.5 และตารางท 5.6

ผลการประเมินปริมาณทรัพยากรปิโตรเลียมในโครงสร้างชนบท พิจารณาก๊าซธรรมชาติ โดยโปรแกรม PPA และคาคุณสมบัติตาง ๆ ท งทางธรณีวิทยาและวิศวกรรมปโตรเลียม สามารถ ั้ สรุปปริมาณทรัพยากรกาซธรรมชาติมีรายละเอียดดังตอไปนี้

- ปริมาณก๊าซธรรมชาติทั้งหมดที่มีอยู่ ที่ความเป็นไปได้ร้อยละ90 จะพบแหล่งก๊าซ ั้ ธรรมชาติ คิดเป็นปริมาณ 147.49 พันล้านลกบาศก์ฟต

ปริมาณก๊าซธรรมชาติทั้งหมดที่มีอยู่ ที่ความเป็นไปได้ร้อยละ 50 จะพบแหล่งก๊าซ ั้ ี่ ธรรมชาติ คิดเป็นปริมาณ 405.71 พันล้านลูกบาศก์ฟุต

- ปริมาณก๊าซธรรมชาติทั้งหมดที่มีอยู่ ที่ความเป็นไปได้ร้อยละ 10 จะพบแหล่งก๊าซ ั้  $\mathcal{L}^{\mathcal{L}}$ ธรรมชาติ คิดเป็นปริมาณ 926.74 พันล้านลกบาศก์ฟต

- ปริมาณก๊าซธรรมชาติทั้งหมดที่สามารถผลิตใด้ ที่ความเป็นไปใด้ ร้อยละ90 ที่จะพบ ั้ แหลงกาซธรรมชาติคิดเปนปริมาณ 132.74 พันลานลูกบาศกฟุต

- ปริมาณก๊าซธรรมชาติทั้งหมดที่สามารถผลิตใด้ ที่ความเป็นไปได้ร้อยละ 50 ที่จะพบ ั้ แหล่งก๊าซธรรมชาติ คิดเป็นปริมาณ 365.14 พันล้านลูกบาศก์ฟุต

- ปริมาณก๊าซธรรมชาติทั้งหมดที่สามารถผลิตใด้ ที่ความเป็นไปได้ร้อยละ 10 ที่จะพบ ั้ แหล่งก๊าซธรรมชาติ คิดเป็นปริมาณ 834.07 พันล้านลกบาศก์ฟุต

# <sup>้อ</sup>กยาลัยเทคโนโลยี<sup>สุร</sup>

ตารางที่ 5.8 ผลการประเมินปริมาณก๊าซธรรมชาติทั้งหมดที่มีอยู่และปริมาณก๊าซธรรมชาติทั้งหมด ั้ ี่ ั้ ที่สามารถผลิตได้ จากการวิเคราะห์โดยโปรแกรม PPA ในโครงสร้างชนบท ี่

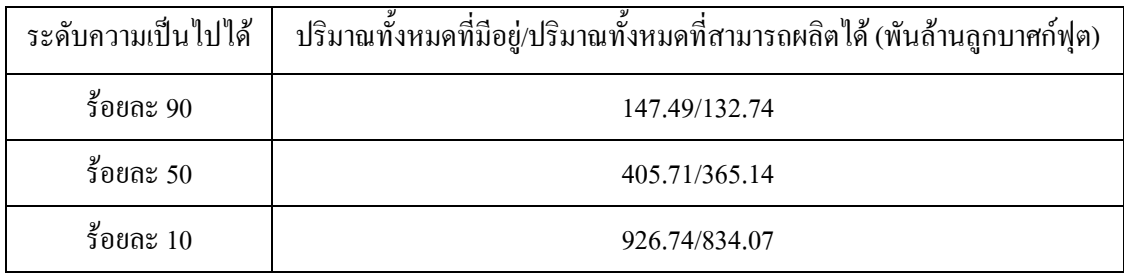

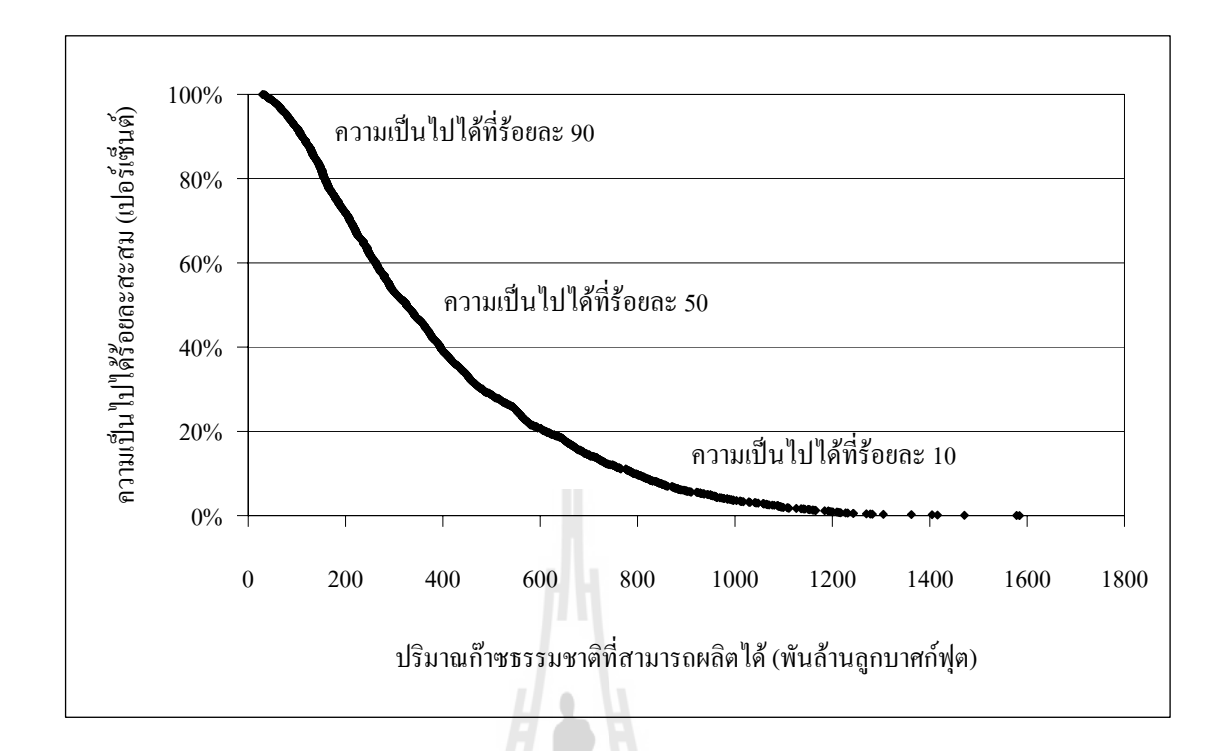

รูปที่ 5.5 ผลการประเมินศักยภาพทรัพยากรปโตรเลียมในโครงสรางชนบท โดยโปรแกรม PPA แบบการประมวลผลดวยวิธีMonte Carlo Simulation

#### **5.4 การเปรียบเทียบผลการประเมินศักยภาพระหวางโปรแกรม FASPU**

#### **โปรแกรม GeoX และโปรแกรม PPA ในโครงสรางชนบท**

้ สรุปผลการประเมินศักยภาพก๊าซธรรมชาติ มีรายละเอียดดังต่อไปนี้

**5.4.1 โปรแกรม FASPU** พบวากรณีท ี่เปนปริมาณกาซธรรมชาติท งหมดท มีอยู ท ความ ั้ เปนไปไดรอยละ 95 50 และ 5 ตามลําดับ พบแหลงกาซธรรมชาติคิดเปนปริมาณ 139.78 554.22 และ 2,081.87 พันล้านลูกบาศก์ฟุต ตามลำดับ กรณีที่เป็นปริมาณก๊าซธรรมชาติทั้งหมดที่สามารถ ั้ ผลิตใด้ ที่ความเป็นไปได้ร้อยละ 95 50 และ 5 ตามลำดับ พบแหล่งก๊าซธรรมชาติ คิดเป็นปริมาณ 132.79 498.80 และ 1,873.68 พันลานลูกบาศกฟุต ตามลําดับ

**5.4.2 โปรแกรม GeoX** พบว่ากรณีที่เป็นปริมาณก๊าซธรรมชาติทั้งหมดที่มีอยู่ ที่ความ ั้ เปนไปไดรอยละ 90 50 และ 10 ตามลําดับ พบแหลงกาซธรรมชาติคิดเปนปริมาณ 124.2 351.9 และ 942.0 พันล้านลูกบาศก์ฟุต ตามลำดับ กรณีที่เป็นปริมาณก๊าซธรรมชาติทั้งหมดที่สามารถผลิต ั้ ใด้ ที่ความเป็นไปได้ร้อยละ 90 50 และ 10 ตามลำดับ พบแหล่งก๊าซธรรมชาติ กิดเป็นปริมาณ 111.8 316.8 และ 847.8 พันลานลูกบาศกฟุต ตามลําดับ

**5.4.3 โปรแกรม PPA** พบว่ากรณีที่เป็นปริมาณก๊าซธรรมชาติทั้งหมดที่มีอยู่ ที่ความเป็น ั้ ี่ ไปไดรอยละ 90 50และ 10 ตามลําดับ พบแหลงกาซธรรมชาติคิดเปนปริมาณ 147.49 405.71และ 926.74 พันล้านลูกบาศก์ฟุต ตามลำดับ และกรณีที่เป็นปริมาณก๊าซธรรมชาติทั้งหมดที่สามารถผลิต ั้ ใด้ ที่ความเป็นไปได้ร้อยละ 90 50 และ 10 ตามลำดับ พบแหล่งก๊าซธรรมชาติ กิดเป็นปริมาณ 132.74 365.14 และ 834.07 พันล้านลูกบาศก์ฟุต ตามลำดับ ดังแสดงในตารางที่ 5.9

ตารางที่ 5.9 ผลการประเมินปริมาณก๊าซธรรมชาติทั้งหมดที่มีและปริมาณก๊าซธรรมชาติที่สามารถ ผลิตไดจากการวิเคราะหโดยโปรแกรม FASPU โปรแกรม GeoX และโปรแกรม PPA ในโครงสรางชนบท п

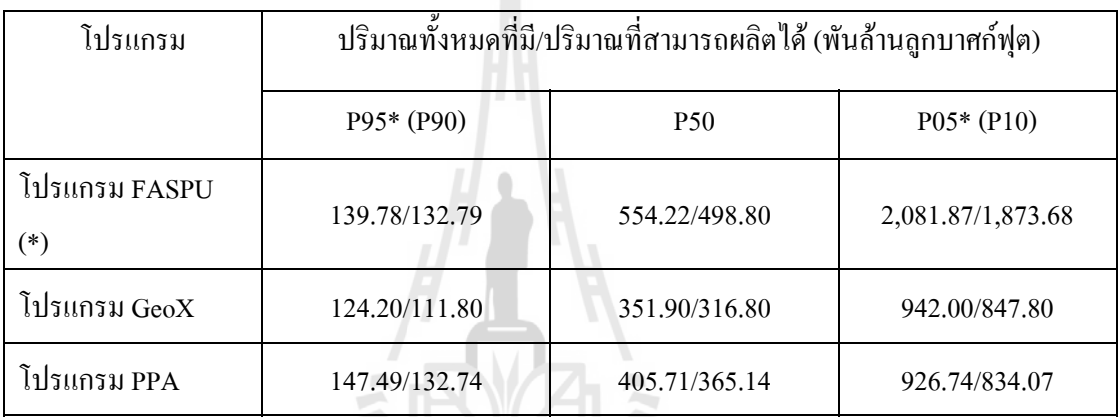

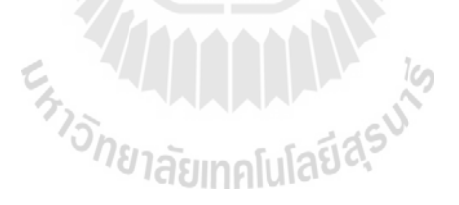

# **บทท ี่ 6 การวิเคราะห ทางเศรษฐศาสตร**

 $\overline{a}$ 

## **6.1 จุดประสงค**

ึการศึกษาและคำนวณระยะเวลาคืนทุน เงินผลลัพธ์ปัจจุบัน สัดส่วนกำไรต่อเงินลงทุนและ อัตราการคืนทุนเพื่อวิเคราะห์และคาดการณ์ทางเลือกในการลงทุน วิธีการศึกษามีดังต่อไปนี้ ื่

- 1. การวิเคราะหกระแสเงินสด
- 2. การวิเคราะห์รายใด้รับที่เป็นเงินปัจจุบันและอัตราการคืนทุน
- 3. ระยะเวลาการคืนทุน
- 4. รายรับสุทธิ
- 5. การเปรียบเทียบอัตราการคืนทุนต่อการเลือกและ โอกาส

## **6.2 แผนการสํารวจและพัฒนาแหลงปโตรเลียม**

แผนการสํารวจและพัฒนาแหลงกาซธรรมชาติถูกกําหนดภายใตกฎหมายพระราชบัญญัติ ปิโตรเลียม Thailand ึ่ งแบงชวงเวลาการสํารวจออกเปน 6 ปและตอไดอีก 3 ปการผลิตมี ช่วงเวลา 20 ปีและต่อ ได้อีก 10 ปี แต่สำหรับแผนการสำรวจและผลิตปิโตรเลียมของการศึกษาครั้งนี้ ั้ ี้ ทำการสำรวจของเป็น 3 ปีและทำการผลิตเป็นเวลา 20 ปี รวมทั้งหมดเวลา 23 ปี โดยมีรายละเอียด ั้ ของแผนการสํารวจและการผลิตกาซธรรมชาติดังตอไปนี้

## **ปที่ 1**

- การขอสัมปทานเพื่อการสำรวจปิโตรเลียมในพื้นที่
- การสํารวจคล ื่นไหวสะเทือน (seismic survey) แบบ 2 มิติ

# **ปที่ 2**

- การสํารวจคล ื่นไหวสะเทือน (seismic survey) แบบ 3 มิติ
- เจาะหลุมสํารวจจํานวน 1 หลุม
- เจาะหลุมประเมินผลจํานวน 1 หลุม
- การติดตั้งระบบท่อส่งก๊าซธรรมชาติ ั้

**ปที่ 3**

- เจาะหลุมผลิตจํานวน 4 หลุม

- การติดตั้งระบบท่อส่งก๊าซธรรมชาติ ั้

- การติดต งอุปกรณการผลิตตาง ๆ ั้

#### **6.3 หลักการเล อกสุมตัวอยางของปรมาณก ิ าซธรรมชาติและราคาซอขายก ื้ าซธรรมชาติ ื**

1) เลือกสุ่มค่าปริมาณก๊าซธรรมชาติทั้งหมดที่สามารถผลิตได้ที่ความน่าจะเป็นร้อยละ 50 จากโปรแกรม PPA มาพิจารณา

2) ทำการวางแผนการผลิตโดยโปรแกรมสำหรับการวางแผนการผลิตก๊าซธรรมชาติเป็น ระยะเวลา 20 ปีของการผลิตโดยใช้หลักการคือ ในช่วงการผลิต 5 ปีแรกมีอัตราการผลิตคงที่โดย ประสิทธิภาพการผลิตรวมเป็นร้อยละ 50 ของปริมาณก๊าซธรรมชาติทั้งหมด หลังจากนั้นอัตราการ ั้ ั้ ผลิตในปีถัดไปจะลดลงที่ร้อยละ 90 ของอัตราการผลิตในปีก่อนหน้า

3) สมมุติราคาซื้อขายก๊าซธรรมชาติที่ 4.4 เหรียญต่อ1 ล้านบีทียู ื้

- 4) ทำการวิเคราะห์ผลลัพธ์การประเมินด้านเศรษฐศาสตร์ ในเชิงค่าของ
	- คาเงินปจจุบัน (Net present value)
	- รายไดจากการขายกาซธรรมชาติ (Gross Revenue)
	- คาภาคหลวง (Royalty)
	- ภาษีเงินไดรอยละ 50 ของกําไร(Income tax)
	- ค่าใช้จ่ายสำหรับการขอสัมปทาน ธรณีฟิสิกส์ ค่าใช้จ่ายสำหรับการเจาะหลุม

สํารวจ หลุมผลิตและอุปกรณแยกกาซธรรมชาติ (CAPEX)

- คาใชจายสําหรับการดําเนินการ (OPEX)
- อัตราการคืนทน (IRR)
- อัตราการคืนทุนหลังคิดอัตราดอกเบี้ย (DIRR)
- มีสัดสวนกําไรตอเงินลงทุน (PIR)
- 5) วิเคราะห์ความเสี่ยงที่จะเกิดขึ้น (Sensitivity Analysis) ในเชิงค่าของ ี่ ี่
	- ปริมาณกาซธรรมชาติ(Reserve size)
	- ราคากาซธรรมชาติ(Gas price)
	- คาใชจายส ําหรับการขอสัมปทาน ธรณีฟสิกส
	- คาใชจายสําหรับการเจาะหลุมสํารวจ หลุมผลิต อุปกรณการผลิตและอุปกรณ

แยกกาซธรรมชาติ (CAPEX)

- คาใชจายสําหรับการดําเนินการ (OPEX)
- อัตราดอกเบี้ย(Discount factor)

## **6.4 สมมุติฐานในการศึกษาดานเศรษฐศาสตร**

ในการศึกษาดานเศรษฐศาสตรปโตรเลียม ประกอบดวยขอสมมุติฐานในการวิเคราะห กระแสเงินสด(Cash flow) โดยแบงออกเปน

#### **6.4.1 ขอสมมุติพื้ นฐาน**

ֺ֪֪֪ׅ֪֪֦֪֪ׅ֖֪֪֦֖֧֪֪ׅ֖֪֪֪ׅ֖֪ׅ֖֪ׅ֪֪֪֪ׅ֖֝֟֟֟֟֟֟֟֟֟֟֟֟֟֟֟֟֟֟֟֟֟֟֡֬֟֟֓֟֡֟֟֟֟֓֞֟֟֟֬֟֟֟֟֞֟֓֞֬֝֬֝֟

- 1) พิจารณาปริมาณก๊าซธรรมชาติที่สามารถผลิต ได้ 365.14 พันล้านลูกบาศก์ฟุต
- 2) จํานวนหลุมเจาะ
	- จํานวนหลุมเจาะสํารวจ (Number of exploration well) 1 หลุม
	- จํานวนหลุมเจาะประเมนผล ิ (Number of appraisal well) 1 หลุม
	- จํานวนหลุมเจาะผลิต (Number of development well) 4 หลุม

3) ผลิตกาซธรรมชาติเปนระยะเวลา 20 ปของการผลิตโดยใชหลักการคือ ชวง การผลิต 5 ปีแรกมีอัตราการผลิตคงที่โดยประสิทธิภาพการผลิตรวมเป็นร้อยละ 50 ของปริมาณก๊าซ ธรรมชาติทั้งหมด หลังจากนั้นอัตราการผลิตในปีถัดไปจะลดลงที่ร้อยละ 90 ของอัตราการผลิตในปี ั้ ั้ ก่อนหน้า ในโครงสร้างชนบท เป็นส่วนหนึ่งของโปรแกรม PPA

- 4) กำหนดให้ก๊าซธรรมชาติมีค่าความร้อนประมาณ 1,000 บีทียูต่อลูกบาศก์ฟุต
- 5) อัตราคอกเบี้ยที่ใช้ในการวิเคราะห์หาค่าเงินปัจจุบันที่อัตราร้อยละ 10 ี้
- 6) ค่าภาคหลวงคิดตามอัตราขั้นบันไดโดยเริ่มต้นที่อัตราร้อยละ 5 ั้
- 7) ในการคำนวณค่าภาคหลวง กำหนดให้ก๊าซธรรมชาติ 10 ล้านบีทียูเท่ากับ น ามันดิบ 1 บารเรล
	- 8) ภาษีเงินได้ปิโตรเลียมร้อยละ 50

| อัตราการผลิตก๊าซธรรมชาติ |                      |                         |                       |  |  |  |  |
|--------------------------|----------------------|-------------------------|-----------------------|--|--|--|--|
| ปีที่                    | ล้านลูกบาศก์ฟุตต่อปี | ล้านลูกบาศก์ฟุตต่อเดือน | ล้านลูกบาศก์ฟุตต่อวัน |  |  |  |  |
| $\,1\,$                  | 36,514.00            | 3,042.83                | 101.43                |  |  |  |  |
| $\sqrt{2}$               | 36,514.00            | 3,042.83                | 101.43                |  |  |  |  |
| $\mathfrak{Z}$           | 36,514.00            | 3,042.83                | 101.43                |  |  |  |  |
| $\overline{4}$           | 36,514.00            | 3,042.83                | 101.43                |  |  |  |  |
| 5                        | 36,514.00            | 3,042.83<br>П           | 101.43                |  |  |  |  |
| $\sqrt{6}$               | 29,211.20            | 2,434.27                | 81.14                 |  |  |  |  |
| $\overline{7}$           | 23,368.96            | 1,947.41                | 64.91                 |  |  |  |  |
| $\,8\,$                  | 18,695.17            | 1,557.93                | 51.93                 |  |  |  |  |
| $\mathbf{9}$             | 14,970.74            | 1,247.56                | 41.59                 |  |  |  |  |
| $10\,$                   | 11,940.08            | 995.01                  | 33.17                 |  |  |  |  |
| $11\,$                   | 9,566.67             | 797.22                  | 26.57                 |  |  |  |  |
| 12                       | 7,667.94             | 639.00                  | 21.30                 |  |  |  |  |
| 13                       | 6,134.35             | 511.20                  | 17.04                 |  |  |  |  |
| 14                       | 4,892.88             | 407.74                  | 13.59                 |  |  |  |  |
| 15                       | 3,943.51             | JA D<br>328.63          | 10.95                 |  |  |  |  |
| 16                       | 3,140.20             | 261.68                  | 8.72                  |  |  |  |  |
| 17                       | 2,482.95             | 206.91                  | 6.90                  |  |  |  |  |
| $18\,$                   | 2,008.27             | 167.36                  | 5.58                  |  |  |  |  |
| 19                       | 1,643.13             | 136.93                  | 4.56                  |  |  |  |  |
| $20\,$                   | 1,277.99             | 106.50                  | 3.55                  |  |  |  |  |

ตารางที่ 6.1 อัตราการผลิตสำหรับปริมาณก๊าซธรรมชาติ 365.14 พันล้านลูกบาศก์ฟุต

#### **6.4.2 ขอสมมุติดานราคาและขอตกลงท เก ยวของ ี่ ี่**

ราคาค่าใช้จ่ายต่าง ๆ ที่ใช้ในการศึกษา มีรายละเอียดดังนี้ ี้

- 1) ราคาค่าใช้จ่ายสำหรับการลงทุนพื้นฐาน ื้
	- การขอสัมปทานในการสํารวจปโตรเลียม 0.50 ลานเหรียญสหรัฐ
	- การสํารวจคล ื่นไหวสะเทือน แบบ 2 มิติ 3.00 ลานเหรียญสหรัฐ
	- การสํารวจคล ื่นไหวสะเทือน แบบ 3 มิติ 1.00 ลานเหรียญสหรัฐ
	- คาเจาะหลุมสํารวจ 20 ลานเหรียญสหรัฐตอหลุม
	- คาเจาะหลุมประเมินผล 15 ลานเหรียญสหรัฐตอหลุม
	- คาเจาะและพัฒนาหลุมผลิต 20 ลานเหรียญสหรัฐตอหลุม
	- คาการวางทอสงกาซธรรมชาติ 7.00 ลานเหรียญสหรัฐ
	- คาอุปกรณการผลิตและแยกกาซธรรมชาติ 145 ลานเหรียญสหรัฐ
- 2) ค่าใช้จ่ายในการดำเนินการ 1,000 ล้านเหรียญสหรัฐต่อพันล้านลูกบาศก์ฟุต และเพิ่มขึ้น (Escalation) ในอัตราร้อยละ 2 ต่อปี ิ่
	- 3) สมมุติราคาซื้อขายก๊าซธรรมชาติที่ 4.4 เหรียญสหรัฐต่อ 1 ล้านบีทียู ื้
	- 4) ราคาซ อขายกาซธรรมชาติคงที่ตลอดระยะเวลาของสัญญาซ อขาย ื้ ื้
	- 5) ราคาอุปกรณ์เครื่องมือเพิ่มขึ้นร้อยละ 2 ต่อปี ตามอัตราเงินเฟ้อ ื่ ิ่ ึ้
	- $6)$ ิ่ มการผลิตก๊าซธรรมชาติในปีที่ 4 ของโครงการ
- **6.5 สรุปผลวิเคราะหดานเศรษฐศาสตรสําหรับปริมาณกาซธรรมชาติ 365.14 พันลานลูกบาศกฟุต**

นำสมมุติฐานต่าง ๆ มาวิเคราะห์กระแสเงินสด ณ ปริมาณก๊าซธรรมชาติทั้งหมดที่สามารถ ั้ ผลิตใด้ และราคาซื้อขายก๊าซธรรมชาติ ผลการวิเคราะห์จากเศรษฐศาสตร์ ด้วยวิธีที่กล่าวมาแสดงใน ภาคผนวก ค.

ผลทางด้านเศรษฐกิจปิโตรเลียม ที่ได้มีการคิดอัตราดอกเบี้ยร้อยละ 10.00 ี้

- 1) รายไดจากการขายกาซธรรมชาติ 1,423.46ลานเหรียญสหรัฐ
- 2) คาภาคหลวง 149.53ลานเหรียญสหรัฐ

3) ค่าใช้จ่ายสำหรับการขอสัมปทาน ธรณีฟิสิกส์ ค่าใช้จ่ายสำหรับการเจาะหลุมสำรวจ หลุมผลิต อุปกรณ์การผลิตและอุปกรณ์แยกก๊าซธรรมชาติ 276.41 ล้านเหรียญสหรัฐ

- 4) ค่าใช้จ่ายสำหรับการดำเนินการ 378.89 ล้านเหรียญสหรัฐ
- 5) ภาษีเงินได้ร้อยละ 50 ของกำไร 314.27 ล้านเหรียญสหรัฐ
- 6) กําไรสุทธิที่คาเงินปจจุบัน 85.96ลานเหรียญสหรัฐ
- $7)$  อัตราการคืนทุนร้อยละ 20.03
- 8) อัตราการคืนทุนหลังคิดอัตราดอกเบี้ยร้อยละ 9.12 ี้
- 9) มีสัดสวนกําไรตอเงินลงทุนเทากับ 1.10

ตารางที่ 6.2 สรุปผลการวิเคราะห์ด้านเศรษฐศาสตร์สำหรับปริมาณก๊าซธรรมชาติ 365.14 พันล้าน ลูกบาศก์ฟุต และราคาซื้อขายก๊าซธรรมชาติที่ 4.4 เหรียญสหรัฐต่อล้านบีทียู ื้

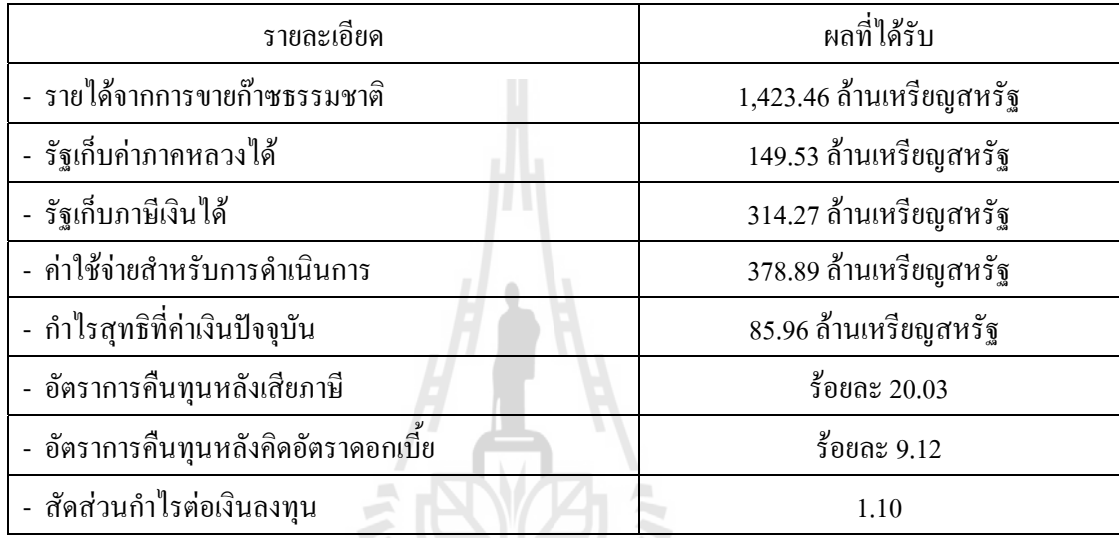

#### **6.6 คําอธิบายสําหรับตารางการวิเคราะห ทางเศรษฐศาสตรปโตรเลียม**  $\overline{a}$

1. จำนวนเงินเข้า (รายรับ) และเงินออก (รายจ่าย) คิดเป็นเงินทั้งปีตามพื้นฐานการศึกษา ื้ ียาลัยเทคโนโลย ทางดานเศรษฐกิจปโตรเลียม

- 2. ระยะเวลาการคืนทุนหาจาก เมื่อผลลัพธ์รวมเป็นเงินเริ่มเป็นบวก ื่
- 3. คำนวณภาษีเงินได้จากกำไรสุทธิ
- 4. คาใชจายท ี่ไมสามารถจับตองได(Intangible cost)
- 5. ค่าอุปกรณ์วัสดุสิ้นเปลืองจะเท่ากับค่าเสื่อมราคาบวกค่าดำเนินการ **่**
- 6. คาเส อมราคาคิดปละ 20% **่**
- 7. อัตราการคืนทนคำนวณดังนี้ ี้

ี **ตัวอย่าง** การคำนวณอัตราการคืนทุนของก๊าซปริมาณ 365.14 พันล้านลูกบาศก์ฟุต

- การคํานวณเงินปจจุบันสุทธิ(Net present value)โดยคํานวณจากสูตร

 $NPV = A(1+i)^{-n}$  เมื่อ  ${\bf A}$  = ผลลัพธ์กระแสเงินในที่ที่ n

- $I<sup>n</sup>$  $\tilde{p}$  = อัตราลคลงหรืออัตราคอกเบี้ยของธนาคาร = 10.00% ี้
- A = ปที่ 13 เทากับ 17.05 ลานเหรียญสหรัฐ
	- NPV =  $17.05 \times (1+0.10)^{-12} = 5.43$  ด้านเหรียญสหรัฐ
- สัดสวนกําไรตอเงินลงทุน (PIR) = 314.27 / 276.41 = 1.1
- อัตราการคืนทุน (IRR) = 20.03%

#### **6.7 การวิเคราะหปจจัยเส ยงตาง ๆ ท อาจเกิดขึ้น ี่ ี่**

ปัจจัยเสี่ยงที่นำมาทำการวิเคราะห์ ประกอบด้วย ี่

1) ขนาดของปริมาณก๊าซธรรมชาติที่สามารถผลิตใด้่ 365.14 พันล้านลูกบาศก์ฟุต พิจารณาช่วงความเสี่ยงที่ร้อยละ 50 คือ ปริมาณก๊าซธรรมชาติที่สามารถผลิต ได้ 182.57 และ 547.71 พันล้านลูกบาศก์ฟุตตามลำดับ ในการวิเคราะห์ปัจจัยเสี่ยงระหว่างขนาดของปริมาณก๊าซธรรมชาติ กับค่าเงินปัจจุบัน พบว่าขนาดของปริมาณก๊าซธรรมชาติมีค่าเท่ากับ 230.85 พันล้านลูกบาศก์ฟุต ส่งผลให้โครงการนั้นเท่าทุนหรือยังไม่ก่อให้เกิดผลกำไร (รูปที่ 6.1)

2) ราคาซื้อขายก๊าซธรรมชาติที่ 4.4 เหรียญต่อ 1 ล้านบีทียู พิจารณาช่วงความเสี่ยงที่ร้อยละ ื้ ี่ 50 คือ ราคาซื้อขายก๊าซธรรมชาติที่ 2.2 และ 6.6 เหรียญต่อ 1 ล้านบีทียู ในการวิเคราะห์ปัจจัยเสี่ยง ื้ ระหว่างราคาการซื้อขายก๊าซธรรมชาติกับค่าเงินปัจจุบัน พบว่า ราคาการซื้อขายก๊าซธรรมชาติมีค่า ื้ ื้ เท่ากับ 3.41 เหรียญต่อ 1 ถ้านบีทียู ส่งผลให้โครงการนั้นเท่าทุนหรือยังไม่ก่อให้เกิดผลกำไร (รูปที่ 6.2) En Jaumalular 14

68

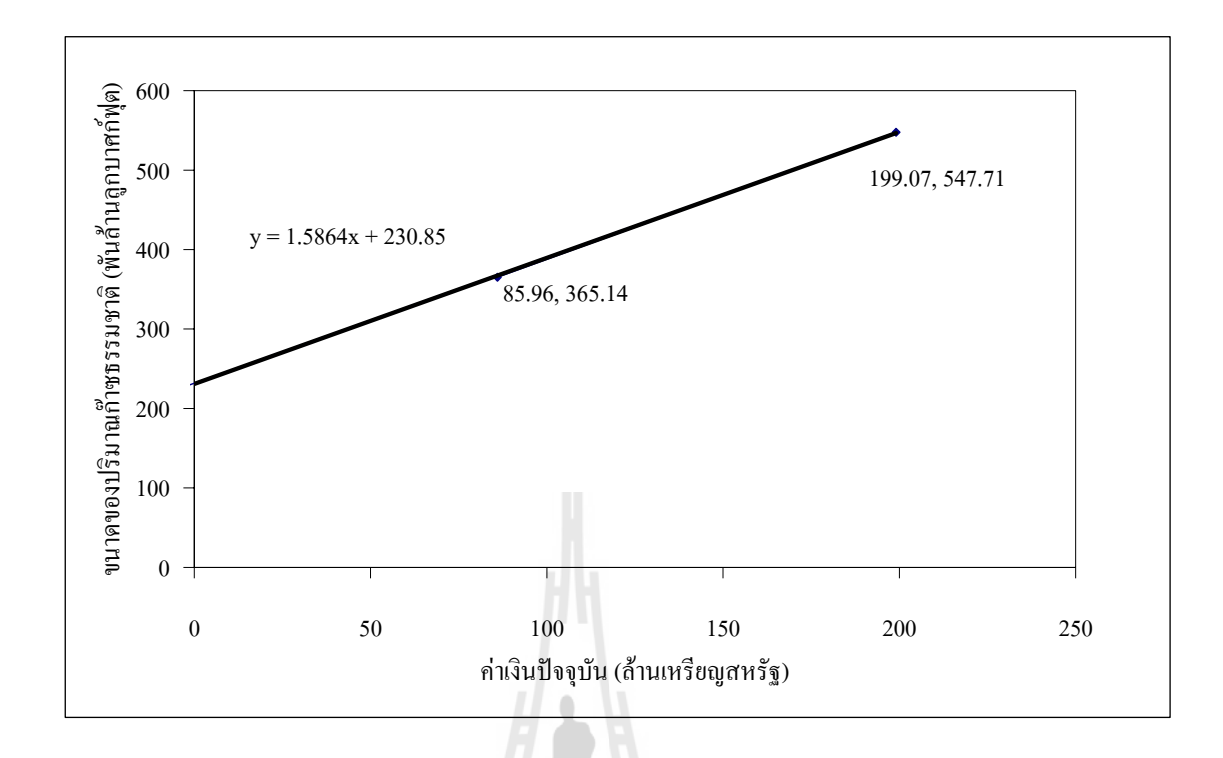

6.1แสดงความสัมพันธระหวางขนาดของปริมาณกาซธรรมชาติกับคาเงินปจจบุ ัน

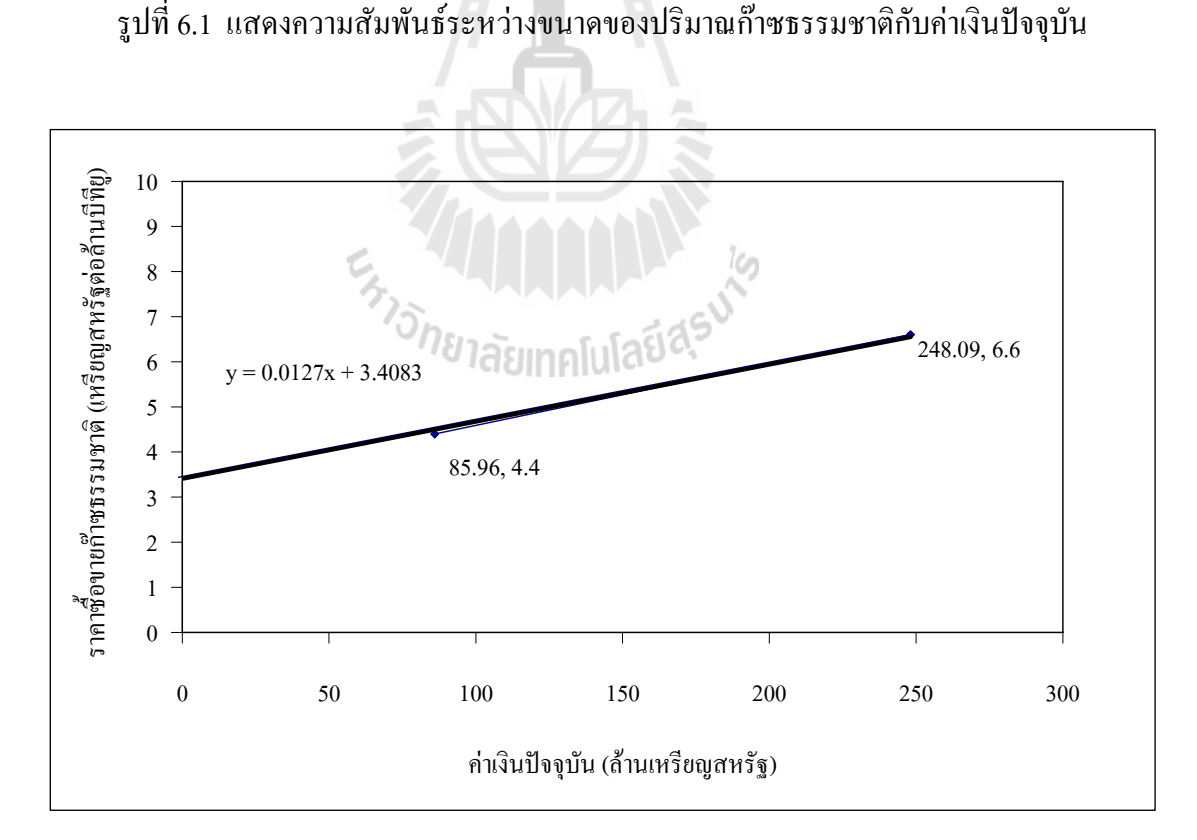

รูปที่ 6.2 แสดงความสัมพันธ์ระหว่างราคาซื้อขายก๊าซธรรมชาติกับค่าเงินปัจจุบัน ื้
## **บทท 7**

#### **ข อสรุปและขอเสนอแนะ** ֧֚֬֝֝֬֝֬֝֬֝֬֝֬֝֬֝֬֝֬֝֟֓֝֬֝֬֝֬֝֬֝֬֝֟֓֝֬֝֝֬

เนื้อหาบทนี้จะกล่าวสรุปผลที่ได้จากการพัฒนาโปรแกรมการประเมินศักยภาพของแหล่ง ื้ ี้ ก๊าซธรรมชาติ จากโปรแกรมที่เกี่ยวข้อง วิเคราะห์ด้านเศรษฐศาสตร์และความเสี่ยงที่อาจจะเกิดขึ้  $\mathcal{L}^{\mathcal{L}}(\mathcal{L}^{\mathcal{L}})$  and  $\mathcal{L}^{\mathcal{L}}(\mathcal{L}^{\mathcal{L}})$  and  $\mathcal{L}^{\mathcal{L}}(\mathcal{L}^{\mathcal{L}})$ ึ้ นในโครงสรางชนบท ภาคตะวันออกเฉียงเหนือของประเทศไทย และขอเสนอแนะสําหรับผูท ต้องการศึกษาในหัวข้อนี้ ี้

### **7.1 ผลการประเมินปริมาณกาซธรรมชาติในโครงสรางชนบท**

ในการเปรียบเทียบผลการประเมินกาซธรรมชาติในโครงสรางชนบท ระหวางโปรแกรม PPA ซึ่งถูกพัฒนาขึ้นกับโปรแกรม FASPU และโปรแกรม GeoX ที่ใช้เป็นโปรแกรมหลักนั้น แสดง ึ่ ั้ รายละเอียดตามตารางที่ 7.1 โดยอธิบายรายละเอียดต่าง ๆ ไว้ในบทที่ 5

### ตารางที่ 7.1 ผลการประเมินปริมาณก๊าซธรรมชาติทั้งหมดที่มีอยู่และปริมาณก๊าซธรรมชาติทั้งหมด ที่สามารถผลิตได้ จากการวิเคราะห์ด้วยโปรแกรม FASPU โปรแกรม GeoX และ ี่ โปรแกรม PPA ในโครงสรางชนบท

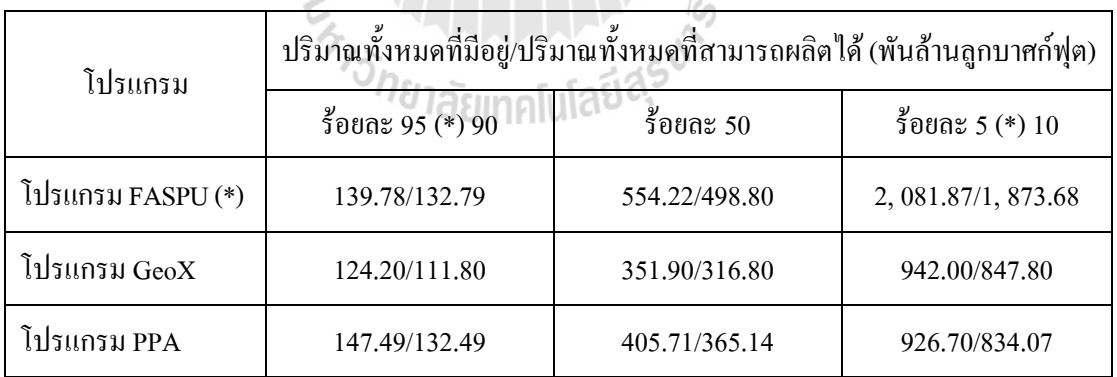

### **สรุปผลการประเมินปริมาณกาซธรรมชาติที่ความนาจะเปนไปไดรอยละ 50**

1) ผลการประเมินปริมาณก๊าซธรรมชาติจากโปรแกรม PPA มีค่าคลาดเคลื่อนต่างจาก โปรแกรม FASPU ประมาณ 26.7 เปอรเซ็นต มีสาเหตุเน ื่องมาจากโปรแกรม PPA มีการพิจารณา ข้อมูลนำเข้าทางด้านธรณีวิทยา คือ สัดส่วนความหนาของชั้นกักเกี่บไฮโดรคาร์บอนต่อความหนา ั้ ของชั้นกักเกี๋บ และรูปทรงเรขาคณิตของแหล่งกักเกี๋บเพิ่มเติม ั้ ิ่

2) ผลการประเมินปริมาณก๊าซธรรมชาติจากโปรแกรม PPA มีค่าคลาดเคลื่อนต่างจาก โปรแกรม GeoX ประมาณ 15.3 เปอร์เซ็นต์ ผลการประเมินเกิดค่าคลาดเคลื่อนเล็กน้อยเนื่องมาจาก ื่ โปรแกรม PPA มีการพิจารณาข้อมูลนำเข้าทางด้านธรณีวิทยาและด้านวิศวกรรมปิโตรเลียมที่ คลายคลึงกับโปรแกรม GeoX

#### 7.2 สรุปผลวิเคราะห์ด้านเศรษฐศาสตร์และการวิเคราะห์ความไวต่าง ๆ ที่อาจเกิดขึ้น  $\overline{a}$

- **7.2.1 สรุปผลวิเคราะหดานเศรษฐศาสตรสําหรับปริมาณกาซธรรมชาติ 365.14 พันลาน ลูกบาศกฟุต**
	- 1) รายไดจากการขายกาซธรรมชาติ 1,423.46 ลานเหรียญสหรัฐ
	- 2) คาภาคหลวง 149.53 ลานเหรียญสหรัฐ

3) ค่าใช้จ่ายสำหรับการขอสัมปทาน ธรณีฟิสิกส์ ค่าใช้จ่ายสำหรับการเจาะหลุม ี สำรวจ หลุมผลิต อุปกรณ์การผลิตและอุปกรณ์แยกก๊าซธรรมชาติ 276.41 ล้านเหรียญสหรัฐ

- 4) คาใชจายสําหรับการดําเนินการ 378.89 ลานเหรียญสหรัฐ
- 5) ภาษีเงินได้ร้อยละ 50 ของกำไร 314.27 ล้านเหรียญสหรัฐ
- 6) กําไรสุทธิที่คาเงินปจจุบัน 85.96 ลานเหรียญสหรัฐ
- $7)$  อัตราการคืนทุนร้อยละ 20.03
- 8) อัตราการคืนทุนหลังคิดอัตราคอกเบี้ยร้อยละ 9.12 ี้
- 9) มีสัดสวนกําไรตอเงินลงทุนเทากับ 1.10

| รายละเอียด                           | ผลที่ได้รับ              |
|--------------------------------------|--------------------------|
| - รายใด้จากการขายก๊าซธรรมชาติ        | 1,423.46 ล้านเหรียญสหรัฐ |
| - รัฐเกีบค่าภาคหลวงได้               | 149.53 ถ้านเหรียญสหรัฐ   |
| - รัฐเก็บภาษีเงินได้                 | 314.27 ถ้านเหรียญสหรัฐ   |
| - ค่าใช้จ่ายสำหรับการคำเนินการ       | 378.89 ล้านเหรียญสหรัฐ   |
| - กำไรสุทธิที่ค่าเงินปัจจุบัน        | 85.96 ถ้านเหรียญสหรัฐ    |
| - อัตราการคืนทุนหลังเสียภาษี         | ร้อยละ $20.03$           |
| - อัตราการคืนทุนหลังคิดอัตราดอกเบี้ย | ร้อยละ $9.12$            |
| - สัดส่วนกำไรต่อเงินลงทุน            | 1.10                     |

ตารางที่ 7.2 สรุปผลการวิเคราะห์ด้านเศรษฐศาสตร์สำหรับปริมาณก๊าซธรรมชาติ 365.14 พันล้าน ลูกบาศก์ฟุต และราคาซื้อขายก๊าซธรรมชาติที่ 4.4 เหรียญสหรัฐต่อล้านบีทียู ื้

#### **7.2.2 การวิเคราะหปจจัยเส ยงตางๆ ท อาจเกิดขึ้น ี่**

ปัจจัยเสี่ยงที่นำมาทำการวิเคราะห์ ประกอบด้วย ี่

1) ขนาดของปริมาณก๊าซธรรมชาติ 365.14 พันล้านลูกบาศก์ฟุต พิจารณาที่ร้อยละ 50 คือ ปริมาณก๊าซธรรมชาติที่สามารถผลิตใด้ 182.57 และ 547.71 พันล้านลูกบาศก์ฟุตตามลำดับ ี่ ในการวิเคราะหระหวางขนาดของปริมาณกาซธรรมชาติกับคาเงินปจจุบัน พบวาขนาดของปริมาณ ก๊าซธรรมชาติมีค่าเท่ากับ 230.85 พันล้านลูกบาศก์ฟุต ส่งผลให้โครงการนั้นเท่าทุนหรือยังไม่ กอใหเกิดผลกําไร

2) ราคาซื้อขายก๊าซธรรมชาติที่ 4.4 เหรียญต่อล้านบีทียู พิจารณาที่ร้อยละ 50 คือ ราคาซื้อขายก๊าซธรรมชาติที่ 2.2 และ 6.6 เหรียญต่อล้านบีทียู ในการวิเคราะห์ระหว่างราคาการ ซื้อขายก๊าซธรรมชาติกับค่าเงินปัจจุบัน พบว่าราคาการซื้อขายก๊าซธรรมชาติมีค่าเท่ากับ 3.41 เหรียญ ื้ ื้ ต่อล้านบีทียู ส่งผลให้โครงการนั้นเท่าทุนหรือยังไม่ก่อให้เกิดผลกำไร

### **7.3 ขอเสนอแนะในการทํางานวิจัย**

1. โปรแกรม PPA สามารถประเมินศักยภาพแหล่งก๊าซธรรมชาติใด้อย่างมีประสิทธิผล ดังนั้นจึงควรมีการพิจารณาและประเมินศักยภาพแหล่งก๊าซธรรมชาติตามโครงสร้างต่าง ๆ ที่คาดว่า ั้  $\mathcal{L}^{\mathcal{L}}(\mathcal{L}^{\mathcal{L}})$  and  $\mathcal{L}^{\mathcal{L}}(\mathcal{L}^{\mathcal{L}})$  and  $\mathcal{L}^{\mathcal{L}}(\mathcal{L}^{\mathcal{L}})$ จะพบแหล่งก๊าซธรรมชาติได้จากโปรแกรมนี้ เพื่อตอบสนองความต้องการพลังงานที่มีค่อนข้างสูง  $\overline{a}$ ในปจจุบัน

2. ผู้วิจัยหรือผู้ที่ทำการศึกษาหัวข้อนี้ ควรจะมีความรู้และความเข้าใจในการใช้ ี้ โปรแกรม FASPU และโปรแกรม GeoX สําหรับการประเมินศักยภาพแหลงกาซธรรมชาติกับการ

วิเคราะหขอมูลทางดานธรณีวิทยาและขอมูลทางดานวิศวกรรม

3. ผู้วิจัยหรือผู้ที่ทำการศึกษาหัวข้อนี้ ควรจะมีความรู้และความเข้าใจในการประยุกต์ ี้ หลักการและทฤษฎี Monte Carlo Simulation, Probability of Success และ Microsoft Visual Basic version 6.0 เพื่อพัฒนาโปรแกรมประเมินศักยภาพแหล่งก๊าซธรรมชาติ รวมถึงหลักการและทฤษฎี ื่ ทางเศรษฐศาสตร์ปิโตรเลียม เพื่อพัฒนาโปรแกรมวิเคราะห์ทางด้านเศรษฐศาสตร์ปิโตรเลียมในเชิง ื่ ของอัตราการคืนทนภายในและสัดส่วนกำไรต่อเงินลงทน

4. การประมวลผลที่แม่นยำของแต่ละ โปรแกรม ขึ้นอยู่กับขั้นตอนการออกแบบทฤษฎีที่ ึ้ ั้ ใช้ฐานข้อมูล และการข้อมูลนำเข้า

5. ผลลัพธ์ทางสถิติของข้อมูลทางด้านธรณีวิทยาและข้อมูลทางด้านวิศวกรรม ช่วยให้ สามารถพิจารณาช่วงที่เหมาะสมสำหรับการกระจายตัวของข้อมูลและประยุกต์ข้อมูลที่จะใช้ในการ ี่ ประมวลผลของโปรแกรมนี้ได

6. ข้อมูลนำเข้าบางค่าอาจจะต้องสมมุติค่าขึ้นมา เนื่องมาจากข้อจำกัดของข้อมูลนำเข้า ึ้  $\overline{a}$ จึงมีผลต่อการประเมินศักยภาพแหล่งก๊าซธรรมชาติ ทำให้เกิดก่าคลาดเคลื่อนขึ้นได้ ื่

7. สำหรับผู้ที่สนใจในอนาคต อาจจะต้องมีการพัฒนาฟังก์ชั่นต่าง ๆ เพิ่มขึ้นจากที่มีอยู่ ั่ **่** ์<br>้  $\mathcal{L}^{\mathcal{L}}(\mathcal{L}^{\mathcal{L}})$  and  $\mathcal{L}^{\mathcal{L}}(\mathcal{L}^{\mathcal{L}})$  and  $\mathcal{L}^{\mathcal{L}}(\mathcal{L}^{\mathcal{L}})$ อาทิเช่น การประเมินศักยภาพแหล่งน้ำมันบริเวณแหล่งโครงสร้างอื่น ๆ ้ํ

8. คาดหวังว่ารายงานวิทยานิพนธ์เล่มนี้ จะมีประโยชน์กับผู้ที่สนใจในการประเมิน ี้ ศักยภาพแหล่งก๊าซธรรมชาติ ในภาคตะวันออกเฉียงเหนือของประเทศไทย หรือบริเวณแหล่ง โครงสรางอื่น ๆ

#### **รายการอ างอิง**

- Bunopas, S. (1992). Regional stratigraphic correlation in Thailand. In **Proceedings of a National Conference on Geologic Resource of Thailand: Potential for Future Development** (pp. 189-208). Bangkok, Thailand: Department of Mineral Resources.
- CCOP. (1982). Petroleum data management and Monte carlo simulation. In Proceeding of the join ASCOPE/CCOP workshop, Jakarta, Indonesia.
- CCOP. (1999). **The CCOP Petroleum Resource Classification System**. [On-line]. Available: http://www.ccop.or.th/onlinepub/16122003\_17\_pdf.pdf
- CCOP. (2000). **The CCOP Guidelines for Risk Assessment Petroleum Prospects**. [On-line]. Available: http://www.ccop.or.th/PPM/document/home/ RiskAssess.pdf
- CCOP Technical Secretariat (1990). **CCOP/WGRA Play Modelling Exercise 1989-1990**. Bangkok. 126 pp.
- Chantong, W. (2007). Carbonate reservoir in the Khorat Plateau (in thai). In **DMF Technical Forum 2007** (pp. 55-76). Bangkok, Thailand: Department of Mineral Fuels.
- Chantong, W., and Booth, J. (2007). Is the Kuchinarai group of the Khorat Plateau a good source of hydrocarbons?. In **Proceedings of the International Conference on Geology of Thailand: Towards Sustainable Development and Sufficiency Economy** (p 132). Bangkok, Thailand: Department of Mineral Resources.
- Chantong, W., Booth, J., Srisuwon, P., and Kaewkor, C. (2008). Post-mortem on success and failure of the Khorat Plateau wells. In **The 2nd Petroleum Forum: Blooming Era of Northeastern Thailand** (pp. 59-61). Bangkok, Thailand: Department of Mineral Fuels.
- Crovelli, R.A. (1987). Probability theory versus simulation of petroleum potential in play analysis. **Annals of Operations Research**. 8: 363-381.
- Crovelli, R.A. (1995). Environment probabilistic quantitative assessment methodologies.

**Computers & Geosciences**. 21(8): 971-984.

- Crovelli, R.A., and Balay, R.H. (1994). Geologic model, probabilistic methodology and computer programs for petroleum resource assessment. **Basin Analysis in Petroleum Exploration : A case study from the Bekes basin, Hungary** (pp. 295-304). Netherlands : Kluwer Academic.
- Department of Mineral Fuels. (2007). **Petroleum and Coal Activities in Thailand : annual report 2007.** Bangkok : Department of Mineral Fuels.
- Department of Mineral Fuels. (2006). **Petroleum and Coal Activities in Thailand : annual report 2006.** Bangkok : Department of Mineral Fuels.
- Dolton, G.L. and Crovelli, R.A. (1997). Assessment methology for deep natural gas resources. **U.S. Geological Survey**. 2146-O: 233-239.
- GMT Cooporation Ltd. and SUT (1999). **Petroleum Potential Assessment of Northeastern Thailand**: Mineral Fuels Division, Department of Mineral Resources, Ministry of Industry, Thailand. (report)
- Kozar, M.G., Crandall, G.F., and Hall, S.E. (1992). Integrated structural and stratigraphic study of the Korat bsin, Ratburi Limestone (Permian), Thailand. In **Proceedings of a National Conference on the Geologic Resource of Thailand: Potential for Future Development** (pp. 692-736). Bangkok, Thailand: Department of Mineral Resources.
- Lovatt Smith, P.F. and Stoles, R.B. (1997). Geology and Petroleum potential of the Khorat Plateau basin in the Vientiane area of LAO P.D.R. **Journal of Petroleum Geology**. 20(1): 27-50
- McCray, A.W. (1975). **Petroleum Evaluations and Economic Decisions**. New Jersey: Prentice-Hall, Inc. 448 pp.
- Sattayarak, N. (1992). Petroleum exploration opportunities in Thailand. In **Proceedings of a National Conference on Geologic Resources of Thailand: Potential for Future Development** (pp. 668-675). Bangkok, Thailand: Department of Mineral Resources.
- Sattayarak, N. (2005). Petroleum Potential of the Northeast, Thailand. **In Proceedings of the International Conference on Geology, Geotechnology and Mineral Resources of Indochina**. (pp. 21-30). Khon Kaen University, Khon Kaen, Thailand.
- Sattayarak, N., Pradidtan, S., and Chonglakmani, C. (1997). Stratigraphy and depositional environment of the upper Palaeozoic and Mesozoic sediments in the central and northeastern parts of Thailand. In **the International Conference on Stratigraphy and Tectonic Evolution of Southeast Asia and the South Pacific and the Associated Meeting of IGCP 359, IGCP 383**. Bangkok, Thailand: Department of Mineral Resources.
- Thongboonruang, C. (2008). Petroleum source rock potential of NE Thailand. In **The 2nd Petroleum Forum: Blooming Era of Northeastern Thailand** (pp. 33-50). Bangkok, Thailand: Department of Mineral Fuels.
- Trisarn, K. (1995). Petroleum and energy situation for industrial development in Thailand and Indochina. In **Proceedings of the International Conference on Geology, Geotechnology and Mineral Resources of Indochina** (pp. 535-540). Khon Kaen, Thailand: Khon Kaen University.

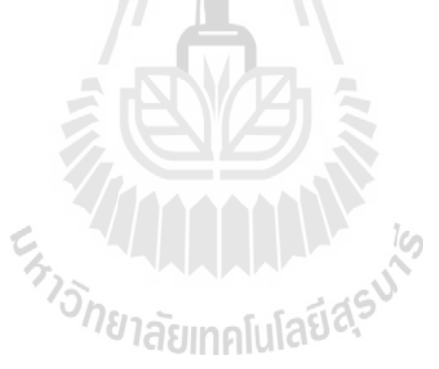

**ภาคผนวกก.** 

**ข อมูลวิธี การศ กษาและการคํานวณตัวแปร** ֧֚֚֝<br>֧֚֚֝ **ท ี่ใชในการคํานวณทรัพยากรธรรมชาติ**

การศึกษาตัวแปรที่ใชในการคํานวณปริมาตรของไฮโดรคารบอน จะถูกนํามาจําแนกศึกษา ดวยวิธีการทางสถิติตามข นตอนดังตอไปนี้ ั้

### **1) การจําแนกขอมูลออกเปนหมวดหมู**

คือ การนำข้อมูลที่มีลักษณะเหมือนกันมาจัดไว้ในกลุ่ม (Group) หรือหมวด (Class)  $\mathcal{L}^{\mathcal{L}}(\mathcal{L}^{\mathcal{L}})$  and  $\mathcal{L}^{\mathcal{L}}(\mathcal{L}^{\mathcal{L}})$  and  $\mathcal{L}^{\mathcal{L}}(\mathcal{L}^{\mathcal{L}})$ เดียวกัน เช่น ค่าของตัวแปรใด ๆ ที่มีขนาดเท่ากันก็อยู่ในกลุ่มเดียวกัน การกระทำเช่นนี้จะทำให้ ทราบความถี่ (Frequency) วิธีการจำแนกข้อมูลออกเป็นหมดหมู่ที่นิยมใช้กันมากก็คือ การแจกแจง ี่ ความถี่ (Frequency distribution) ข้อมูลที่มีการแจกแจงความถี่นี้บางครั้งจึงเรียกว่า Grouped data ์<br>๎

#### 2) ค่าที่แท้จริงของอันตรภาคชั้น (Exact limits of the class interval) **ี่**

การนำอันตรภาคชั้น (Class |interval) มาใช้ในตารางแจกแจงความถี่กี้ต้องคำนึงถึง ั้ ค่าที่แท้จริงหรือค่าจริง (Exact limits of the class interval) ซึ่งเป็นขอบเขตของอันตรภาคชั้นด้วย ี่ ั้ เชน อันตรภาคชั้น 25 ถึง 26 จะรวมคา 25 26 เขาไวดวยกัน แตขอบเขตของระดับคา 25 คือ 24.5 กับ 25.5 และขอบเขตของระดับค่า 26 คือ 25.5 กับ 26.5 นั่นคือระดับค่า 25 คือ ค่ากึ่งกลางของ ั่ ึ่ (25.5+24.5)/2 และระดับค่า 26 คือ ค่ากึ่งกลางของ (26.5+25.5)/2 ดังนั้น ค่าที่แท้จริงที่ครอบคลุม ึ่ ั้ อันตรภาคชั้น 25 ถึง 26 คือ 24.5 ถึง 26.5 ค่า 24.5 และ 26.5 นี้ บางครั้งเรียกว่า ขีดจำกัดล่าง (Lower ั้ ี้ ั้ limits) และขีดจํากัดบน (Upper limits) ของอันตรภาค

#### **3) ความถ สะสม (Cumulative frequency) ี่**

คือ ผลบวกของค่าความถี่ในอันตรภาคชั้นนั้นกับชั้นที่ต่ำกว่าทุกชั้น เช่น ความถี่ ั้ ั้ ั้ ั้ สะสมของอันตรภาคชั้น 41-42 ก็คือ ผลรวมของความถี่ในชั้น 41-42 กับความถี่ในชั้น 43-44 ซึ่ ั้ ึ่ สะสมของอันตรภาคชั้น 41-42 กี้คือ ผลรวมของความถี่ในชั้น 41-42 กับความถี่ในชั้น 43-44 ซึ่ง<br>เท่ากับ 2+1 = 3 ความถี่สะสมของอันตรภาคชั้น 39-40 กี้คือ ผลรวมของความถี่ของอันตรภาคชั้น ี่ ั้ ั้ 39-40 อันตรภาคชั้น 41-42 และอันตรภาคชั้น 43-44 ซึ่งเท่ากับ 1+2+1 = 4 เป็นต้น ึ่

**ตัวแปรที่ใชในการคํานวณปริมาตรของไฮโดรคารบอน (Hydrocarbon volume attributes)**  ประกอบดวย

- 1) คาของพ นท ี่ระบายปโตรเลยมี (หนวยเอเคอร) ื้
- 2) ค่าความหนาของแหล่งกักเก็บ (หน่วย ฟุต)
- 3) ค่ำความพรนของหิน (หน่วย ร้อยละ)
- 4) คาความอ มตัวของไฮโดรคารบอน (หนวย รอยละ)ิ่

ตารางที่ ก.1 การเลือกช่วงและการกระจายตัวของคุณสมบัติต่าง ๆ ที่มีความเหมาะสมในการสะสม ตัวของปโตรเลียมในโครงสรางชนบท

|             | ช่วงของข้อมูล |         |        |
|-------------|---------------|---------|--------|
| ข้อมูล      | ต่ำสุด        | ค่ากลาง | สูงสุด |
| สม่ำเสมอ    | 2,237         |         | 12,443 |
| สมำเสมอ     | 3             |         | 18     |
| ิสามเหลี่ยม | 102.02        | 242.0   | 329.96 |
| สม่ำเสมอ    | 53.42         |         | 86.69  |
|             |               |         |        |

ตารางที่ ก.2 ข้อมูลพื้นฐานสำหรับการจัดอันตรภาคชั้น และจำนวนร้อยละสะสมของข้อมูลพื้นที่ ื้ ื้ ระบายปโตรเลียม ประเภทหินคารบอเนต ยุคเพอรเมียน

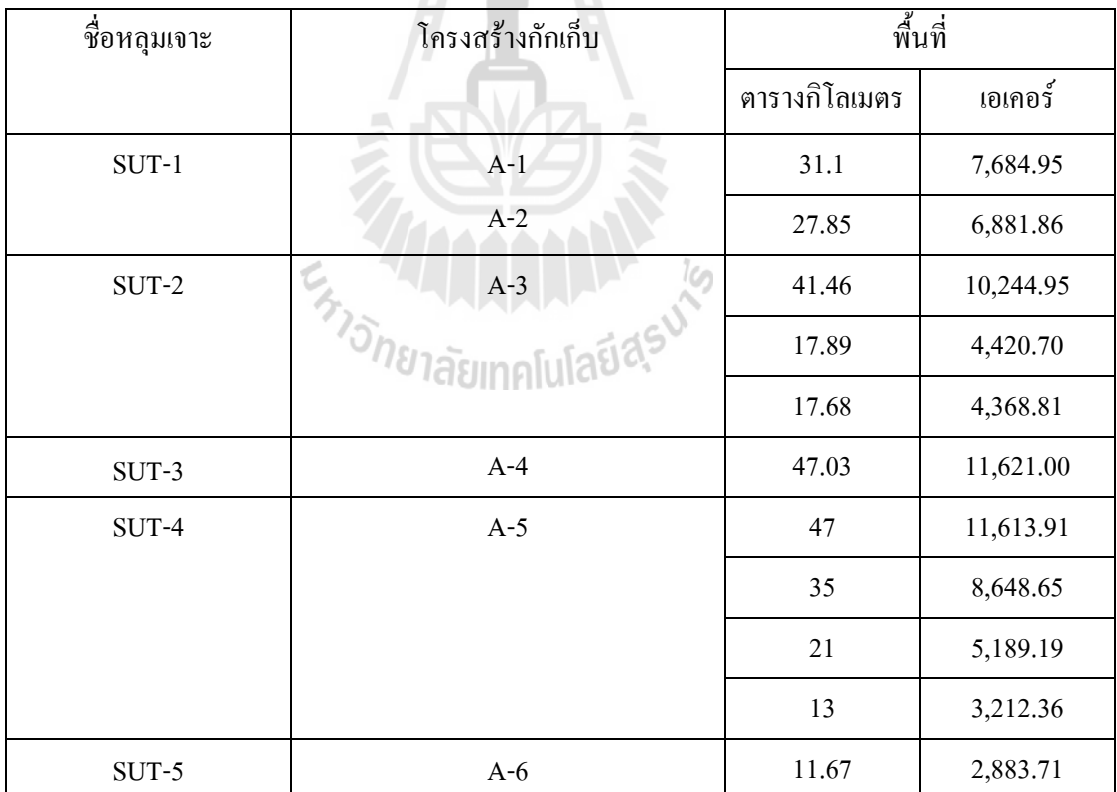

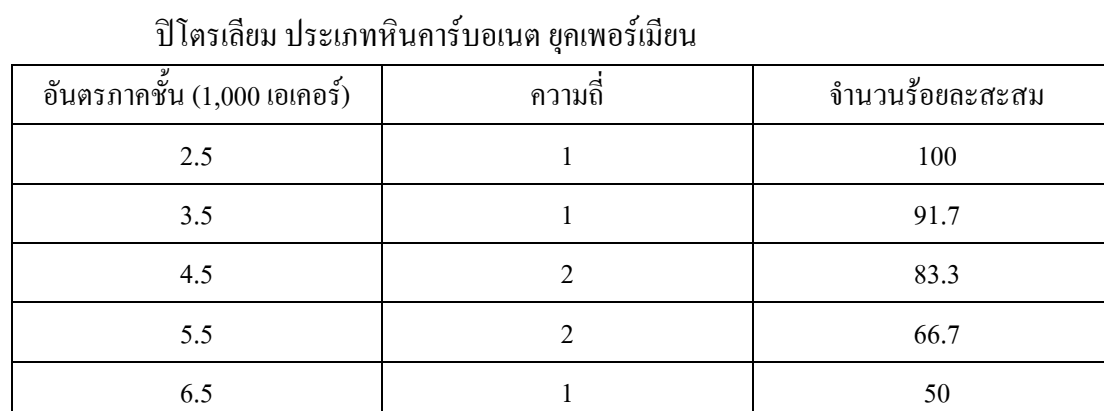

7.5  $1 \t 1 \t 41.7$ 

8.5 23.3

9.5 0 25

10.5 25

11.5 16.7

ตารางที่ ก.3 ข้อมูลแสดงการจัดอันตรภาคชั้น และจำนวนร้อยละสะสมของข้อมูลพื้นที่ระบาย ื้

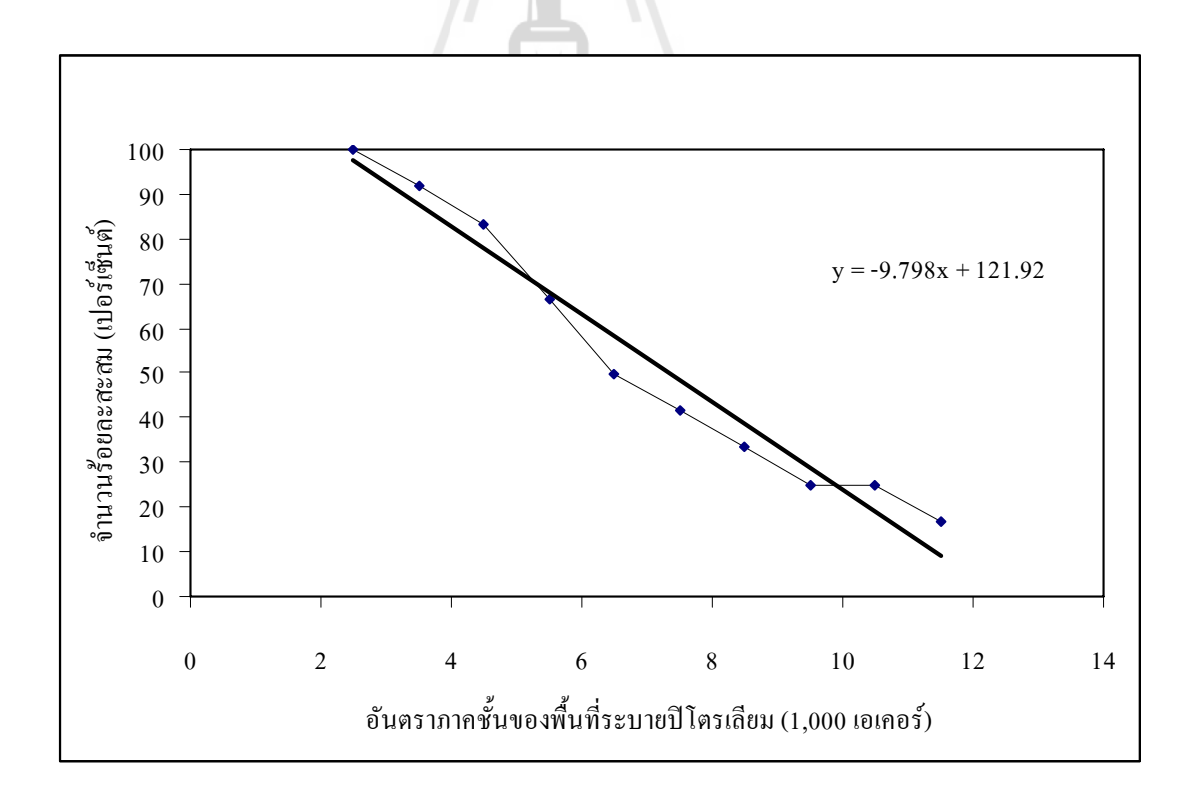

รูปที่ ก.1 ความสัมพันธ์ระหว่างอันตรภาคชั้น กับจำนวนร้อยละสะสมของข้อมูลพื้นที่ระบาย ื้ ปิโตรเลียม ประเภทหินคาร์บอเนต ยุคเพอร์เมียน

| ชื่อหลุมเจาะ  | ความหนาของเป้ากัก<br>เก็บ(ฟุต) | ชื่อหลุมเจาะ  | ความหนาของเป้ากัก<br>เก็บ(ฟุต) |
|---------------|--------------------------------|---------------|--------------------------------|
| $SUT-6$       | 234                            | $SUT-13$      | 244                            |
| $SUT-7$       | 103                            | <b>SUT-14</b> | 300                            |
| $SUT-8$       | 144                            | $SUT-15$      | 300                            |
| SUT-9         | 238<br>$\blacksquare$          | $SUT-16$      | 213                            |
| <b>SUT-10</b> | 322                            | <b>SUT-17</b> | 228                            |
| <b>SUT-11</b> | 238                            | <b>SUT-18</b> | 198                            |
| $SUT-12$      | 252                            |               |                                |

ตารางที่ ก.4 ข้อมูลพื้นฐานสำหรับการจัดอันตรภาคชั้น และจำนวนร้อยละสะสมของข้อมูลความ ื้ หนาของแหล่งกักเกี่บ ประเภทหินคาร์บอเนต ยุคเพอร์เมียน

ตารางที่ ก.ร ข้อมูลแสดงการจัดอันตรภาคชั้น และจำนวนร้อยละสะสมของข้อมูลความหนาของ แหลงกักเก็บ ประเภทหินคารบอเนต ยุคเพอรเมียน

| อันตราภาคชั้น (ฟุต) | ความถี่          | จำนวนร้อยละสะสม |
|---------------------|------------------|-----------------|
| $110\,$             |                  | 100.0           |
| 130<br>Ç,           | $\boldsymbol{0}$ | 92.3            |
| 150                 |                  | 92.3            |
| $170\,$             | $\boldsymbol{0}$ | 84.6            |
| 190                 | $\mathbf{1}$     | 84.6            |
| $210\,$             | $\,1$            | 76.9            |
| 230                 | $\overline{4}$   | 69.2            |
| 250                 | $\sqrt{2}$       | 38.5            |
| 270                 | $\boldsymbol{0}$ | 23.1            |
| 290                 | $\sqrt{2}$       | 23.1            |
| 310                 | $\boldsymbol{0}$ | $7.7\,$         |
| 330                 | $\,1\,$          | 7.7             |

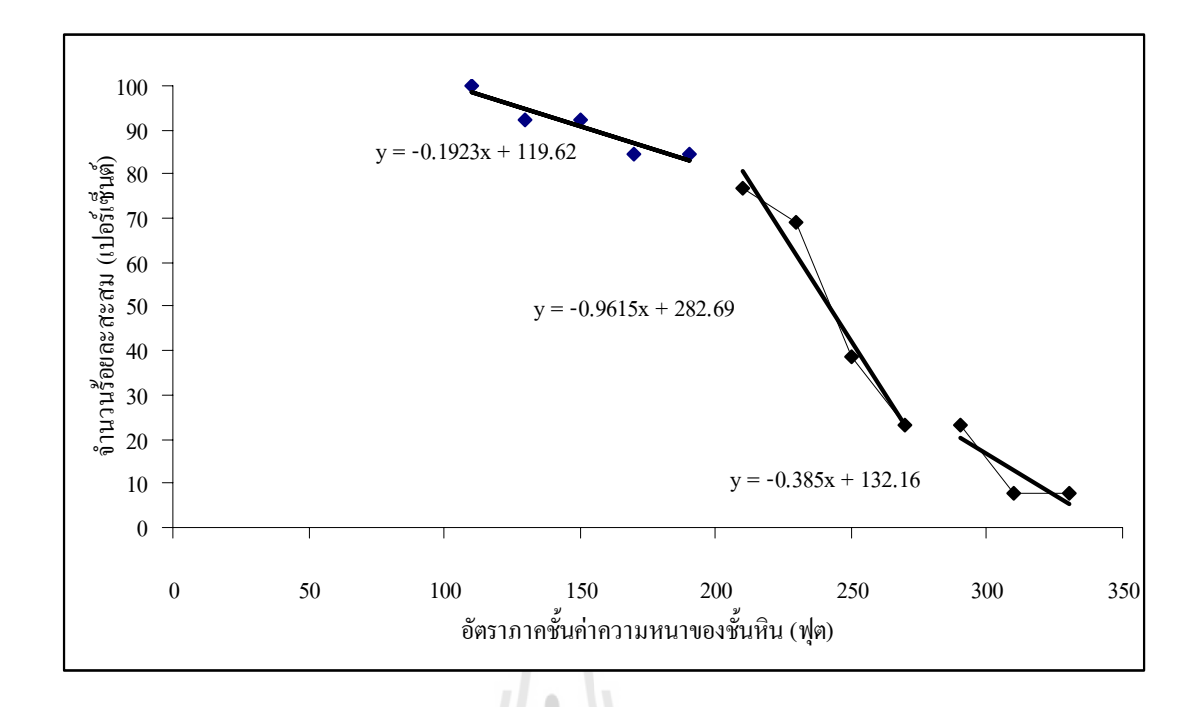

รูปที่ ก.2ความสัมพันธระหวางอันตรภาคชั้น กับจํานวนรอยละสะสมของขอมูลความหนาของ แหลงกักเก็บ ประเภทหินคารบอเนต ยุคเพอรเมียน

ตารางที่ ก.6 ข้อมูลพื้นฐานสำหรับการจัดอันตรภาคชั้น และจำนวนร้อยละสะสมของ ื้ ข้อมูลค่าความพรุนของชั้นหิน ประเภทหินคาร์บอเนต ยุคเพอร์เมียน ั้

| ค่าความพรุน (เปอร์เซ็นต์) | ค่าความพรุน (เปอร์เซ็นต์) | ค่าความพรุน (เปอร์เซ็นต์) |
|---------------------------|---------------------------|---------------------------|
| 4.00                      | 5.00                      | 6.00                      |
| 4.00                      | 5.00                      | 6.00                      |
| 4.00                      | 5.00                      | 6.00                      |
| 4.00                      | 5.00                      | 6.00                      |
| 4.00                      | 5.00                      | 6.00                      |
| 4.00                      | 5.00                      | 6.00                      |
| 4.00                      | 5.00                      | 6.00                      |
| 4.00                      | 5.00                      | 6.00                      |
| 4.00                      | 5.00                      | 6.00                      |
| 4.00                      | 5.00                      | 6.00                      |
| 4.00                      | 5.00                      | 6.00                      |
| 4.00                      | 5.00                      | 6.00                      |

| ค่าความพรุน (เปอร์เซ็นต์) | ค่าความพรุน (เปอร์เซ็นต์) | ค่าความพรุน (เปอร์เซ็นต์) |
|---------------------------|---------------------------|---------------------------|
| 4.00                      | $5.00\,$                  | $7.00\,$                  |
| 4.00                      | 5.00                      | 7.00                      |
| 4.00                      | 5.00                      | $7.00\,$                  |
| 4.00                      | 5.00                      | 7.00                      |
| 4.00                      | 5.00                      | 7.00                      |
| 4.00                      | 5.00                      | 7.00                      |
| $4.00\,$                  | 5.00                      | $7.00\,$                  |
| 4.00                      | 5.00                      | 7.00                      |
| 4.00                      | 5.00                      | 7.00                      |
| 4.00                      | 5.00                      | 8.00                      |
| $4.00\,$                  | 5.00                      | 8.00                      |
| 4.00                      | 5.00                      | $8.00\,$                  |
| 4.00                      | 5.00                      | $8.00\,$                  |
| 4.00                      | 5.00                      | 8.00                      |
| $4.00\,$                  | 5.00                      | 9.00                      |
| 4.00                      | 5.00<br>Ton               | 9.00                      |
| 4.00                      | 5.00                      | 9.00                      |
| 4.00                      | 5.00                      | 9.00                      |
| $4.00\,$                  | $5.00\,$                  | 9.00                      |
| 4.00                      | $5.00\,$                  | $9.00\,$                  |
| 4.00                      | 5.00                      | 9.20                      |
| 4.50                      | 5.00                      | 9.44                      |
| 4.74                      | 5.00                      | 9.90                      |
| 5.00                      | 5.23                      | $10.00\,$                 |
| 5.00                      | $6.00\,$                  | 12.00                     |
| 5.00                      | $6.00\,$                  | 18.00                     |
| 5.00                      | 6.00                      |                           |

ตารางที่ ก.6 ข้อมูลพื้นฐานสำหรับการจัดอันตรภาคชั้น และจำนวนร้อยละสะสมของ ื้ ข้อมูลค่าความพรุนของชั้นหิน ประเภทหินคาร์บอเนต ยุคเพอร์เมียน (ต่อ) ั้

| อันตราภาคชั้น (เปอร์เซ็นต์) | ความถึ่        | จำวนร้อยละสะสม (เปอร์เซ็นต์) |
|-----------------------------|----------------|------------------------------|
| 5                           | 69             | 100                          |
| $\overline{7}$              | 18             | 41                           |
| 9                           | 14             | 25                           |
| 11                          | 6              | 13                           |
| 13                          | $\mathfrak{Z}$ | 8                            |
| 15                          | 3              | 5                            |
| 17                          | $\overline{2}$ | 3                            |
| 19                          | $\mathbf{1}$   |                              |

ตารางท ก.7 ขอมูลแสดงการจัดอันตรภาคชั้น และจํานวนรอยละสะสมของขอมูลคาความพรุน ของแหล่งกักเก็บ ประเภทหินปูน ยุคเพอร์เมียน

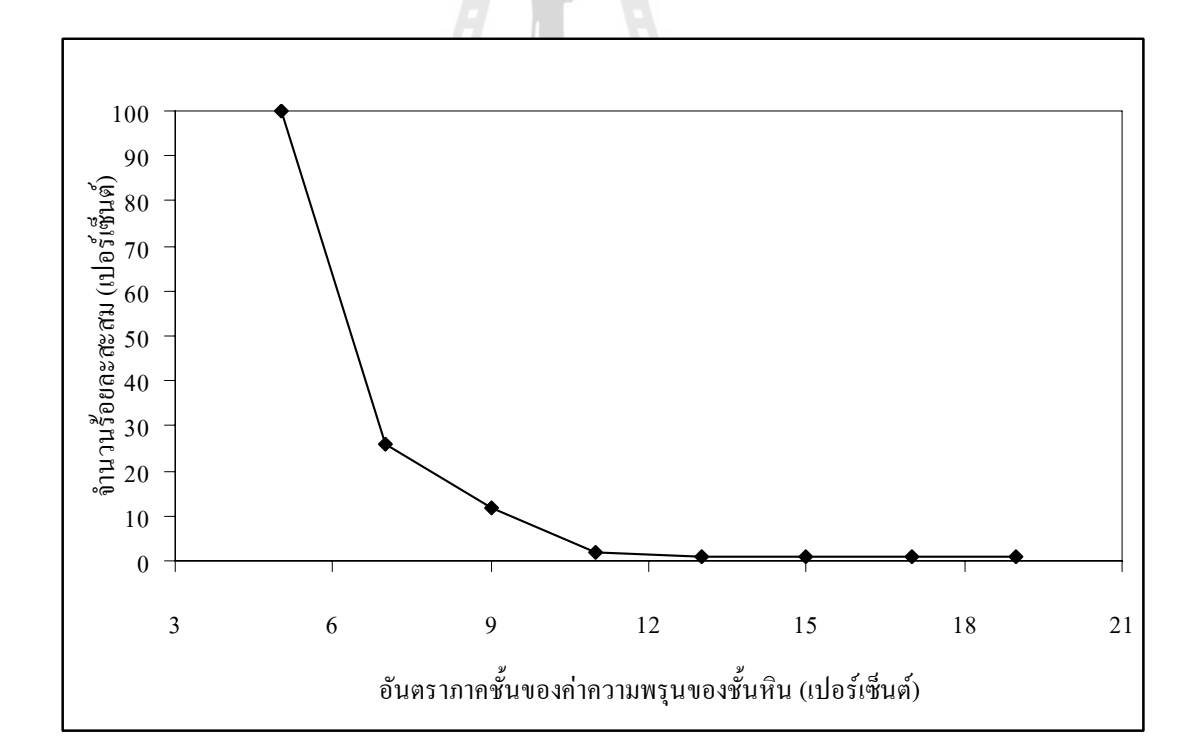

รูปที่ ก.3 ความสัมพันธ์ระหว่างอันตรภาคชั้น กับจำนวนร้อยละสะสมของข้อมูลค่าความพรุน ของช นหิน ประเภทหินปูน ยุคเพอรเมียนั้

| ข้อมูลชุดที่     | ี้ค่าความอิ่มตัวของใฮโครคาร์บอน | ข้อมูลชุดที่ | ค่าความอิ่มตัวของไฮโครคาร์บอน |
|------------------|---------------------------------|--------------|-------------------------------|
| $\,1\,$          | $50\,$                          | $24\,$       | 69                            |
| $\sqrt{2}$       | 53                              | $25\,$       | 69                            |
| $\mathfrak{Z}$   | 53                              | $26\,$       | $70\,$                        |
| $\overline{4}$   | 53                              | $27\,$       | $71\,$                        |
| $\mathfrak{S}$   | 54                              | $28\,$       | 71                            |
| $\sqrt{6}$       | 55                              | 29           | $72\,$                        |
| $\boldsymbol{7}$ | 55.7                            | $30\,$       | $72\,$                        |
| $\,8\,$          | . .<br>57                       | $31\,$       | $72\,$                        |
| $\boldsymbol{9}$ | 59                              | $32\,$       | 73                            |
| $10\,$           | 59                              | 33           | $74\,$                        |
| $1\,1$           | 59                              | 34           | $75\,$                        |
| $12\,$           | 62                              | 35           | $75\,$                        |
| 13               | 62                              | 36           | 76                            |
| 14               | 64                              | 37           | $76\,$                        |
| $15\,$           | $\zeta$<br>64                   | 38           | 76.3                          |
| $16\,$           | 65                              | 39           | $77\,$                        |
| $17\,$           | 65                              | 40           | $77\,$                        |
| $18\,$           | 65                              | 41           | $78\,$                        |
| $19\,$           | 66                              | $42\,$       | $78\,$                        |
| $20\,$           | 67                              | 43           | $78\,$                        |
| 21               | 68                              | 44           | 79.9                          |
| $22\,$           | 69                              | 45           | $80\,$                        |
| 23               | 69                              | $46\,$       | $80\,$                        |

ตารางที่ ก.8 ข้อมูลพื้นฐานสำหรับการจัดอันตรภาคชั้น และจำนวนร้อยละสะสมของข้อมูล ื้ ค่าความอิ่มตัวของ ไฮโดรคาร์บอน ประเภทหินคาร์บอเนต ยุคเพอร์เมียน ิ่

ตารางที่ ก.9 ข้อมูลแสดงการจัดอันตรภาคชั้น และจำนวนร้อยละสะสมของข้อมูลค่าความอิ่มตัว ิ่ ของไฮโครคาร์บอน ประเภทหินคาร์บอเนต ยุคเพอร์เมียน

| อันตราภาคชั้น (เปอร์เซ็นต์) | ิความถึ | จำวนร้อยละสะสม (เปอร์เซ็นต์) |
|-----------------------------|---------|------------------------------|
| 52.5                        | 6       | 100                          |
| 57.5                        | 5       | 87                           |
| 62.5                        | 7       | 76.1                         |
| 67.5                        | 8       | 60.9                         |
| 72.5                        | 9       | 43.5                         |
| 77.5                        | 11      | 23.9                         |

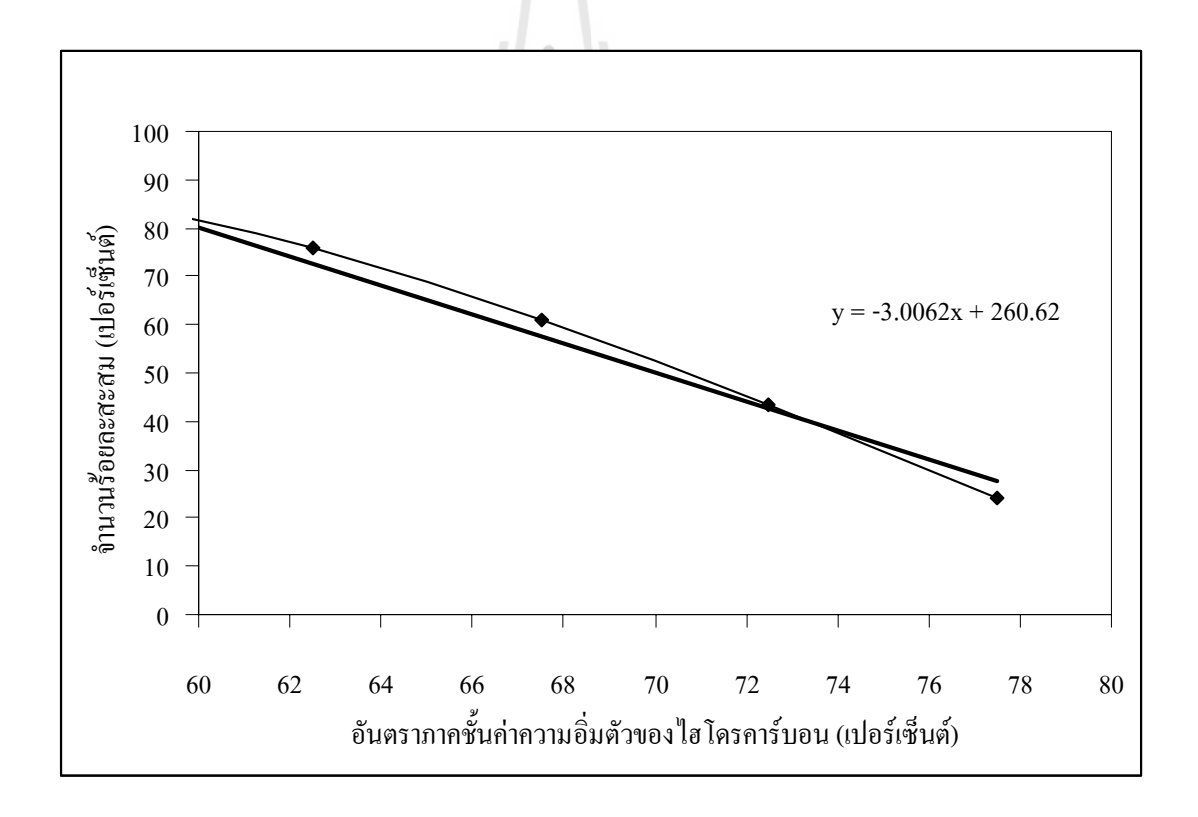

รูปที่ ก.4 ความสัมพันธ์ระหว่างอันตรภาคชั้น กับจำนวนร้อยละสะสมของข้อมูลค่าความอิ่มตัว **่** ของไฮโดรคารบอน ประเภทหินปูน ยุคเพอรเมียน

### **ภาคผนวก ข**

# **หลักการและตัวอยางการพัฒนาโปรแกรม PPA**

En Journal Maries

| ลำดับ                   | การประกาศ | ความหมาย                                                            |
|-------------------------|-----------|---------------------------------------------------------------------|
|                         | ตัวแปร    |                                                                     |
| 1                       | aul       | ค่าข้อมูลต่ำสุดของการกระจายตัวแบบสม่ำเสมอสำหรับพื้นที่ประเมิน       |
| $\overline{2}$          | auh       | ค่าข้อมูลสูงสุดของการกระจายตัวแบบสม่ำเสมอสำหรับพื้นที่ประเมิน       |
| 3                       | atl       | ค่าข้อมูลต่ำสุดของการกระจายตัวแบบสามเหลี่ยมสำหรับพื้นที่ประเมิน     |
| $\overline{\mathbf{4}}$ | atm       | ค่าข้อมูลกลางของการกระจายตัวแบบสามเหลี่ยมสำหรับพื้นที่ประเมิน       |
| 5                       | ath       | ้ค่าข้อมูลสูงสุดของการกระจายตัวแบบสามเหลี่ยมสำหรับพื้นที่ประเมิน    |
| 6                       | pul       | ค่าข้อมูลต่ำสุดของการกระจายตัวแบบสม่ำเสมอสำหรับความพรุน             |
| $\boldsymbol{7}$        | puh       | ค่าข้อมูลสูงสุดของการกระจายตัวแบบสม่ำเสมอสำหรับความพรุน             |
| $\,8\,$                 | ptl       | ค่าข้อมูลต่ำสุดของการกระจายตัวแบบสามเหลี่ยมสำหรับความพรุน           |
| $\boldsymbol{9}$        | ptm       | ค่าข้อมูลกลางของการกระจายตัวแบบสามเหลี่ยมสำหรับความพรุน             |
| 10                      | pth       | ค่าข้อมูลสูงสุดของการกระจายตัวแบบสามเหลี่ยมสำหรับความพรุน           |
| 11                      | tul       | ค่าข้อมูลต่ำสุดของการกระจายตัวแบบสม่ำเสมอสำหรับความหนา              |
| 12                      | tuh       | ค่าข้อมูลสูงสุดของการกระจายตัวแบบสม่ำเสมอสำหรับความหนา              |
| 13                      | ttl       | ้<br>ค่าข้อมูลต่ำสุดของการกระจายตัวแบบสามเหลี่ยมสำหรับความหนา       |
| 14                      | ttm       | ค่าข้อมูลกลางของการกระจายตัวแบบสามเหลี่ยมสำหรับความหนา              |
| 15                      | tth       | ค่าข้อมูลสูงสุดของการกระจายตัวแบบสามเหลี่ยมสำหรับความหนา            |
| 16                      | sgul      | ค่าข้อมูลต่ำสุดของการกระจายตัวแบบสม่ำเสมอสำหรับความอิ่มตัวของใหล    |
| 17                      | sguh      | ค่าข้อมูลสูงสุดของการกระจายตัวแบบสมำเสมอสำหรับความอิ่มตัวของใหล     |
| 18                      | sgtl      | ้ค่าข้อมูลต่ำสุดของการกระจายตัวแบบสามเหลี่ยมสำหรับความอิ่มตัวของไหล |
| 19                      | sgtm      | ค่าข้อมูลกลางของการกระจายตัวแบบสามเหลี่ยมสำหรับความอิ่มตัวของไหล    |
| 20                      | sgth      | ้ค่าข้อมูลสูงสุดของการกระจายตัวแบบสามเหลี่ยมสำหรับความอิ่มตัวของไหล |
| 21                      | bgul      | ค่าข้อมูลต่ำสุดของการกระจายตัวแบบสม่ำเสมอสำหรับปัจจัยทางด้าน        |
|                         |           | ปริมาตรของชั้นหิน                                                   |
| 22                      | bguh      | ค่าข้อมูลสูงสุดของการกระจายตัวแบบสม่ำเสมอสำหรับปัจจัยทางด้าน        |
|                         |           | ปริมาตรของชั้นหิน                                                   |

ตารางที่ ข.1 ประกาศตัวแปรและความหมายของโปรแกรมประเมินศักยภาพของแหล่ง ก๊าซธรรมชาติ ในภาคตะวันออกเฉียงเหนือของประเทศไทย (PPA)

| ถ้าดับ | การประกาศ | ความหมาย                                                                |
|--------|-----------|-------------------------------------------------------------------------|
|        | ตัวแปร    |                                                                         |
| 23     | bgtl      | ค่าข้อมูลต่ำสุดของการกระจายตัวแบบสามเหลี่ยมสำหรับปัจจัยทางค้าน          |
|        |           | ปริมาตรของชั้นหิน                                                       |
| 24     | bgtm      | ค่าข้อมูลกลางของการกระจายตัวแบบสามเหลี่ยมสำหรับปัจจัยทางค้าน            |
|        |           | ปริมาตรของชั้นหิน                                                       |
| 25     | bgth      | ค่าข้อมูลสูงสุดของการกระจายตัวแบบสามเหลี่ยมสำหรับปัจจัยทางด้าน          |
|        |           | ปริมาตรของชั้นหิน                                                       |
| 26     | rful      | ค่าข้อมูลต่ำสุดของการกระจายตัวแบบสม่ำเสมอสำหรับปัจจัยการค้นพบ           |
| 28     | rfuh      | ค่าข้อมูลสูงสุดของการกระจายตัวแบบสม่ำเสมอสำหรับปัจจัยการค้นพบ           |
| 29     | rftl      | ์<br>ค่าข้อมูลต่ำสุดของการกระจายตัวแบบสามเหลี่ยมสำหรับปัจจัยการค้นพบ    |
| 30     | rftm      | ้ค่าข้อมูลกลางของการกระจายตัวแบบสามเหลี่ยมสำหรับปัจจัยการค้นพบ          |
| 31     | rfth      | ค่าข้อมูลสูงสุดของการกระจายตัวแบบสามเหลี่ยมสำหรับปัจจัยการค้นพบ         |
| 32     | h         | ค่าหินต้นกำเนิดของสารประกอบใฮโครคาร์บอน                                 |
| 33     | t         | ค่าเวลาที่เหมาะสมของการเกิดของปิโตรเลียม                                |
| 34     | mi        | ค่าการเคลื่อนตัวของปีโตรเลียมไปยังแหล่งกักเก็บปีโตรเลียม                |
| 35     | trap      | ์<br>ค่าไฮโดรคาร์บอนถูกกักเก็บไว้ในแหล่งกักเก็บ<br>———————————————————— |
| 36     | poten     | ์<br>ค่าศักยภาพของแหล่งกักเก็บปีโตรเลียมที่เคลื่อนตัวมาสะสมตัวกัน       |
| 37     | poro      | ้ค่าประสิทธิภาพค่าความพรุนของชั้นหิน                                    |
| 39     | Hac       | ค่าการสะสมตัวของปีโตรเลียม                                              |
| 40     | <b>Ng</b> | ้ค่าสัดส่วนความหนาของชั้นกักเก็บไฮโครคาร์บอนต่อความหนา                  |
|        |           | ของชั้นกักเกี๋บ                                                         |
| 41     | Gf        | ค่ารูปทรงเรขาคณิตของแหล่งกักเกี๋บ                                       |
| 42     | tf        | ค่าการสะสมตัวของปิโตรเลียมในแหล่งสะสมตัว                                |
| 43     | gi        | ปริมาณก๊าซธรรมชาติที่พิจารณา                                            |
| 44     | eg        | ค่าประสิทธิภาพการผลิตก๊าซธรรมชาติ                                       |
| 45     | tc        | ระยะเวลาการผลิตก๊าซธรรมชาติ กำหนดให้อัตราการผลิตคงที่                   |

ตารางที่ ข.1 ประกาศตัวแปรและความหมายของโปรแกรมประเมินศักยภาพของแหล่ง ก๊าซธรรมชาติ ในภาคตะวันออกเฉียงเหนือของประเทศไทย (PPA) (ต่อ)

| ลำดับ | การประกาศ   | ความหมาย                                                          |
|-------|-------------|-------------------------------------------------------------------|
|       | ตัวแปร      |                                                                   |
| 46    | d           | อัตราการผลิตในปีถัดไปลดลงจากอัตราการผลิตในปีก่อนหน้า              |
| 47    | $\mathbf c$ | ค่าขอสัมปทานพื้นที่ที่ทำการสำรวจ                                  |
| 48    | d21         | ค่าสำรวจธรณีฟิสิกส์ระบบ 2 มิติ ปีที่ 1 ของระยะเวลาการสำรวจ        |
| 49    | d22         | ค่าสำรวจธรณีฟิสิกส์ระบบ 2 มิติ ปีที่ 2 ของระยะเวลาการสำรวจ        |
| 50    | d23         |                                                                   |
| 51    | d31         |                                                                   |
| 52    | d32         | ค่าสำรวจธรณีฟิสิกส์ระบบ 3 มิติ ปีที่ 2 ของระยะเวลาการสำรวจ        |
| 53    | d33         |                                                                   |
| 54    | $\cos 2$    | ้ค่าใช้จ่ายต่อหลุม ปีที่ 2 ของระยะเวลาการสำรวจ                    |
| 55    | $\cos 4$    | -<br>ค่าใช้จ่ายต่อหลุม ปีที่ 3 ของระยะเวลาการสำรวจ                |
| 56    | w2          | จำนวนหลุมผลิต ปีที่ 2 ของระยะเวลาการสำรวจ                         |
| 57    | w4          | ์<br>จำนวนหลุมผลิต ปีที่ 3 ของระยะเวลาการสำรวจ                    |
| 58    | p2          | ้ค่าติดตั้งท่อผลิตก๊าซ ปีที่ 2 ของระยะเวลาการสำรวจ                |
| 59    | p4          | ค่าติดตั้งท่อผลิตก๊าซ ปีที่ 3 ของระยะเวลาการสำรวจ                 |
| 60    | f2          | ์<br>ค่าติดตั้งอุปกรณ์ในการผลิตอื่น ๆ ปีที่ 2 ของระยะเวลาการสำรวจ |
| 61    | f4          | ค่าติดตั้งอุปกรณ์ในการผลิตอื่น ๆ ปีที่ 3 ของระยะเวลาการสำรวจ      |
| 62    | r           | ขนาดของปริมาณก๊าซธรรมชาติที่พิจารณา                               |
| 63    | i2          | ้ค่าใช้จ่ายที่ไม่สามารถจับต้องได้                                 |
| 64    | oe          | ค่าใช้จ่ายที่เกี่ยวข้องกับการผลิตก๊าซธรรมชาติ                     |
| 65    | g           | ราคาซื้อขายก๊าซธรรมชาติ                                           |
| 66    | df          | อัตราคอกเบี้ย                                                     |
| 67    | rss         | ความเสี่ยงที่อาจเกิดจากขนาดของปริมาณก๊าซธรรมชาติที่พิจารณา        |
| 68    | gps         | ความเสี่ยงที่อาจเกิดจากราคาซื้อขายก๊าซธรรมชาติ                    |

ตารางที่ ข.1 ประกาศตัวแปรและความหมายของโปรแกรมประเมินศักยภาพของแหล่ง ก๊าซธรรมชาติ ในภาคตะวันออกเฉียงเหนือของประเทศไทย (PPA) (ต่อ)

ตารางที่ ข.1 ประกาศตัวแปรและความหมายของโปรแกรมประเมินศักยภาพของแหล่ง ก๊าซธรรมชาติ ในภาคตะวันออกเฉียงเหนือของประเทศไทย (PPA) (ต่อ)

| ถ้าคับ | การประกาศ | ความหมาย                                                               |
|--------|-----------|------------------------------------------------------------------------|
|        | ตัวแปร    |                                                                        |
| 69     | cas       | ่ ความเสียงที่อาจเกิดจากค่าการดำเนินการ ค่าติดตั้งอุปกรณ์ต่าง ๆ        |
| 70     | ops       | ิ ความเสี่ยงที่อาจเกิดจากค่าใช้จ่ายที่เกี่ยวข้องกับการผลิตก๊าซธรรมชาติ |
| 71     | dfs       | ้ความเสี่ยงที่อาจเกิดจากค่าอัตราดอกเบี่ย                               |

์ตัวอย่างการพัฒนาโปรแกรม PPA สำหรับประเมินการวางแผนการผลิตก๊าซธรรมชาติ ถ่วงหน้า แสดงไว้ในหน้าที่ 92-116

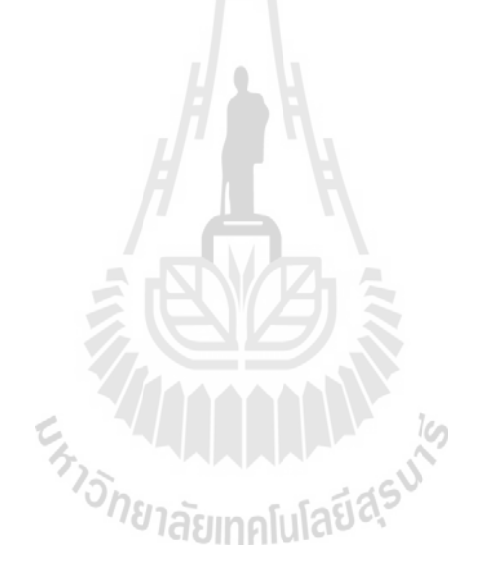

92

```
Private Sub Text21_Change () 
End Sub
Private Sub check_Click () 
Text1.Text = "Check input...please wait" 
Dim Response As Variant 
Label10.BackColor = &H8080FF 
Label2.BackColor = &H8080FFLabel3.BackColor = &H8080FFLabel4.BackColor = &H8080FFIf gi.Text = "" Or eg.Text = "" Or tc.Text = "" Or d.Text = "" Then
Response = MsgBox ("Please enter number in text box", vbCritical + vbOKOnly, "Error !!") 
Exit Sub 
End If 
If eg > 1 Then 
Label3.BackColor = &HFF& 
Response = MsgBox ("Field Gas Efficiency [decimal] must be between 0.xxxx and 1", vbCritical +
vbOKOnly, "Check input!!") 
End If 
If d > 1 Then
Label10.BackColor = &HFF&Response = MsgBox ("Production decline per year [decimal] must be between 0.xxxx and 1", vbCritical + 
                                       <sup>9</sup>าลัยเทคโนโลยีส<sup>ุร</sup>
vbOKOnly, "Check input!!") 
End If 
If eg = 1 Then
d = 0t1 = tcq1 =Round (eg * gi * 10 ^ 9 / tc / 10 ^ 6, 2)
g1 = q1 * 10 \cdot 6 * t1 / 10 \cdot 9el = Round (gl / gi, 4)MsgBox "Successful design for 100% Field Gas Efficiency" 
End If 
If eg < 1 Then 
t1 = tcq1 = Round (eg * gi * 10 ^ 9 / tc / 10 ^ 6, 2)
```
 $g1 = q1 * 10 \wedge 6 * t1 / 10 \wedge 9$  $el =$  Round (g1 / gi, 4) If  $d = 0$  Then Label4.BackColor =  $&$  HFF $&$ Response = MsgBox ("Production decline per year [decimal] must be between 0.xxxx and 1", vbCritical + vbOKOnly, "Check input !!") End If End If If  $d > 0$  And  $d < 1$  And eg  $\leq 1$  Then Timer1.Enabled = False design.Visible = True MsgBox "Next to Design" gi.Enabled = False eg.Enabled = False tc.Enabled = False d.Enabled = False End If End Sub Private Sub Command1\_Click () Form1.Show End Sub Private Sub Command10\_Click () Form2.gi.Text = Form6.p90i.Text End Sub Private Sub Command11\_Click () Form2.gi.Text = Form6.p50i.Text End Sub Private Sub Command12\_Click () Form2.gi.Text = Form6.p10i.Text End Sub Private Sub Command13\_Click () On Error Resume Next Dim progress As Integer Dim Test Array (15000) As String

Text1.Text = "Progressing...please wait" g2 = Round (((g1 \* 10 ^ 9) + (q1 \* 10 ^ 6 \* d)) / 10 ^ 9, 2) If g2 < gi Then  $t2 = t1 + 1$  $q2 =$  Round  $(q1 * d, 2)$  $e2 =$  Round  $(g2 / gi, 4)$ g3 = Round (((g2 \* 10 ^ 9) + (q2 \* 10 ^ 6 \* d)) / 10 ^ 9, 2) End If If  $g2 > gi$  Then  $g3 = g2$  $t2 = 0$  $q2 = 0$  $g2 = 0$  $e2 = 0$ End If If g3 < gi Then  $t3 = t2 + 1$  $q3 =$  Round  $(q2 * d, 2)$  $e3 =$  Round (g3 / gi, 4) g4 = Round (((g3 \* 10 ^ 9) + (q3 \* 10 ^ 6 \* d)) / 10 ^ 9, 2)<br>
End If<br>
If g3 > gi Then<br>  $\sigma$ 4 =  $\sigma$ 3 End If If  $g3 > gi$  Then  $g4 = g3$  $q3 = 0$  $t3 = 0$  $g3 = 0$  $e3 = 0$ End If If g4 < gi Then  $t4 = t3 + 1$  $q4 =$  Round  $(q3 * d, 2)$  $e4 =$ Round ( $g4 / gi$ , 4) g5 = Round (((g4 \* 10 ^ 9) + (q4 \* 10 ^ 6 \* d)) / 10 ^ 9, 2) End If

```
If g4 > gi Then 
g5 = g4q4 = 0t4 = 0g4 = 0e4 = 0End If 
If g5 < gi Then 
t5 = t4 + 1q5 = Round (q4 * d, 2)e5 = Round (g5 / gi, 4)
g6 = Round (((g5 * 10 ^ 9) + (q5 * 10 ^ 6 * d)) / 10 ^ 9, 2)
End If 
If g5 > gi Then 
g6 = g5q5 = 0t5 = 0g5 = 0e5 = 0End If 
                            E<sub>STORIAN MALLA</sub>
If g6 < gi Then
t6 = t5 + 1q6 = Round (q5 * d, 2)e6 = Round (g6 / gi, 4)
g7 =Round (((g6 * 10 ^ 9) + (q6 * 10 ^ 6 * d)) / 10 ^ 9, 2)
End If 
If g6 > gi Then
g7 = g6q6 = 0t6 = 0g6 = 0e6 = 0End If 
If g7 < gi Then
```

```
t7 = t6 + 1q7 = Round (q6 * d, 2)
e7 = Round (g7 / gi, 4)g8 =Round (((g7 * 10 ^ 9) + (q7 * 10 ^ 6 * d)) / 10 ^ 9, 2)
End If 
If g7 > gi Then
g8 = g7t7 = 0q7 = 0g7 = 0e7 = 0End If 
If g8 < gi Then 
t8 = t7 + 1q8 = Round (q7 * d, 2)e8 = Round (g8 / gi, 4)
g9 = Round (((g8 * 10 ^ 9) + (q8 * 10 ^ 6 * d)) / 10 ^ 9, 2)
End If 
If g8 > gi Then
g9 = g8Engineer of the Manufacture
q8 = 0{\mathfrak t}8=0g8 = 0e8 = 0End If 
If g9 < gi Then 
t9 = t8 + 1q9 = Round (q8 * d, 2)e9 = Round (g9 / gi, 4)
g10 = Round (((g9 * 10 ^ 9) + (q9 * 10 ^ 6 * d)) / 10 ^ 9, 2)
End If 
If g9 > gi Then
g10 = g9q9 = 0
```

```
t9 = 0g9 = 0e9 = 0End If 
If g10 < gi Then 
t10 = t9 + 1q10 = Round (q9 * d, 2)e10 = Round (g10 / gi, 4)
g11 = Round (((g10 * 10 ^ 9) + (q10 * 10 ^ 6 * d)) / 10 ^ 9, 2)
End If 
If g10 > gi Then
g11 = g10t10 = 0q10 = 0g10 = 0e10 = 0End If 
If g11 < gi Then 
t11 = t10 + 1q11 = Round (q10 * d, 2)e11 = Round (g11 / gi, 4)
g12 = Round (((g11 * 10 ^ 9) + (q11 * 10 ^ 6 * d)) / 10 ^ 9, 2)
End If 
If g11 > gi Then
g12 = g11\mathrm{t}11 = 0q11 = 0g11 = 0e11 = 0End If 
If g12 < gi Then
t12 = t11 + 1q12 = Round (q11 * d, 2)e12 = Round (g12 / gi, 4)
```
97

```
g13 = Round (((g12 * 10 ^ 9) + (q12 * 10 ^ 6 * d)) / 10 ^ 9, 2)
End If 
If g12 > gi Then
g13 = g12t12 = 0q12 = 0g12 = 0e12 = 0End If 
If g13 < gi Then 
t13 = t12 + 1q13 = Round (q12 * d, 2)e13 = Round (g13 / gi, 4)
g14 = Round (((g13 * 10 ^ 9) + (q13 * 10 ^ 6 * d)) / 10 ^ 9, 2)
End If 
If g13 > gi Then
g14 = g13t13 = 0q13 = 0g13 = 0En THANA ALLA 19
e13 = 0End If 
If g14 < gi Then 
t14 = t13 + 1q14 = Round (q13 * d, 2)e14 = Round (g14 / gi, 4)
g15 = Round (((g14 * 10 ^ 9) + (q14 * 10 ^ 6 * d)) / 10 ^ 9, 2)
End If 
If g14 > gi Then
g15 = g14t14 = 0q14 = 0g14 = 0e14 = 0
```

```
End If
```

```
If g15 < gi Then 
t15 = t14 + 1q15 = Round (q14 * d, 2)
e15 = Round (g15 / gi, 4)
g16 = Round (((g15 * 10 ^ 9) + (q15 * 10 ^ 6 * d)) / 10 ^ 9, 2)
End If 
If g15 > gi Then 
g16 = g15t15 = 0q15 = 0g15 = 0e15 = 0End If 
If g16 < gi Then
t16 = t15 + 1q16 = Round (q15 * d, 2)e16 = Round (g16 / gi, 4)
g17 = Round (((g16 * 10 ^ 9) + (q16 * 10 ^ 6 * d)) / 10 ^ 9, 2)
End If 
                            Engineer of the Manufacture
If g16 > gi Then
g17 = g16t16 = 0q16 = 0g16 = 0e16 = 0End If 
If g17 < gi Then 
t17 = t16 + 1q17 = Round (q16 * d, 2)e17 = Round (g17 / gi, 4)g18 = Round (((g17 * 10 ^ 9) + (q17 * 10 ^ 6 * d)) / 10 ^ 9, 2)
End If 
If g17 > gi Then
```

```
g18 = g17t17 = 0q17 = 0g17 = 0e17 = 0End If 
If g18 < gi Then 
t18 = t17 + 1q18 = Round (q17 * d, 2)e18 = Round (g18 / gi, 4)
g19 = Round (((g18 * 10 ^ 9) + (q18 * 10 ^ 6 * d)) / 10 ^ 9, 2)
End If 
If g18 > gi Then
g19 = g18t18=0q18 = 0g18 = 0e18 = 0End If 
If g19 < gi Then
                           E<sub>START</sub> ALL LA LA 19
t19 = t18 + 1q19 = Round (q18 * d, 2)e19 = Round (g19 / gi, 4)
g20 = Round (((g19 * 10 ^ 9) + (q19 * 10 ^ 6 * d)) / 10 ^ 9, 2)
End If 
If g19 > gi Then
g20 = g19t19 = 0q19 = 0g19 = 0e19 = 0End If 
If g20 < gi Then 
t20 = t19 + 1
```

```
q20 = Round (q19 * d, 2)e20 = Round (g20 / gi, 4)g21 = Round (((g20 * 10 \cdot 9) + (q20 * 10 \cdot 6 * d)) / 10 \cdot 9, 2)
End If 
If g20 > gi Then
g21 = g20t20 = 0q20 = 0g20 = 0e20 = 0End If 
design.Visible = False 
gi.Enabled = True 
eg.Enabled = True 
tc.Enabled = True 
d.Enabled = True 
End Sub 
Private Sub Command14_Click () 
Dim Response As Variant 
Dim xlsApp As New Excel.Application 
Dim xlsBook As Excel.Workbook 
Dim xlsSheet As Excel.Worksheet 
Dim resp As Integer 
On Error Resume Next 
Dim progress As Integer 
Dim TestArray(15000) As String 
Text1.Text = "Graph diagram...please wait" 
Set xlsBook = xlsApp.Workbooks.Open("C:/Data base/Book6.xls") 
Set xlsSheet = xlsBook.Worksheets("Sheet1") 
xlsSheet.Cells (1, 1) = t1.Text
xlsSheet.Cells (2, 1) = t2.TextxlsSheet.Cells (3, 1) = t3.Text
xlsSheet.Cells (4, 1) = t4.Text
```
 $x$ lsSheet.Cells  $(5, 1) = t5$ .Text

xlsSheet.Cells  $(6, 1) =$ t $6$ .Text xlsSheet.Cells  $(7, 1) =$ t7.Text  $xlsSheet.Cells (8, 1) = t8.Text$ xlsSheet.Cells  $(9, 1) = t9$ .Text  $xlsSheet. Cells (10, 1) = t10. Text$  $x$ lsSheet.Cells  $(11, 1) = t11$ .Text  $xlsSheet.Cells (12, 1) = t12.Text$  $xlsSheet.Cells (13, 1) = t13.Text$  $xlsSheet.Cells (14, 1) = t14.Text$  $x$ lsSheet.Cells (15, 1) = t15.Text xlsSheet.Cells  $(16, 1) = t16$ .Text  $xlsSheet.Cells (17, 1) = t17.Text$  $xlsSheet. Cells (18, 1) = t18. Text$  $xlsSheet. Cells (19, 1) = t19. Text$  $xlsSheet. Cells (20, 1) = t20. Text$ xlsSheet.Cells  $(1, 2) = q1$ .Text xlsSheet.Cells  $(2, 2) = q2$ .Text xlsSheet.Cells  $(3, 2) = q3$ .Text xlsSheet.Cells  $(4, 2) = q4$ .Text xlsSheet.Cells  $(5, 2) = q5$ .Text xlsSheet.Cells  $(6, 2) = q6$ .Text xlsSheet.Cells  $(7, 2) = q7$ .Text xlsSheet.Cells  $(8, 2) = q8$ .Text xlsSheet.Cells  $(9, 2) = q9$ .Text  $x$ lsSheet.Cells  $(10, 2) = q10$ .Text  $x$ lsSheet.Cells  $(11, 2) = q11$ .Text  $x$ lsSheet.Cells  $(12, 2) = q12$ .Text xlsSheet.Cells  $(13, 2) = q13$ .Text xlsSheet.Cells  $(14, 2) = q14$ .Text xlsSheet.Cells  $(15, 2) = q15$ .Text xlsSheet.Cells  $(16, 2) = q16$ .Text xlsSheet.Cells  $(17, 2) = q17$ .Text xlsSheet.Cells  $(18, 2) = q18$ .Text  $xlsSheet. Cells (19, 2) = q19. Text$ 

BIAS MARIA ART

102

 $x$ lsSheet.Cells  $(20, 2) = q20$ .Text xlsApp.Visible = True Response = MsgBox("Succesfully Evaluation", vbInformation + vbOKOnly, " Gas Production Forecast") End Sub Private Sub Command2\_Click () Form5.Show End Sub Private Sub Command3\_Click () Form6.Show Dim Response As Variant Response = MsgBox("Please enter number in text box", vbInformation + vbOKOnly, "Hint !!") End Sub Private Sub Command4\_Click () Form9.Show Text1.Text = "Help...please wait" Dim Response As Variant Response = MsgBox("Please enter number in text box", vbInformation + vbOKOnly, "Hint !!") End Sub Private Sub Command5\_Click () Text1.Text = "Clear" En THANA LA K  $gi.Text = ""$  $tc.Text = ""$  $d. Text = ""$ eg.Text = ""  $t1. Text = ""$  $t2. Text = ""$  $t3. Text =$ ""  $t4. Text =$ ""  $t5. Text = "$  $t6. Text = ""$  $t7.$ Text = ""  $t8. \text{Text} =$ ""  $t9. \text{Text} =$ ""  $t10.$ Text = ""

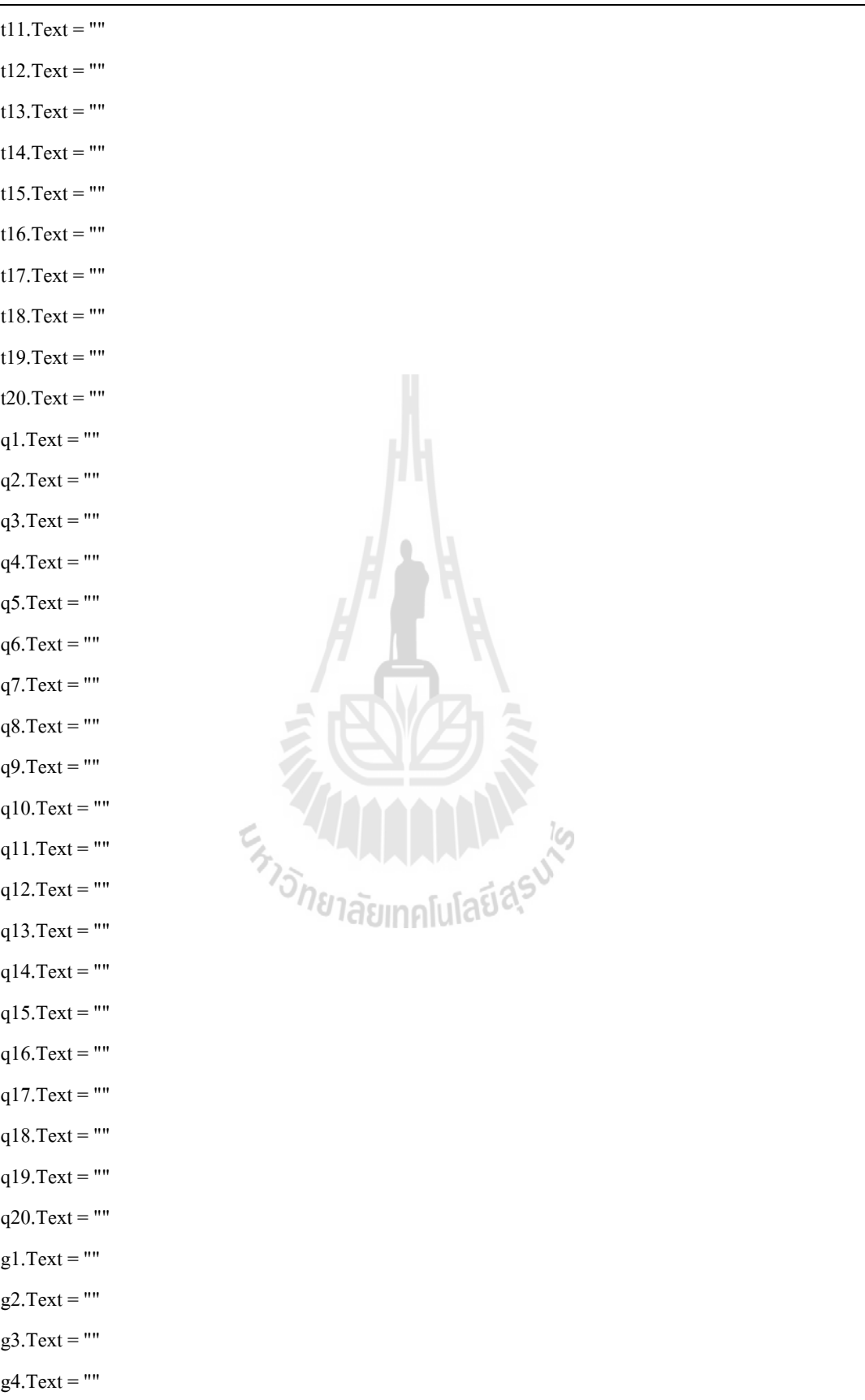

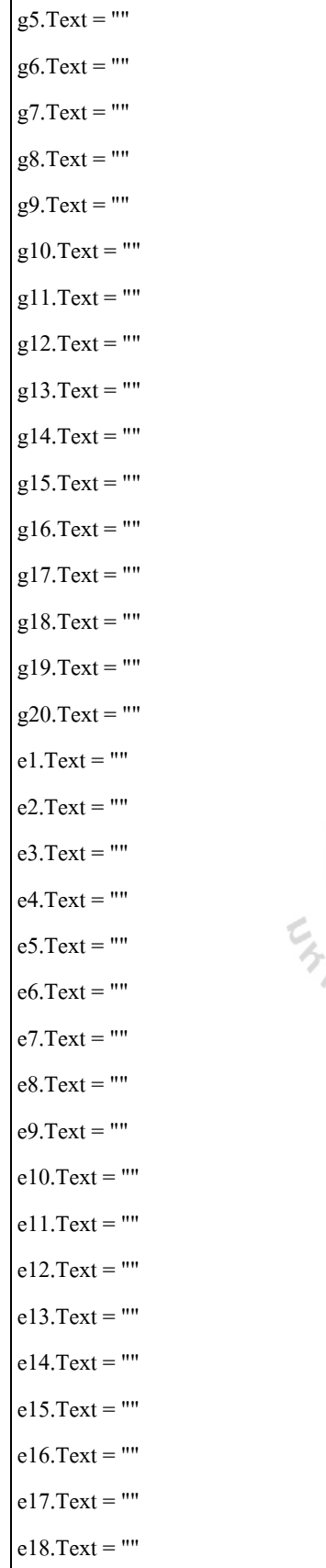

Ī

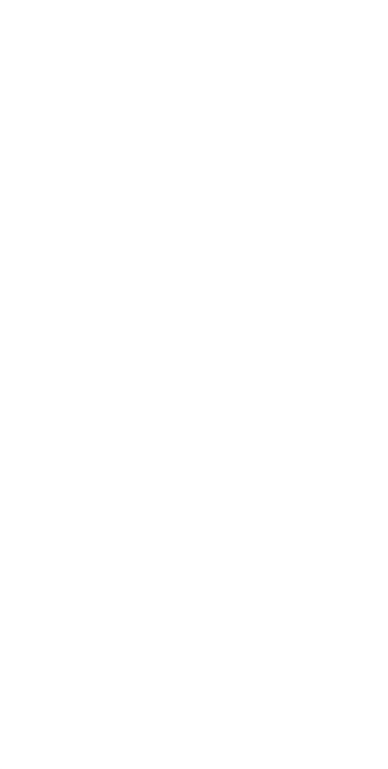
```
e19.Text = ""
e20.Text = ""
Label10.BackColor = &HCO&Label2.BackColor = &HCO&Label3.BackColor = &HCO&Label4.BackColor = &HCO&Dim Response As Variant 
Response = MsgBox("Please enter number in text box", vbInformation + vbOKOnly, "Hint !!") 
End Sub 
Private Sub Command6_Click () 
Text1.Text = "Example" 
gi.Text = "323.13" 
tc.Text = "5"d.Text = "0.8" 
eg.Text = "0.5"End Sub 
Private Sub Command7_Click () 
Form2.gi.Text = Form6.p50r.Text 
End Sub 
Private Sub Command8_Click () 
Form2.gi.Text = Form6.p90r.Text<br>End Sub<br>Private Sub Command9 Click \alphaEnd Sub 
Private Sub Command9_Click () 
Form2.gi.Text = Form6.p10r.Text 
End Sub 
Private Sub design_Click () 
On Error Resume Next 
Dim progress As Integer 
Dim TestArray(15000) As String 
Text1.Text = "Progressing....please wait" 
Respose = MsgBox("Please wait", vblnformation + vboKOnly, "Progressing !!")g2 =Round (((g1 * 10 ^ 9) + (q1 * 10 ^ 6 * d)) / 10 ^ 9, 2)
If g2 < gi Then 
t2 = t1 + 1
```

```
q2 = Round (q1 * d, 2)e2 = Round (g2 / gi, 4)g3 = Round (((g2 * 10 ^ 9) + (q2 * 10 ^ 6 * d)) / 10 ^ 9, 2)
End If 
If g2 > gi Then
g3 = g2t2 = 0q2 = 0g2 = 0e2 = 0End If 
If g3 < gi Then 
t3 = t2 + 1q3 = Round (q2 * d, 2)e3 = Round (g3 / gi, 4)
g4 = Round (((g3 * 10 ^ 9) + (q3 * 10 ^ 6 * d)) / 10 ^ 9, 2)
End If 
If g3 > gi Then
g4 = g3q3 = 0En THE MANUAL IS
t3 = 0g3 = 0e3 = 0End If 
If g4 < gi Then 
t4 = t3 + 1q4 = Round (q3 * d, 2)e4 = Round (g4 / gi, 4)g5 =Round (((g4 * 10 ^ 9) + (q4 * 10 ^ 6 * d)) / 10 ^ 9, 2)
End If 
If g4 > gi Then
g5 = g4q4 = 0t4 = 0
```

```
g4 = 0e4 = 0End If 
If g5 < gi Then 
t5 = t4 + 1q5 = Round (q4 * d, 2)e5 = Round (g5 / gi, 4)
g6 =Round (((g5 * 10 ^ \circ 9) + (q5 * 10 ^ \circ 6 * d)) / 10 ^ \circ 9, 2)
End If 
If g5 > gi Then 
g6 = g5q5 = 0t5 = 0g5 = 0\mathrm{e}5 = 0End If 
If g6 < gi Then 
t6 = t5 + 1q6 = Round (q5 * d, 2)e6 = Round (g6 / gi, 4)
g7 = Round (((g6 * 10 ^ 9) + (q6 * 10 ^ 6 * d)) / 10 ^ 9, 2)
End If 
If g6 > gi Then 
g7 = g6q6 = 0t6 = 0g6 = 0e6 = 0End If 
If g7 < gi Then 
t7 = t6 + 1q7 = Round (q6 * d, 2)
e7 = Round (g7 / gi, 4)g8 = Round (((g7 * 10 ^ 9) + (q7 * 10 ^ 6 * d)) / 10 ^ 9, 2)
```

```
End If 
If g7 > gi Then
g8 = g7t7 = 0q7 = 0g7 = 0e7 = 0End If 
If g8 < gi Then 
t8 = t7 + 1q8 = Round (q7 * d, 2)e8 = Round (g8 / gi, 4)
g9 = Round (((g8 * 10 ^ 9) + (q8 * 10 ^ 6 * d)) / 10 ^ 9, 2)
End If 
If g8 > gi Then 
g9 = g8q8 = 0t8 = 0g8 = 0e8 = 0En THE MAIL AND IS
End If 
If g9 < gi Then 
t9 = t8 + 1q9 = Round (q8 * d, 2)e9 = Round (g9 / gi, 4)g10 = Round (((g9 * 10 ^ 9) + (q9 * 10 ^ 6 * d)) / 10 ^ 9, 2)
End If 
If g9 > gi Then
g10 = g9q9 = 0t9 = 0g9 = 0e9 = 0End If
```
If g10 < gi Then  $t10 = t9 + 1$  $q10 =$  Round  $(q9 * d, 2)$  $e10 =$  Round (g10 / gi, 4)  $g11 =$  Round (((g10 \* 10 ^ 9) + (q10 \* 10 ^ 6 \* d)) / 10 ^ 9, 2) End If If  $g10 > gi$  Then  $g11 = g10$  $t10 = 0$  $q10 = 0$  $g10 = 0$  $e10 = 0$ End If If g11 < gi Then  $t11 = t10 + 1$  $q11 =$  Round  $(q10 * d, 2)$  $e11 =$  Round (g11 / gi, 4)  $g12 =$  Round (((g11 \* 10 ^ 9) + (q11 \* 10 ^ 6 \* d)) / 10 ^ 9, 2) End If If  $g11 > gi$  Then Engineer of the Manufacture  $g12 = g11$  $\mathrm{t}11 = 0$  $q11 = 0$  $g11 = 0$  $e11 = 0$ End If If  $g12 < gi$  Then  $t12 = t11 + 1$  $q12 =$  Round  $(q11 * d, 2)$  $e12 =$  Round (g12 / gi, 4) g13 = Round (((g12 \* 10 ^ 9) + (q12 \* 10 ^ 6 \* d)) / 10 ^ 9, 2) End If If g12 > gi Then  $g13 = g12$ 

```
t12 = 0q12 = 0g12 = 0e12 = 0End If 
If g13 < gi Then 
t13 = t12 + 1q13 = Round (q12 * d, 2)e13 = Round (g13 / gi, 4)
g14 = Round (((g13 * 10 ^ 9) + (q13 * 10 ^ 6 * d)) / 10 ^ 9, 2)
End If 
If g13 > gi Then
g14 = g13t13 = 0q13 = 0g13 = 0e13 = 0End If 
If g14 < gi Then 
t14 = t13 + 1q14 = Round (q13 * d, 2)e14 = Round (g14 / gi, 4)
g15 = Round (((g14 * 10 ^ 9) + (q14 * 10 ^ 6 * d)) / 10 ^ 9, 2)
End If 
If g14 > gi Then
g15 = g14t14 = 0q14 = 0g14 = 0e14 = 0End If 
If g15 < gi Then
t15 = t14 + 1q15 = Round (q14 * d, 2)
```

```
e15 = Round (g15 / gi, 4)
g16 = Round (((g15 * 10 ^ 9) + (q15 * 10 ^ 6 * d)) / 10 ^ 9, 2)
End If 
If g15 > gi Then
g16 = g15t15 = 0q15 = 0g15 = 0e15 = 0End If 
If g16 < gi Then 
t16 = t15 + 1q16 = Round (q15 * d, 2)e16 = Round (g16 / gi, 4)
g17 = Round (((g16 * 10 ^ 9) + (q16 * 10 ^ 6 * d)) / 10 ^ 9, 2)
End If 
If g16 > gi Then
g17 = g16t16 = 0q16 = 0En THANA ALLA 19
g16 = 0e16 = 0End If 
If g17 < gi Then 
t17 = t16 + 1q17 = Round (q16 * d, 2)e17 = Round (g17 / gi, 4)g18 = Round (((g17 * 10 ^ 9) + (q17 * 10 ^ 6 * d)) / 10 ^ 9, 2)
End If 
If g17 > gi Then 
g18 = g17t17 = 0q17 = 0
```

```
g17 = 0
```
 $e17 = 0$ End If If g18 < gi Then  $t18 = t17 + 1$  $q18 =$  Round  $(q17 * d, 2)$  $e18 =$  Round (g18 / gi, 4) g19 = Round (((g18 \* 10 ^ 9) + (q18 \* 10 ^ 6 \* d)) / 10 ^ 9, 2) End If If  $g18 > gi$  Then  $g19 = g18$  $\mathrm{t}18 = 0$  $q18 = 0$  $g18 = 0$  $e18 = 0$ End If If g19 < gi Then  $t19 = t18 + 1$  $q19 =$  Round  $(q18 * d, 2)$  $e19 =$  Round (g19 / gi, 4) g20 = Round (((g19 \* 10 ^ 9) + (q19 \* 10 ^ 6 \* d)) / 10 ^ 9, 2)<br>End If<br>If g19 > gi Then<br> $\sigma$ 20 =  $\sigma$ 19 End If If  $g19 > gi$  Then  $g20 = g19$  $t19 = 0$  $q19 = 0$  $g19 = 0$  $e19 = 0$ End If If g20 < gi Then  $t20 = t19 + 1$  $q20 =$  Round  $(q19 * d, 2)$  $e20 =$  Round (g20 / gi, 4) g21 = Round (((g20 \* 10 ^ 9) + (q20 \* 10 ^ 6 \* d)) / 10 ^ 9, 2)

End If

If  $g20 > gi$  Then  $g21 = g20$  $t20 = 0$  $q20 = 0$  $g20 = 0$  $e20 = 0$ End If design.Visible = False gi.Enabled = True eg.Enabled = True tc.Enabled = True d.Enabled = True MsgBox "Successful design for gas production forecast" End Sub Private Sub File\_Click () End Sub Private Sub save\_Click () Text1.Text = "Save&print" dlg.ShowPrinter Printer.Print "Gas Production Forecast" Printer.Print "Input parameter" Printer.Print Printer.Print "1. Gas in place resources or recoverable resources [Bcf] = "; IIf(gi.Text = "", "No <u>iasingluid</u> Data", gi.Text) Printer.Print "2. Field gas production efficiency @time of constant rate [decimal] = "; IIf(eg.Text = "", "No Data", eg.Text) Printer.Print "3. Time of constant rate  $[year] =$ ";  $IIf$ (tc.Text = "", "No Data", tc.Text) Printer.Print "4. Production rate decline per year [decimal] = "; IIf(d.Text = "", "No Data", d.Text) Printer.Print Printer.Print " Output" Printer.Print ; "Year@"; IIf(t1.Text = "", "No Data", t1.Text); "Production rate [MMscf]="; IIf(q1.Text = "", "No Data", q1.Text); "Cumulatiive gas production [Bcf]="; IIf(g1.Text = "", "No Data", g1.Text); " Field gas efficiency  $[0-1] =$ "; IIf(e1.Text = "", "No Data", e1.Text) Printer.Print ; "Year@"; IIf(t2.Text = "", "No Data", t2.Text); "Production rate [MMscf]="; IIf(q2.Text = "", "No Data", q2.Text); " Cumulatiive gas production [Bcf]="; IIf(g2.Text = "", "No Data", g2.Text); "Field gas efficiency [0-1]="; IIf(e2.Text = "", "No Data", e2.Text)

Printer.Print ; "Year@"; IIf(t3.Text = "", "No Data", t3.Text); "Production rate [MMscf]="; IIf(q3.Text = "", "No Data", q3.Text); "Cumulatiive gas production [Bcf]="; IIf(g3.Text = "", "No Data", g3.Text); "Field gas efficiency [0-1]="; IIf(e3.Text = "", "No Data", e3.Text)

Printer.Print ; "Year@"; IIf(t4.Text = "", "No Data", t4.Text); " Production rate [MMscf]="; IIf(q4.Text = "", "No Data", q4.Text); "Cumulatiive gas production [Bcf]="; IIf(g4.Text = "", "No Data", g4.Text); "Field gas efficiency  $[0-1]$ ="; IIf(e4.Text = "", "No Data", e4.Text)

Printer.Print ; "Year@"; IIf(t5.Text = "", "No Data", t5.Text); "Production rate [MMscf]="; IIf(q5.Text = "", "No Data", q5.Text); "Cumulatiive gas production [Bcf]

 $=$ "; IIf(g5.Text = "", "No Data", g5.Text); "Field gas efficiency [0-1]="; IIf(e5.Text = "", "No Data", e5.Text) Printer.Print ; "Year@"; IIf(t6.Text = "", "No Data", t6.Text); " Production rate [MMscf]="; IIf(q6.Text = "", "No Data", q6.Text); "Cumulatiive gas production [Bcf]="; IIf(g6.Text = "", "No Data", g6.Text); "Field gas efficiency  $[0-1] =$ "; IIf(e6.Text = "", "No Data", e6.Text)

Printer.Print ; "Year@"; IIf(t7.Text = "", "No Data", t7.Text); "Production rate  $[MMscf]$ ="; IIf(q7.Text = "", "No Data", q7.Text); "Cumulatiive gas production [Bcf]="; IIf(g7.Text = "", "No Data", g7.Text); "Field gas efficiency  $[0-1] =$ "; IIf(e7.Text = "", "No Data", e7.Text)

Printer.Print ; "Year@"; IIf(t8.Text = "", "No Data", t8.Text); "Production rate  $[MMscf]$ ="; IIf(q8.Text = "", "No Data", q8.Text); "Cumulatiive gas production [Bcf]="; IIf(g8.Text = "", "No Data", g8.Text); "Field gas efficiency  $[0-1] =$ "; IIf(e8.Text = "", "No Data", e8.Text)

Printer.Print ; "Year@"; IIf(t9.Text = "", "No Data", t9.Text); "Production rate [MMscf]="; IIf(q9.Text = "", "No Data", q9.Text); "Cumulatiive gas production [Bcf]="; IIf(g9.Text = "", "No Data", g9.Text); "Field gas efficiency  $[0-1] =$ "; IIf(e9.Text = "", "No Data", e9.Text)

Printer.Print ; "Year@"; IIf(t10.Text = "", "No Data", t10.Text); "Production rate [MMscf]="; IIf(q10.Text = "", "No Data", q10.Text); "Cumulatiive gas production [Bcf]="; IIf(g10.Text = "", "No Data", g10.Text); " Field gas efficiency  $[0-1] =$ "; IIf(e10.Text = "", "No Data", e10.Text)

Printer.Print ; "Year@"; IIf(t11.Text = "", "No Data", t11.Text); "Production rate [MMscf]="; IIf(q11.Text = "", "No Data", q11.Text); "Cumulatiive gas

production [Bcf]="; IIf(g11.Text = "", "No Data", g11.Text); "Field gas efficiency [0-1]="; IIf(e11.Text = "", "No Data", e11.Text)

Printer.Print ; "Year@"; IIf(t12.Text = "", "No Data", t12.Text); "Production rate [MMscf]="; IIf(q12.Text = "", "No Data", q12.Text); "Cumulatiive gas production [Bcf]="; IIf(g12.Text = "", "No Data", g12.Text); "

Field gas efficiency  $[0-1] =$ "; IIf(e12.Text = "", "No Data", e12.Text)

Printer.Print ; "Year@"; IIf(t13.Text = "", "No Data", t13.Text); " Production rate [MMscf]="; IIf(q13.Text =

"", "No Data", q13.Text); "Cumulatiive gas production [Bcf]="; IIf(g13.Text = "", "No Data", g13.Text); "

Field gas efficiency  $[0-1] =$ "; IIf(e13.Text = "", "No Data", e13.Text)

Printer.Print ; "Year@"; IIf(t14.Text = "", "No Data", t14.Text); "Production rate [MMscf]="; IIf(q14.Text = "", "No Data", q14.Text); "Cumulatiive gas production [Bcf]="; IIf(g14.Text = "", "No Data", g14.Text); " Field gas efficiency [0-1]="; IIf(e14.Text = "", "No Data", e14.Text) Printer.Print ; "Year@"; IIf(t15.Text = "", "No Data", t15.Text); "Production rate [MMscf]="; IIf(q15.Text = "", "No Data", q15.Text); "Cumulatiive gas production [Bcf]="; IIf(g15.Text = "", "No Data", g15.Text); " Field gas efficiency [0-1]="; IIf(e15.Text = "", "No Data", e15.Text) Printer.Print ; "Year@"; IIf(t16.Text = "", "No Data", t16.Text); "Production rate [MMscf]="; IIf(q16.Text = "", "No Data", q16.Text); "Cumulatiive gas production [Bcf]="; IIf(g16.Text = "", "No Data", g16.Text); " Field gas efficiency  $[0-1] =$ "; IIf(e16.Text = "", "No Data", e16.Text) Printer.Print ; "Year@"; IIf(t17.Text = "", "No Data", t17.Text); "Production rate [MMscf]="; IIf(q17.Text = "", "No Data", q17.Text); "Cumulatiive gas production  $[Bcf] =$ "; IIf(g17.Text = "", "No Data", g17.Text); " Field gas efficiency  $[0-1] =$ "; IIf(e17.Text = "", "No Data", e17.Text) Printer.Print ; "Year@"; IIf(t18.Text = "", "No Data", t18.Text); "Production rate [MMscf]="; IIf(q18.Text = "", "No Data", q18.Text); "Cumulatiive gas production [Bcf]="; IIf(g18.Text = "", "No Data", g18.Text); " Field gas efficiency [0-1]="; IIf(e18.Text = "", "No Data", e18.Text) Printer.Print ; "Year@"; IIf(t19.Text = "", "No Data", t19.Text); "Production rate [MMscf]="; IIf(q19.Text = "", "No Data", q19.Text); "Cumulatiive gas production [Bcf]="; IIf(g19.Text = "", "No Data", g19.Text); " Field gas efficiency [0-1]="; IIf(e19.Text = "", "No Data", e19.Text) Printer.Print ; "Year@"; IIf(t20.Text = "", "No Data", t20.Text); "Production rate [MMscf]="; IIf(q20.Text = "", "No Data", q20.Text); "Cumulatiive gas production [Bcf]="; IIf(g20.Text = "", "No Data", g20.Text); " Field gas efficiency [0-1]="; IIf(e20.Text = "", "No Data", e20.Text) <u>iasimalula</u> Printer.EndDoc End Sub Private Sub Timer1\_Timer () design.Visible = False End Sub

**ภาคผนวก ค.** 

#### **ข อมูลจากการวิเคราะหทางเศรษฐศาสตร** ֧֚֚֝<br>֧֚֝

|                         | ปริมาณก๊าซ<br>ธรรมชาติ |                          |                                            |                     | ค่าใช้จ่ายการเจาะหลุม       |                                               |                                               |  |
|-------------------------|------------------------|--------------------------|--------------------------------------------|---------------------|-----------------------------|-----------------------------------------------|-----------------------------------------------|--|
| າະຍະ<br>เวลาการ<br>ผลิต |                        | อัตราการผลิต             | รายได้ทั้งหมด<br>จากการขายก๊าซ<br>ธรรมชาติ | ค่าภาคหลวง          | ค่าขอ<br>สัมปทาน<br>พื้นที่ | ค่าสำรวจ<br>ทางธรณี<br>ฟิสิกส์<br>ระบบ 2 มิติ | ค่าสำรวจ<br>ทางธรณี<br>ฟิสิกส์<br>ระบบ 3 มิติ |  |
| ปี                      | ล้านลูกบาศก์ฟุต        | ล้านลูกบาศก์<br>ฟุตต่อปี | ถ้านเหรียญสหรัฐ                            | ล้านเหรียญ<br>สหรัฐ | ล้านเหรียญ<br>สหรัฐ         | ล้านเหรียญ<br>สหรัฐ                           | ล้านเหรียญ<br>สหรัฐ                           |  |
| $\mathbf{1}$            |                        |                          |                                            |                     | 0.50                        | 3.00                                          |                                               |  |
| $\overline{2}$          |                        |                          | Ш                                          |                     |                             |                                               | 1.00                                          |  |
| $\mathfrak{Z}$          |                        |                          |                                            |                     |                             |                                               |                                               |  |
| $\overline{4}$          | 365,140,000,000        | 36,514.00                | 160.66                                     | 20.08               |                             |                                               |                                               |  |
| 5                       | 365,140,000,000        | 36,514.00                | 160.66                                     | 20.08               |                             |                                               |                                               |  |
| 6                       | 365,140,000,000        | 36,514.00                | 160.66                                     | 20.08               |                             |                                               |                                               |  |
| $\overline{7}$          | 365,140,000,000        | 36,514.00                | 160.66                                     | 20.08               |                             |                                               |                                               |  |
| $\,$ 8 $\,$             | 365,140,000,000        | 36,514.00                | 160.66                                     | 20.08               |                             |                                               |                                               |  |
| 9                       | 365,140,000,000        | 29,211.20                | 128.53                                     | 12.85               |                             |                                               |                                               |  |
| 10                      | 365,140,000,000        | 23,368.96                | 102.82                                     | 10.28               |                             |                                               |                                               |  |
| 11                      | 365,140,000,000        | 18,695.17                | 82.26                                      | 8.23                |                             |                                               |                                               |  |
| 12                      | 365,140,000,000        | 14,970.74                | 65.87                                      | 4.12                |                             |                                               |                                               |  |
| 13                      | 365,140,000,000        | 11,940.08                | 52.54                                      | 3.28                |                             |                                               |                                               |  |
| 14                      | 365,140,000,000        | 9,566.67                 | 42.09                                      | 2.63                |                             |                                               |                                               |  |
| 15                      | 365,140,000,000        | 7,667.94                 | 33.74                                      | 2.11                |                             |                                               |                                               |  |
| 16                      | 365,140,000,000        | 6,134.35                 | 26.99                                      | 1.35                |                             |                                               |                                               |  |
| 17                      | 365,140,000,000        | 4,892.88                 | 21.53                                      | 1.08                |                             |                                               |                                               |  |
| 18                      | 365,140,000,000        | 3,943.51                 | 17.35                                      | 0.87                |                             |                                               |                                               |  |
| 19                      | 365,140,000,000        | 3,140.20                 | 13.82                                      | 0.69                |                             |                                               |                                               |  |
| 20                      | 365,140,000,000        | 2,482.95                 | 10.92                                      | 0.55                |                             |                                               |                                               |  |
| 21                      | 365,140,000,000        | 2,008.27                 | 8.84                                       | 0.44                |                             |                                               |                                               |  |
| 22                      | 365,140,000,000        | 1,643.13                 | 7.23                                       | 0.36                |                             |                                               |                                               |  |
| 23                      | 365,140,000,000        | 1,277.99                 | 5.62                                       | 0.28                |                             |                                               |                                               |  |
|                         |                        | 323,514.04               | 1423.46                                    | 149.53              |                             |                                               |                                               |  |

ตารางที่ ค.1 ผลวิเคราะห์ทางเศรษฐศาสตร์ ที่ปริมาณก๊าซธรรมชาติ 365.14 พันล้านลูกบาศก์ฟุต และราคาซื้อขายก๊าซธรรมชาติ 4.4 เหรียญสหรัฐต่อล้านบีทียู ื้  $\mathsf{r}$ 

٦

|                          |                         |                            | ค่าหลุมเจาะสำรวจ หลุมผลิต และอุปกรณ์แขกก๊าซธรรมชาติ |                                                            |                                                         |                                                           |                          |
|--------------------------|-------------------------|----------------------------|-----------------------------------------------------|------------------------------------------------------------|---------------------------------------------------------|-----------------------------------------------------------|--------------------------|
| ົງະບະ<br>เวลาการ<br>ผลิต | จำนวน<br>หลุม<br>เจาะ   | ราคาหลุมเจาะ               | ค่าท่อส่งก๊าซ                                       | ค่าใช้จ่ายที่<br>ไม่สามารถจับ<br>ต้องใด้<br>$($ ร้อยละ 80) | ค่าใช้จ่ายที่<br>สามารถจับต้อง<br>ได้<br>$($ ร้อยละ 20) | ค่าอุปกรณ์<br>ที่เกี่ยวข้องกับ<br>การผลิตก๊าซ<br>ธรรมชาติ | รวมค่าใช้จ่าย<br>ทั้งหมด |
| $\tilde{\mathbb{1}}$     | หลุม                    | ถ้านเหรียญ<br>สหรัฐต่อหลุม | ล้านเหรียญ<br>สหรัฐ                                 | ล้านเหรียญ<br>สหรัฐ                                        | ล้านเหรียญ<br>สหรัฐ                                     | ล้านเหรียญ<br>สหรัฐ                                       | ล้านเหรียญ<br>สหรัฐ      |
| $\,1$                    | $\overline{2}$          | 15.00                      | 4.00                                                | 24.00                                                      | 6.00                                                    |                                                           | 3.50                     |
| $\sqrt{2}$               | $\overline{\mathbf{4}}$ | 20.00                      | 3.00                                                | 64.00                                                      | 16.00                                                   | 145                                                       | 35.00                    |
| $\overline{3}$           |                         |                            |                                                     |                                                            |                                                         |                                                           | 228.00                   |
| $\overline{4}$           |                         |                            |                                                     |                                                            |                                                         |                                                           |                          |
| 5                        |                         |                            |                                                     |                                                            |                                                         |                                                           |                          |
| 6                        |                         |                            |                                                     |                                                            |                                                         |                                                           |                          |
| $\overline{\mathcal{I}}$ |                         |                            |                                                     |                                                            |                                                         |                                                           |                          |
| $\,8\,$                  |                         |                            |                                                     |                                                            |                                                         |                                                           |                          |
| 9                        |                         |                            |                                                     |                                                            |                                                         |                                                           |                          |
| $10\,$                   |                         |                            | ı                                                   |                                                            |                                                         |                                                           |                          |
| 11                       |                         |                            | ۸                                                   | ٦<br>m                                                     |                                                         |                                                           |                          |
| 12                       |                         |                            |                                                     | А                                                          |                                                         |                                                           |                          |
| 13                       |                         |                            |                                                     |                                                            |                                                         |                                                           |                          |
| 14                       |                         |                            |                                                     |                                                            |                                                         |                                                           |                          |
| 15                       |                         |                            |                                                     |                                                            | رما                                                     |                                                           |                          |
| 16                       |                         |                            |                                                     |                                                            |                                                         |                                                           |                          |
| 17                       |                         |                            |                                                     |                                                            |                                                         |                                                           |                          |
| 18                       |                         |                            |                                                     |                                                            |                                                         |                                                           |                          |
| 19                       |                         |                            |                                                     |                                                            |                                                         |                                                           |                          |
| 20                       |                         |                            |                                                     |                                                            |                                                         |                                                           |                          |
| 21                       |                         |                            |                                                     |                                                            |                                                         |                                                           |                          |
| 22                       |                         |                            |                                                     |                                                            |                                                         |                                                           |                          |
| 23                       |                         |                            |                                                     |                                                            |                                                         |                                                           |                          |
|                          |                         |                            | 7.00                                                | 88.00                                                      | 22.00                                                   | 145                                                       | 266.50                   |

ตารางที่ ค.1 ผลวิเคราะห์ทางเศรษฐศาสตร์ ที่ปริมาณก๊าซธรรมชาติ 365.14 พันล้านลูกบาศก์ฟุต และราคาซ อขายกาซธรรมชาติ 4.4 เหรียญสหรัฐตอลานบีทียู (ตอ) ื้

| <b>วิ</b> ะขะ       | ค่าดำเนินการผลิตก๊าซธรรมชาติ              |                     | รวมค่าใช้จ่าย<br>หลุมเจาะกับ                                              | การสิ้นเปลืองค่าทรัพย์สิน ถอนทุนคืนร้อยละ 20 |                |       |                |       |            |        |
|---------------------|-------------------------------------------|---------------------|---------------------------------------------------------------------------|----------------------------------------------|----------------|-------|----------------|-------|------------|--------|
| เวลา<br>การ<br>ผลิต |                                           |                     | ค่ำคำเนินการ<br>กรณีค่าใช้จ่ายที่สามารถจับต้องได้<br>ผลิตก๊าซ<br>ธรรมชาติ |                                              |                |       |                |       |            |        |
| ปี                  | ถ้านเหรียญสหรัฐ<br>ต่อล้านลูกบาศก์<br>ฟุต | ล้านเหรียญ<br>สหรัฐ | ถ้านเหรียญ<br>สหรัฐ                                                       | $\,1\,$                                      | $\overline{c}$ | 3     | $\overline{4}$ | 5     | $\sqrt{6}$ | รวม    |
| $\,1\,$             |                                           |                     | 3.50                                                                      |                                              |                |       |                |       |            | 0.00   |
| $\sqrt{2}$          |                                           |                     | 35.00                                                                     | 2.00                                         |                |       |                |       |            | 2.40   |
| $\mathfrak{Z}$      |                                           |                     | 288.00                                                                    |                                              | 34.80          |       |                |       |            | 34.80  |
| $\overline{4}$      | 1,000                                     | 38.75               | 38.75                                                                     |                                              |                | 34.80 |                |       |            | 34.80  |
| 5                   | 1,000                                     | 39.52               | 39.52                                                                     |                                              |                |       | 34.80          |       |            | 34.80  |
| $\sqrt{6}$          | 1,000                                     | 40.31               | 40.31                                                                     | ٦                                            |                |       |                | 34.80 |            | 34.80  |
| $\boldsymbol{7}$    | 1,000                                     | 41.12               | 41.12                                                                     |                                              |                |       |                |       | 32.8       | 32.80  |
| $\,8\,$             | 1,000                                     | 41.94               | 41.94                                                                     | ٠                                            |                |       |                |       |            | 0.00   |
| $\boldsymbol{9}$    | 1,000                                     | 34.23               | 34.23                                                                     |                                              |                |       |                |       |            | 0.00   |
| $10\,$              | 1,000                                     | 27.93               | 27.93                                                                     |                                              |                |       |                |       |            | 0.00   |
| 11                  | 1,000                                     | 22.79               | 22.79                                                                     |                                              | Д<br>٠         |       |                |       |            | 0.00   |
| 12                  | 1,000                                     | 18.61               | 18.61                                                                     |                                              |                |       |                |       |            | 0.00   |
| 13                  | 1,000                                     | 15.14               | 15.14                                                                     |                                              |                |       |                |       |            | 0.00   |
| 14                  | 1,000                                     | 12.38               | 12.38                                                                     |                                              |                |       |                |       |            | 0.00   |
| 15                  | 1,000                                     | 10.12               | 10.12                                                                     |                                              |                | 7     |                |       |            | 0.00   |
| 16                  | 1,000                                     | 8.26                | 8.26                                                                      |                                              |                |       |                |       |            | 0.00   |
| 17                  | 1,000                                     | 6.72                | 6.72                                                                      |                                              |                |       |                |       |            | 0.00   |
| 18                  | 1,000                                     | 5.52                | 5.52                                                                      |                                              |                |       |                |       |            | 0.00   |
| 19                  | 1,000                                     | 4.48                | 4.48                                                                      |                                              |                |       |                |       |            | 0.00   |
| 20                  | 1,000                                     | 3.62                | 3.62                                                                      |                                              |                |       |                |       |            | 0.00   |
| 21                  | 1,000                                     | 2.98                | 2.98                                                                      |                                              |                |       |                |       |            | 0.00   |
| 22                  | 1,000                                     | 2.49                | 2.49                                                                      |                                              |                |       |                |       |            | 0.00   |
| 23                  | 1,000                                     | 1.98                | 1.98                                                                      |                                              |                |       |                |       |            | 0.00   |
|                     |                                           | 378.89              | 645.39                                                                    |                                              |                |       |                |       |            | 174.00 |

ตารางที่ ค.1 ผลวิเคราะห์ทางเศรษฐศาสตร์ ที่ปริมาณก๊าซธรรมชาติ 365.14 พันล้านลูกบาศก์ฟุต และราคาซ อขายกาซธรรมชาติ 4.4 เหรียญสหรัฐตอลานบีทียู (ตอ) ื้

| ົັນຮ<br>เวลาการ<br>ผลิต | ค่าใช้จ่ายต่าง ๆ | คิดค่าถอนทุนคืน<br>ร้อยละ 20 ของ<br>ค่าใช้จ่ายต่าง ๆ | รายได้ทั้งหมดที่ยัง<br>ไม่หักภาษีรายได้ | ภาษีเงินได้<br>ร้อยละ 50 | อัตราการผลิตก๊าซธรรมชาติ |                 |  |
|-------------------------|------------------|------------------------------------------------------|-----------------------------------------|--------------------------|--------------------------|-----------------|--|
|                         | ล้านเหรียญ       | ล้านเหรียญ                                           | ล้านเหรียญ                              | ล้านเหรียญ               | ล้านลูกบาศก์ฟุต          | ล้านลูกบาศก์ฟุต |  |
| ปี                      | สหรัฐ            | สหรัฐ                                                | สหรัฐ                                   | สหรัฐ                    | ต่อปี                    | ต่อวัน          |  |
| $\mathbf{1}$            | 3.50             | 3.50                                                 | $-3.50$                                 | 0.00                     | 0.00                     | 0.00            |  |
| $\overline{2}$          | 25.00            | 27.00                                                | $-27.00$                                | 0.00                     | 0.00                     | 0.00            |  |
| $\mathfrak{Z}$          | 64.00            | 98.80                                                | $-98.80$                                | 0.00                     | $0.00\,$                 | 0.00            |  |
| $\overline{4}$          | 58.83            | 93.63                                                | 67.03                                   | 0.00                     | 36,514.00                | 101.43          |  |
| 5                       | 59.61            | 94.41                                                | 66.25                                   | 1.99                     | 36,514.00                | 101.43          |  |
| 6                       | 60.40            | 95.20                                                | 65.46                                   | 32.73                    | 36,514.00                | 101.43          |  |
| $\boldsymbol{7}$        | 61.20            | 94.00                                                | 66.66                                   | 33.33                    | 36,514.00                | 101.43          |  |
| 8                       | 62.03            | 62.03                                                | 98.64                                   | 32.31                    | 36,514.00                | 101.43          |  |
| 9                       | 47.08            | 47.08                                                | 81.45                                   | 40.73                    | 29,211.20                | 81.14           |  |
| 10                      | 38.21            | 38.21                                                | 64.61                                   | 32.31                    | 23,368.96                | 64.91           |  |
| 11                      | 31.02            | 31.02                                                | 51.24                                   | 25.62                    | 18,695.17                | 51.93           |  |
| 12                      | 22.73            | 22.73                                                | 43.14                                   | 21.57                    | 14,970.74                | 41.59           |  |
| 13                      | 18.43            | 18.43                                                | 34.11                                   | 17.05                    | 11,940.08                | 33.17           |  |
| 14                      | 15.01            | 15.01                                                | 27.09                                   | 13.54                    | 9,566.67                 | 26.57           |  |
| 15                      | 12.23            | 12.23                                                | 21.51                                   | 10.76                    | 7,667.94                 | 21.30           |  |
| 16                      | 9.61             | 9.61                                                 | 17.39                                   | 8.69                     | 6,134.35                 | 17.04           |  |
| 17                      | 7.79             | 7.79                                                 | 13.74                                   | 6.87                     | 4,892.88                 | 13.59           |  |
| 18                      | 6.39             | 6.39                                                 | 10.96                                   | 5.48                     | 3,943.51                 | 10.95           |  |
| 19                      | 5.18             | 5.18                                                 | 8.64                                    | 4.32                     | 3,140.20                 | 8.72            |  |
| 20                      | 4.16             | 4.16                                                 | 6.76                                    | 3.38                     | 2,482.95                 | 6.90            |  |
| 21                      | 3.43             | 3.43                                                 | 5.41                                    | 2.71                     | 2,008.27                 | 5.58            |  |
| 22                      | 2.85             | 2.85                                                 | 4.38                                    | 2.19                     | 1,643.13                 | 4.56            |  |
| 23                      | 2.26             | 2.26                                                 | 3.37                                    | 1.68                     | 1,277.99                 | 3.55            |  |
|                         | 620.92           | 794.92                                               | 628.54                                  | 314.27                   |                          |                 |  |

ตารางที่ ค.1 ผลวิเคราะห์ทางเศรษฐศาสตร์ ที่ปริมาณก๊าซธรรมชาติ 365.14 พันล้านลูกบาศก์ฟุต และราคาซ อขายกาซธรรมชาติ 4.4 เหรียญสหรัฐตอลานบีทียู (ตอ) ื้

| สรุปรายรับและรายจ่ายทั้งหมด      |                           |                             |                                                    |                                 |                         |                     |                                                  |                                      |  |  |
|----------------------------------|---------------------------|-----------------------------|----------------------------------------------------|---------------------------------|-------------------------|---------------------|--------------------------------------------------|--------------------------------------|--|--|
| <b>วิ</b> ะขะ<br>เวลา<br>การผลิต | อัตราการ<br>ผลิต          | รายได้จาก<br>การขาย<br>ก๊าซ | ค่าใช้จ่ายการ<br>เจาะหลุม<br>และอุปกรณ์<br>แยกก๊าซ | ค่าใช้จ่าย<br>คำเนินการ<br>ผลิต | สิ่งที่รัฐบาลจะได้รับ   |                     | ค่าเงิน<br>ปัจจุบัน ก่อน<br>คิดอัตรา<br>ดอกเบี้ย | ค่าเงิน<br>ปัจจุบัน<br>อัตราคอกเบี้ย |  |  |
|                                  |                           | ธรรมชาติ                    |                                                    |                                 | ค่าภาคหลวง              | ภาษีเงินได้         | ร้อยละ $10$                                      | ร้อยละ $10$                          |  |  |
| ปี                               | ล้าน<br>ลูกบาศก์<br>ต่อปี | ล้าน<br>เหรียญ<br>สหรัฐ     | ล้านเหรียญ<br>สหรัฐ                                | ล้านเหรียญ<br>สหรัฐ             | ล้านเหรียญ<br>สหรัฐ     | ล้านเหรียญ<br>สหรัฐ | ล้านเหรียญ<br>สหรัฐ                              | ล้านเหรียญ<br>สหรัฐ                  |  |  |
| $\,1\,$                          | 0.00                      | 0.00                        | 3.50                                               | 0.00                            | 0.00                    | 0.00                | $-3.50$                                          | $-3.50$                              |  |  |
| $\sqrt{2}$                       | 0.00                      | 0.00                        | 35.00                                              | 0.00                            | 0.00                    | 0.00                | $-32.45$                                         | $-35.95$                             |  |  |
| 3                                | 0.00                      | 0.00                        | 228.00                                             | 0.00                            | 0.00                    | 0.00                | $-196.04$                                        | $-232.00$                            |  |  |
| $\overline{4}$                   | 36,514.00                 | 160.66                      |                                                    | 38.75                           | 20.08                   | 0.00                | 76.51                                            | $-155.49$                            |  |  |
| 5                                | 36,514.00                 | 160.66                      |                                                    | 39.52                           | 20.08                   | 1.99                | 67.66                                            | $-87.83$                             |  |  |
| 6                                | 36,514.00                 | 160.66                      |                                                    | 40.31                           | 20.08                   | 32.73               | 41.93                                            | $-45.90$                             |  |  |
| 7                                | 36,514.00                 | 160.66                      |                                                    | 41.12                           | 20.08                   | 33.33               | 37.33                                            | $-8.57$                              |  |  |
| 8                                | 36,514.00                 | 160.66                      |                                                    | 41.94                           | 20.08                   | 32.31               | 25.31                                            | 16.74                                |  |  |
| 9                                | 29,211.20                 | 128.53                      |                                                    | 34.23                           | 12.85                   | 40.73               | 19.00                                            | 35.74                                |  |  |
| $10\,$                           | 23,368.96                 | 102.82                      |                                                    | 27.93                           | 10.28                   | 32.31               | 13.70                                            | 49.44                                |  |  |
| 11                               | 18,695.17                 | 82.26                       |                                                    | 22.79                           | 8.23                    | 25.62               | 9.88                                             | 59.32                                |  |  |
| 12                               | 14,970.74                 | 65.87                       |                                                    | 18.61                           | 4.12                    | 21.57               | 7.56                                             | 66.88                                |  |  |
| 13                               | 11,940.08                 | 52.54                       |                                                    | 15.14                           | 3.28                    | 17.05               | 5.43                                             | 72.31                                |  |  |
| 14                               | 9,566.67                  | 42.09                       |                                                    | 12.38                           | 2.63                    | 13.54               | 3.92                                             | 76.23                                |  |  |
| 15                               | 7,667.94                  | 33.74                       |                                                    | 10.12                           | 2.11                    | 10.76               | 2.83                                             | 79.07                                |  |  |
| 16                               | 6,134.35                  | 26.99                       | $O_{n_{\mathfrak{q}_1}}$                           | 8.26                            | 1.35                    | 8.69                | 2.08                                             | 81.15                                |  |  |
| 17                               | 4,892.88                  | 21.53                       |                                                    | 6.72                            | 1.08                    | 6.87                | 1.49                                             | 82.64                                |  |  |
| 18                               | 3,943.51                  | 17.35                       |                                                    | 5.52                            | 0.87                    | 5.48                | 1.08                                             | 83.73                                |  |  |
| 19                               | 3,140.20                  | 13.82                       |                                                    | 4.48                            | 0.69                    | 4.32                | 0.78                                             | 84.50                                |  |  |
| $20\,$                           | 2,482.95                  | 10.92                       |                                                    | 3.62                            | 0.55                    | 3.38                | 0.55                                             | 85.06                                |  |  |
| 21                               | 2,008.27                  | 8.84                        |                                                    | 2.98                            | 0.44                    | 2.71                | $0.40\,$                                         | 85.46                                |  |  |
| 22                               | 1,643.13                  | 7.23                        |                                                    | 2.49                            | 0.36                    | 2.19                | 0.30                                             | 85.75                                |  |  |
| 23                               | 1,277.99                  | 5.62                        |                                                    | 1.98                            | 0.28                    | 1.68                | 0.21                                             | 85.96                                |  |  |
| รวม                              |                           | 1423.46                     | 266.50                                             | 378.89                          | 149.53                  | 314.27              | 85.96                                            |                                      |  |  |
|                                  |                           |                             |                                                    |                                 | อัตราการคืนทุน          |                     | 20.03%                                           | 9.12%                                |  |  |
|                                  |                           |                             |                                                    |                                 | สัดส่วนกำไรต่อเงินลงทุน |                     | 1.10                                             | 0.31                                 |  |  |

**ตารางที่ ค.1** ผลวิเคราะห์ทางเศรษฐศาสตร์ ที่ปริมาณก๊าซธรรมชาติ 365.14 พันล้านลูกบาศก์ฟุต และราคาซ อขายกาซธรรมชาติ 4.4 เหรียญสหรัฐตอลานบีทียู (ตอ) ื้

# ภาคผนวก ง

# บทความวิชาการที่นำเสนอในการประชุมวิชาการ

En Jone La Britain

#### **รายช อบทความวิชาการที่นําเสนอในการประชุมวิชาการ ื่**

กาญจนา รักสุจริตกุล, เกรียงไกร ไตรสาร และอัฆพรรค วรรณโกมล. 2554. **การพัฒนา โปรแกรมคอมพิวเตอรสําหรับการประเมินศักยภาพแหลงกาซธรรมชาติในภาคตะวันออกเฉียงเหนือ ของประเทศไทย**. การประชุมวิชาการบัณฑิตศึกษา ครั้งที่ 4, มหาวิทยาลัยเทคโนโลยีสุรนารี. 7-8 ั้ กรกฎาคม 2554 (อยูระหวางนําเสนอ).

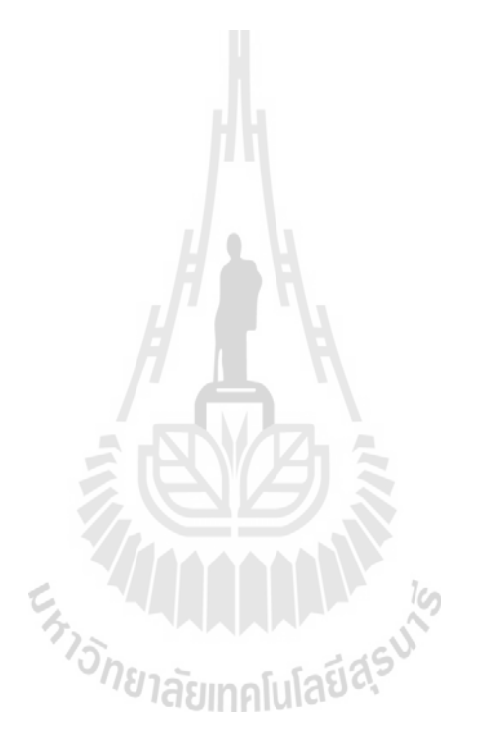

#### มหาวิทยาลัยเทคโน โลยีสุรนารี 7 – 8 กรกฎาคม 2554

## **Software Development for Natural Gas Potential Assessment** in Northeastern of Thailand

Kriangkrai Trisarn<sup>1</sup> Akkhapun Wannakomol<sup>2</sup> Kanjana Ruksutjaritkul<sup>\*</sup>

School of Geotechnology Institute of Engineering Suranaree University of Technology

E-mail: Kanjana\_kul@hotmail.com

#### **Abstract**

The software has been developed for natural gas potential assessment in Northeastern of Thailand and design support of input parameter under various geological and engineering parameters including area of closure, porosity, thickness, gas saturation, gas formation volume factor and recovery factor. The program hereafter is called PPA (Petroleum Potential Assessment), using Monte Carlo Simulation and probability of success theory. The program is developed on Microsoft Visual Basic version 6.0 software and hence makes it interactive, user-friendly and revisable. The program including a main page and 3 modules consist of Technical, Gas production forecast and Economic considerations. In page and of technical consideration, the quantities of gas in place resource for prospect are 147.49 Bcf at 90 percent, 405.71 Bcf at 50 percent and 926.74 Bcf at 10 percent of probability respectively. The quantities of gas recoverable resource for prospect are 132.74 Bcf at 90 percent, 365.14 Bcf at 50 percent and 834.07 Bcf at 10 percent of probability respectively. In term of economic consideration, the IRR (Internal Rate of Return) and PIR (Profit to Investment Ratio) for natural gas field at Chonnabot prospect are 20.03 % and 1.10..

Keywords: Natural gas, Potential assessment, Northeastern of Thailand

#### **Introduction**

The world has problem of economic due to petroleum prices. The energy is vital to both the economic and population, it is one power to drive growth of economic and prosperity of people. The energy consumption has expanded and developed in various functions such as industry, agriculture and transportation. Thailand spends a large amount of money for importing oil. The reserves of petroleum in Thailand are limited. Therefore, these should be researching for new petroleum fields and increasing recovery from the existing petroleum fields. More than 40 years, it has been explored and produced petroleum in Northeastern of Thailand. Today two natural gas fields, namely Nam Phong and Sinphuhrom are on production. Several petroleum exploration wells and seismic are conducted. The main reservoir rocks are the carbonate rock of the Saraburi group. It is expected that the anticlines preceded the semi-garben basins. It has proved petroleum source rocks in the semi-graben basins with petroleum migrating to accumulate in Chonnabot prospect. The development of method to do petroleum potential assessment in Northeastern of Thailand and especially in Chonnabot prospect will be very good challenge.

#### **Theoretical analysis**

The Monte Carlo Simulation and probability of success (POS) is applied to the resources determination method. Monte Carlo Simulation is shown in Figure 1 is a powerful tool for obtaining

\*School of Geotechnology, Institute of Engineering, Suranaree University of Technology, 111 University Avenue, Muang District, Nakhon Ratchasima, 30000 Thailand. E-mail: Kanjana kul@hotmail.com

#### มหาวิทยาลัยเทคโนโลยีสุรนารี 7 – 8 กรกฎาคม 2554

solutions by numerical methods using of random numbers and a function of the engineering (area of closure, thickness, porosity, gas saturation, gas recovery factor and gas formation volume factor). The process of making repeated solutions characterizes the groups of numerical methods. Random numbers taken process of making repeated solutions characterizes the groups of numerical methods.

Random numbers taken from an appropriate range of values repeatedly selects values entering into the calculations. From several hundred to several thousand trials are generally used to obtain suitable results, which make the technique less suitable to hand calculations than to the electronic computer. Essentially, the answers can be arranged in a form that gives the fractions of total results, which falls within certain ranges in method. Thus it is readily adapted to solve probability problems and constructing probability distribution. Some of the types of solutions that have been obtained by simulation are giving in the follow list:

- Estimate such as probability distributions of petroleum resources will give P90 (Proved), P50  $\mathbf{1}$ . (Proved + Probable) and P10 (Proved + Probable + Possible) reserves.
- Estimate such as probability distributions of rates of return that might be obtained in the  $2.$ business venture.
- 3. Probability distributions of the possible "state of nature "such as the probable ultimate recovery from a petroleum reservoir.
- 4. Determine the most profitable number of parallel facilities.
- 5. Determine the probability diagram formed by combining quantities whose variation can be expressed algebraically with those whose variations can be expressed only empirically or graphically.
- Illustrations of the validity of theorems. 6.
- 7. Sensitivity analysis.

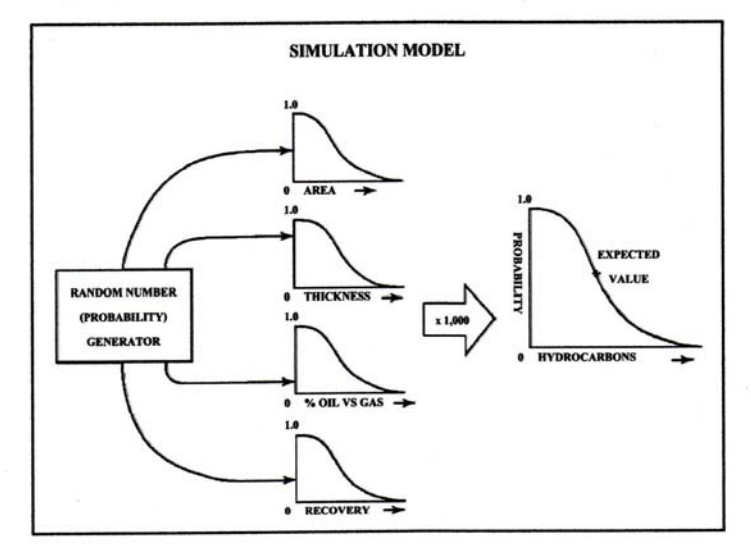

Figure 1. Monte Carlo Simulation Model (from Kjemperud, 2005)

The probability of success (POS) when using prospect evaluation tools, the proportion of oil and gas in our prospect is usually one of the input parameters in the volumetric calculation. However, in some cases we wish to evaluate different cases (oil case, oil case and combination case). In these situations, we must assess the risk associated with each case. For any given prospect, the four possible outcome (dry, oil, gas and oil & gas) are independent. The resources distribution or range of outcomes being used in the evaluation, and is a function of the geological risk (including hydrocarbon resource, timing, migration, trap occurrence, potential reservoir facies, effective porosity and hydrocarbon accumulation) of the project.

มหาวิทยาลัยเทคโน โลยีสุรนารี 7 – 8 กรกฎาคม 2554

#### **Software Development**

The software development for Petroleum Potential assessment will be applied to Monte Carlo Simulation and probability of success (POS) of theoretical analysis. In the term of economic evaluation of the petroleum potential assessment will be performed to fine the best Internal Rate of Return and Profit to Investment Ratio. The program hereafter is called PPA (Petroleum Potential Assessment). The program is developed on Microsoft Visual Basic version 6.0 software that is enterprises edition with source code and utility for natural gas potential assessment. The program includes necessary command bottoms similar to the commercial software such as "Main page", "Calculate", "Check input, Clear" and "Save & Print". The program is substitute of common order such as input, output and help. The PPA includes a main page and 3 modules (including Technical, Gas production forecast and Economic consideration) are shown in Figure 2.

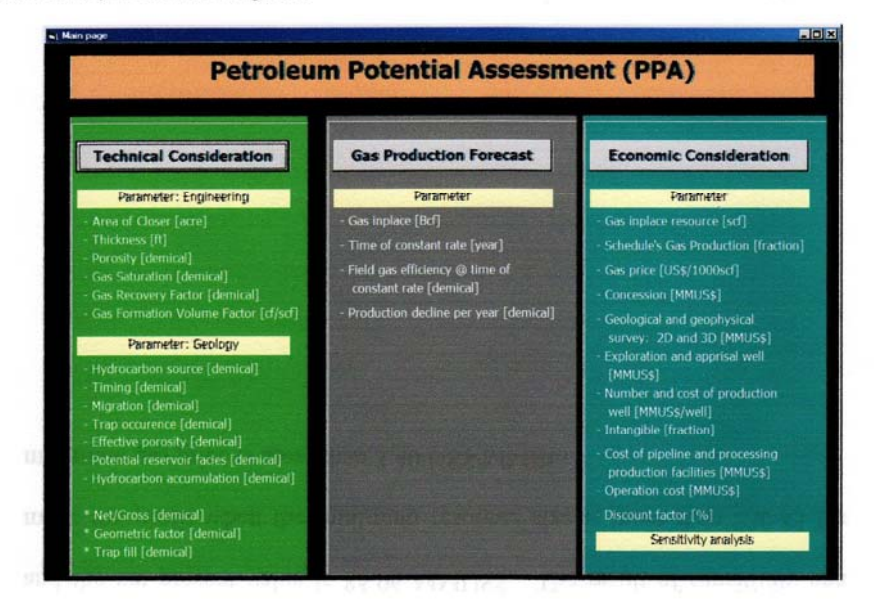

Figure 2. The main page of PPA

Flow chart for software development used for identifying step, calculate and compile of software in term of pictures or symbols. Compilation of software includes manual input, calculate, design and output are shown example in Figure 3.

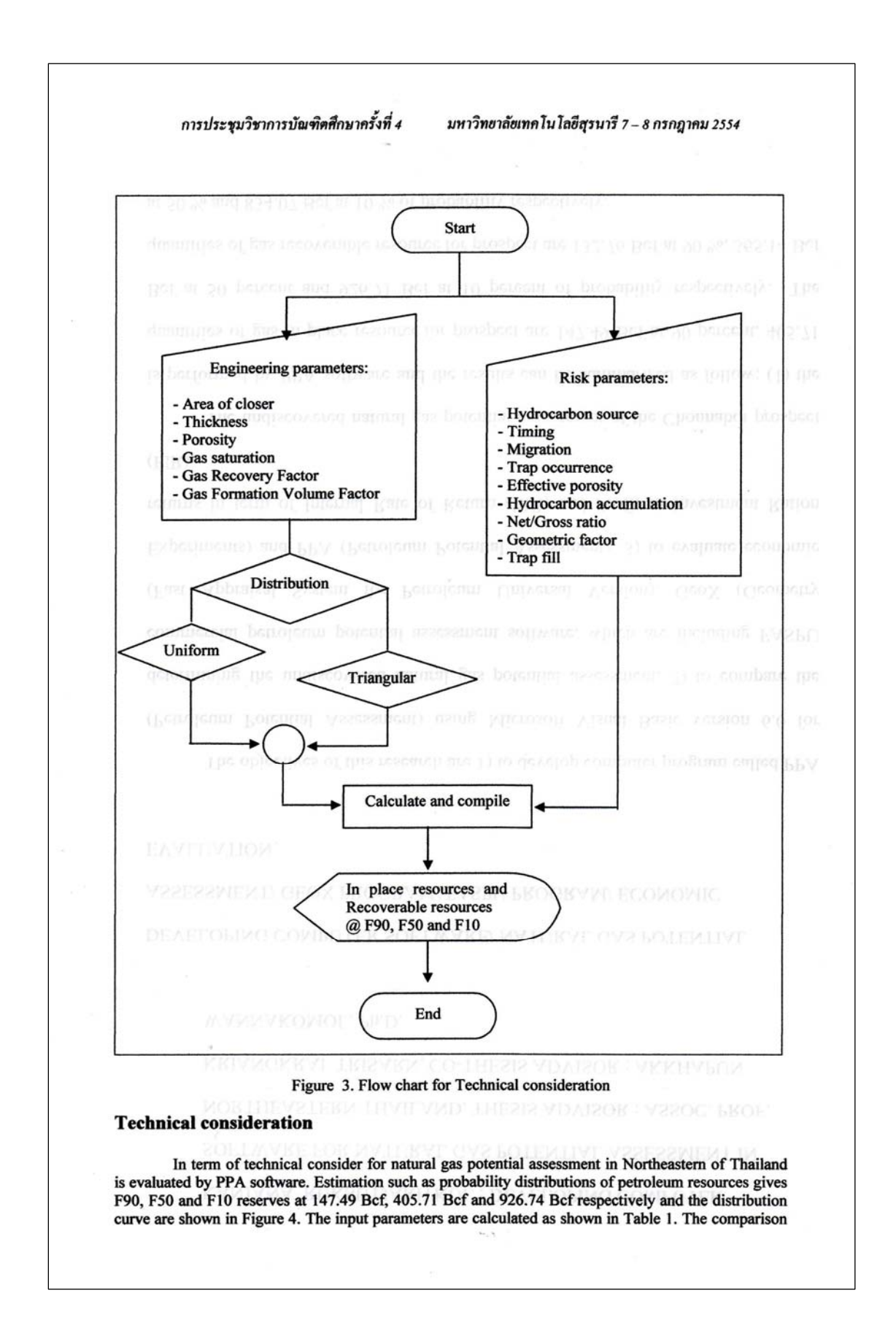

มหาวิทยาลัยเทคโนโลยีสุรนารี 7 – 8 กรกฎาคม 2554

to commercial software including FASPU (FAST Appraisal System for Petroleum Universal Version) and GeoX (Geometry experiments) are shown in Table 2.

Table 1. Input parameters of Technical consideration

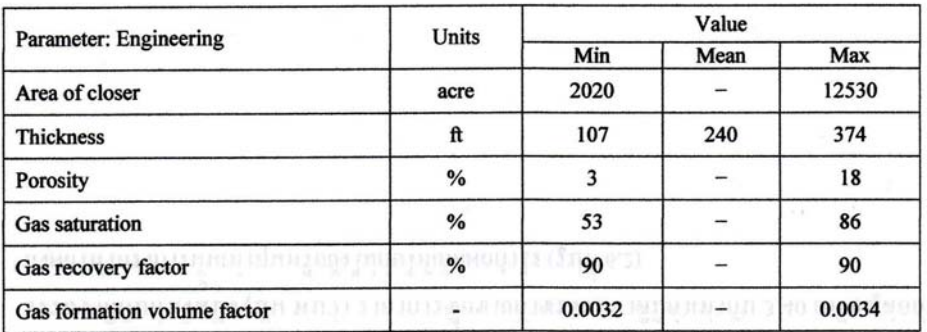

Table 1. Input parameters of Technical consideration (Con't.)

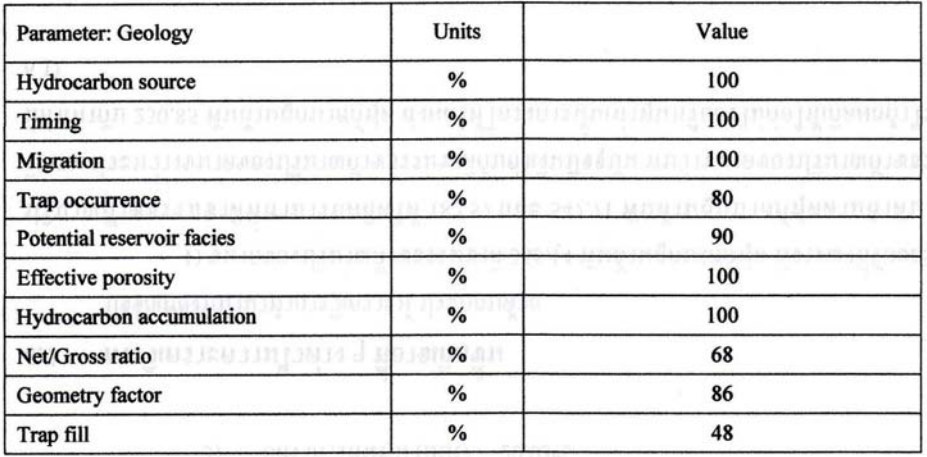

Table 2. Result of Technical consideration for natural gas potential assessment.

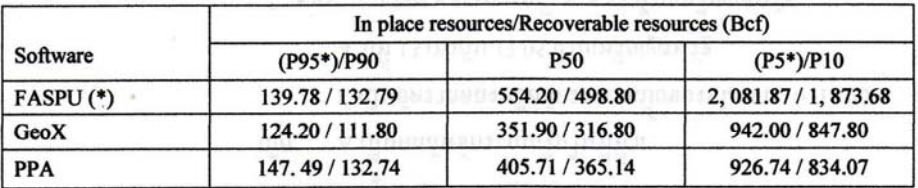

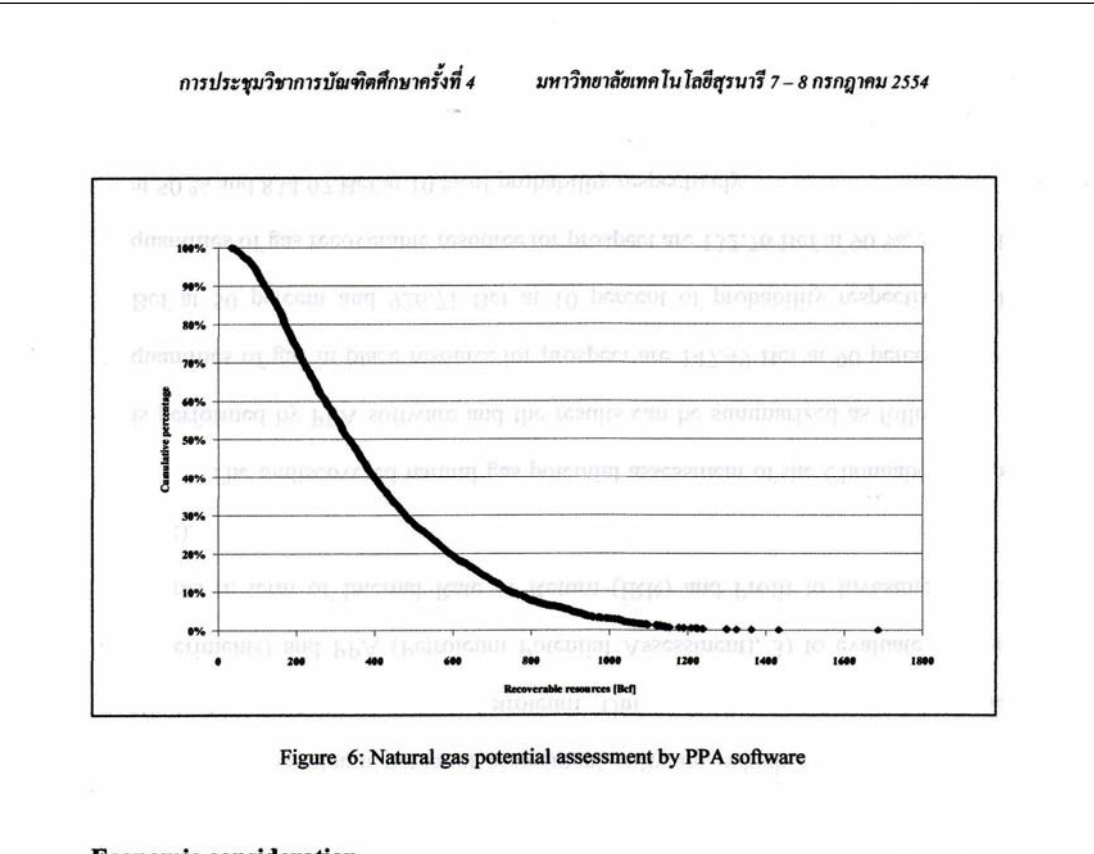

#### **Economic consideration**

In term of economic consideration, the determination of the Internal Rate of Return and Profit to Investment Ratio are being analyzing and estimation of the internal Kate of Return and Profit<br>production periods under the Petroleum Acts "Thailand III" is divided into 3 years of exploration<br>period and 20 years of pro investment. The total exploration and production period is 23 years that are divided in this study. The data production period by gas production forecast module. The work plan will be this following schedule.

<sup>1st</sup> year @ 2010: Petroleum concession<br>
2<sup>nd</sup> year @ 2010: Geological and geophysical survey<br>
3<sup>rd</sup> year @ 2010: Drill exploration, appraisal and production wells<br>
4<sup>th</sup> year @ 2010: Production

The petroleum economic study under the concession system and petroleum economic evaluation of<br>Thailand III (Department of Mineral Resource, 1999) has assumptions and details that are basic assumptions and other assumption cost is shown in Table 3 and result of economic as shown in Table  $\overline{\mathbf{4}}$ 

Table 3. The basic and other assumption cost at the reserves 365.14 Bcf

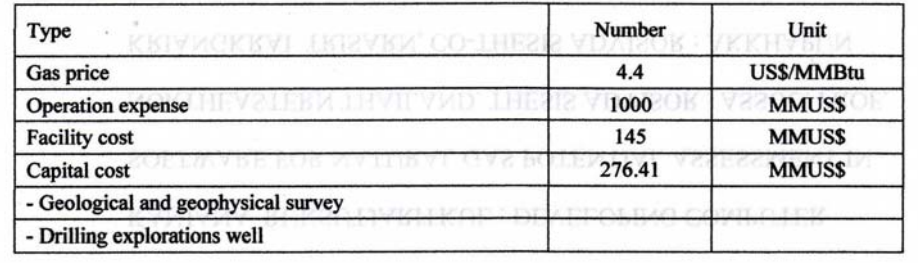

#### มหาวิทยาลัยเทคโนโลยีสุรนารี 7 – 8 กรกฎาคม 2554

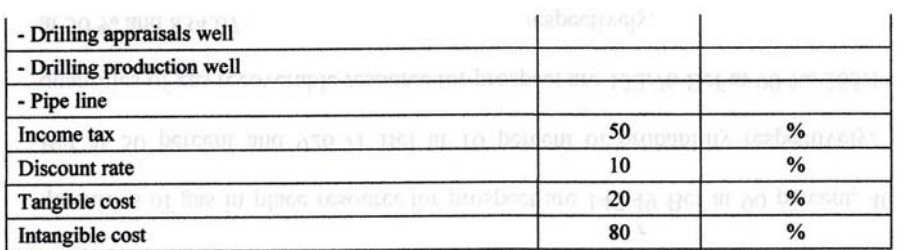

#### Table 4. Result of Economic consideration

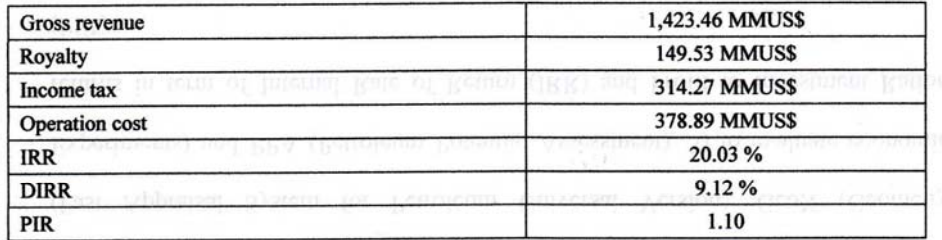

#### **Conclusion and Recommendations**

In term of technical consideration, the quantities of gas in place resource are 147.49 Bcf at 90 percent, 405.71 Bcf at 50 percent and 926.74 Bcf at 10 percent of probability respectively. The<br>quantities of gas recoverable resources are 132.74 Bcf at 90 percent, 365.14 Bcf at 50 percent and 834.07 Bcf at 10 percent of probability respectively are shown in Table 5.

Table 5. Result of technical consideration for natural gas potential assessment.

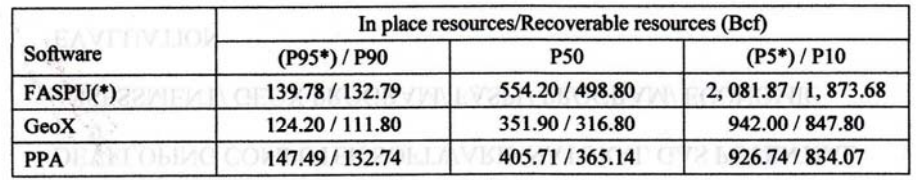

The comparison between PPA and FASPU software, PPA software had an error difference from FASPU software approximately 26.7 percent because of PPA software had considered in geological parameters, which are net to gross ratio and geometric factor. The comparison between PPA and GeoX software, PPA software had an error difference from GeoX software approximately 15.3 percent. In term of economic consideration, the IRR (Internal Rate of Return) and PIR (Profit to Investment Ratio) for natural gas in Northeastern of Thailand are 20.03 % and 1.10 respectively.

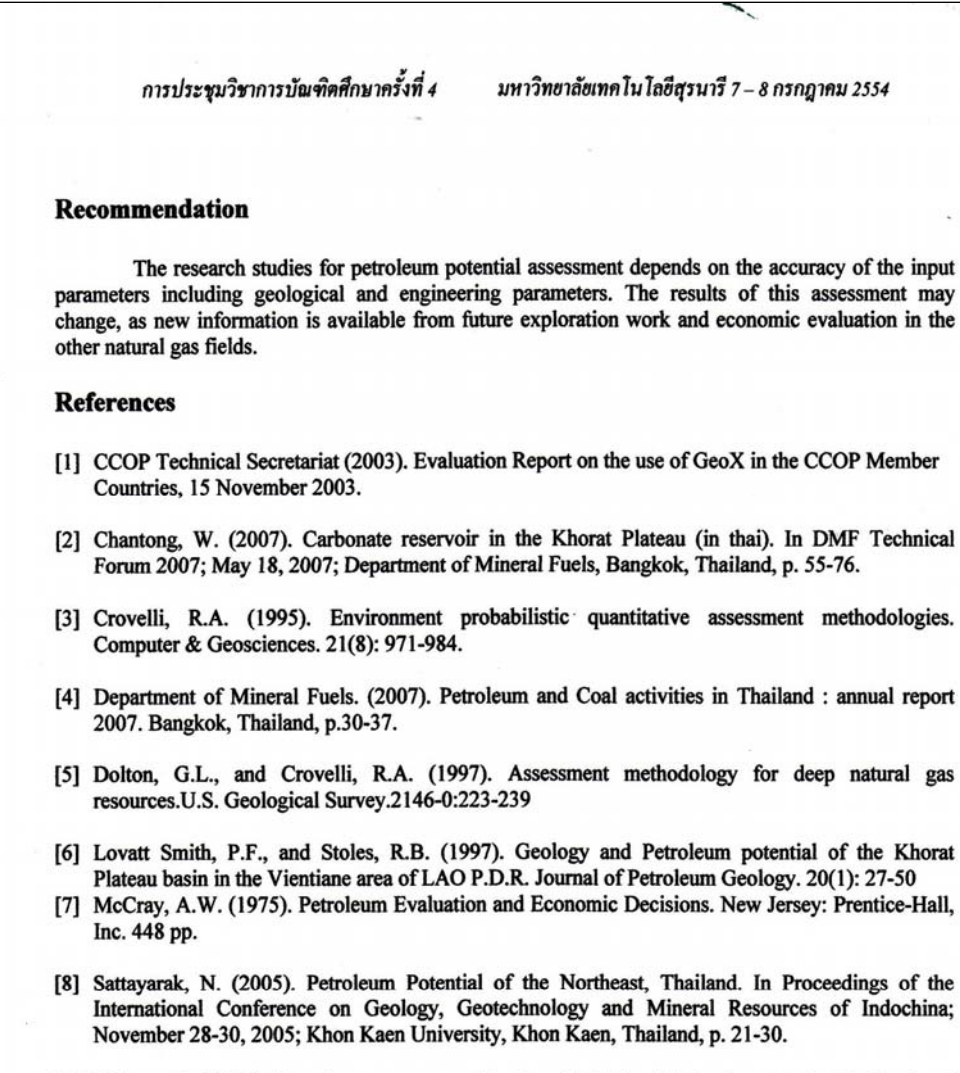

[9] Trisarn, K. (1995). Petroleum an energy situation for industrial development in Thailand and Indochina. In Proceedings of The International Conference on Geology, Geotechnology and Mineral Resources of Indochina (pp535-540). Khon Kaen, Thailand, Khon Kaen University

### 132

# **ประวัติผูวิจัย**

นางสาวกาญจนา รักสุจริตกุล เกิดเมื่อวันที่ 1 กุมภาพันธ์ 2528 ที่อำเภอปากช่อง จังหวัด นครราชสีมา เริ่มการศึกษาชั้นประถมที่โรงเรียนรุ่งอรุณวิทยา ชั้นมัธยมศึกษาตอนต้น และตอนปลาย ิ่ ั้ ที่โรงเรียนปากช่อง จังหวัดนครราชสีมา ในปี พ.ศ.2550 สำเร็จการศึกษาระดับปริญญาตรี สาขาวิชา เทคโนโลยีธรณีมหาวิทยาลัยเทคโนโลยีสุรนารีและไดศึกษาตอระดับปริญญาโท สาขาวิชา เทคโนโลยีธรณี ณ สถาบันเดิม ขณะศึกษาใค้รับทุนผู้ช่วยสอนของสาขาวิชาฯ อีกทั้งเป็นผู้ร่วมวิจัย ในโครงการวิจัย เรื่อง "การประเมินศักยภาพและความเสี่ยงปิโตรเลียมของภาคตะวันออกเฉียงเหนือ ื่ โดยใชโปรแกรมคอมพิวเตอร (Northeastern Petroleum Potential and Risk Assessment Using Computer Program)" ในสวนการประเมินทรัพยากรธรรมชาติโดยโปรแกรม GeoX (Geometry Experiment)

สถานท ติดตอ 219/1 ซอย 2 ถนนเทศบาล 18 ตําบลปากชอง อําเภอปากชอง จังหวัด นครราชสีมา 30130 โทรศัพท 085-8565284 E-mail : Kanjana\_kul@hotmail.com

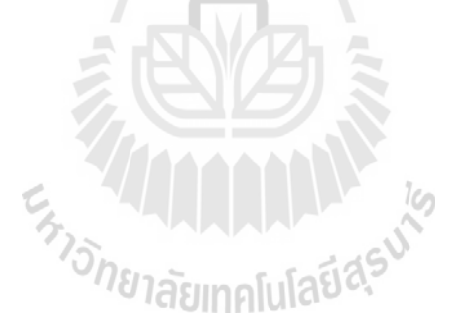